# **Bachelor of Vocation Programme Department of Information Technology**

# **SYLLABUS**

**(FOR STUDENTS ADMITTED IN THE ACADEMIC YEAR 2020 – 2021)**

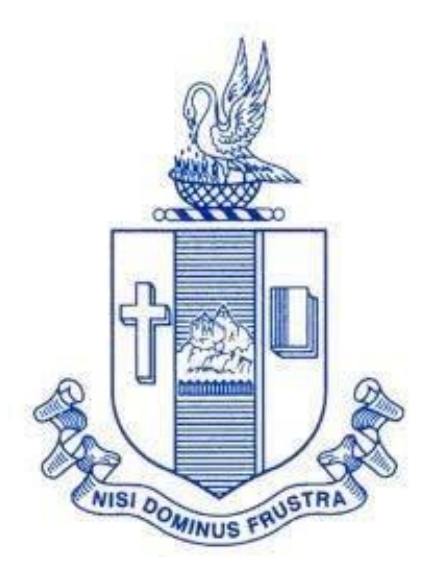

# **Bishop Heber College (Autonomous)**

Affiliated to Bharathidasan University

Reaccredited with 'A' Grade by NAAC with a CGPA of 3.58 out of 4 Recognized by UGC as "College of Excellence" Tiruchirappalli – 620 017 South India

# **DEPARTMENT OF INFORMATION TECHNOLOGY BISHOP HEBER COLLEGE (AUTONOMOUS) TIRUCHIRAPPALLI – 620 017**

# **VISION**

The Department aims to produce globally competent and value oriented Information Technology Professionals equipped with quality education to meet the needs of the digital era and to serve the society at large.

# **MISSION**

The Department provides effective teaching and training in a conducive learning environment with relevant curriculum and state-of-the-art infrastructure to meet the needs of the IT Sector and for the betterment of humanity.

### **OBJECTIVES**

 $\triangleright$  To reach the heights of excellence in IT education by providing an environment conducive for learning with state-of-the-art infrastructure.

 $\triangleright$  To raise individuals equipped and motivated to face the challenges of the competitive world and to serve for the betterment of humanity with commitment.

# **DEPARTMENT OF INFORMATION TECHNOLOGY BISHOP HEBER COLLEGE (AUTONOMOUS) TIRUCHIRAPPALLI – 620 017**

### **PROGRAMME OUTCOMES**

### **PO1 – Disciplinary Knowledge**

Disseminate and demonstrate appropriate understanding of facts, concepts, principles, theories and techniques in the disciplines of study by developing suitable applications.

#### **PO2 – Analytical Reasoning**

Ability to analyze, synthesize and interpret domain specific facts or data accurately to determine the right course of action.

#### **PO3 – Critical Thinking**

Critically think and develop new techniques, evaluate practices and theories by employing scientific approach to knowledge development.

#### **PO4 – Problem Solving Skills**

Apply the acquired competencies to solve diversified real life problems related with the area of study and its interlinked fields.

### **PO5 – Communication Skills and Digital Literacy**

Able to communicate effectively and appropriately and be able to handle digital devices, tools and applications to accomplish professional responsibilities.

### **PO6 – Employability and Entrepreneurial Skills**

Possess employability skills acquired through industrial training and internships on the opted NSQF (National Skill Qualification Framework) Job Roles or exhibit entrepreneurial skills to establish own businesses.

### **PO7 – Teamwork and Leadership Qualities**

Able to work effectively with coordinated efforts as a team and be able to facilitate and motivate the members of the team to move forward in the right direction to reach the goal.

#### **PO8 – Ethical, Moral and Social Awareness**

Appreciate and embrace moral values in life and follow ethical practices in every social and professional ventures.

### **PO9 – Self-Directed and Lifelong Learning**

Aptitude to handle every professional or personal role independently and efficiently by diligent acquisition of knowledge and skills throughout the life.

# **PROGRAMME SPECIFIC OUTCOMES**

### **PSO1 – Foundational Knowledge**

Make use of the fundamental principles of Information Technology, Computing Systems and Database Applications, Software Tools, Data Structures, Algorithms and Mathematical Aptitude to build solutions for real world problems.

#### **PSO2 – Software Design and Application Development Skills**

Utilize the concepts of Database, Networking, Multimedia and Operating Systems to design and develop Software Applications for a variety of environments using programming languages and tools such as C, C++, Java, PHP, MySQL, Python etc. employing Software Engineering principles and practices

#### **PSO3 – Technical Skills**

Able to work with confidence on areas of current technological developments involving Internetworking, Information Security, Mobile Computing, Distributed Computing and Internet of Things along with their standards, protocols, architectures and services.

### **PSO4 – Personal and Professional Attributes**

Exhibit effectiveness in communicating and promoting services and products and be able to handle personal and professional responsibilities ethically, restricting all activities within the legal boundaries.

### **Programme Structure for Students Admitted in the year 2020 – 2021**

**Semester I – NSQF Level 4**

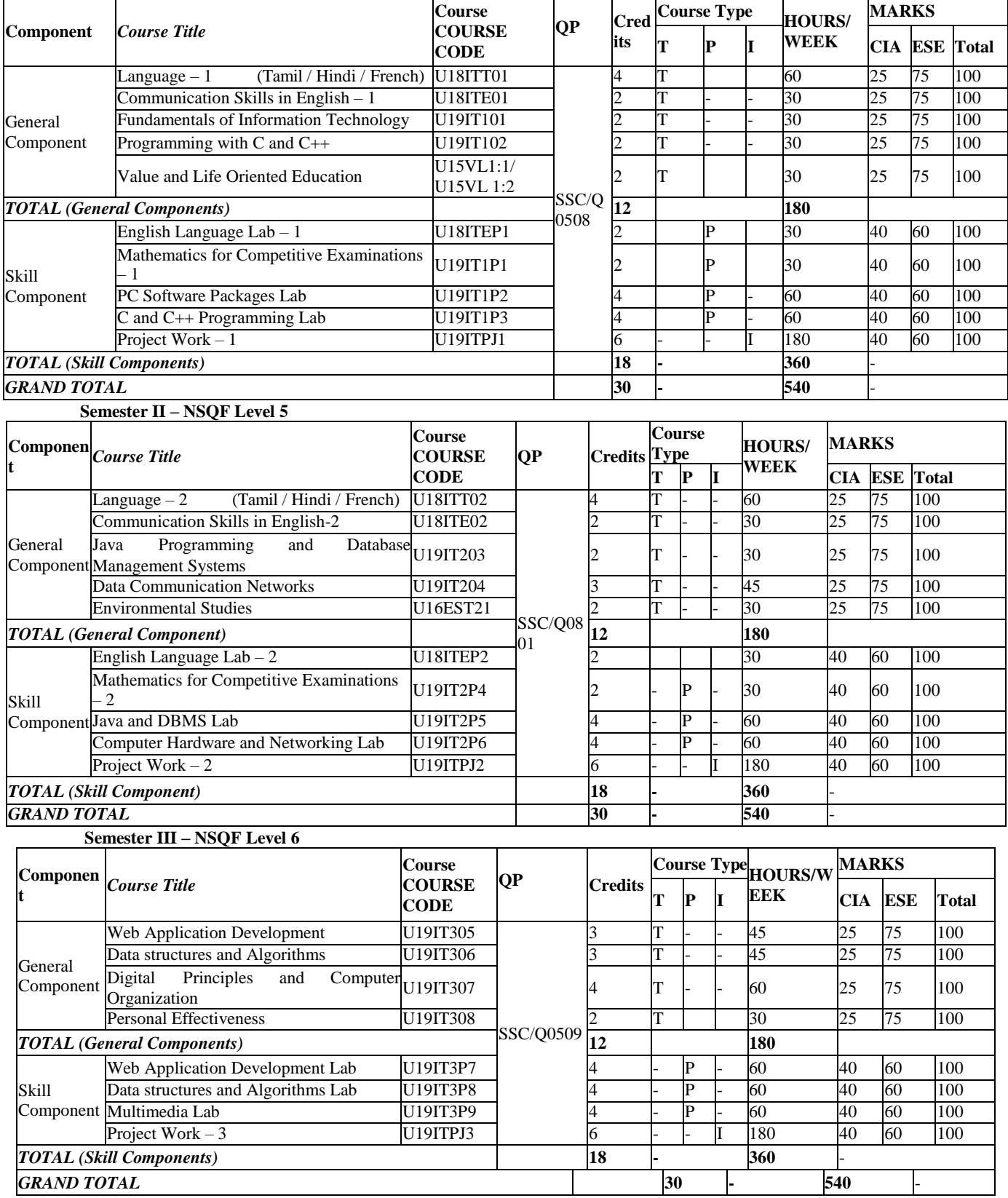

#### **Semester IV – NSQF Level 6**

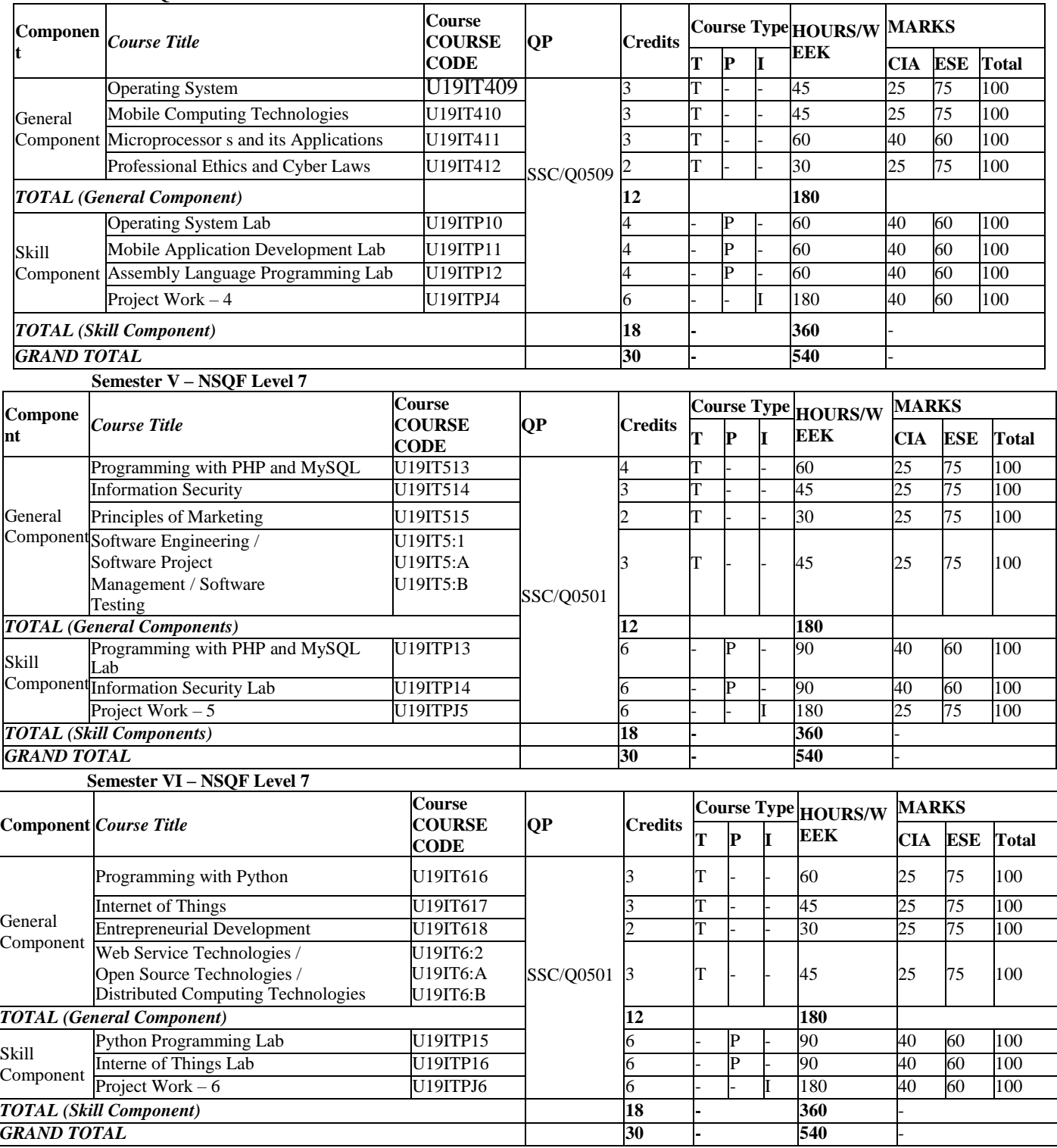

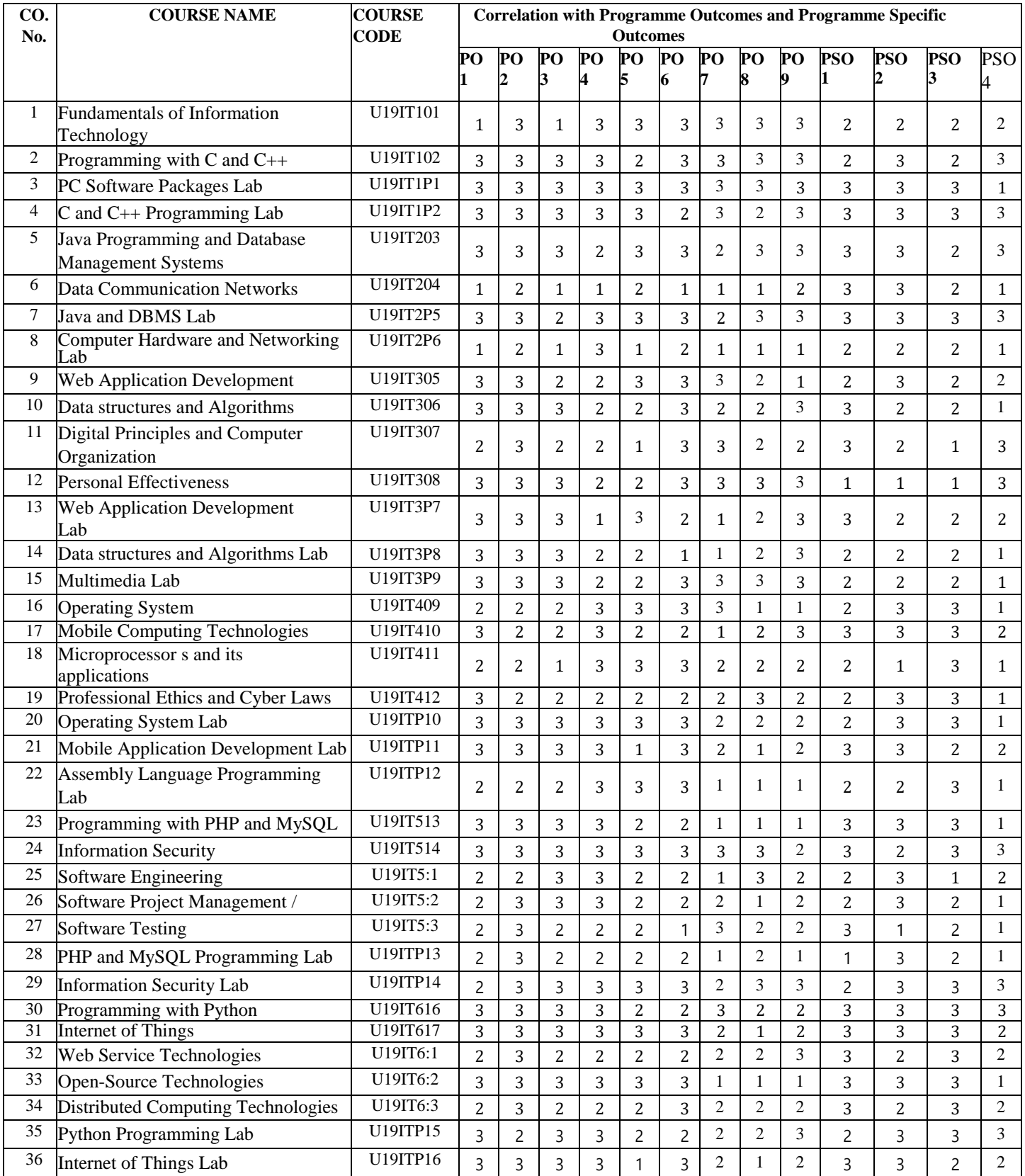

#### **SEMESTER-1 COURSE CODE : U18ITT01 CREDITS :4 HOURS/WEEK:3**

#### $\mathfrak{g}_{\mathfrak{g}}$  - I (**6 Hours**)

கணினியின் வரலாறு - தொடக்ககாலப் பயன்பாடு - முதல், இரண்டாம், மூன்றாம், நான்காம் தலைமுறைக் கணினி - கணினியின் அமைப்பு - கணினிக் குமிழ் வரலாறு - கணினிக் குமிழ் வளர்ச்சியில் அரசு -தன்னார்வ அமைப்பு மற்றும் தனிநபர் பங்களிப்புகள்.

 $\mathfrak{g}_{\text{avg}}$  - II  $(6 \text{ Hours})$ தமிழ் அச்சுப்பதிப்பு பரிமாற்றம் - எம். ஏஸ். வேர்டு, எக்ஸல், பவர்பாய்ண்ட், - கணினித் தமிழ் கலைச் சொற்கள் அறிமுகம் - கலைச்சொல் பயன்பாட்டுச் சிக்கல்களும் தீர்வுகளும்.

 $\mathfrak{g}_{\mathfrak{g}}$  - III **(6 Hours)** தமிழ் விசைப்பலகை அறிமுகம் - பல்வேறு தமிழ் விசைப்பலகைகள்- தமிழ் எழுத்துரு அறிமுகம் - ஒருங்குறி எமுக்குரு அறிமுகம் - பலவிக விசைப்பலகைகளால் நேர்ந்த சிக்கல்களும் அவற்றுக்கான தீர்வும் -ஒருங்குறி எழுத்தமைப்பின் தேவையும் அதன் நிறைகுறைகளும்.

 $\mathfrak{g}_{\mathfrak{g}}$  - IV  $(6 \text{ Hours})$ பல்வேறு தமிழ் மென்பொருள்கள் - பல்வேறு தமிழ் எழுத்துருக்கள் - தமிழ் எழுத்துரு மாற்றி - இலக்கணத் திருத்தி - சொற்பிழை திருத்தி - சந்திப்பிழை திருத்தி - தமிழ் ஒலிமாற்றி.

 $\mathfrak{g}_{\mathfrak{g}}$  - V  $(6 \text{ Hours})$ மின் தமிழ் - மின்னூல் - மின்னூல் வரலாறும் அதன் பயன்பாடுகளும் - மின்னூல் வகைகள் - மின்னூல் உருவாக்கம் - மின் நூலகம் : அறிமுகமும் பயன்பாடும் - இந்திய மின்னூலகம்.

#### <u>பாட நார்கள்</u>

- 1. இல. சுந்தரம், 'கணினித் தமிழ்''
- 2. எம். வி. எம். முத்து மணிகண்டன், 'கணிப்பொறி அறிவியல் கற்பித்தல்''
- 3. மா. ஆன்டோ பீட்டர், 'தமிழும் கணிப்பொறியும்''
- 4. துரையரசன், 'இணையமும் இனிய தமிழும்''
- $5.$  துரை மணிகண்டன், 'தமிழ்க் கணினி இணையப் பயன்பாடுகள்''
- $6.$   $\qquad$  பொன்ன வைக்கோ, 'இணையக் தமிழ் வரலாறு''
- $7.$  மு. புழனியப்பன், ''இணையமும் தமிழும்''

#### **ENGLISH FOR COMMUNICATION – I**

#### **SEMESTER-1 COURSE CODE : U18ITE01 CREDITS :2 HOURS/WEEK:3**

#### *Objectives:*

❖ *To acquire skills of listening, reading and speaking.* ❖ *To understand the elements of language and establish the appropriate relationship among linguistic components.*

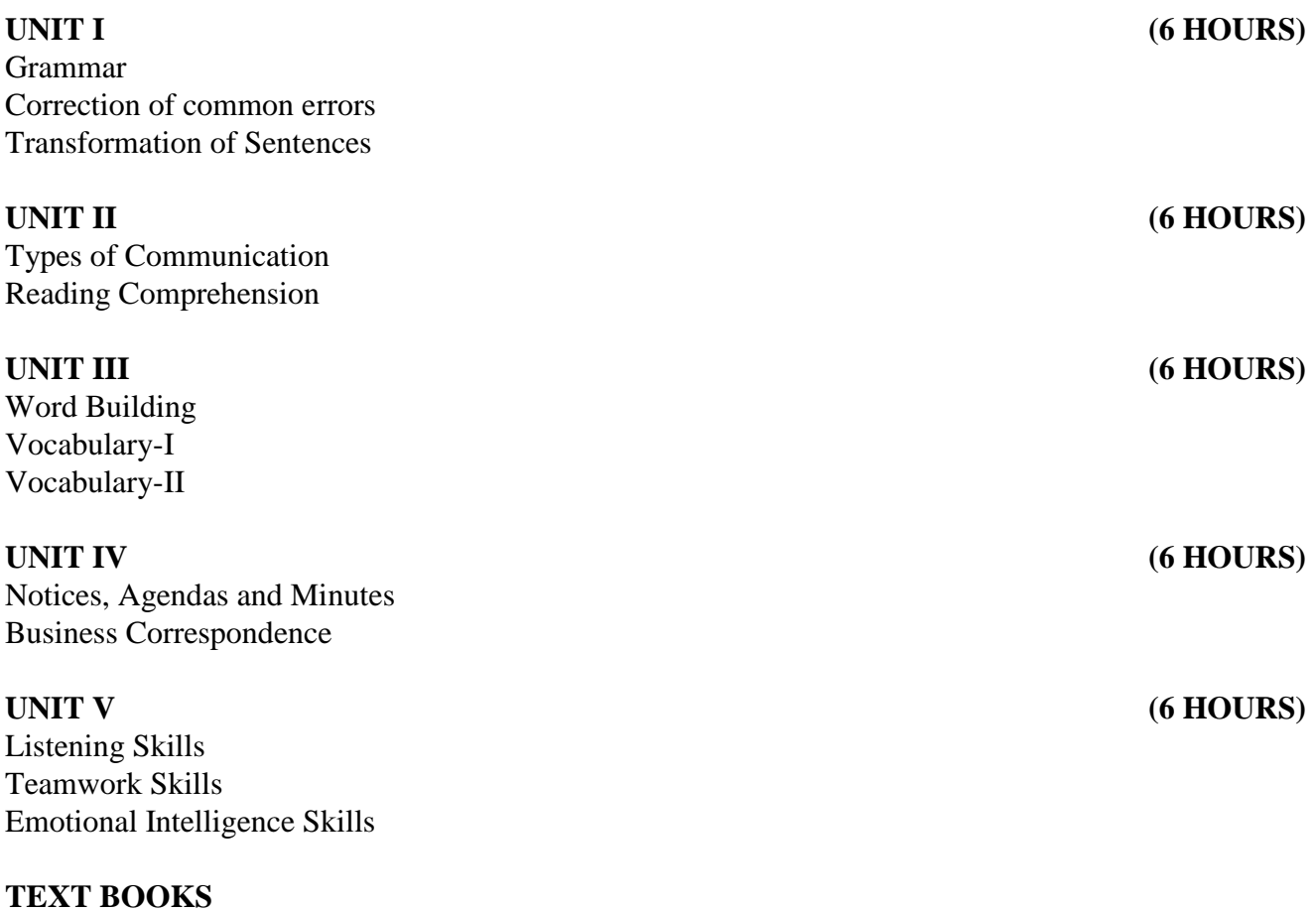

1. Board of Editors, **"Synergy-Communication in English and Study Skills"**, Orient Blackswan. Pvt. Ltd., 2008.

2. G. M. Sundaravalli, A.S. Kamalakar, P. Kusuma Harinath, **"Communication and Soft Skills"**, Orient Blackswan Pvt. Ltd., 2015.

3. Bikram K. Das, **"Functional Grammar and Spoken and Written Communication in English"**, Orient Blackswan Pvt. Ltd., Kolkatta, 2006.

### **NSQF Level:4: FUNDAMENTALS OF INFORMATION TECHNOLOGY**

### **SEMESTER-1 COURSE CODE: U19IT101 CREDITS :2 HOURS/WEEK :3**

#### **1.COURSE OUTCOMES**

After the successful completion of this course, the student will be able to

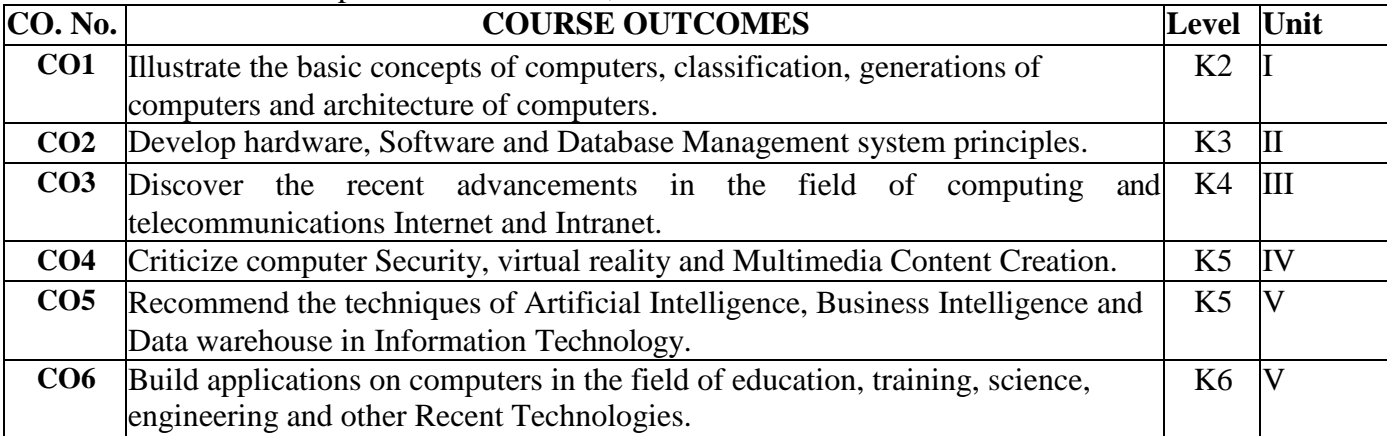

#### **2. A. SYLLABUS**

#### **Unit I: Introduction to Computer Systems 9 Hours**

Introduction to Computer Systems: Introduction to Computers – Generations of Modern Computers – Classification of Digital Computer Systems – Anatomy of a Digital Computer – Computer Architecture – The Number System – Central Processing Unit and Memory Units – Secondary Storage Devices – Input Devices – Output Devices.

#### **Unit II: Computer Software and Software Development 9 Hours**

Computer Software and Software Development: Introduction to Computer Software & Software Development – Programming Languages – Operating Systems – General Software Features and Trends.

#### **Unit III: Telecommunications 9 Hours**

Telecommunications: Introduction– Computer Networks – Communication Systems – Distributed Data Processing – Internet and Intranets: Internet & WWW – Overview of Electronic mail – Introduction to Intranets – Introduction to E-Commerce and E-Business – Introduction to Web Design – Overview of Web Technologies.

#### **Unit IV: Security 9 Hours**

Security: Introduction to Computer Security – Cryptography – Computer Viruses, Bombs, and Worms – Multimedia and Virtual Reality: Introduction to Multimedia – Multimedia and its applications – Introduction to Virtual Reality.

### **Unit V : New Technologies inInformation Technology 9 Hours**

New Technologies in Information Technology: Introduction to Hypermedia – Artificial Intelligence and Business Intelligence – Knowledge Discovery in Database – Data Warehouses and Data Marts – Data Mining and OLAP – ERP. Applications of Information Technology: Computers in Business and Industry – Home – Education and Training – Entertainment, Science, Medicine and Engineering – Mobile computing and Business on the Internet.

### **2.B. Topics for Self Study:**

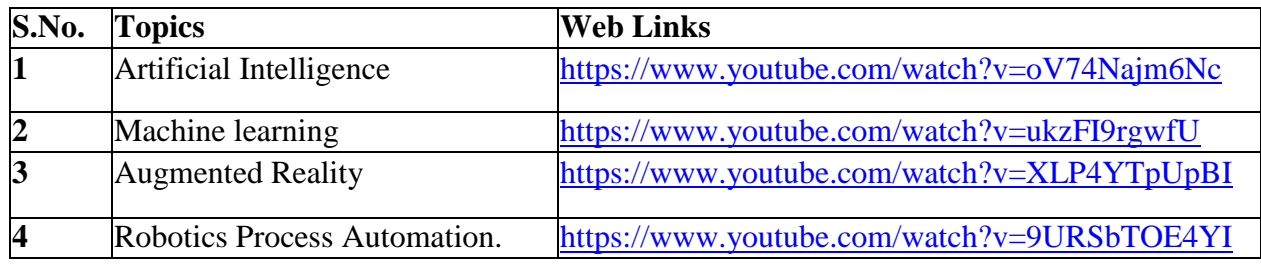

# **2.C. Text Book(s):**

1. Alexis Leon, Mathews Leon, "**Fundamentals of Information Technology**", Second Edition, Vikas Publishing House Pvt. Ltd., Chennai, 2009.

# **2.D. Reference Books:**

1. Pradeep K Sinha, Priti Sinha," **Information Technology: Theory and Practice**", Kindle Edition, PHI Learning, 2016.

### **2.E. Web Links:**

- 1. [www.tutorialspoint.com](http://www.tutorialspoint.com/)
- 2. [www.sophia.com](http://www.sophia.com/)
- 3. <https://www.youtube.com/watch?v=awLnur5Yt9o>
- 4. <https://www.youtube.com/watch?v=On6dsIp5yw0>

# **3.SPECIFIC LEARNING OUTCOMES (SLO):**

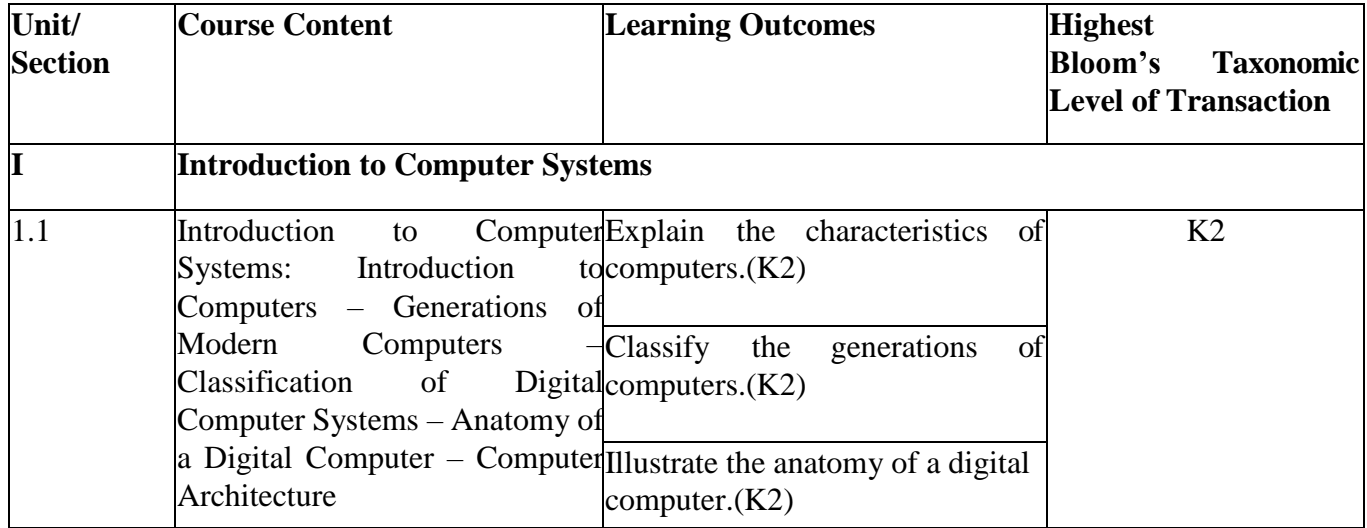

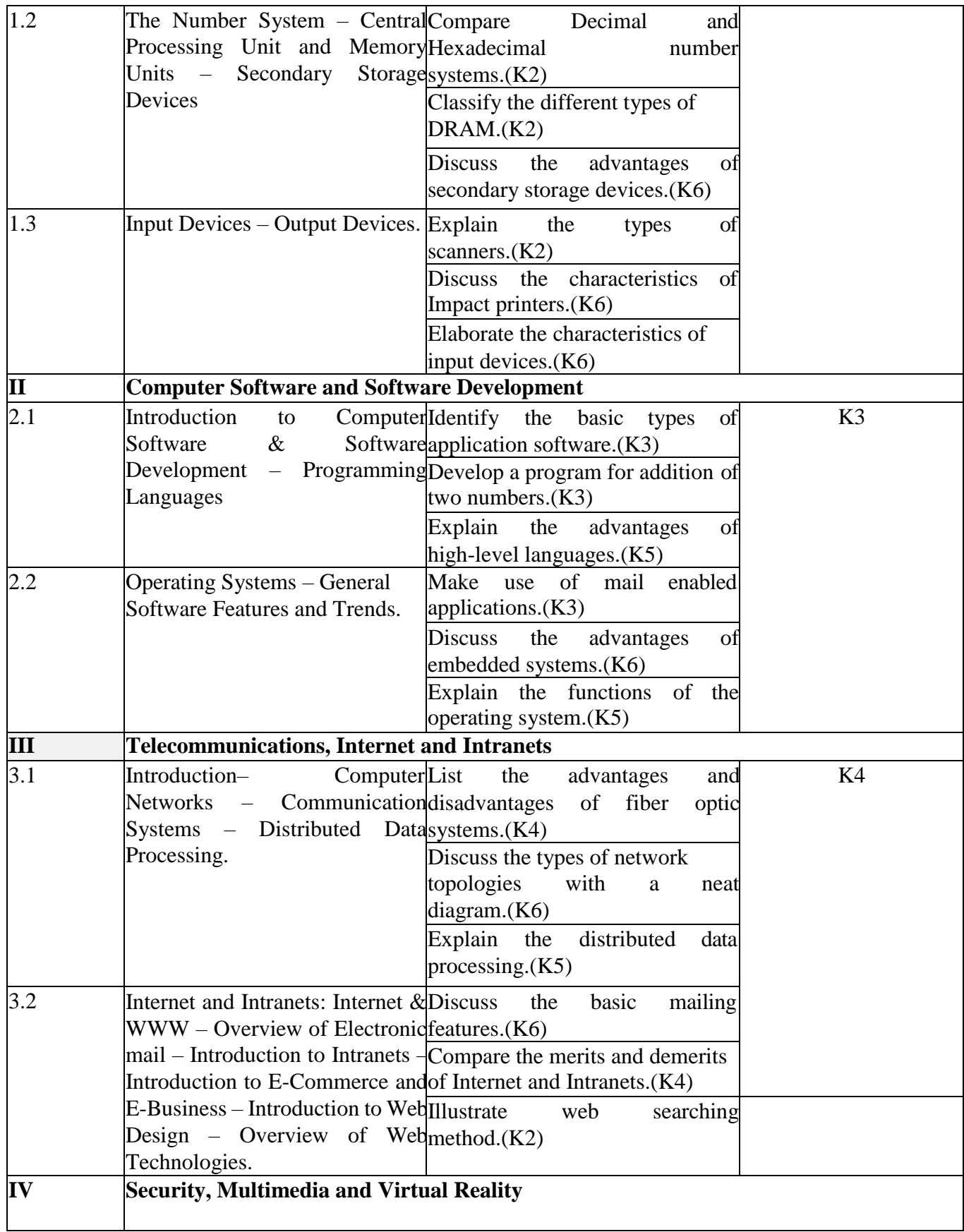

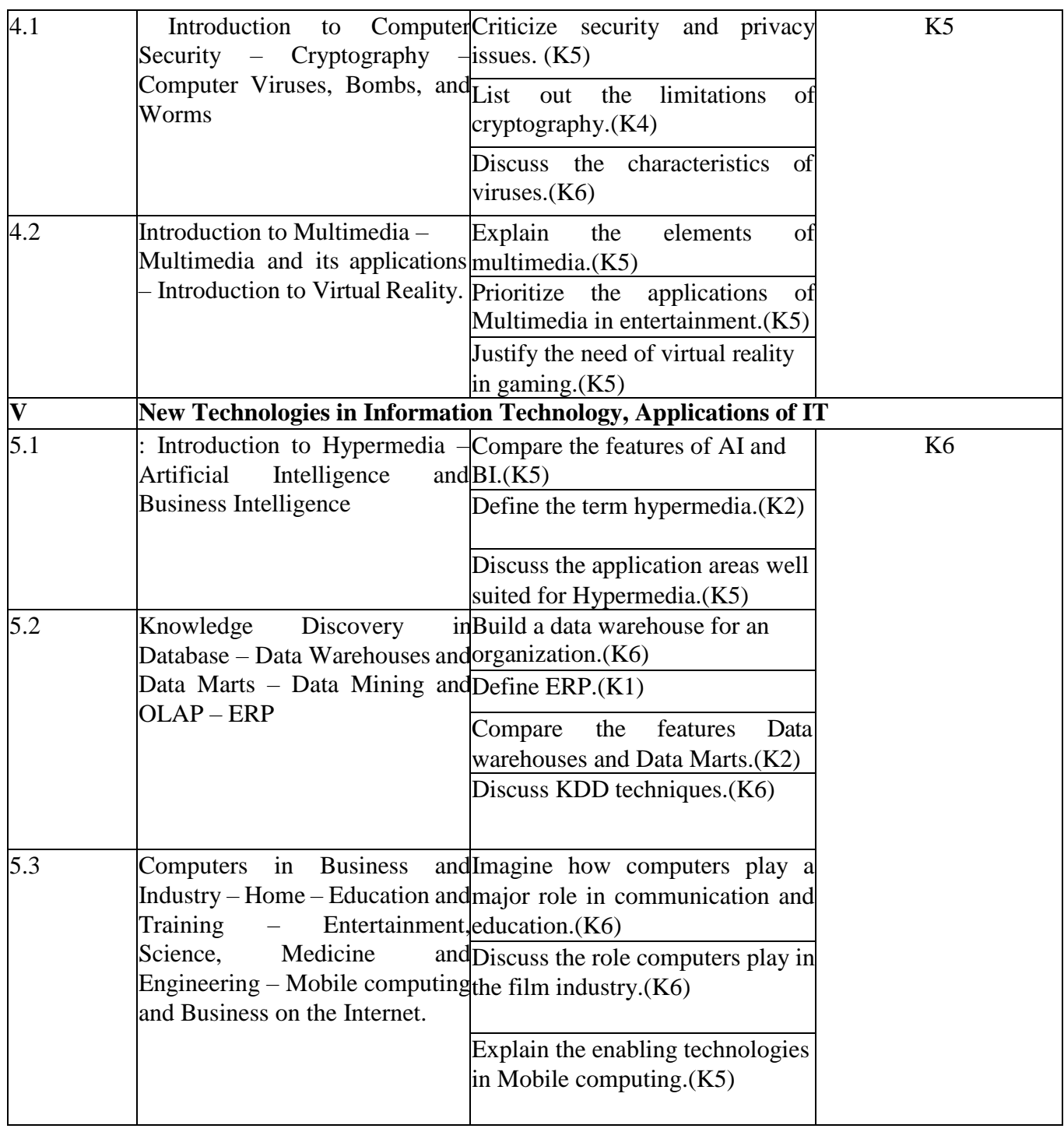

# **4. MAPPING (CO, PO, PSO)**

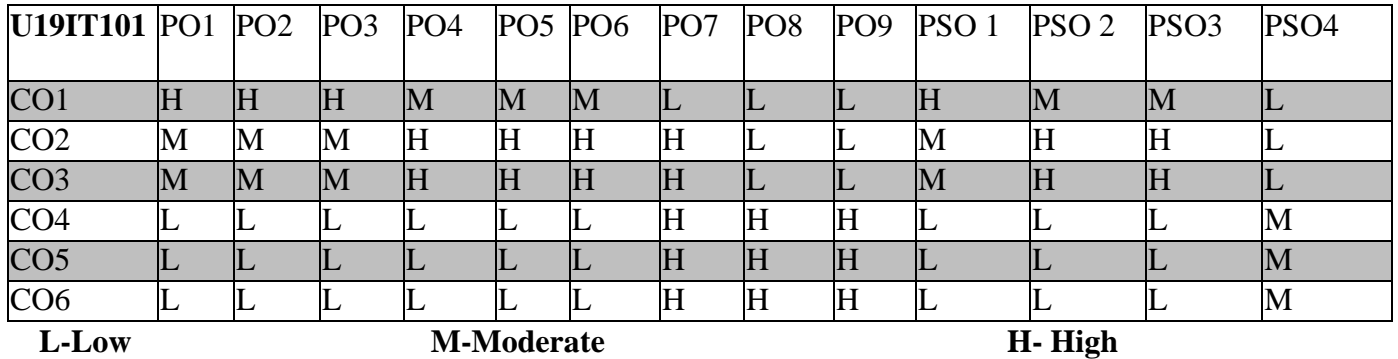

### *5.* **COURSE ASSESSMENT**

### **METHODS DIRECT***:*

1. Continuous Internal Assessment Test: 1, 2(Theory & Practical Components): Closed Book.

2. Cooperative Learning Report, Assignment, Group Presentation, Group Discussion, Project

Report, Poster Presentation, Seminar, Quiz(written).

3. Pre-Semester & End Semester Theory Examination.

# **INDIRECT:**

1. Course-end survey.

### **NSQF Level:4: PROGRAMMING WITH C AND C++**

#### **SEMESTER: I COURSE CODE: U19IT102 CREDITS: 2 HOURS/WEEK: 45**

#### **1.COURSE OUTCOMES**

After the successful completion of this course, the student will be able to

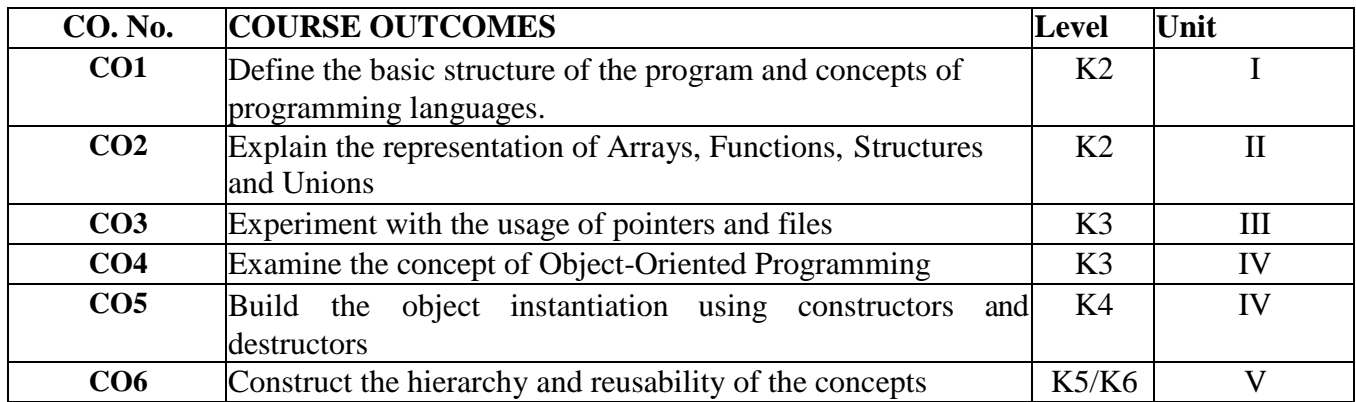

#### **2.A. SYLLABUS**

#### **UNIT I: Overview of C 9 Hours**

Overview of C: History - Importance of C – Sample Programs - Basic Structure of C programs- Character Set – C tokens – keywords and Identifiers – Constants – Variables – Data types – Declaration of variables – Assigning values to variables – Symbolic constants. - Operators and Expressions: Introduction – Arithmetic operators – Relational Operators – Logical operators – Assignment Operators – Increment and Decrement operators – Conditional operators- Bitwise Operators – Special Operators – Expressions – Decision making and Branching: If statement, Switch Statement – goto Statement – Decision Making and Looping: While – Do-while – For loop.

#### **UNIT II: Arrays 9 Hours**

Arrays: One, Two and Multidimensional arrays – Functions: User defined functions –Mathematical and String Handling functions- Category of functions – Recursion – Scope and lifetime of variables in functions. - Structures and Unions: Introduction – Structure definition – Giving values to members – Structure Initialization – Comparison of Structure variables – Arrays of structures – Arrays within structures – Structures within structures – Structures and functions – Unions.

#### **UNIT III: Pointers 9 Hours**

Pointers: Introduction – Understanding pointers – Accessing the address of a variable through input pointer – Pointer expressions – Pointer Increments and Scale factor – Pointers and Arrays – Pointers and character strings File Management: Introduction – Defining and opening a file – Closing a file – Input or Output operations on files – Error handling during I/O operations – Random access to files – Command line arguments – Preprocessors.

# **UNIT IV: Introduction to Object Oriented Programming 9 Hours**

Introduction to Object Oriented Programming: OOP Paradigm - OOP Concepts – Benefits of OOP – OOP Languages – Functions in C++ - Classes and Objects – Constructors and Destructors – Operator Overloading.

# **UNIT V: Inheritance 9 Hours**

Inheritance – Virtual Functions – Polymorphism – Managing Console Operations – Working with Files.

# **2.B. Topics for Study:**

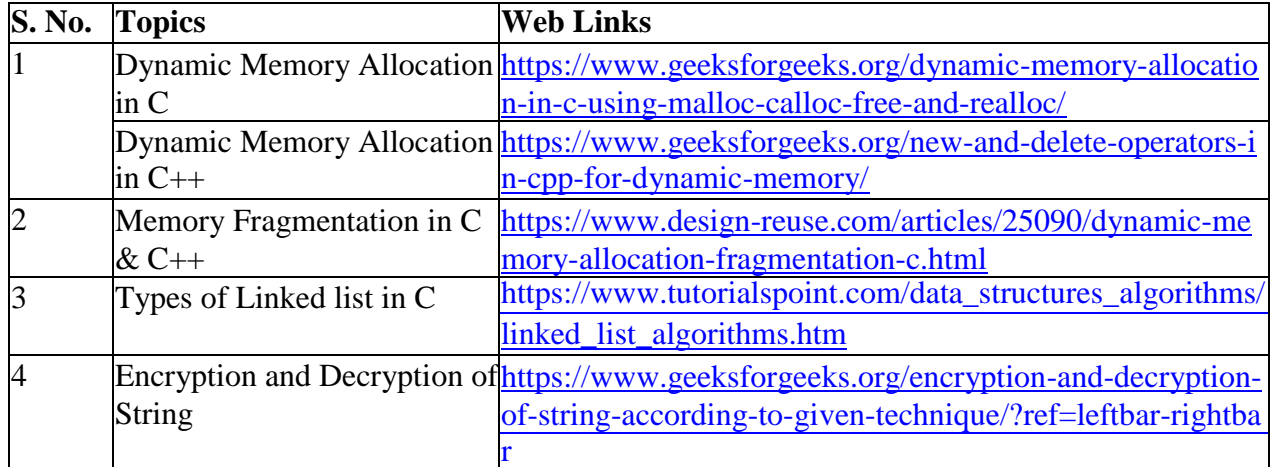

# **2.C. Text Book(s):**

1. E. Balagurusamy, "**Programming in ANSI C**", Tata McGraw-Hill Publishing Company Ltd.

2. E. Balagurusamy, "**Object Oriented Programming with C++**", 5th Edition, Tata McGraw Hill Education Pvt. Ltd., New Delhi, 2011.

# **2.D. Reference Book(s):**

- 1. Ashok N. Kamthane, "**Programming with ANSI and TURBO C**", Pearson Education, 2004.
- 2. Herbert Schildt, "C++ The Complete Reference", 5<sup>th</sup> Edition, McGraw Hill Education, 2012.

# **2.E. Web Links:**

- 1. <https://www.programiz.com/c-programming>
- 2. <http://www.cprogramming.com/>
- 3. [http://www.tutorialspoint.com](http://www.tutorialspoint.com/)
- 4. [https://www.studytonight.com//](https://www.studytonight.com/)

# **3.SPECIFIC LEARNING OUTCOMES (SLO)**

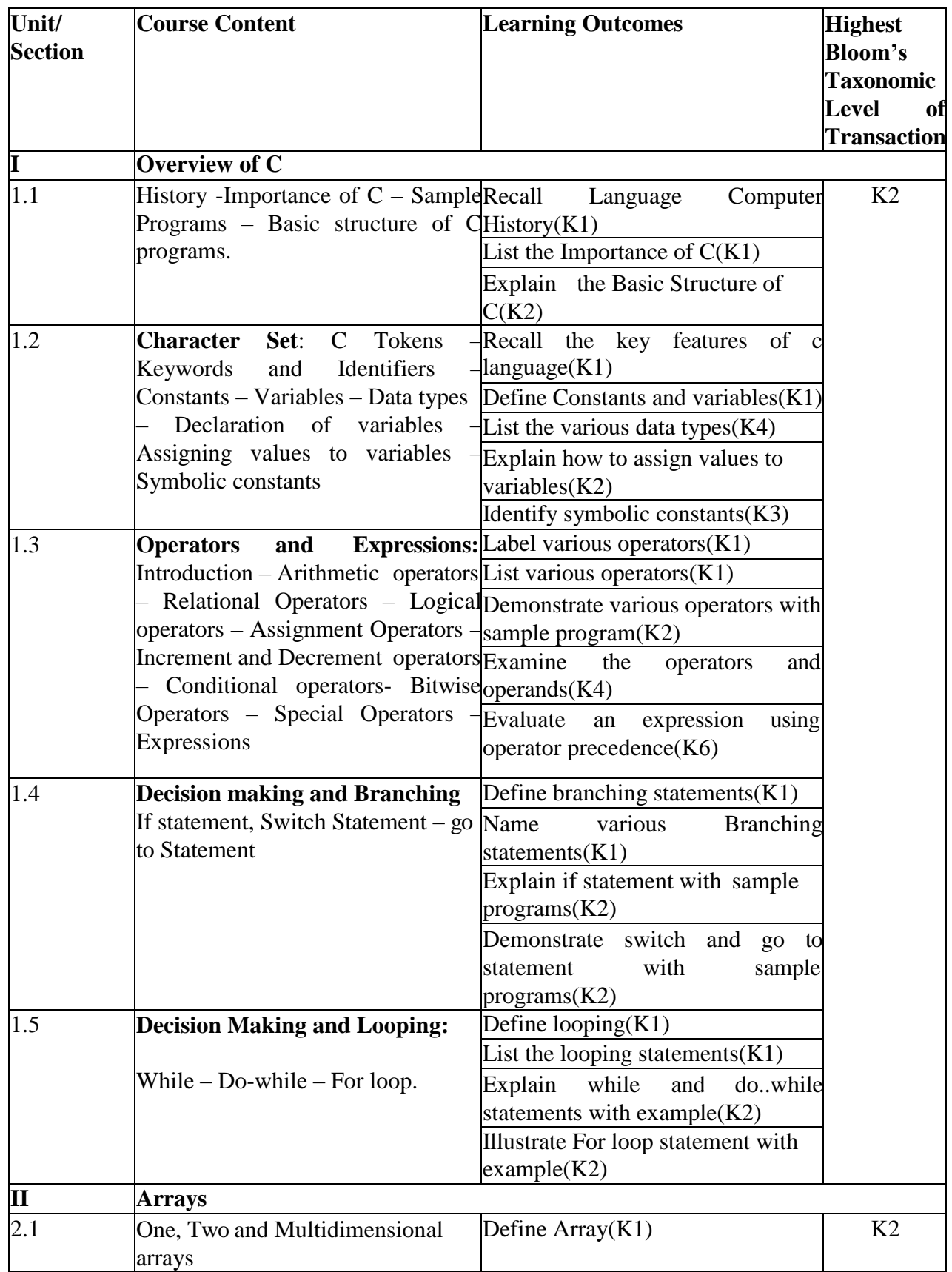

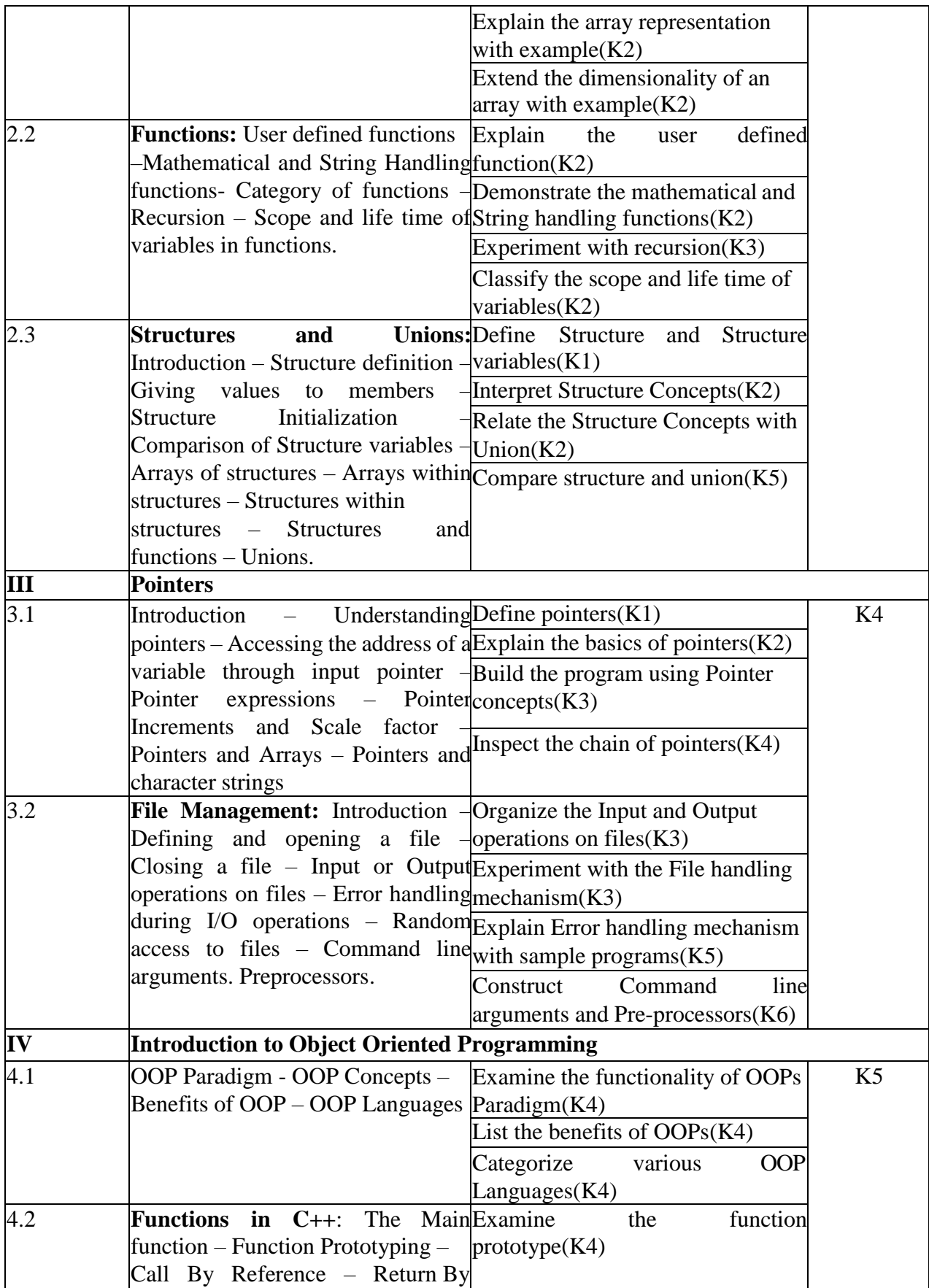

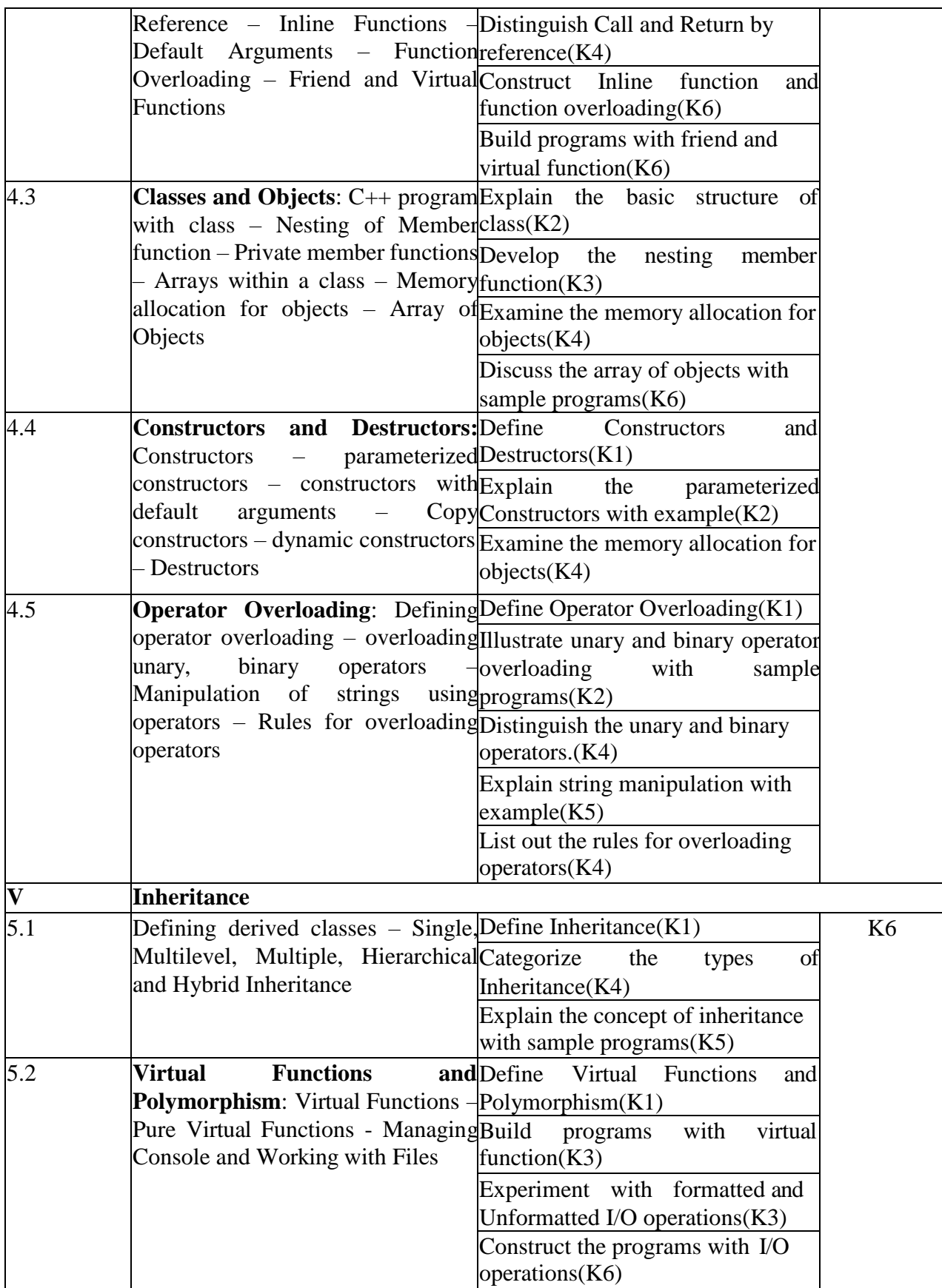

### **4. MAPPING (CO, PO, PSO)**

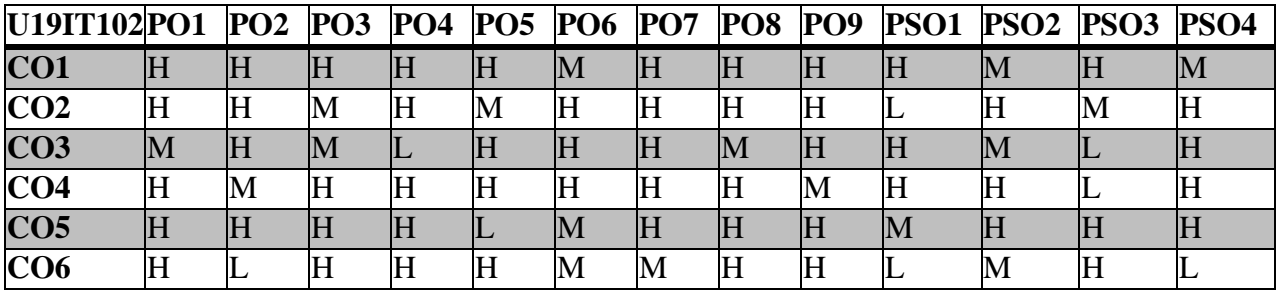

**L** – Low **M** – Moderate **H** – High

#### **5.COURSE ASSESSMENT**

### **METHODS DIRECT:**

1. Continuous Assessment Test: T1, T2 (Theory & Practical Components): Closed Book

2. Assignment, Group Presentation, Group Discussion, Project Report, Field Visit Report, Poster Presentation, Seminar, Quiz (written).

3. Pre-Semester & End Semester Theory Examination

### **INDIRECT**:

1.Course end survey (Feedback)

### **VALUE AND LIFE ORIENTED EDUCATION**

### **SEMESTER: I COURSE CODE: U15VL1:1/U15VL1:2 CREDITS: 2 HOURS/WEEK: 2**

*Objectives:*

- *To understand Indian culture and heritage and envisage a transformed India*
- *To have a better insight of self-worth*
- *To equip to face challenges and march towards implementation of personal goals*
- *To forge and nurture healthy relationships*
- *To appreciate and maintain the sanctity of marriage*

### **UNIT I**

#### Shaping "Incredible India"

Glorious past – cultural heritage and values - Present scenario – Indian constitution with respect to human values – Shaping new India

#### **UNIT II**

Human Values Development and Transformation of Self

Principles and values – Values of concern-three dimensions – self, interpersonal and social activities – Strategizing values – Self-identity – Self-discovery and Self-acceptance – Self-esteem – Personality development.

#### **UNIT III**

Life Enrichment Skills

Purpose for life – mission and vision – Goal setting- characteristics of goals - Time management – levels of time management – categories of stress – factors leading to stress - stress management

#### **UNIT IV**

Dynamics of Interpersonal Relationships

Building relationships- types of interpersonal relationship – Hints towards improving relationships conflict management in relationship – emotional management

#### **UNIT V**

Gender, Human Sexuality and Marriage

Gender concepts – gender sensitivity – human sexuality – sexually transmitted diseases - marriage – purpose – complementary responsibilities and commitment – building a happy home (do's and don'ts)

#### **TEXT BOOK**

1. Human Values", All India Association for Christian Higher Education (AIACHE), New Delhi.

#### **ENGLISH LANGUAGE LAB – I (Listening, Speaking and Reading) SEMESTER: I COURSE CODE: U18ITEP1**

# **CREDITS: 2 HOURS/WEEK: 30**

*Objectives:*

- *To obtain practical training to enhance the listening, reading and speaking skills*.
- 1. Tenses and Connected Speech Listening
- 2. Speech Sounds and Intonations
- 3. Spoken English in day-to-day practical context
- 4. Loud and Silent Reading
- 5. Presentations
- 6. Discussions
- 7. Conversations and Role Plays

### **MATHEMATICS FOR COMPETITIVE EXAMINATIONS – I**

### **SEMESTER: I COURSE CODE: U19IT1P1 CREDITS: 2 HOURS/WEEK: 2**

#### *Objective:*

*● To acquire arithmetic skills required to face competitive examinations.*

#### **UNIT I**

Numbers - HCF & LCM – Decimal Fractions – Simplification.

#### **UNIT II**

Square roots and Cube roots - Percentage – Average – Ratio and Proportion - Partnership.

#### **UNIT III**

Profit and Loss - Time and Work- Pipes and Cisterns - Time and Distance

### **UNIT IV**

Problems on Trains – Problems on Boats and Streams - Problems on Numbers - Problems on ages.

#### **UNIT V**

Simple interest – Compound interest Area - Volume & Surface Areas.

### **TEXT BOOK**

1. R.S. Aggarwal, **"Objective Arithmetic"**, S. Chand & Company Ltd., New Delhi, 2003.

# **PC SOFTWARE PACKAGES LAB**

### **SEMESTER: I**<br> **COURSE CODE: U19IT1P2**<br> **COURSE CODE: U19IT1P2**<br> **HOURS/WEEK: 4 CREDITS: 4 HOURS/WEEK : 4**

### **1.COURSE OUTCOMES**

After the successful completion of this course, the students will be able to

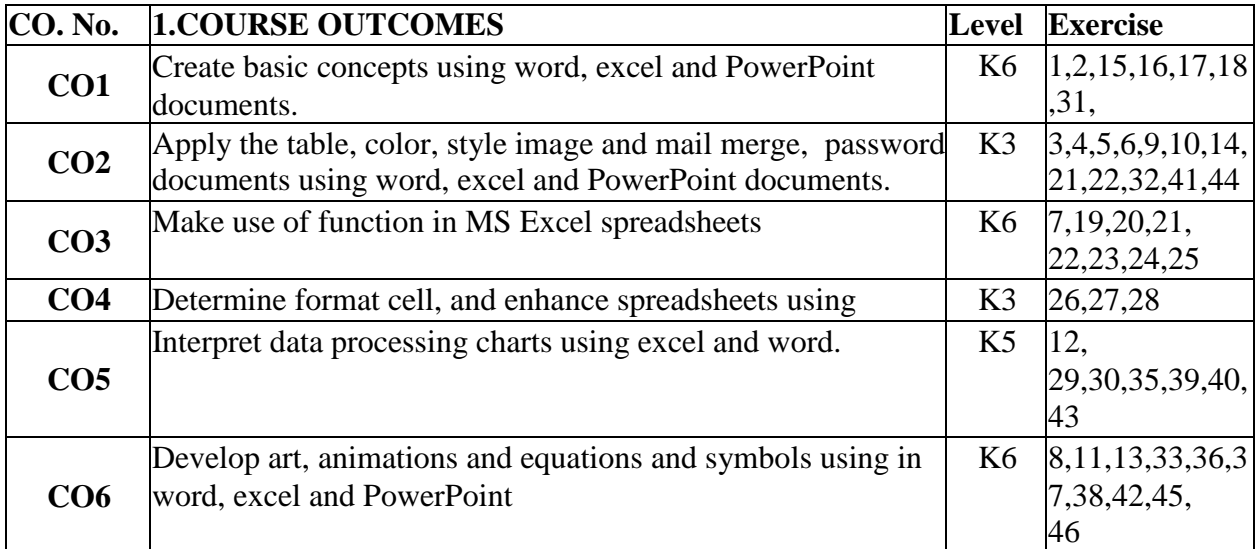

# **2.A SYLLABUS**

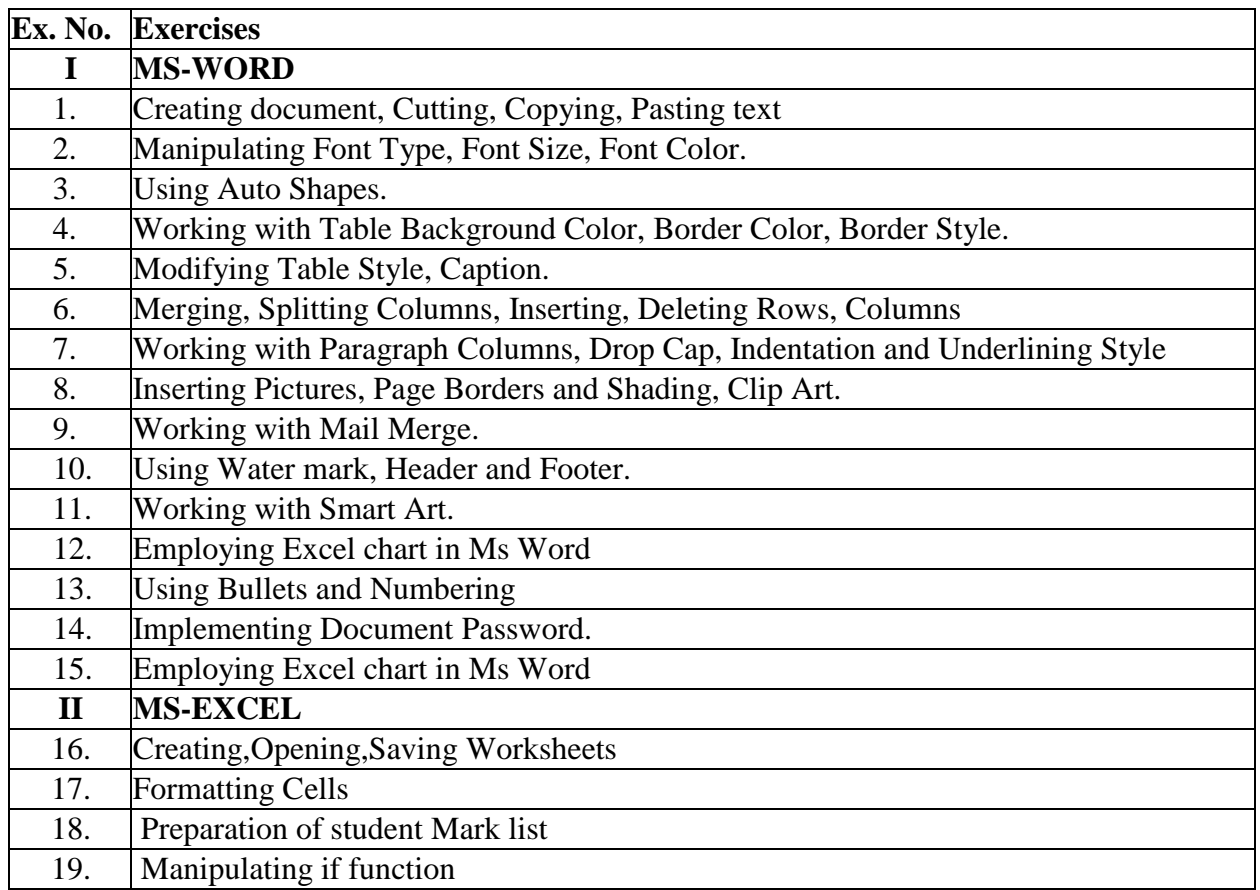

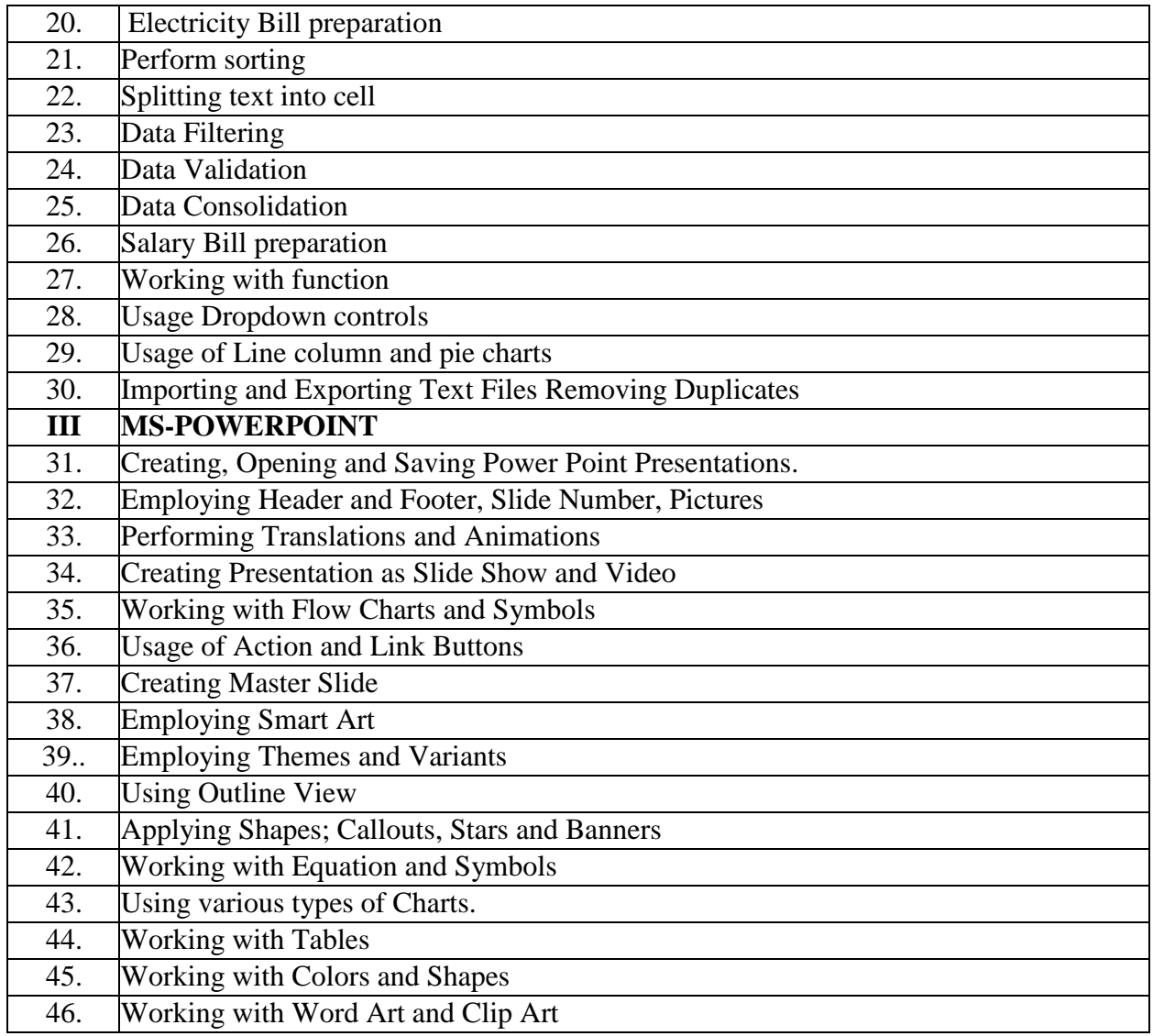

# **2.B Topics for Self Study**

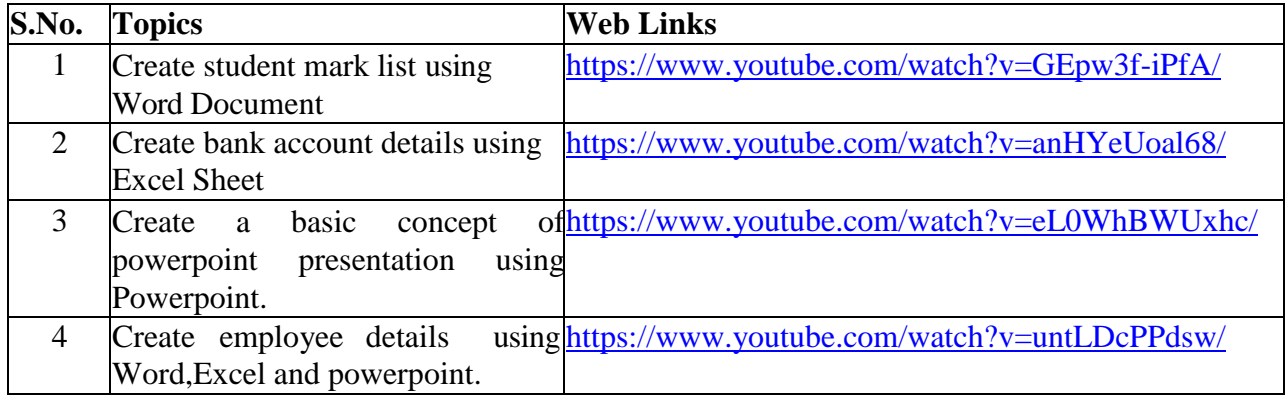

# **3. SPECIFIC LEARNING OUTCOMES (SLO)**

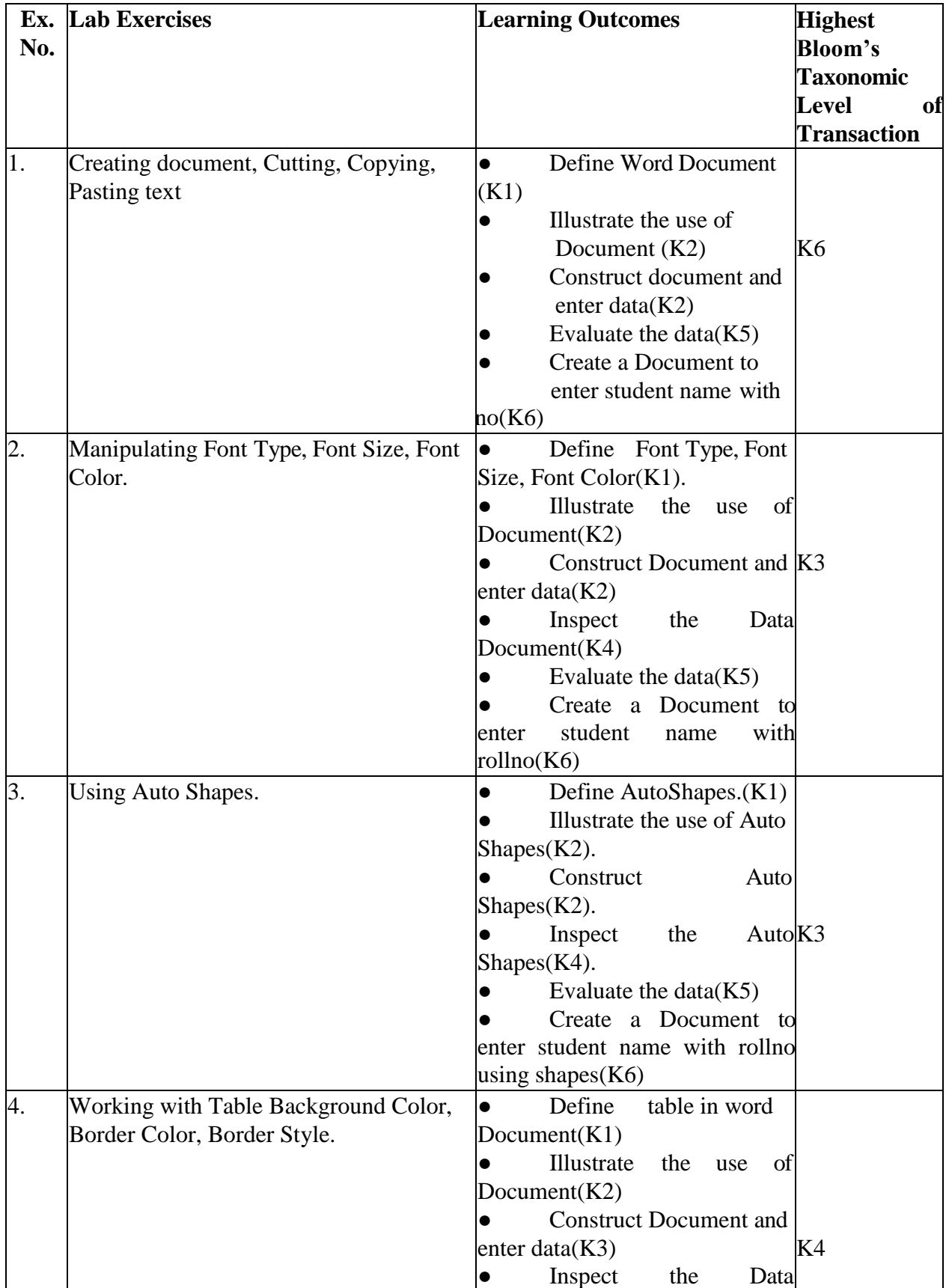

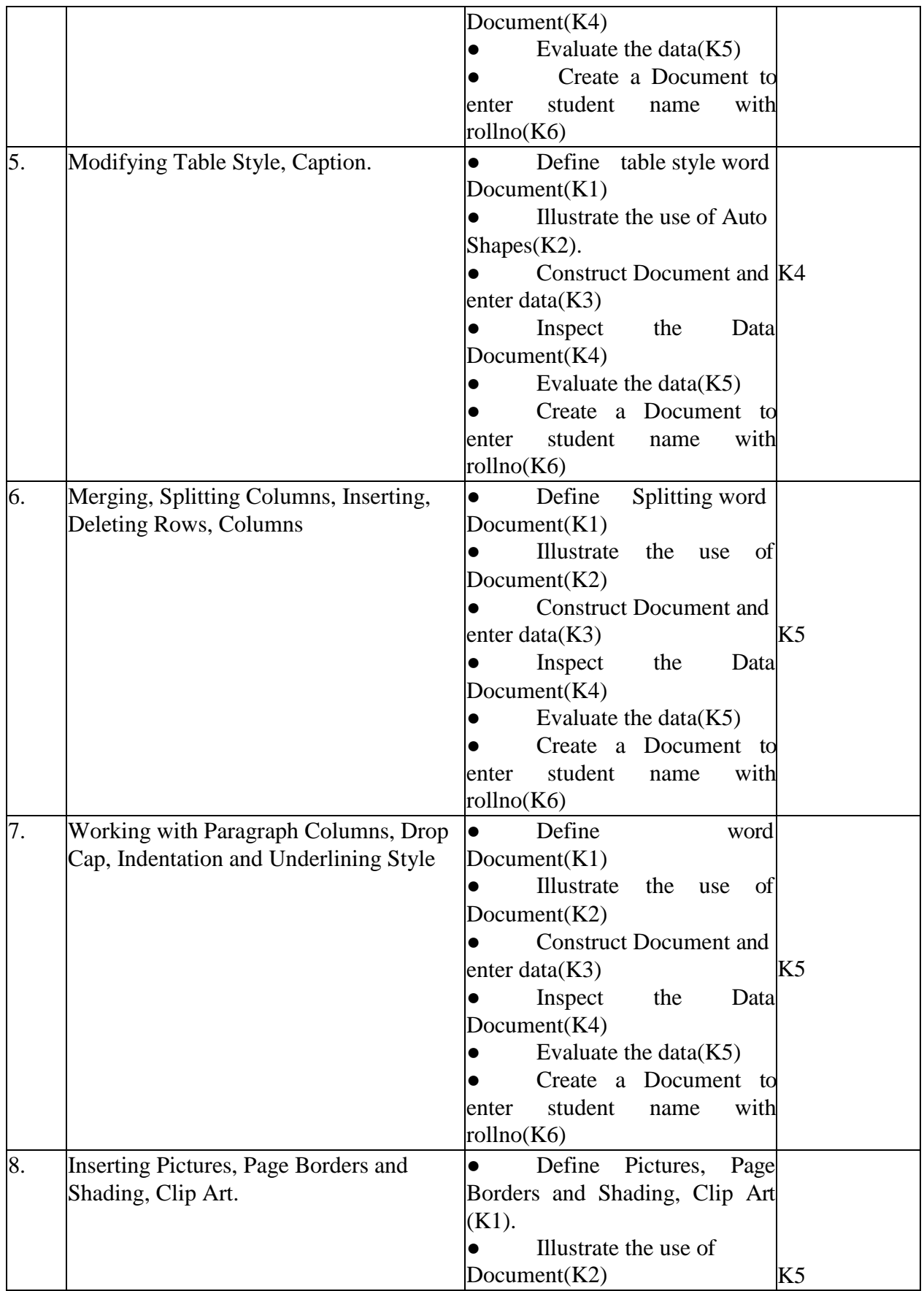

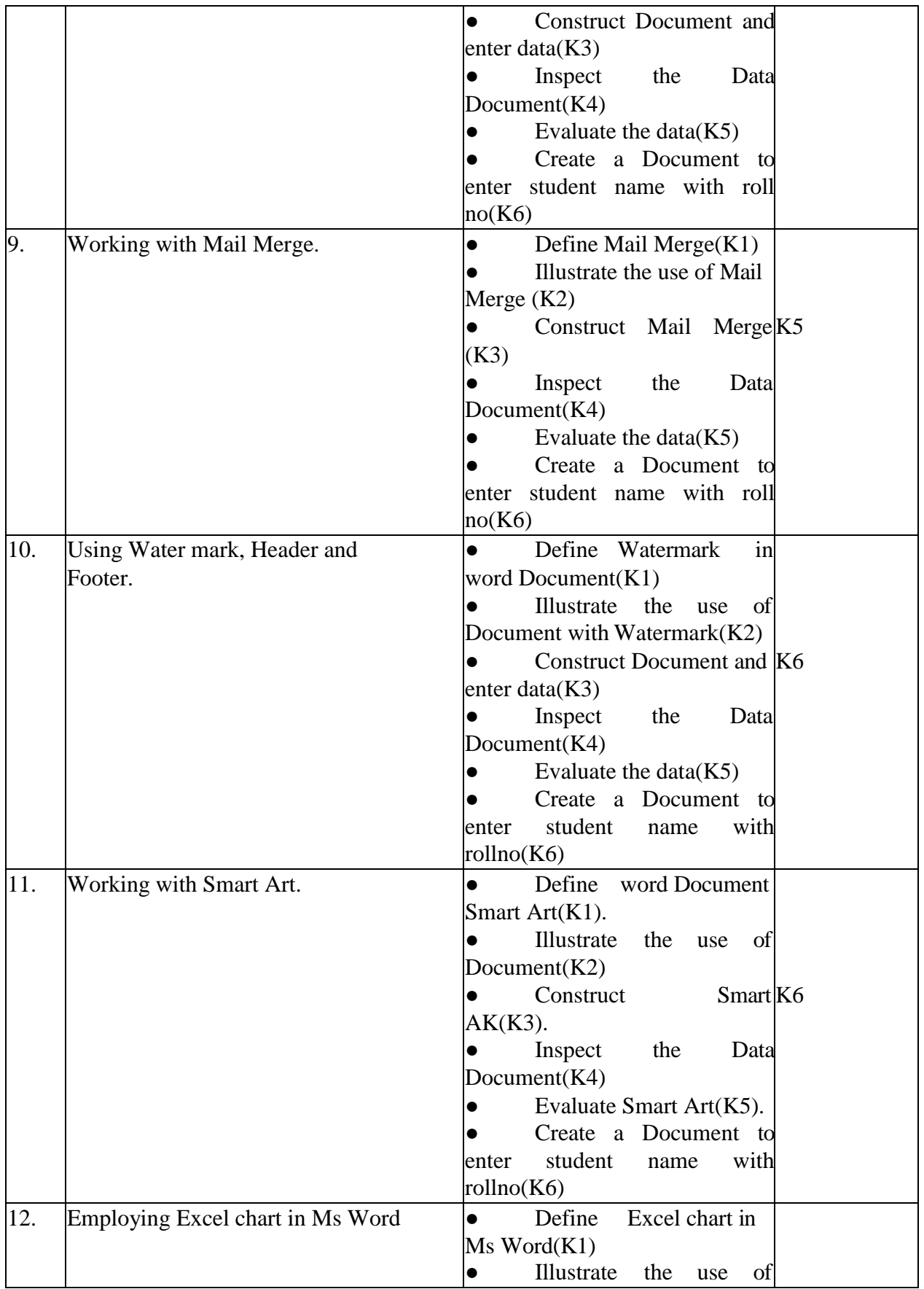

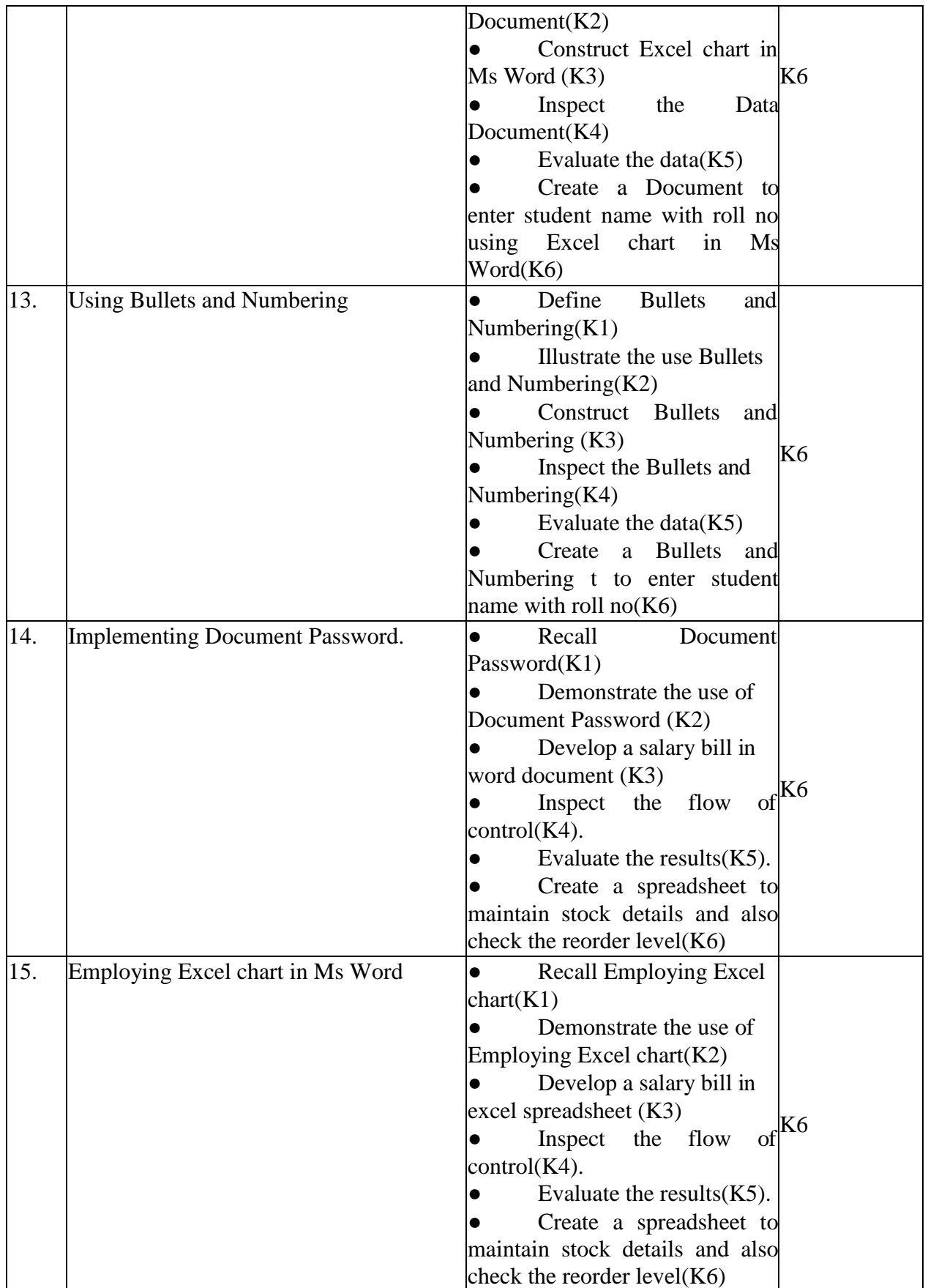

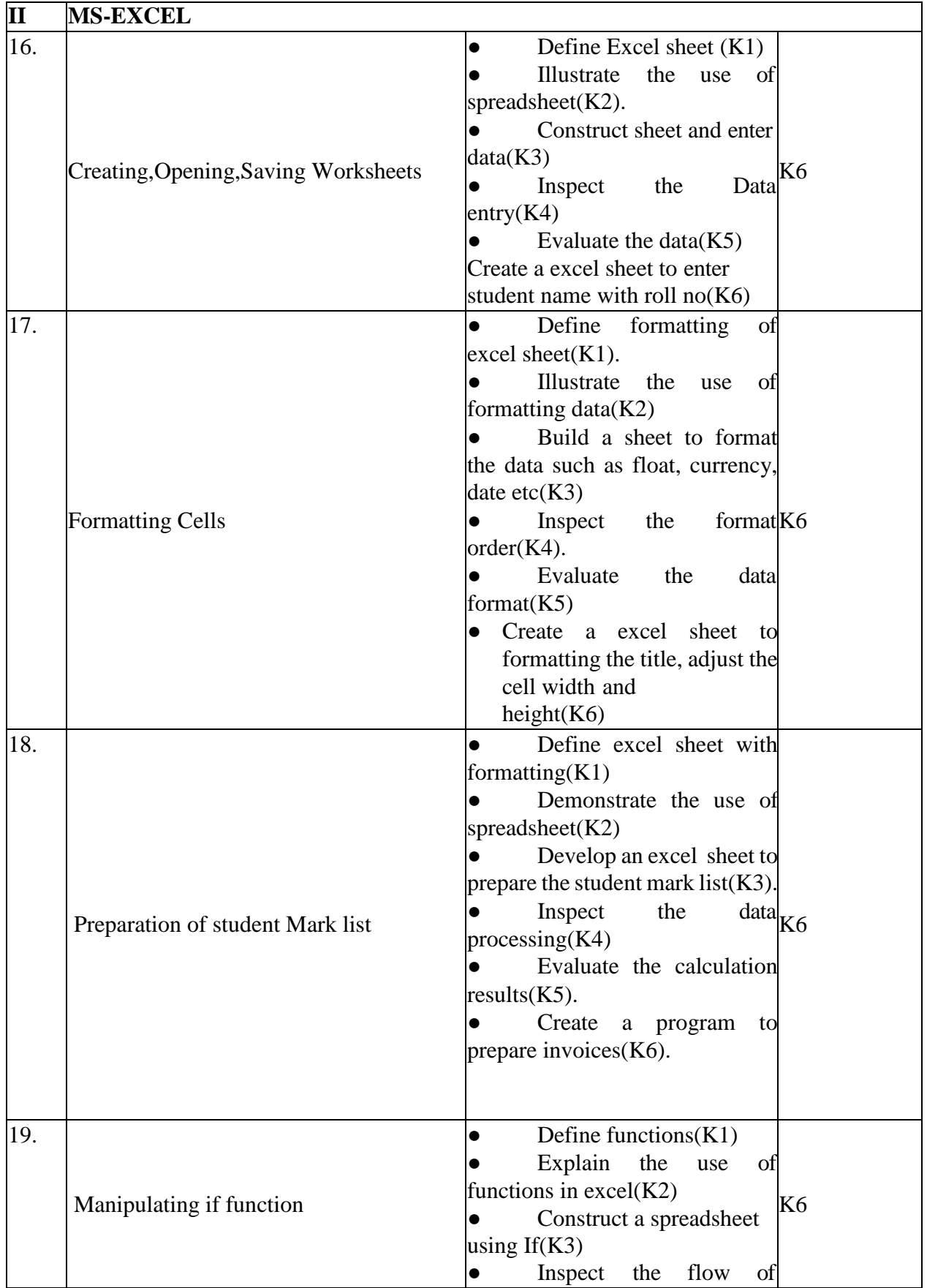

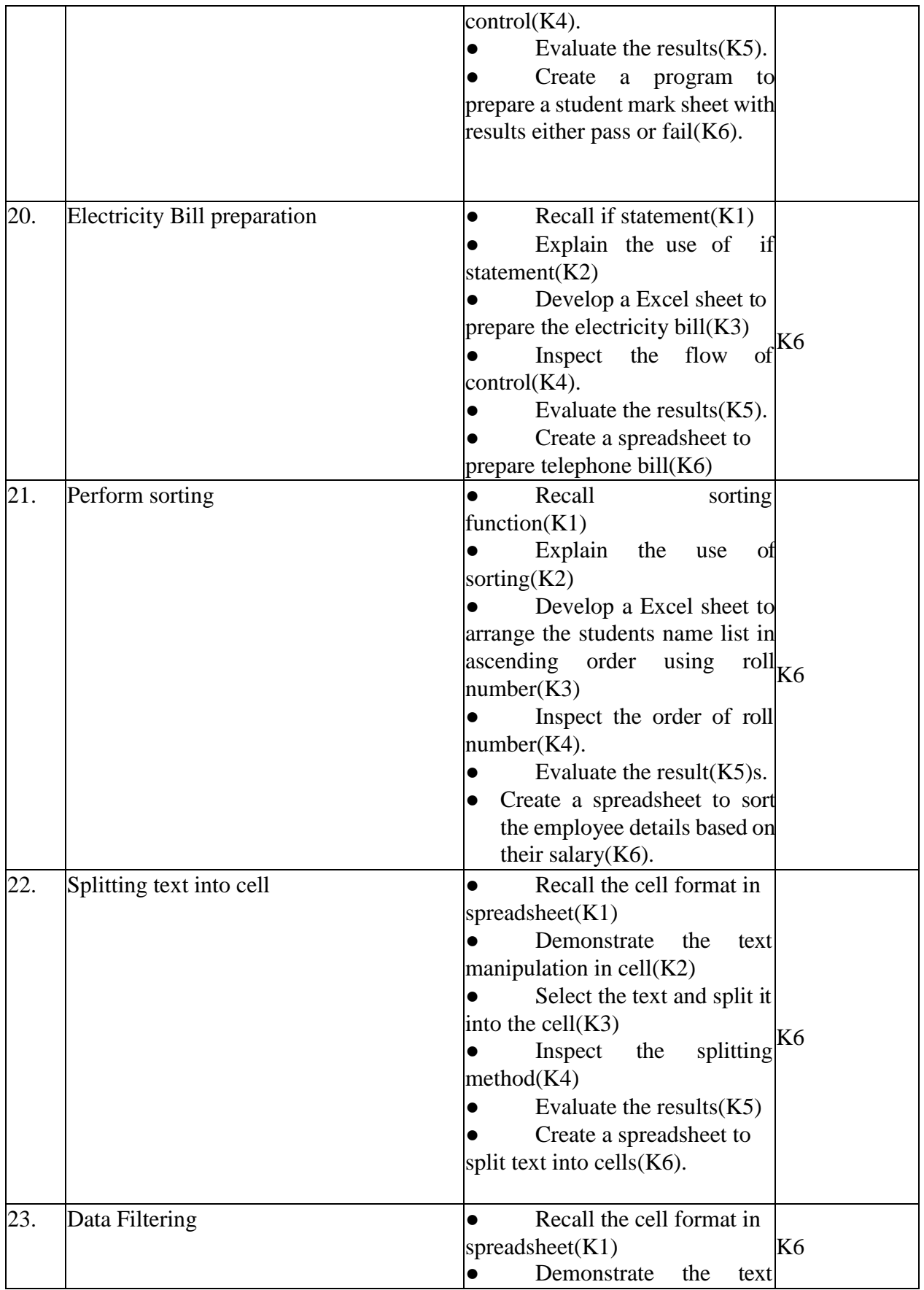

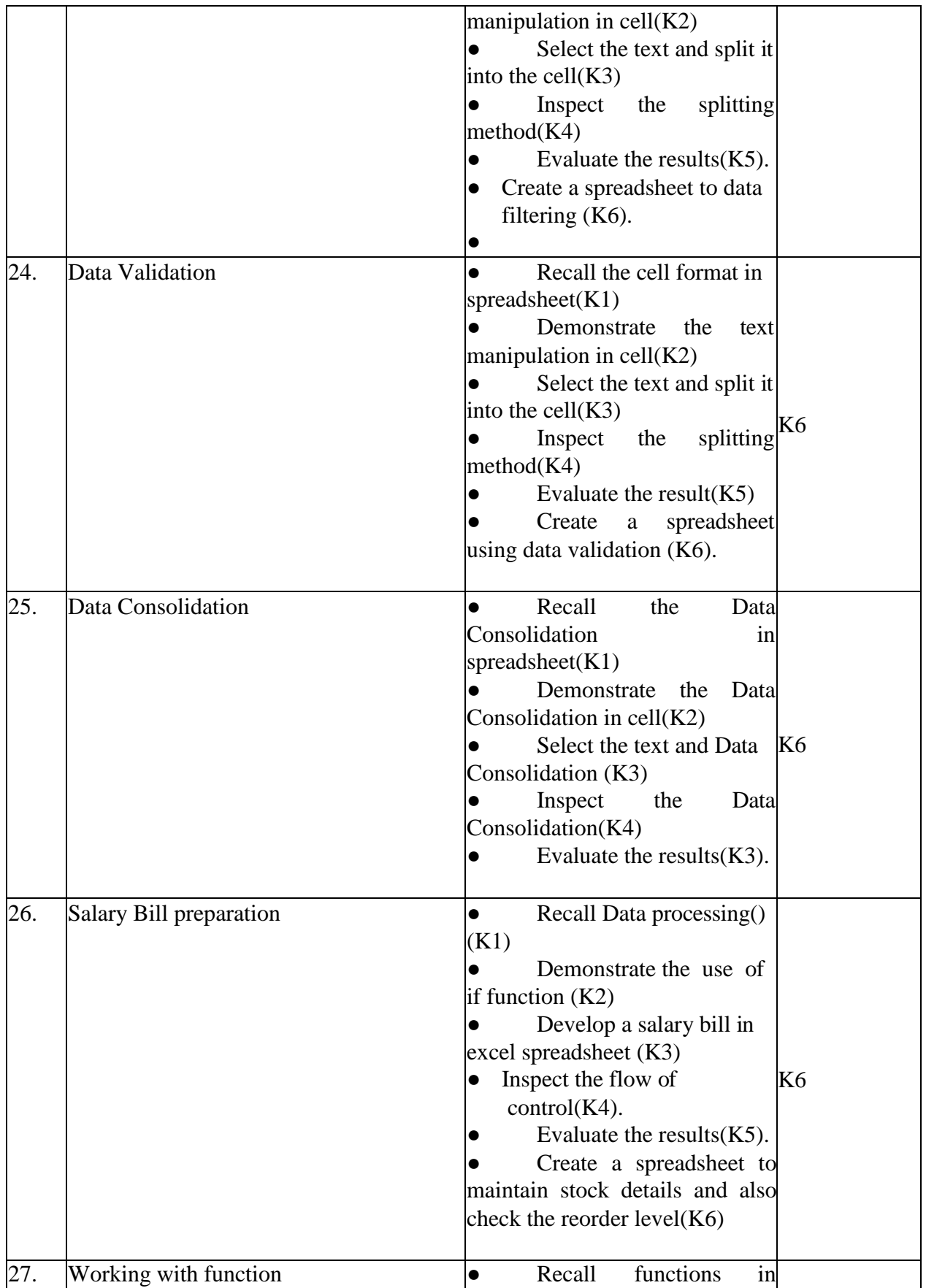

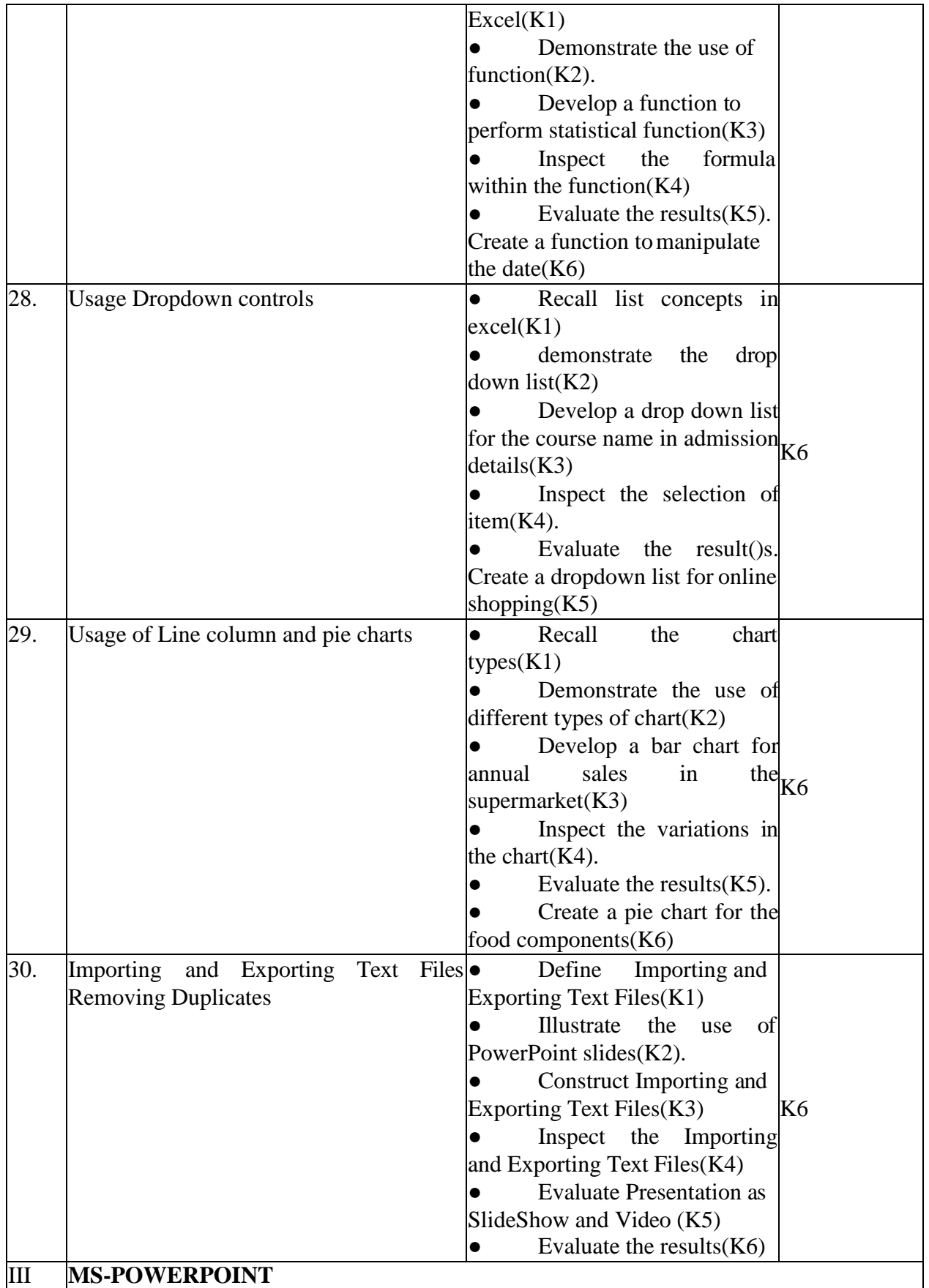

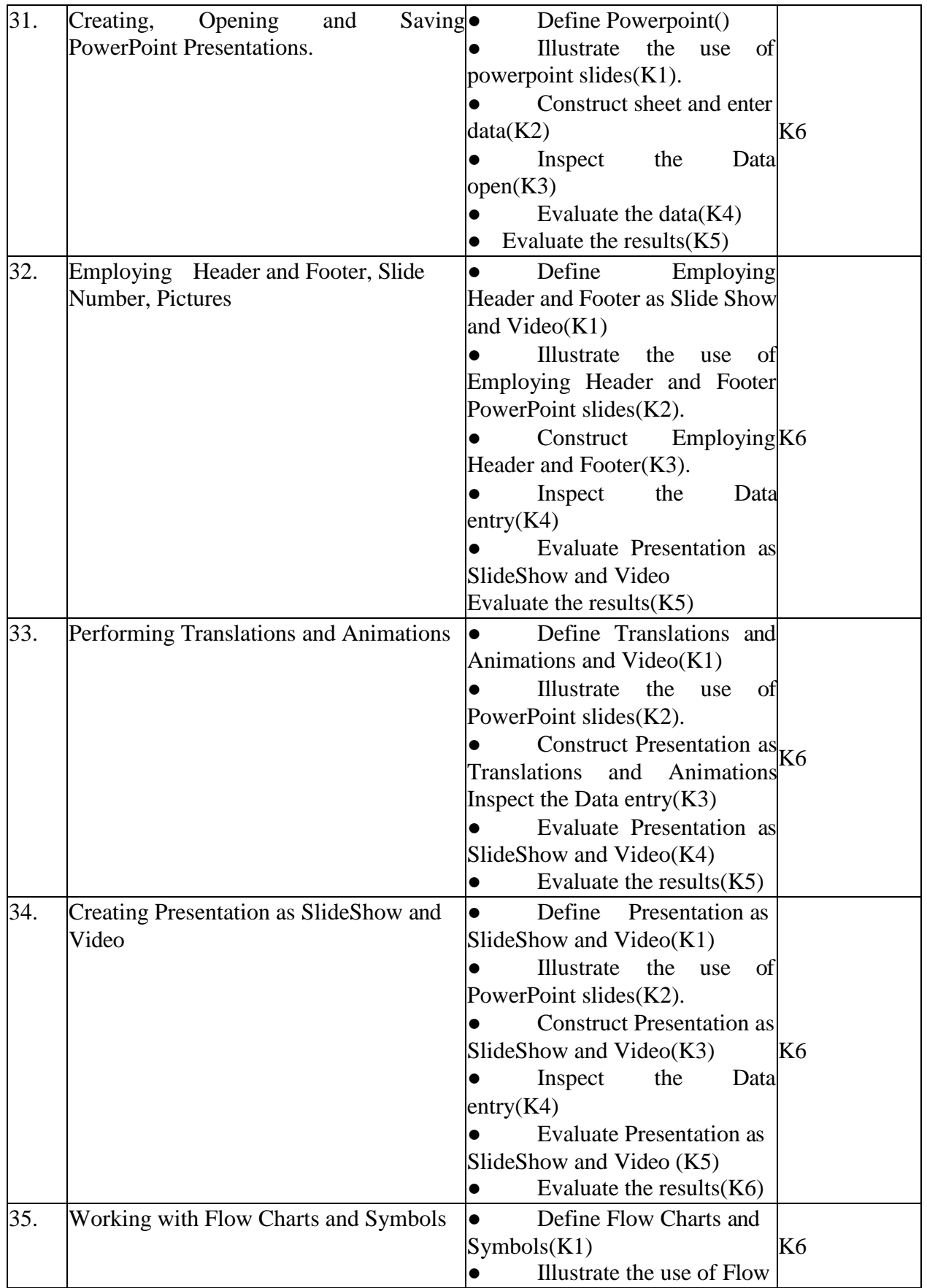

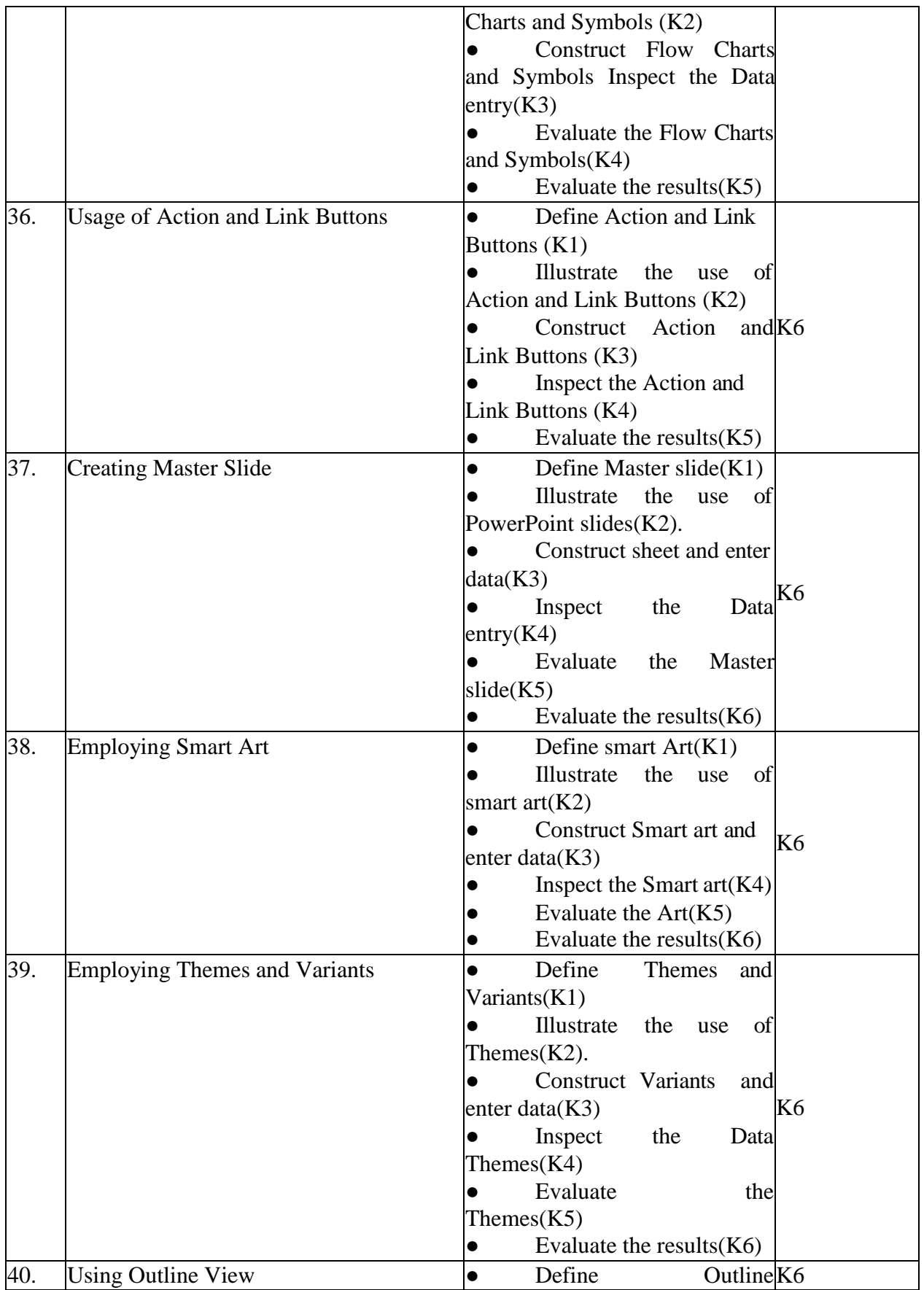
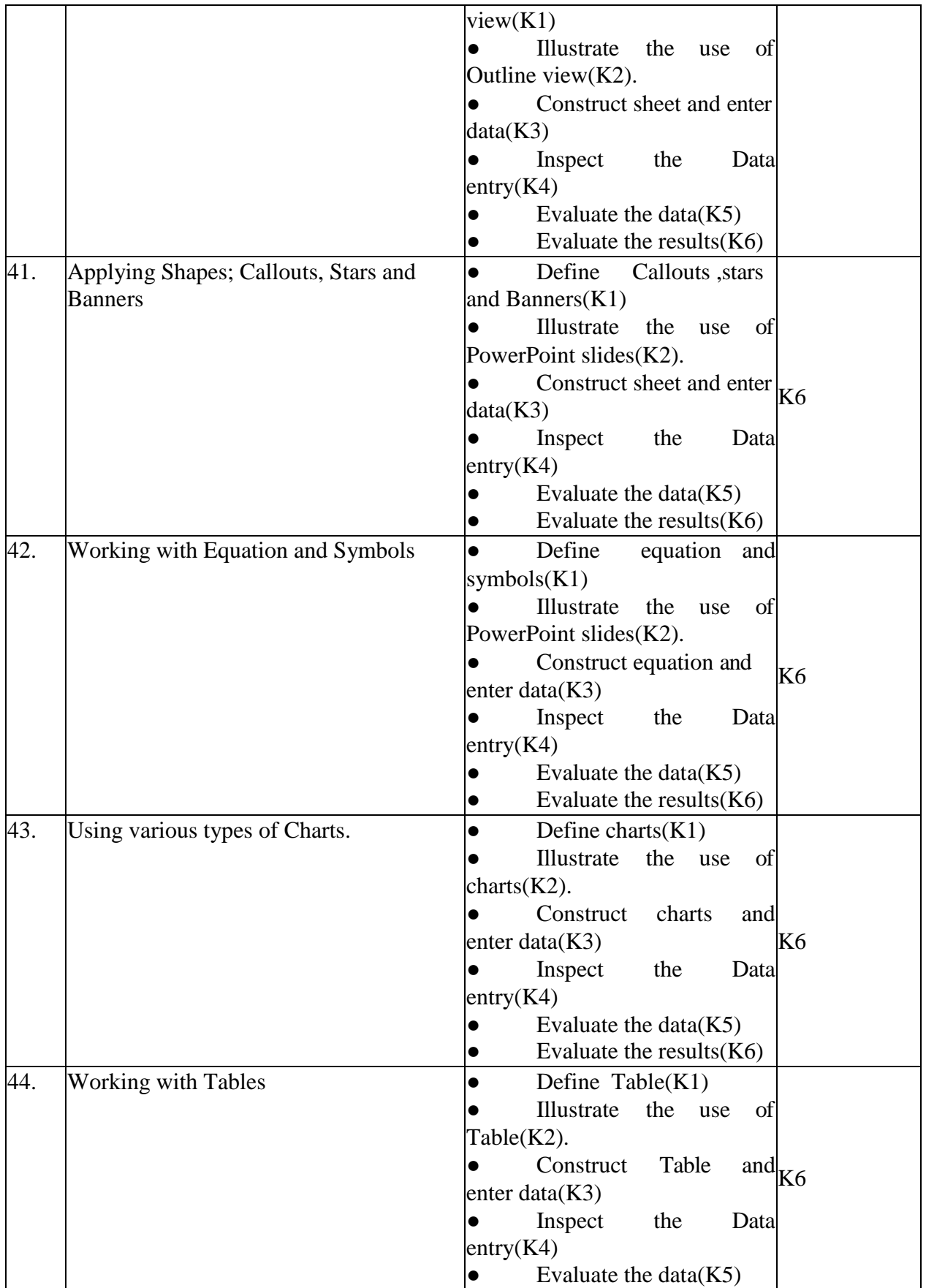

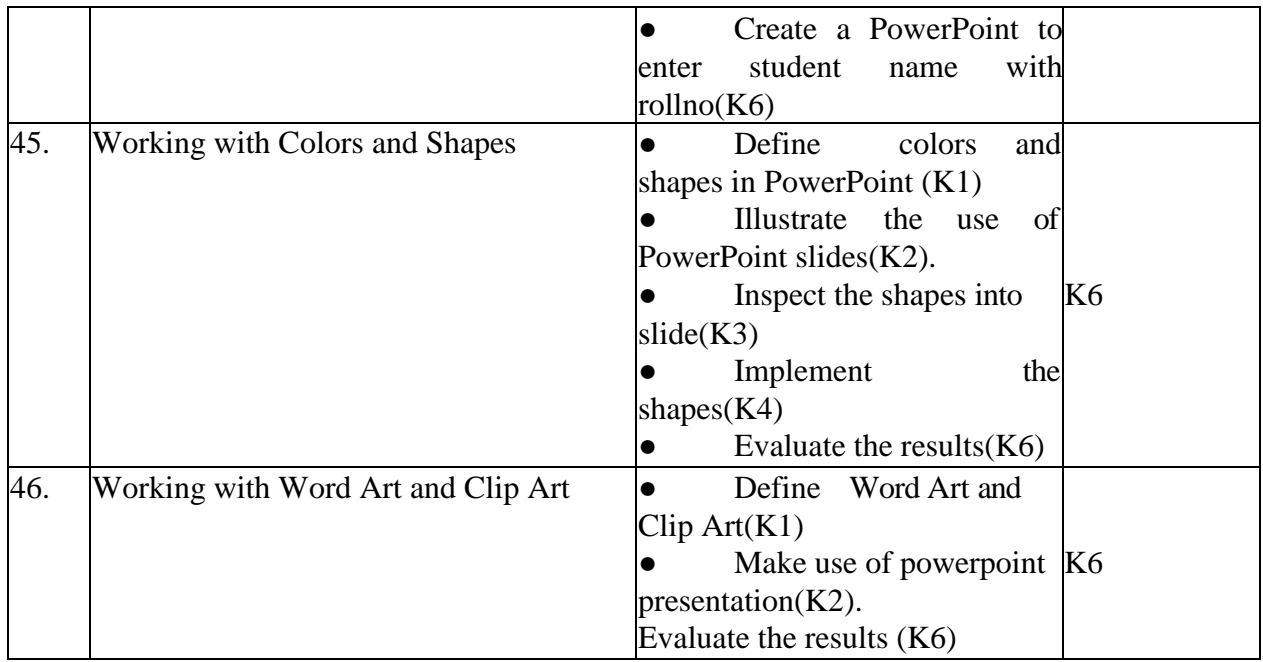

## **4. MAPPING SCHEME FOR THE PO, PSOS AND COS**

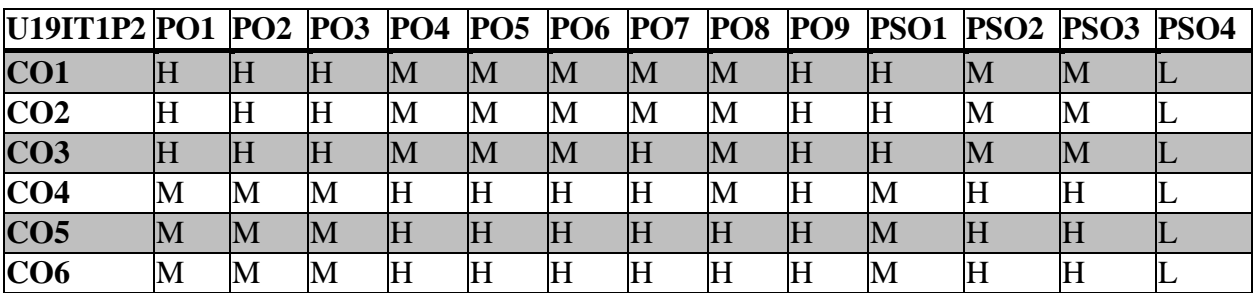

**L** – Low **M** – Moderate **H** – High

**5. COURSE ASSESSMENT** 

## **METHODS DIRECT:**

1. Continuous Assessment Test: T1, T2 (Practical Components): Closed Book

2. Cooperative Learning Report, Assignment, Group Discussion, project Report, Field Visit Report, Seminar.

- 3. Pre/Post Test, Viva, Report for each Exercise.
- 4. Lab Model Examination & End Semester Practical Examination

## **INDIRECT**:

1.Course end survey (Feedback)

## **NSQF LEVEL: 4 – C AND C++ PROGRAMMING LAB**

## **SEMESTER: I COURSE CODE: U19IT1P3**<br> **CREDITS: 4 HOURS/WEEK: 4 CREDITS: 4 HOURS/WEEK: 4**

## **1.COURSE OUTCOMES**

After the successful completion of this course, the student will be able to

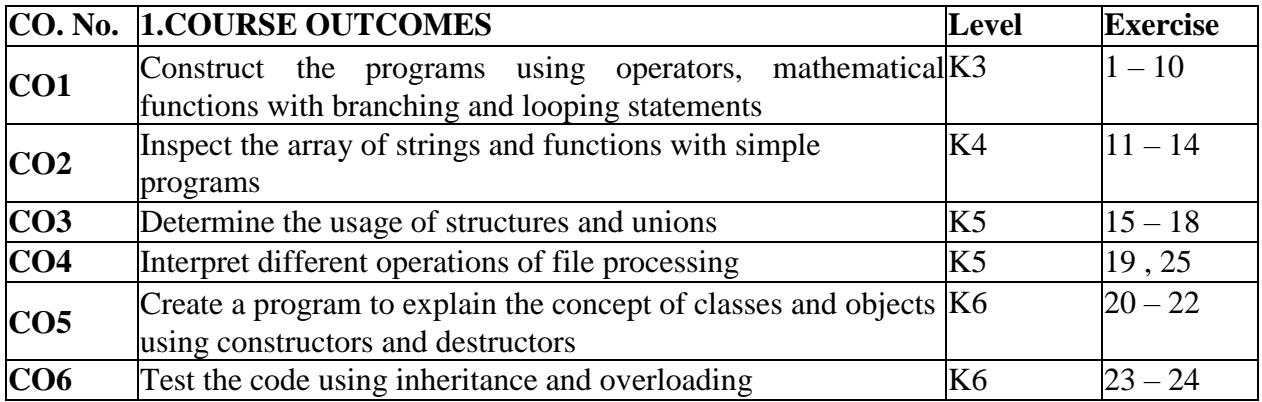

## **2.A. SYLLABUS**

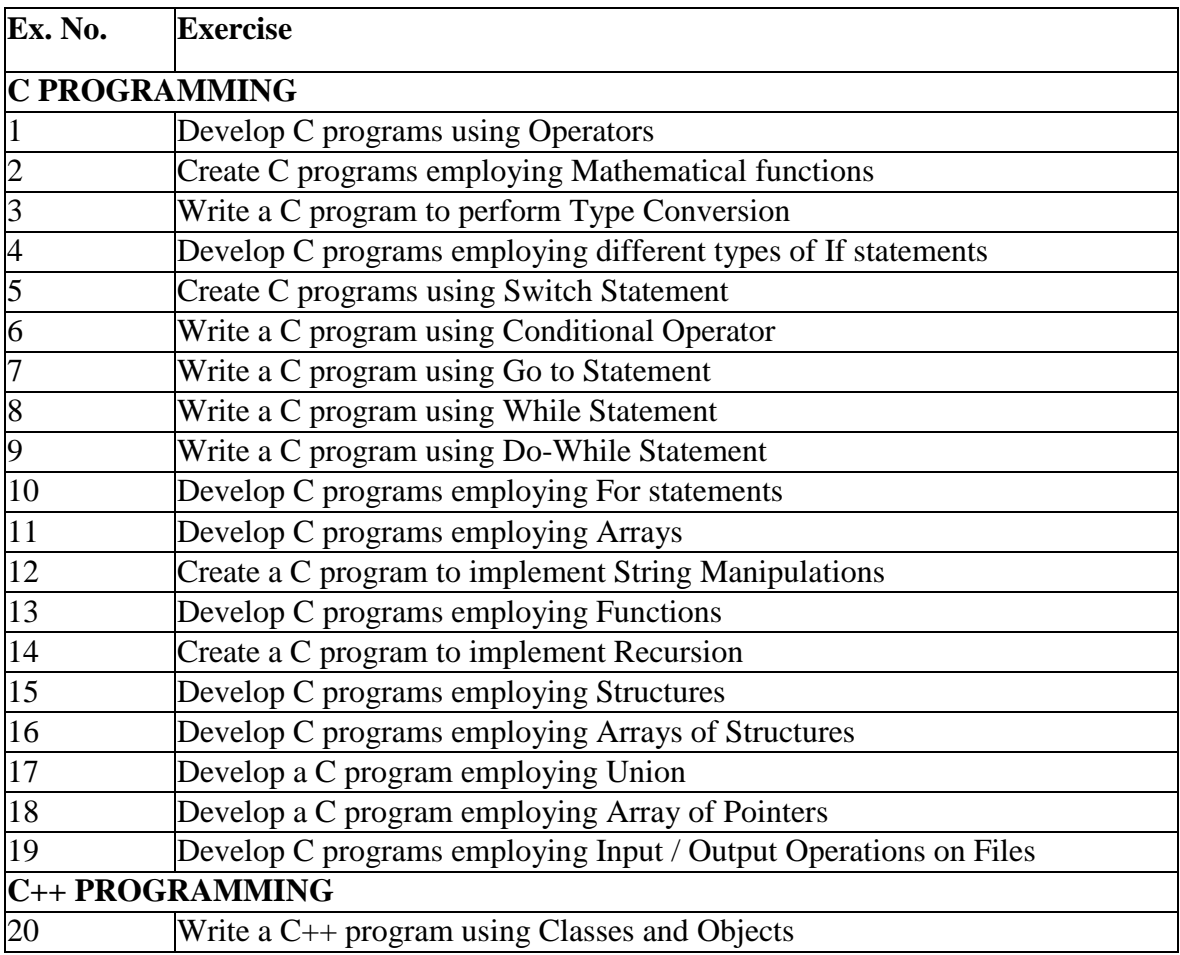

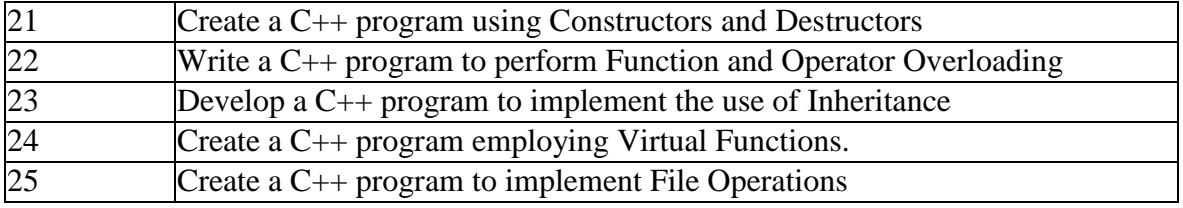

## **2. B. Topics for Self Study:**

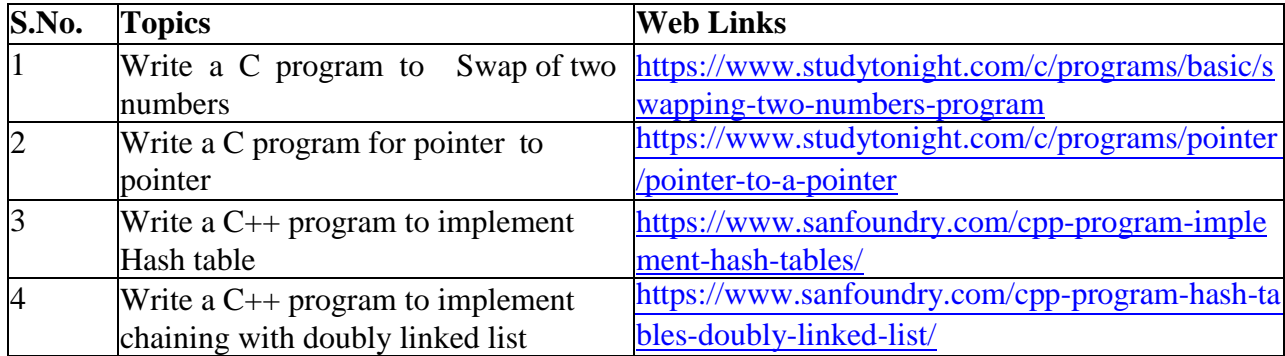

## **3. SPECIFIC LEARNING OUTCOMES (SLO)**

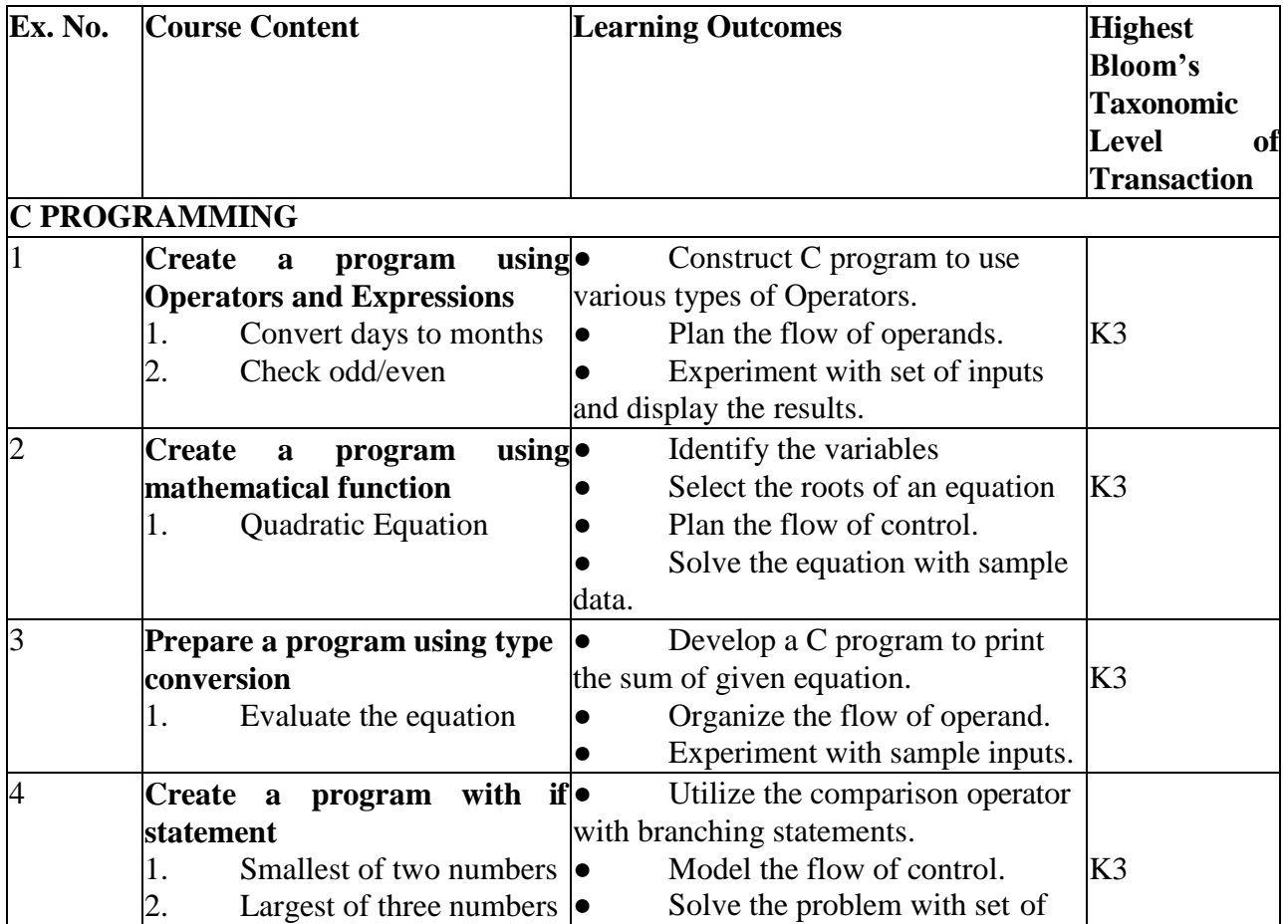

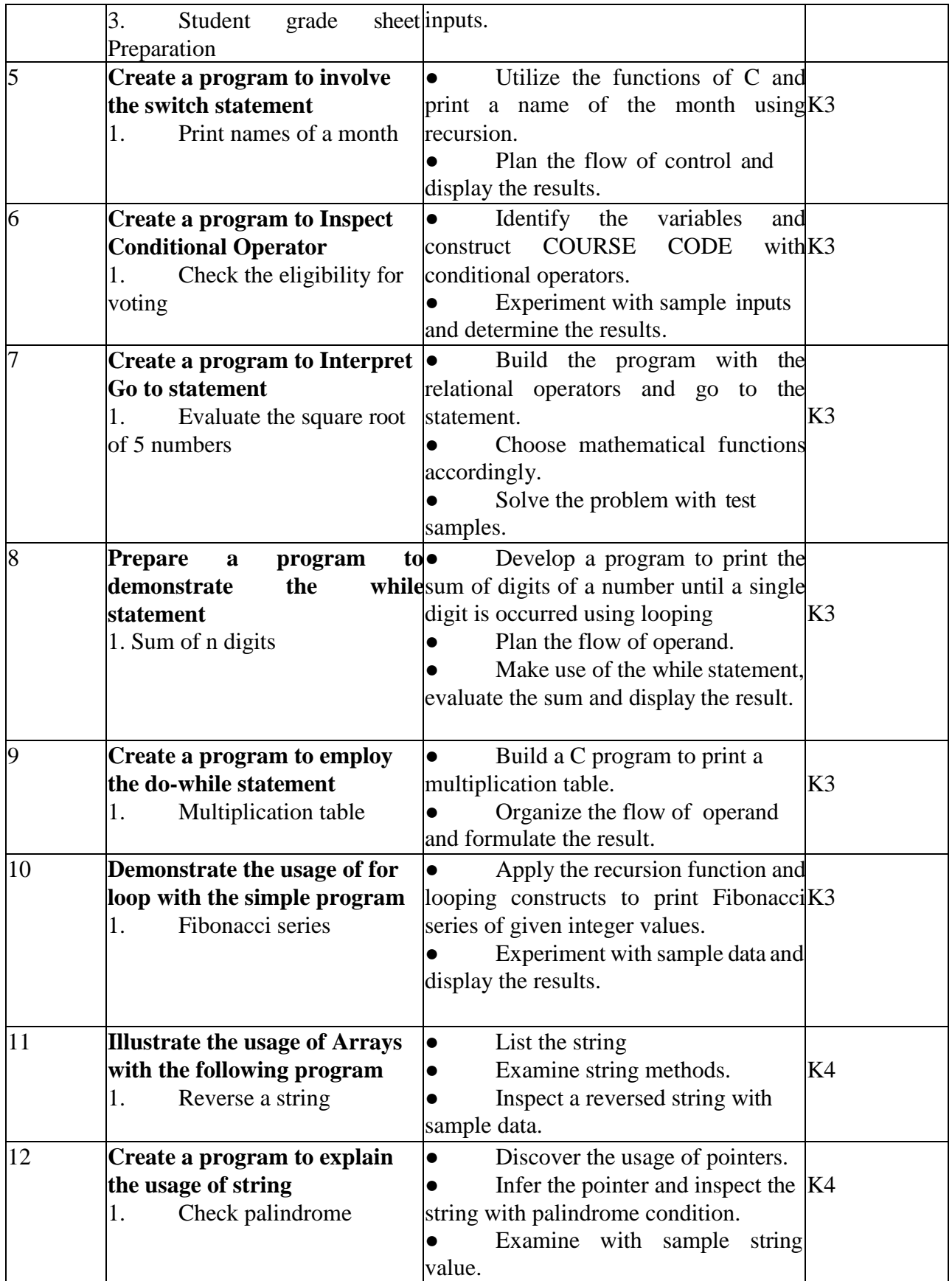

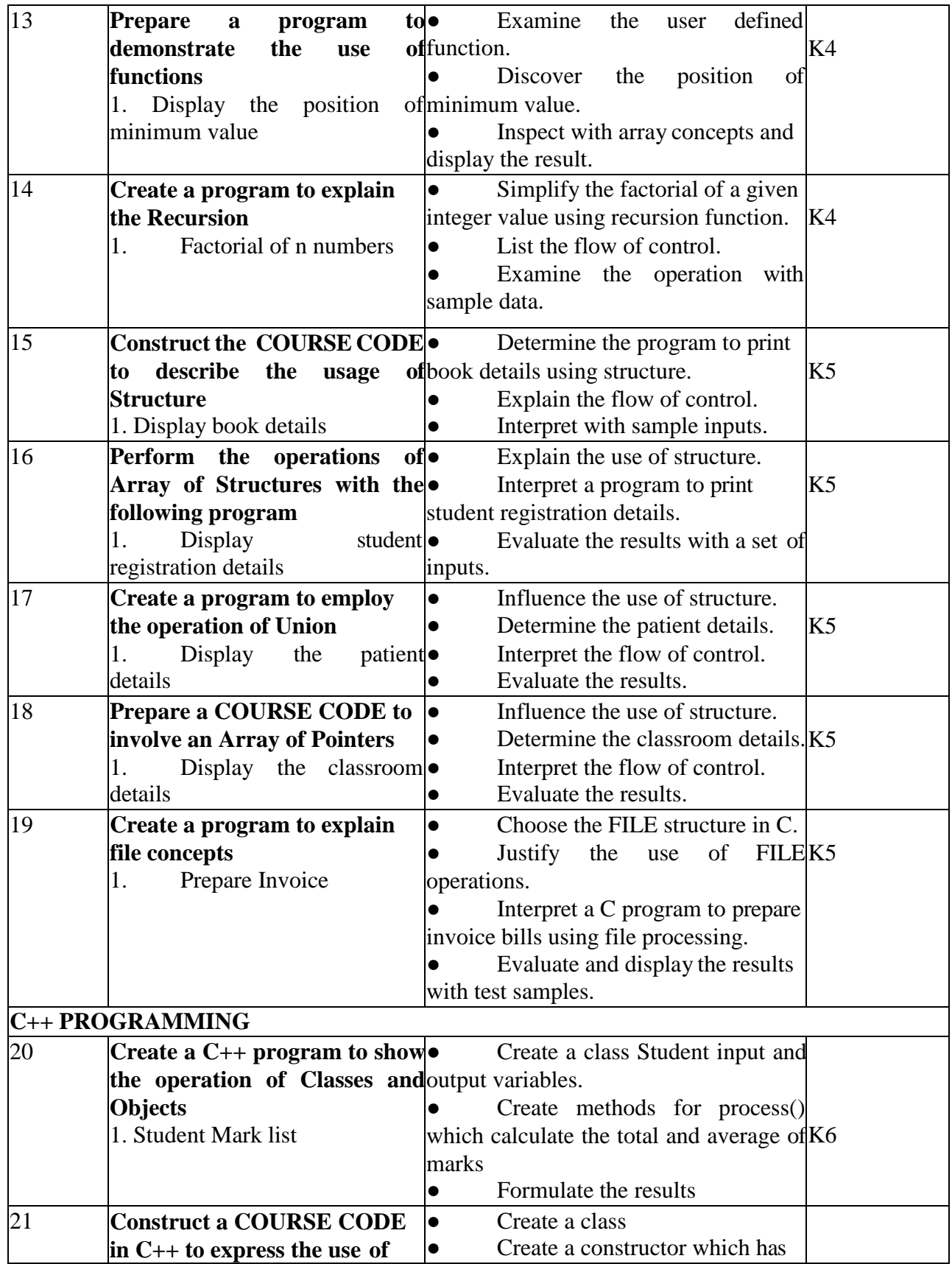

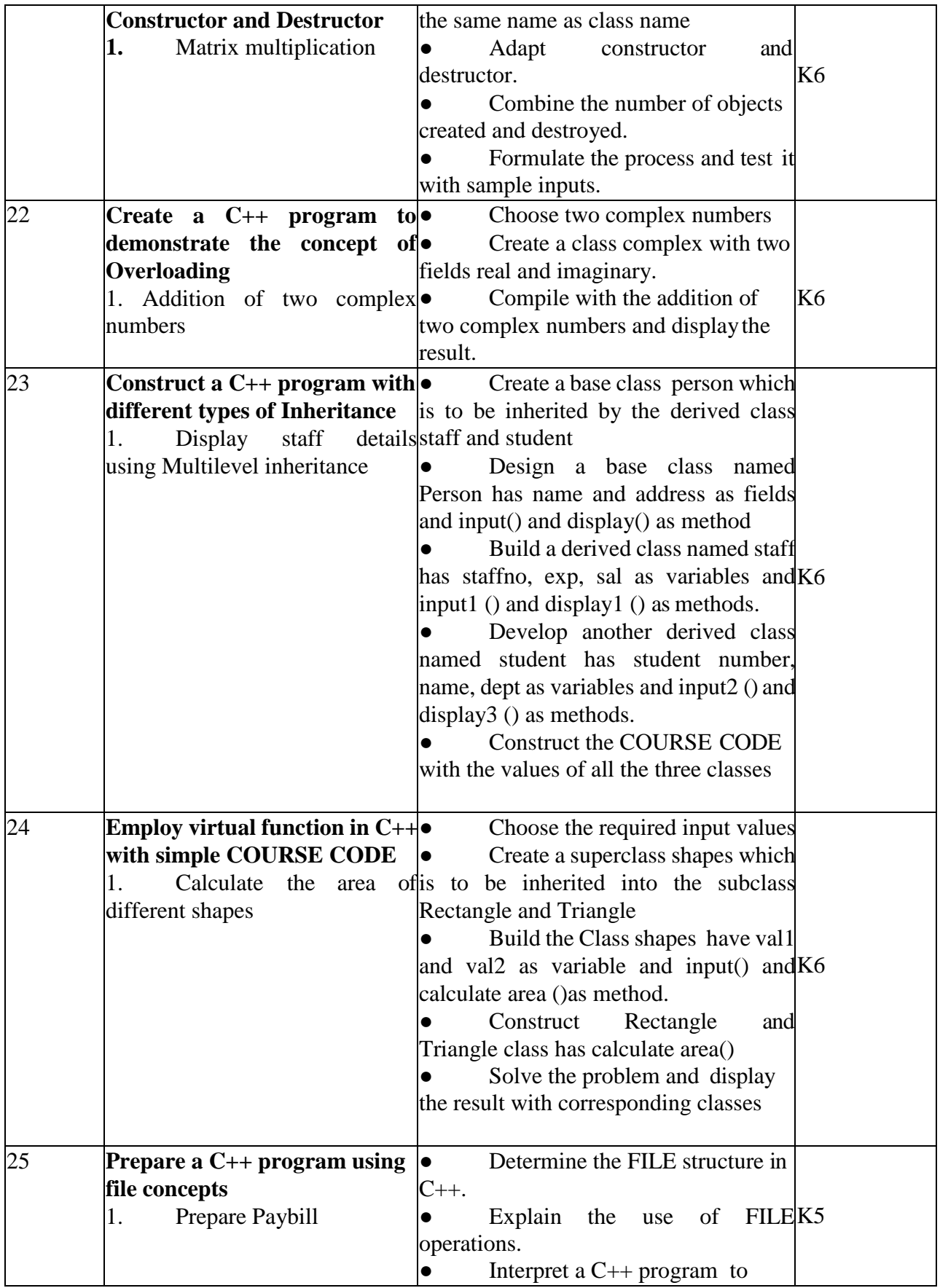

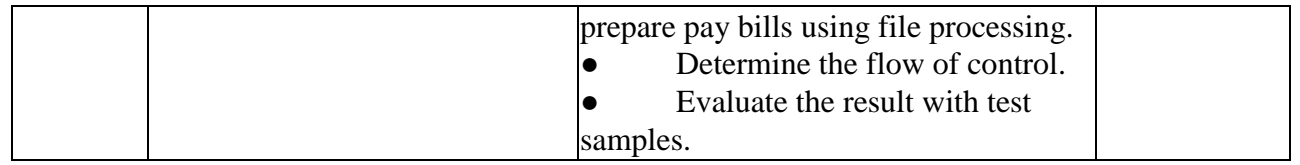

## **4. MAPPING (CO, PO, PSO)**

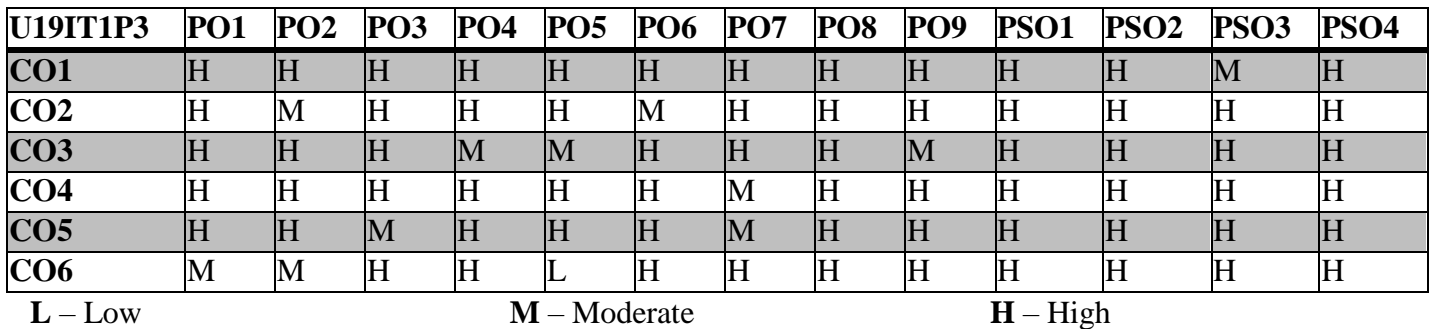

## **5. COURSE ASSESSMENT**

## **METHODS DIRECT:**

- 1. Continuous Assessment Test: T1, T2 (Practical Components).
- 2. Cooperative Learning Report, Assignment, Group Discussion, Project Report, Seminar.
- 3. Pre/Post Test, Viva, Report for each Exercise.
- 4. Lab Model Examination & End Semester Practical Examination

## **INDIRECT**:

1. Course end survey (Feedback)

## **INAIYAMUM TAMILUM** இணைய $(\mathbf{p} \mathbf{b} \quad \mathbf{b} \mathbf{d})$ ழும $\mathbf{c}$ ;

# **SEMESTER:** II **COURSE CODE : U18ITT02**

இணையம் அறிமுகம் - இணையத்தின் வரலாறும் வளர்ச்சி நிலையும் - இணையப் பயன்பாடும் இன்றைய வாழ்வியலும் - தமிழ் இணைய வரலாறு - இணையத்தில் தமிழின் தடம்.

### myF **- 2 (6 Hours)**

தமிழில் தகவல் பரிமாற்றம் - மின்னஞ்சல் உருவாக்கமும் அதன் பயன்பாடுகளும் - மின்னஞ்சலின் உள்ளடக்கம் - இணைய இயங்குகளங்கள் - இணையத்தில் தகவல் உலாவதல், தகவல் தேடுதல் - தமிழ்த் தேடுபொரிகள் -இணையத்தில் தூவுகளைப் பதிவிறக்குதல், பதிவேற்றுதல்.

## myF **- 3 (6 Hours)**

விக்கிப்பீடியா அறிமுகம் - விக்கிப்பீடியா பெயர் காரணம் - தோற்றம் வளர்ச்சி - தமிழ் விக்கிப்பீடியா -விக்கிப்பீடியா கணக்கு உருவாக்கம் - விக்கிப்பீடியாவில் தகுந்த சான்றாதாரங்களுடன் கட்டுரை எழுதுதல் மற்றும் புதுப்பித்தல் - விக்கிப்பீடியாவின் உள்ளடக்கக் கூறுகள் - உலக மொழிகளில் தமிம் விக்கிப்பீடியா பெறும் இடம்.

## myF **- 4 (6 Hours)**

வலைப்பூ அறிமுகம் - அதன் வளர்ச்சியும் வகைப்பாடும் - தமிழ் வலைப்பூக்கள் - வலைப்பூ உருவாக்கம் -வலைப்பூ தொடங்குவதற்கான அடிப்படைகள் - வலைப்பூத் தலைப்பும் முகவரியும் - பக்க வடிவமைப்புத் தெரிவு - வலைப்பூவின் உள்ளடக்கக் கூறுகள் - வலைப்பூப் பதிவிடுகை.

myF **- 5 (6 Hours)** இணையச் சேவைகள் அறிமுகமும் அதன் பயன்பாடும் - வங்கிச் சேவைகளுக்கு விண்ணப்பிக்கல் - இரயில் பயணச்சீட்டு முன்பதிவு செய்தல் - போட்டித் தேர்வுகளுக்கு விண்ணப்பித்தல் - வேலை வாய்ப்பு அலுவலகப் பதிவு மற்றும் புதுப்பித்தல்.

## பாட நார்கள்

- 1. Jiu kzpfz;ld;> ',izaKk; jkpOk;"
- 2. துரையரசன், 'இணையமும் இனிய தமிழும்''
- $3.$  துரை மணிகண்டன், 'தமிழ்க் கணினி இணையப் பயன்பாடுகள்''
- $4.$   $\qquad$  பொன்ன வைக்கோ, 'இணையக் தமிழ் வரலாறு''
- $5.$  மு. புழனியப்பன், ''இணையமும் தமிழும்''
- $6.$  ஜெ. வீரநாதன், 'இணையத்தை அறிவோம்''
- $7.$  இல. சுந்தரம், 'கணினித் தமிழ்''
- 8. துரை மணிகண்டன், 'இணையத்தில் தமிழ் வலைப்பூக்கள்''

# **CREDITS: 4 HOURS/WEEK: 4**

myF **- 1 (6 Hours)**

## **ENGLISH FOR COMMUNICATION – II SEMESTER: II COURSE CODE: U18ITT02 CREDITS: 2 HOURS/WEEK: 30**

## *Objectives:*

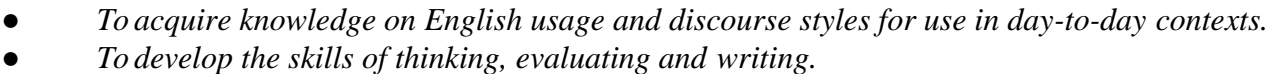

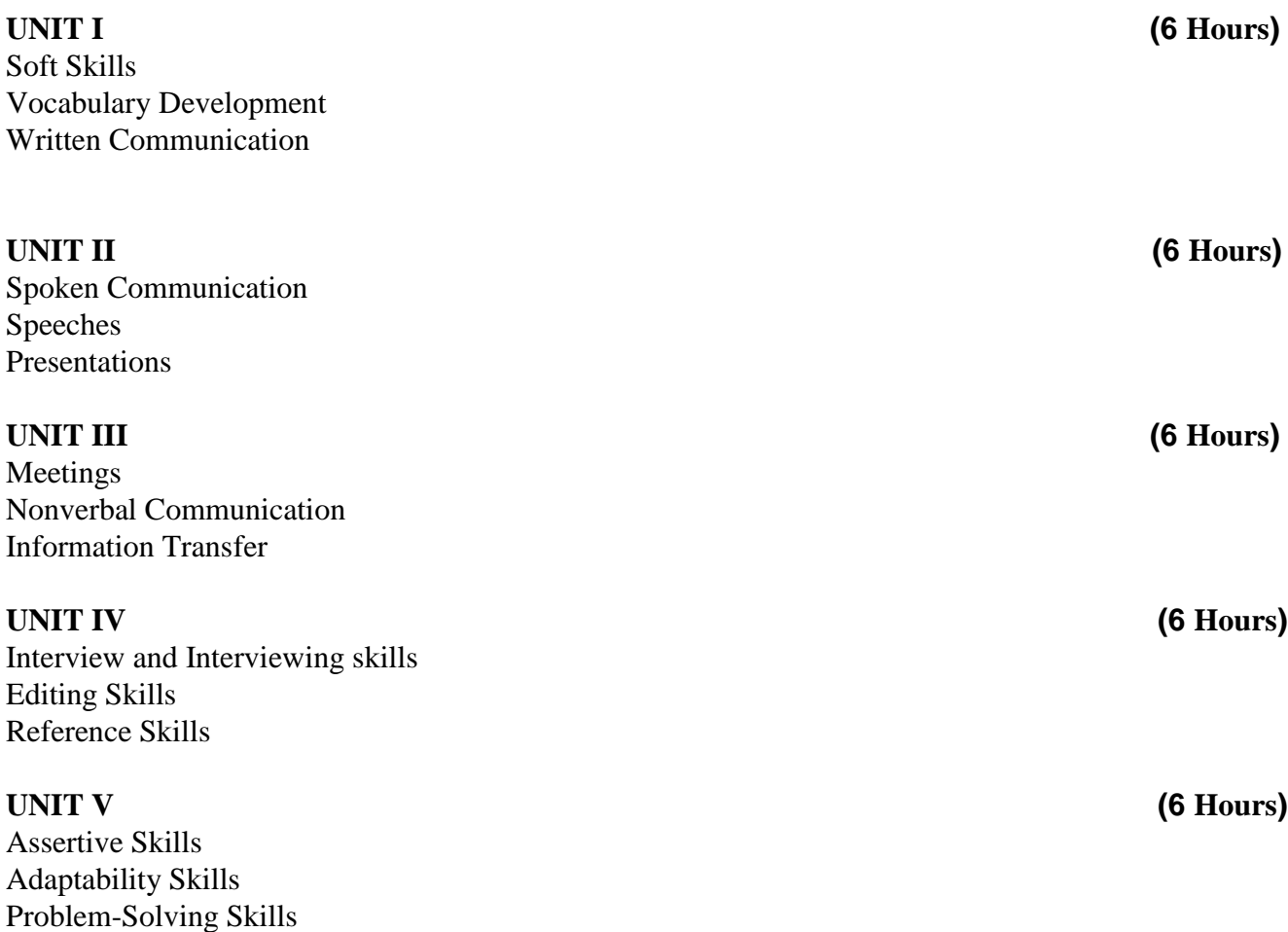

## **TEXT BOOKS**

1. Board of Editors, **"Synergy-Communication in English and Study Skills"**, Orient Blackswan. Pvt. Ltd., 2008.

2. G. M. Sundaravalli, A.S. Kamalakar, P. Kusuma Harinath, **"Communication and Soft Skills"**, Orient Blackswan Pvt. Ltd., 2015.

3. Bikram K. Das, **"Functional Grammar and Spoken and Written Communication in English"**, Orient Blackswan Pvt. Ltd., Kolkatta, 2006.

## **NSQF Level: 5 – JAVA PROGRAMMING AND DATABASE MANAGEMENT SYSTEMS**

## **SEMESTER: II COURSE CODE: U19IT203 CREDITS: 2 HOURS/WEEK: 6**

### **1.COURSE OUTCOMES**

After the successful completion of this course, the student will be able to

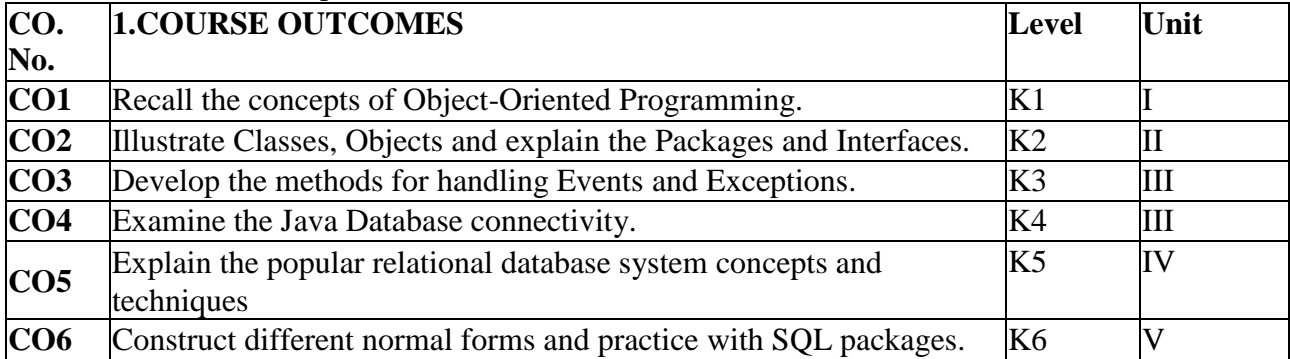

## **2.A. SYLLABUS**

### **UNIT I: Overview of Java (9 Hours)**

Overview of Java - Single- and Two-dimensional Arrays, - Methods, General form, invoking, - method overloading, - Classes and objects General form, creation, - constructors - constructor overloading, copy constructor, - 'this' keyword, - Static members, - finalize method, - Inner class and anonymous classes, - Inheritance – inheriting, - abstract classes and final classes, - Interfaces – structure, implementation, - Interface inheritance.

## **UNIT II: Packages (9 Hours)**

Packages– Package Hierarchy, - Import Statement, - Hiding the Classes, - Access Control Modifiers, - Applets – Life Cycle, - Applet Class, - Syntax of Applet Tag, - Methods in Graphics Class, - Threading, Life Cycle, Creating and Running, - Methods in Thread Class, - Priority Thread, - Synchronization.

## **UNIT III: Events (9 Hours)**

Events, Listeners, - Event Handling Methods, - Inheritance of Control Classes, - Labels, - Button Control, - Check Box Control, - Radio Button, - Choice Control, - List Control, - Scroll Bars, - Layouts and Panel, - Windows and Frames, - Menus and Dialogs, - Mouse Events and Listeners, Adapter Class and Inner Class, - Exception Handling – Default Exception – User Defined Exception Handling, - Exception and Error Classes, - Catch Block - Throw and Throws- JDBC – Establishing Connection, - Creating Tables, - Enter Data, - Table Updating

## **UNIT IV: Introduction to Database System (9 Hours)**

Introduction to Database System- File Management Systems - Database Management Systems - File Management Systems Vs Database Management Systems - An Overview of Database Management Systems - Data Model -Relational Model: Relational Database Primer - Relational Database Characteristics - Database Integrity – Keys - Entity and Referential Integrity - Views.

## **UNIT V: Database Design (9 Hours)**

Database Design- Design Consideration - Functional Dependency - Normalization and Normal Forms (1NF, 2NF, 3NF, 4NF, 5NF) - E/R Modeling- Introduction to SQL-SQL Query language – SQL data definition – Basic, set and aggregate operation –Null values – Nested queries.

## **2.B. Topics of Self Study:**

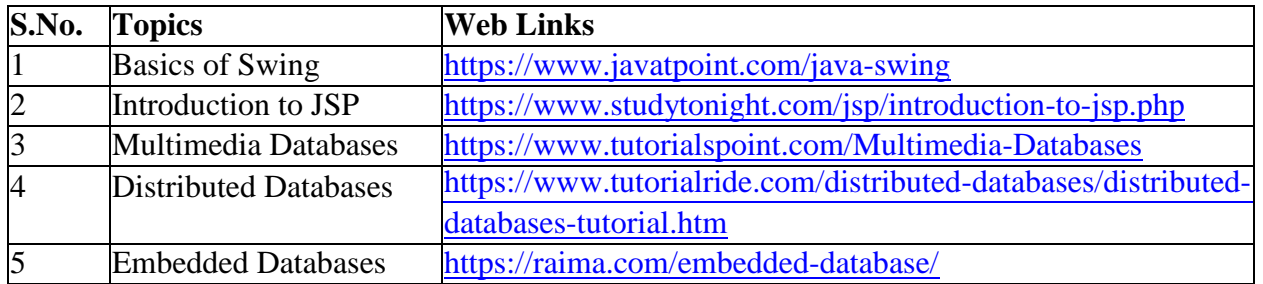

## **2.C. Text Book(s):**

1. Muthu C, **"Programming in Java"**, Thompson Learning, 2004.

2. Atul Kahate, **"Introduction to Database Management Systems"**, 1st Indian Reprint, Pearson Education, Delhi, 2004.

3. Abraham Silberchatz, Henry F. Korth and S. Sudharshan, **"Data Base System concepts"** Mc Graw Hill International – Fourth Edition.(Chapter-3)

## **2.D. Reference Book(s):**

1. Patrick Naughton & Hebert Schildt, "The Complete Reference JAVA 2", 3<sup>rd</sup> Edition, TMH, Delhi,

2. E. Balagursamy, **"Programming with Java – A Primer"**, Third Edition, TataMcGraw-Hill Publishing Company Limited, 2007

## **2.E. Web Links:**

- 1. [www.tutorialspoint.com/](http://www.tutorialspoint.com/)
- 2. <https://www.youtube.com/watch?v=grEKMHGYyns>
- 3. <https://www.youtube.com/watch?v=3MZIkY55fS0>
- 4. <https://www.w3schools.in/dbms>
- 5. <https://www.tutorialspoint.com/dbms>

## **3.SPECIFIC LEARNING OUTCOMES (SLO)**

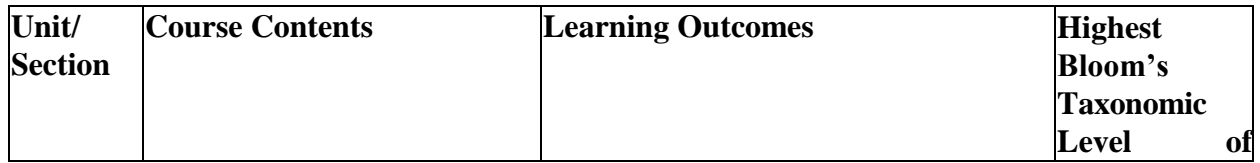

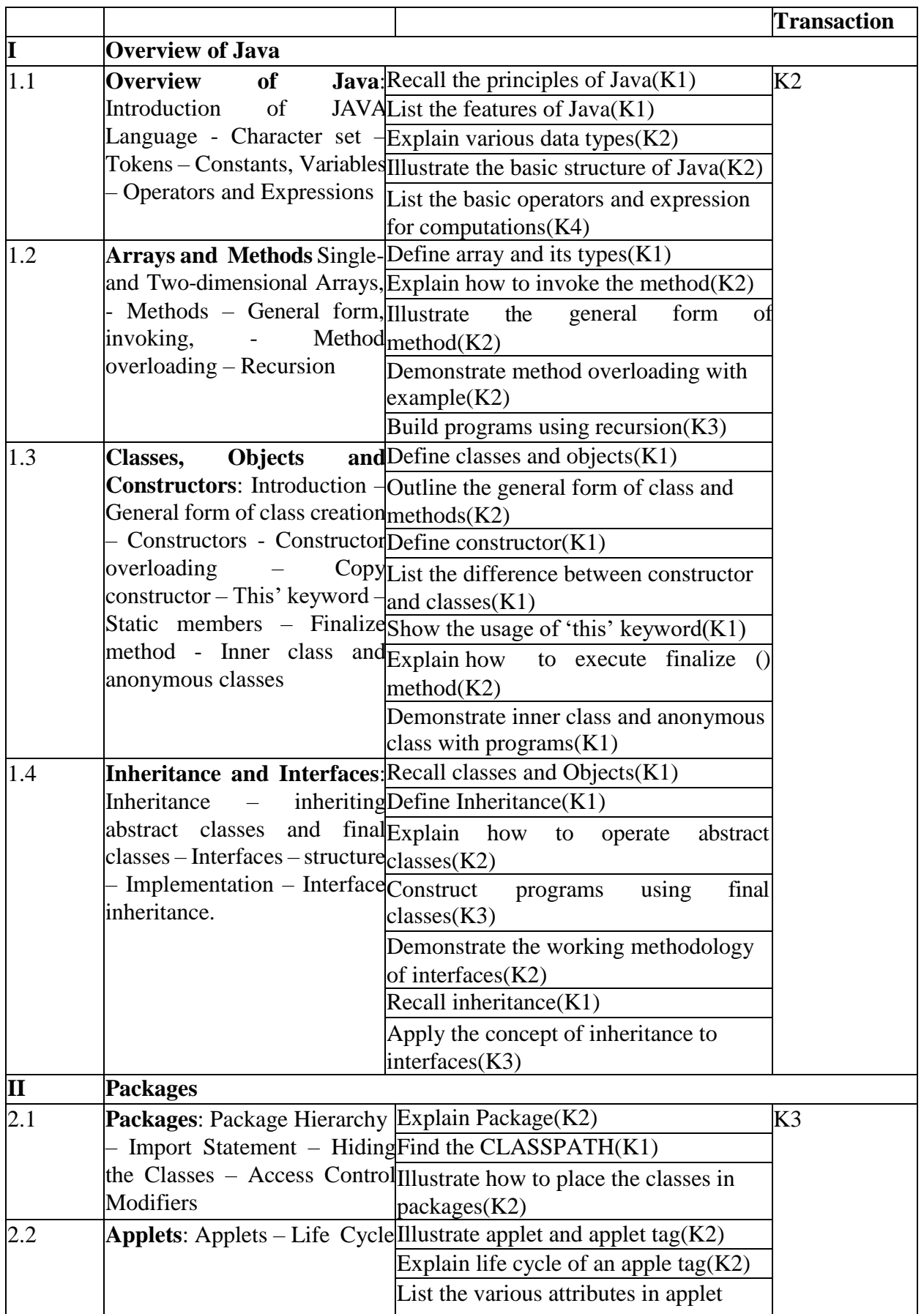

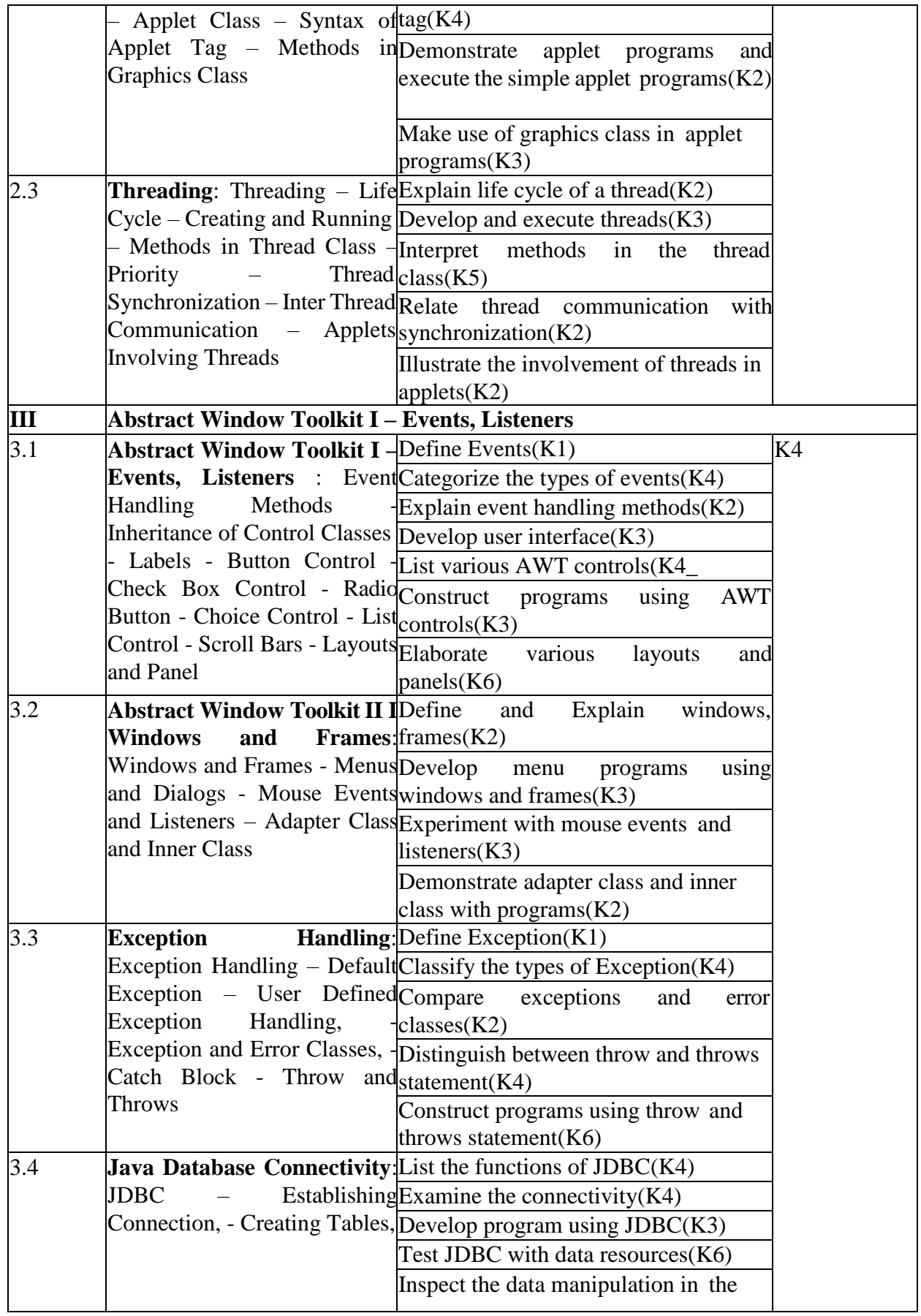

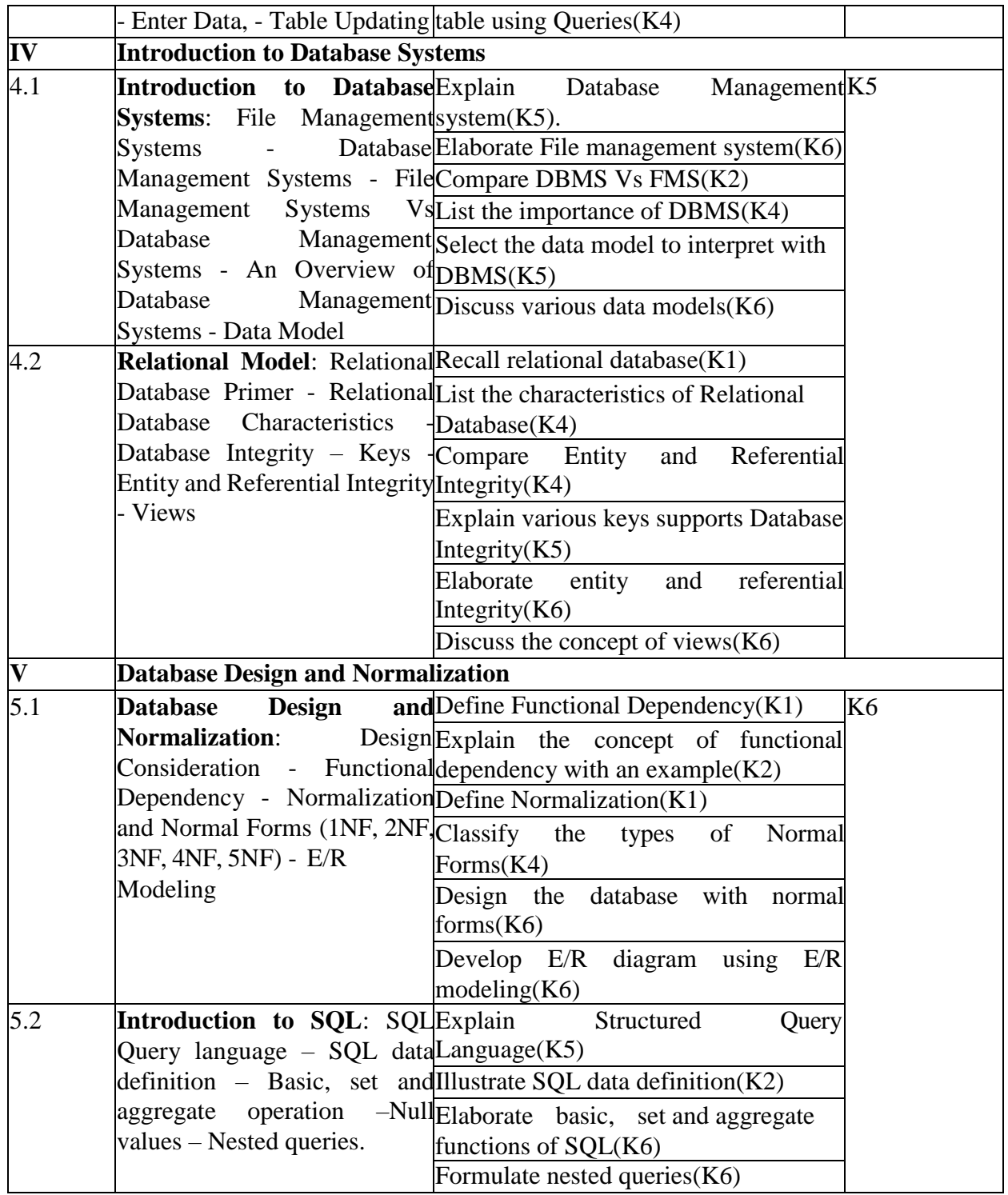

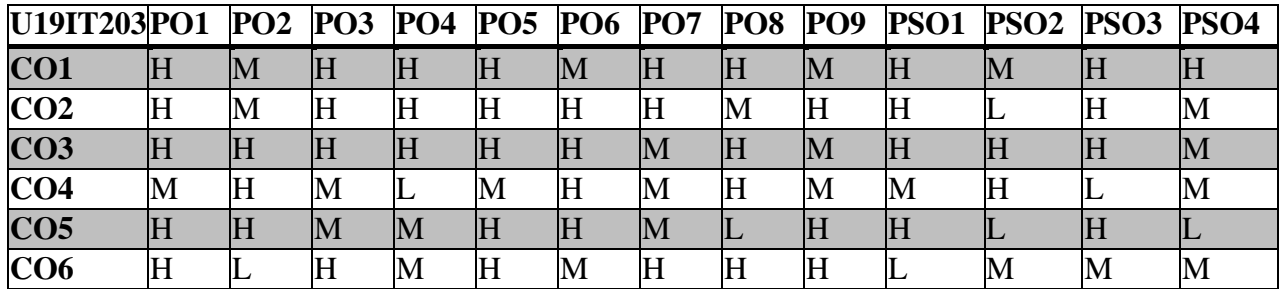

**L** – Low **M** – Moderate **H** – High

## **5. COURSE ASSESSMENT**

## **METHODS DIRECT:**

- 1. Continuous Assessment Test: T1, T2 (Theory & Practical Components): Closed Book
- 2. 2.Open Book Test.
- 3. Cooperative Learning Report, Assignment, Group Presentation, Group Discussion, Project Report, Poster Presentation, Seminar, Quiz (written).
- 4. Pre-Semester & End Semester Theory Examination

## **INDIRECT**:

1.Course end survey (Feedback)

## **NSQF Level 4: -DATA COMMUNICATION NETWORKS**

## **SEMESTER: II COURSE CODE: U19IT204 CREDITS: 3 HOURS/WEEK: 3**

## **1.COURSE OUTCOMES:**

After the successful completion of this course, the student will be able to

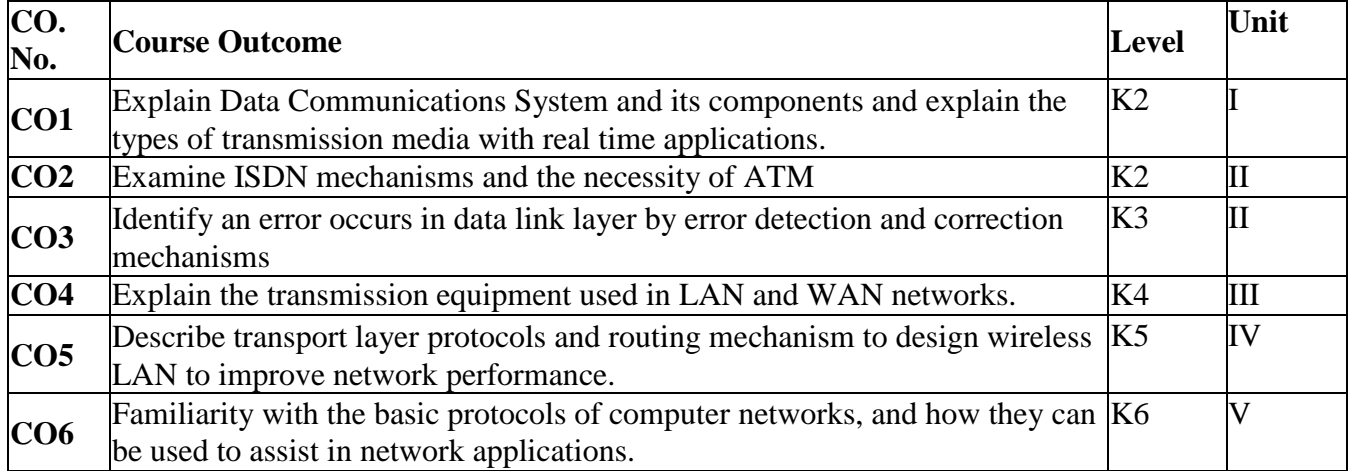

## **2. A. SYLLABUS**

## **UNIT – I: Introduction (9 Hours)**

Introduction: History - Applications – Computer Network Topologies – Categories of Networks – Networks – Network Architecture – OSI Model – TCP/IP Architecture - Communication Media and Data Transmission: Analog and Digital Data Transmission – Modulation and Demodulation – Transmission Media – Wireless Communications – Data Transmission Basics - Transmission Modes – Interfacing – Multiplexing.

## **UNIT – II: Error Detection and Correction , Data Link and Routing Protocol (9 Hours)**

Error Detection and Correction: Types of Errors – Error Detection – Error Correction. - Data Link Control and Protocol Concepts: Flow Control – Error Control – Asynchronous Protocols – Synchronous Protocols – HDLC - Integrated Services and Routing Protocols: Integrated Services – ISDN Services – ISDN Topology – ISDN Protocols – ATM – Characteristics – Frame Relay – Comparison of ISDN, ATM and Frame Relay.

## **UNIT – III: LAN and WAN (9 Hours)**

LAN: Types of Network and Topology – LAN Transmission Equipment – Ethernet – Token bus – Token ring – Fibre Distributed Data Interface – Distributed Queue Dual Bus – LAN Operating Systems and Protocols – Ethernet Technologies. WAN: Transmission Methods – Carrier Types – Transmission Equipment – Design and Multicast Considerations –Protocols.

## **UNIT – IV: Wireless LAN and TCP ReliableTransport Services (9 Hours)**

Wireless LAN: Applications – Requirements – Planning – Architecture – IEEE 802.12 – Protocol Layer – Physical Layer – Designing the Wireless LAN Layout – WAP Services - Internetworking: Principles – Routing – Internetwork Protocols – Shortcomings of IPv4 – IP Next Generation - TCP Reliable Transport Services: Transport Protocols – The Service TCP Provides to Applications – End-to-End Service and Datagrams – Transmission Control Protocol – User Datagram Protocol.

## **UNIT – V: Network Applications and Management (9 Hours)**

Network Applications: Client-Server Model – DNS – Telnet – File Transfer and Remote File Access – Electronic Mail – World Wide Web - Network Management: Goal of Network Management – Standards – Network Management Model – Infrastructure for Network Management – Simple Network Management Protocol.

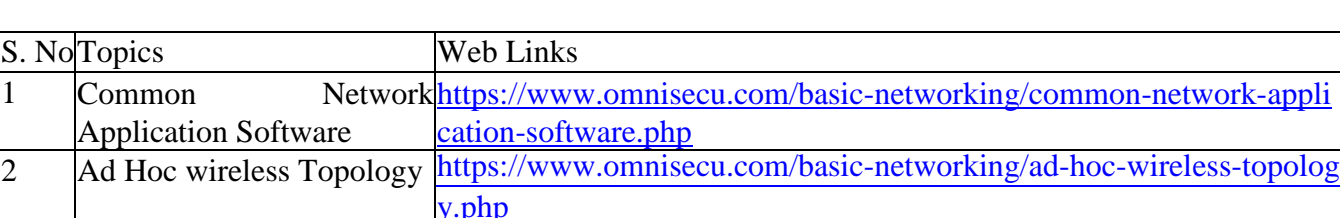

## **2.B. Topics for Self Study:**

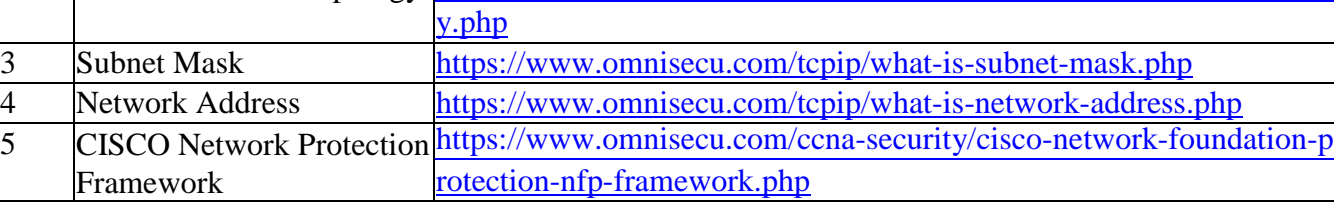

## **2.C. Text Book(s):**

1. Brijendra Singh, **"Data Communications and Computer Networks"***,* 2 nd Edition, PHI, 2006.

## **2.D. Reference Books:**

1. William Stallings, **"Data and Computer Communications"**, 8th Edition, Pearson Education, 2007.

2. Behrouz A. Forouzan, "Data Communications and Networking", 4<sup>th</sup> Edition, Tata McGraw Hill Publishing Company, 2006.

## **2.E. Web Links:**

- 1. [https://www.tutorialspoint.com/data\\_communication\\_computer\\_network/index.html](https://www.tutorialspoint.com/data_communication_computer_network/index.html)
- 2. <https://www.pinterest.com/mskuthar/data-communication-computer-network-tutorial/>
- 3. <https://www.youtube.com/watch?v=sG6WGvzmVaw>
- 4. <https://www.guru99.com/data-communication-computer-network-tutorial.html>

5. [https://www.youtube.com/watch?v=mYWsllbszYQ&list=PLtJDAcNXilyR78LDCbEUwwmMY](https://www.youtube.com/watch?v=mYWsllbszYQ&list=PLtJDAcNXilyR78LDCbEUwwmMYTnuTeS5S&index=17) [TnuTeS5S&index=17](https://www.youtube.com/watch?v=mYWsllbszYQ&list=PLtJDAcNXilyR78LDCbEUwwmMYTnuTeS5S&index=17)

## **3. SPECIFIC LEARNING OUTCOME (SLO)**

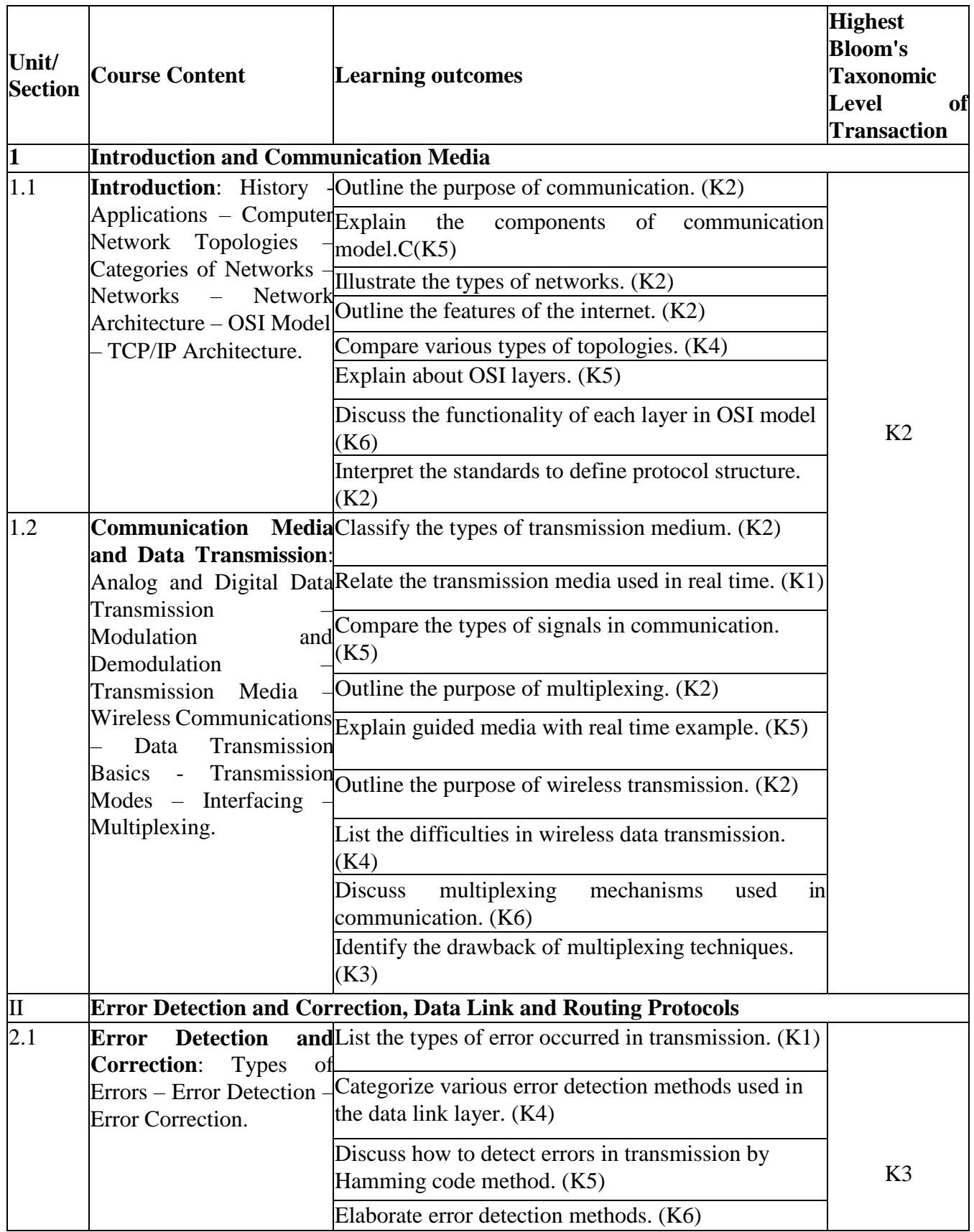

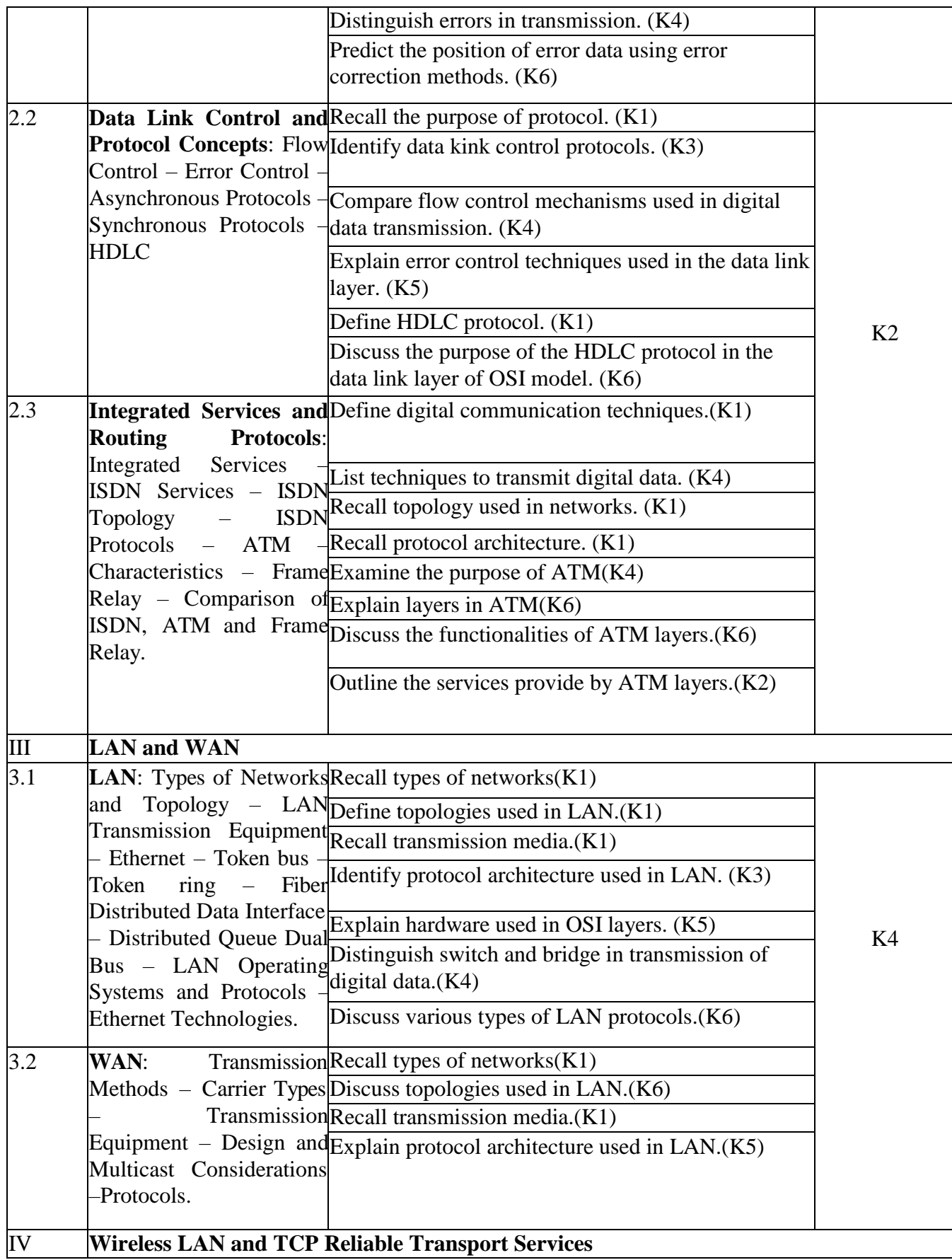

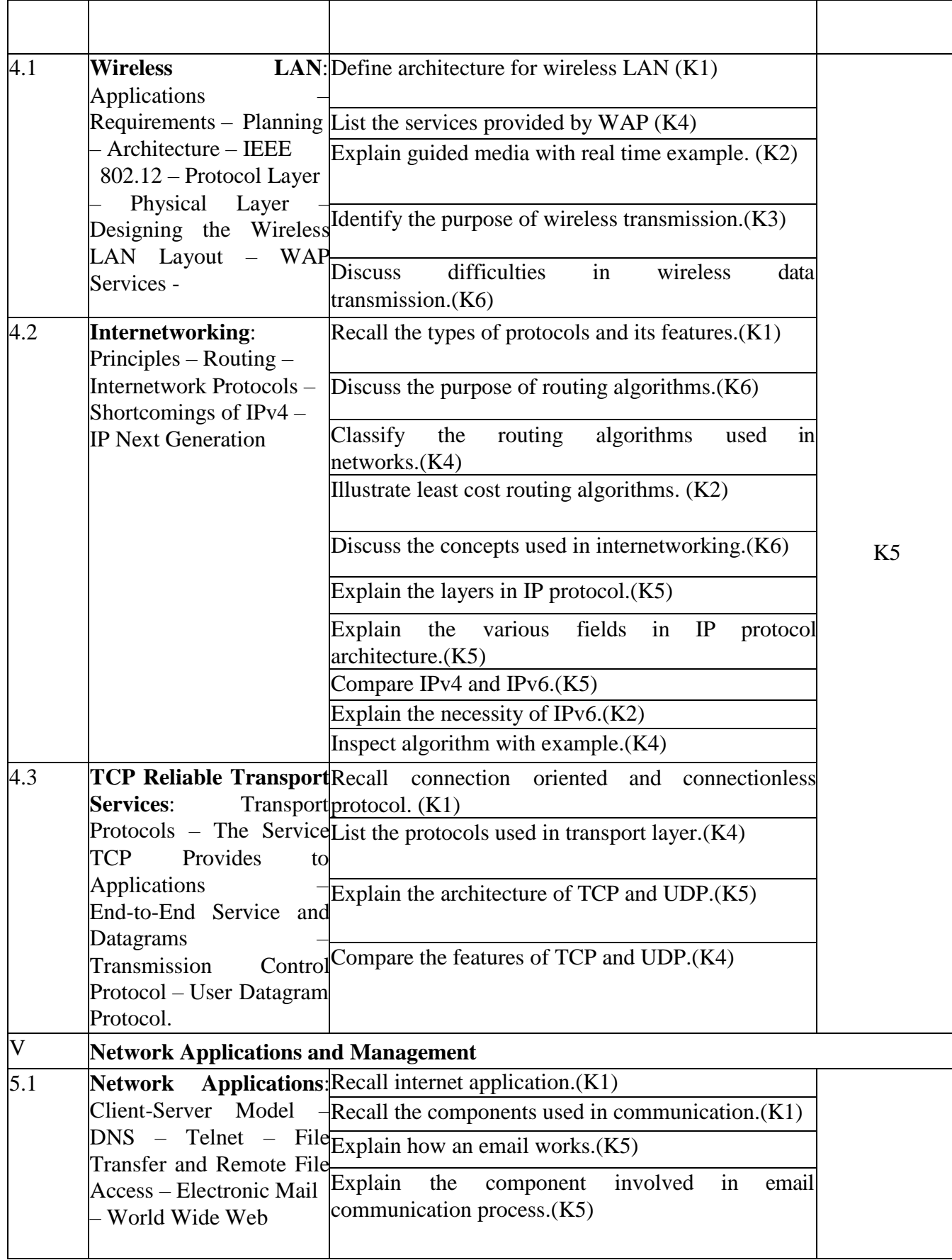

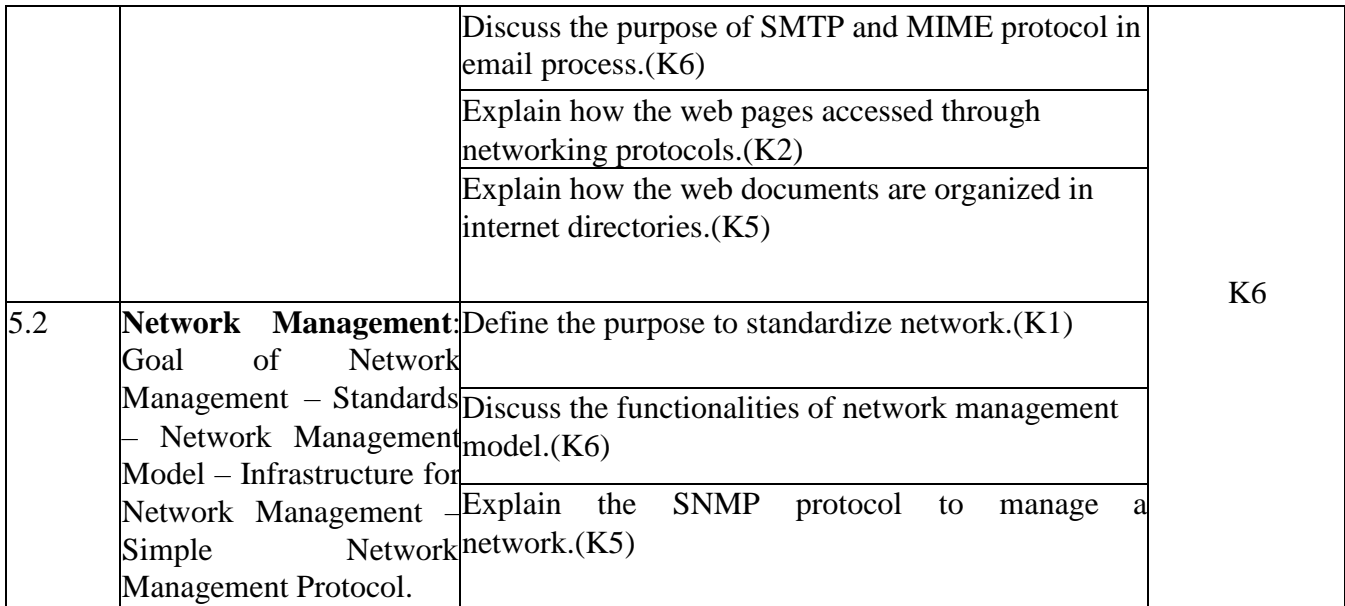

## **4.MAPPING SCHEME FOR THE PO, PSOS AND COS**

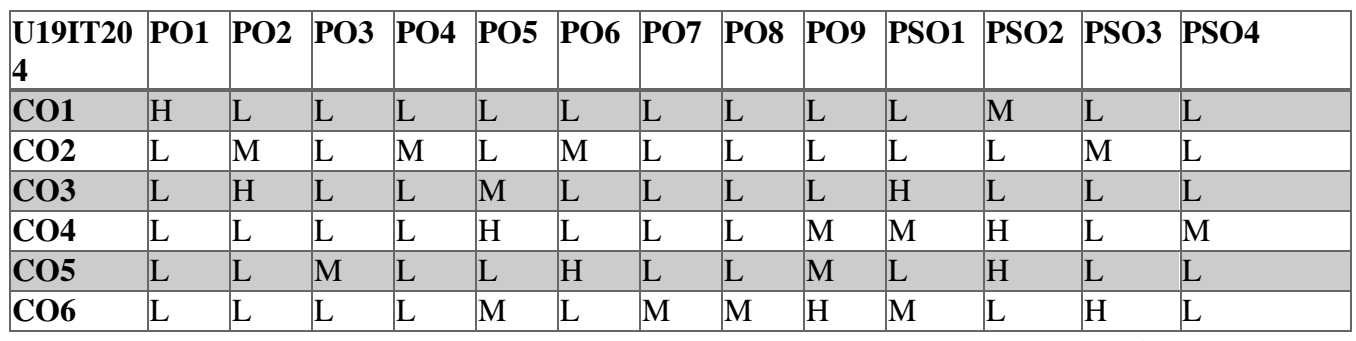

## **L-Low M-Moderate H- High**

## **5. COURSE ASSESSMENT**

## **METHODS DIRECT:**

1. Continuous Assessment Test: T1, T2 (Theory Components): Closed Book

2. Cooperative Learning Report, Assignment, Group Presentation, Group Discussion, Field Visit Report, Seminar, Quiz (written).

3. Pre-Semester & End Semester Theory Examination

## **INDIRECT**:

1. Course end survey (Feedback)

### **ENVIRONMENTAL STUDIES**

## **SEMESTER: II COURSE CODE: U16EST21 CREDITS: 2 HOURS/WEEK: 30**

### **Unit – I: The Multidisciplinary nature of Environmental Studies**

Definition, Scope and Importance. Need for Public awareness

### **Unit – II : Nature Resources:**

### **Renewable and Non-renewable resources**

**Forest resources :** Use and over-exploitation, deforestation, case studies, Timber extraction, mining, dams and their effects on forests and tribal people. - **Water resources:** Use and over-utilization of surface and ground water, floods, drought, conflicts over water, dam benefits and problems.-**Mineral resources:** Use and exploitation, environmental effects of extracting and using mineral resources, case studies. -**Food resources:** World food problems, change4s caused by agriculture and overgrazing, effects of modern agriculture, fertilizer-pesticide problems, water logging, salinity case studies.-**Energy resources:** Growing energy needs, renewable and non renewable energy sources, use of alternate energy sources. Case Studies.- Land resources: Land as a resource, land degradation, man induced landslides, soil erosion and desertification. - Role of an individual I conservation of natural resources. - Equitable use of resources of sustainable lifestyles.

### **Unit – III : Ecosystems: Ecosystems**

Concept of an ecosystem, Structure of an ecosystem, producers, consumers, decomposers, energy flow in the ecosystem, ecological succession, food chains, food webs and ecological pyramids. - Introduction, types, characteristics features, structure and function of ecosystem: - Forest ecosystem, - Grassland ecosystem, - Desert ecosystem, - Aquatic ecosystems (Ponds, streams, lakes, rivers, oceans, estuaries).

### **Unit – IV : Biodiversity and its conservation:**

Introduction-definition : Genetic, species and ecosystem diversity, Biogeographical classification of India, value of biodiversity: Consumptive use, productive use, social ethical, aesthetic and option values, Biodiversity at global, National and local level, India as a megadiversity nation, Hot-spots of biodiversity, Threats to biodiversity : habit los, poaching of wildlife, man-wildlife conflicts, Endangered and endemic species of India, Conservation of biodiversity In-situ conservation of biodiversity.

### **Unit – V : Environmental Pollution:**

Definition, Causes, effects and control measures of

a. Air Pollution b. Water Pollution c. Soil Pollution d. Marine Pollution

e. Noise Pollution f. Thermal Pollution g. Nuclear Hazards

Solid Waste Management: Causes, effects and control measures of urban and industrial wastes, role of an individual in prevention of pollution, pollution case studies.

## **Unit – VI: Social Issues and the Environment:**

From unsustainable to sustainable development, Urban problems related to energy, water conservation, rain water harvesting, watershed management, resettlement and rehabilitation of people; its problems and concerns. Case studies, Environmental ethics: Issues and possible solutions, climate change, global warning, acid rain, ozone layer depletion, nuclear accidents and holocaust, case studies, wasteland reclamation, consumerism and waste products Environment Protection Act, Air (Prevention and Control

of Pollution) Act, Forest (Conservation) Act, issues involved in enforcement of environmental legislation, public awareness.

## **Unit – VII: Human Population and the Environment:**

Population growth, variation among nations, Population explosion-family welfare programme environment and human health, human rights, value education, HIV/AIDS, women and child welfare, role of information technology in environment and human health, case studies.

## **Unit – VIII: Field Work: Environmental Service Learning (ESL)**

## **1. Integrated learning:**

**Survey and Planning:** Visit to a local area to document environmental assets-river/forest/grassland/hill/mountain, visit to a local polluted site -Urban/Rural/Industrial/Agricultural, study of common plants insects, birds, study of simple ecosystems-pond, river, hill slopes, etc.

2. **Service to the Community:** Action plan

3. **Student Voice:** Creating awareness and implementation of Action plan

4. **Civic Responsibility:** ESL activity of students and its effect on chosen community – Voice of the community

5. **Reflection:** Before, during and after the project – to draw links between social and personal aspects of the project and academic curriculum.

The five elements of "Environmental Service Learning" incorporates – exploring/mapping local environments; making community partners; participating in local environmental service; reflecting on the learning which results from the service; and celebrate/communicating about environmental stewardship.

## **ENGLISH LANGUAGE LAB – II (Remedial Grammar and Writing Skills)**

## **SEMESTER: II COURSE CODE: U18ITEP2 CREDITS: 2 HOURS/WEEK: 30**

### *Objectives:*

- *● To obtain practical training on English usage and discourse styles for use in day-to-day context and to initiate the skills of thinking, evaluating and writing.*
- 1. Types of Sentences
- 2. Tenses
- 3. Articles and Prepositions
- 4. Punctuations
- 5. Brainstorming and Gathering Information
- 6. Organizing Information and Writing the First Draft
- 7. Proofreading
- 8. Descriptions
- 9. Narrations
- 10. Expositions
- 11. Persuasions
- 12. Essays
- 13. Paragraphs
- 14. Précis
- 15. Abstract
- 16. Leaving a Note
- 17. Preparing Agenda, Minutes etc.

## **MATHEMATICS FOR COMPETITIVE EXAMINATIONS - II**

## **SEMESTER: II COURSE CODE: U19IT2P4 CREDITS: 2 HOURS/WEEK: 30**

## *Objective :*

● *To acquire arithmetic skills required to face competitive examinations.*

## **UNIT I**

Surds & Indices - Allegation or Mixture – True discount – Banker's discount

## **UNIT II**

Stocks & Shares - Calendar - Clocks - Races & Games of Skill

## **UNIT III**

Linear Equation in Two Variables - Quadratic Equations

## **UNIT IV**

Arithmetic and Geometric Progressions (A.P. & G.P.) - Geometry - Polygons

## **UNIT V**

Number Series - Tabulation - Pie-Chart - Bar-Graphs - Line Graphs

## **TEXT BOOK**

1. R.S. Aggarwal, **"Objective Arithmetic"** S. Chand & Company Ltd., New Delhi, 2003

## **JAVA AND DBMS LAB**

## **SEMESTER: II COURSE CODE: U19IT2P5**<br>**CREDITS: 4 HOURS/WEEK: 4 CREDITS: 4 HOURS/WEEK: 4**

## **1.COURSE OUTCOMES**

After the successful completion of this course, the student will be able to

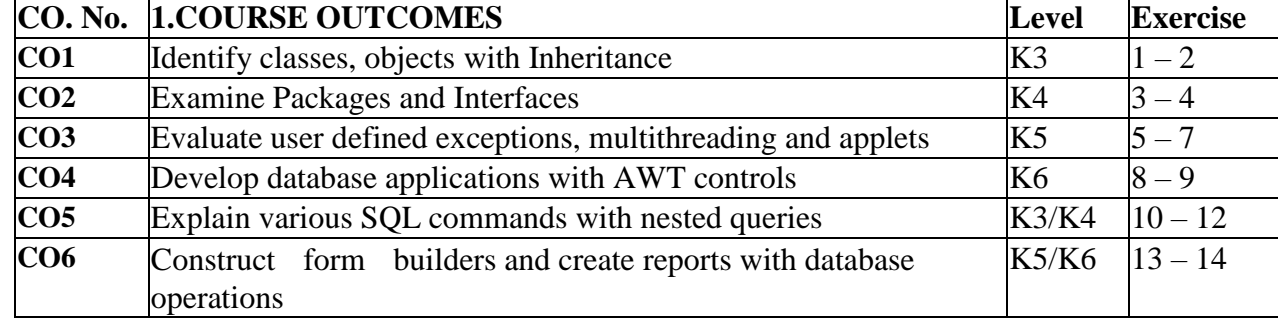

## **2.A. SYLLABUS**

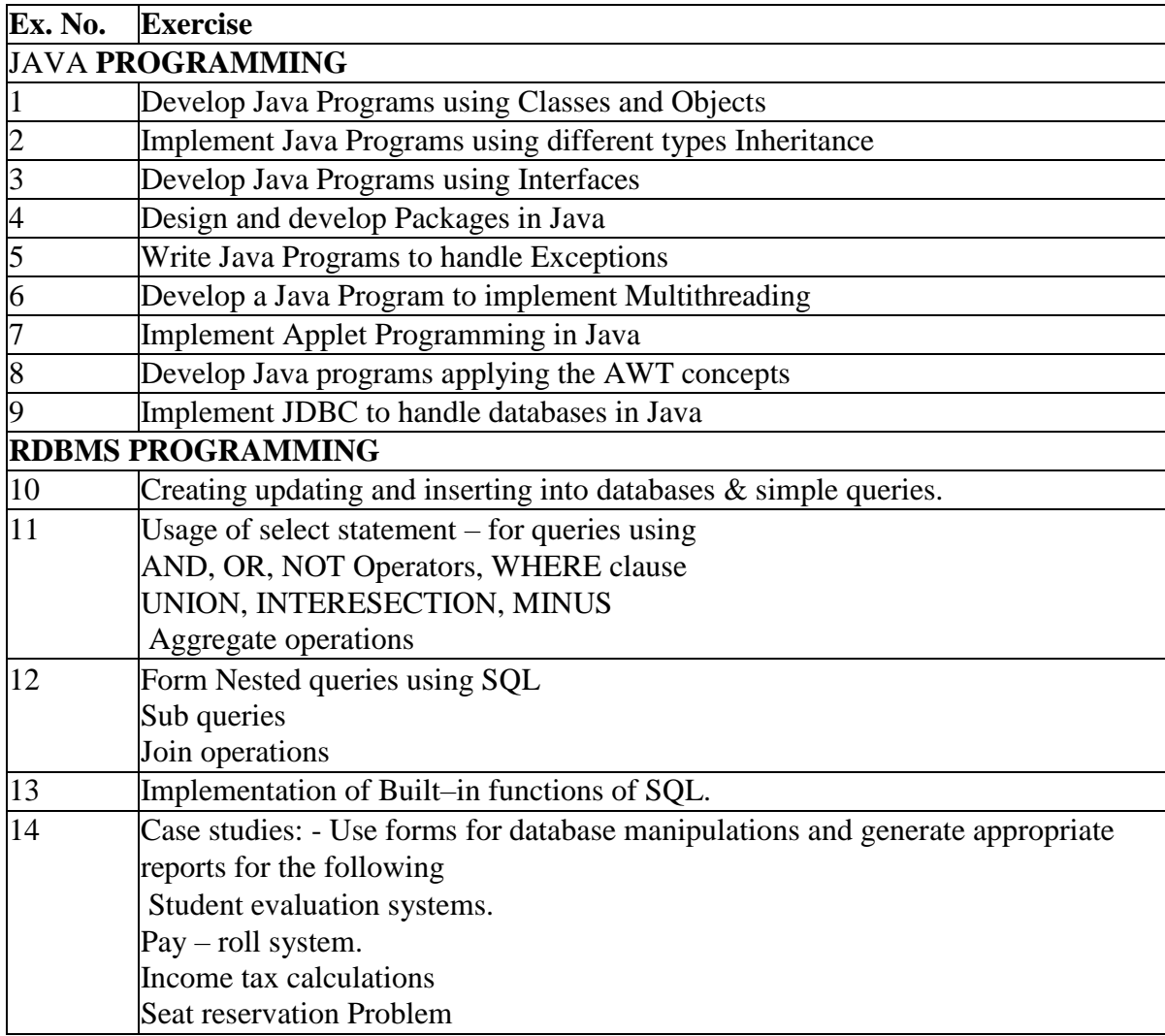

## **2.B. Topics for Self Study:**

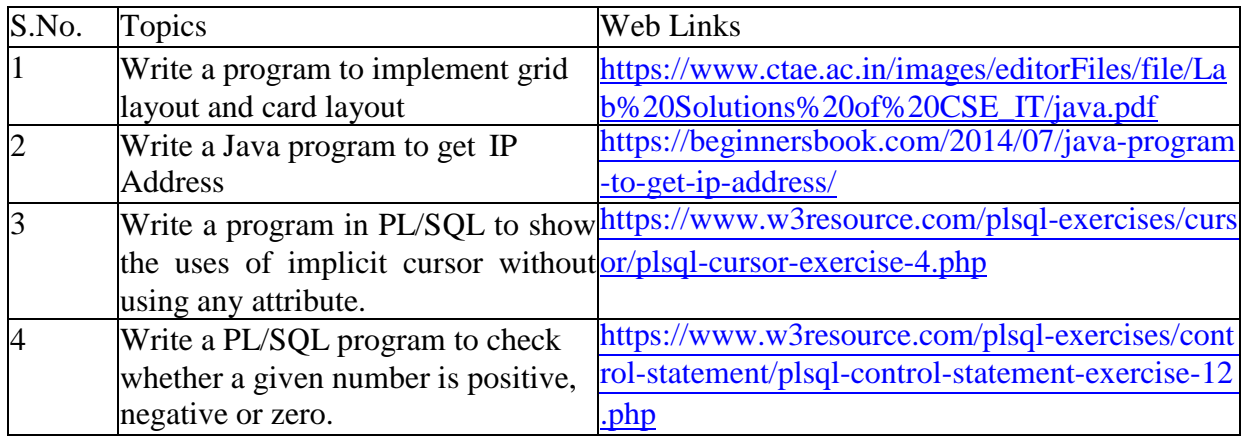

## **3. SPECIFIC LEARNING OUTCOMES (SLO)**

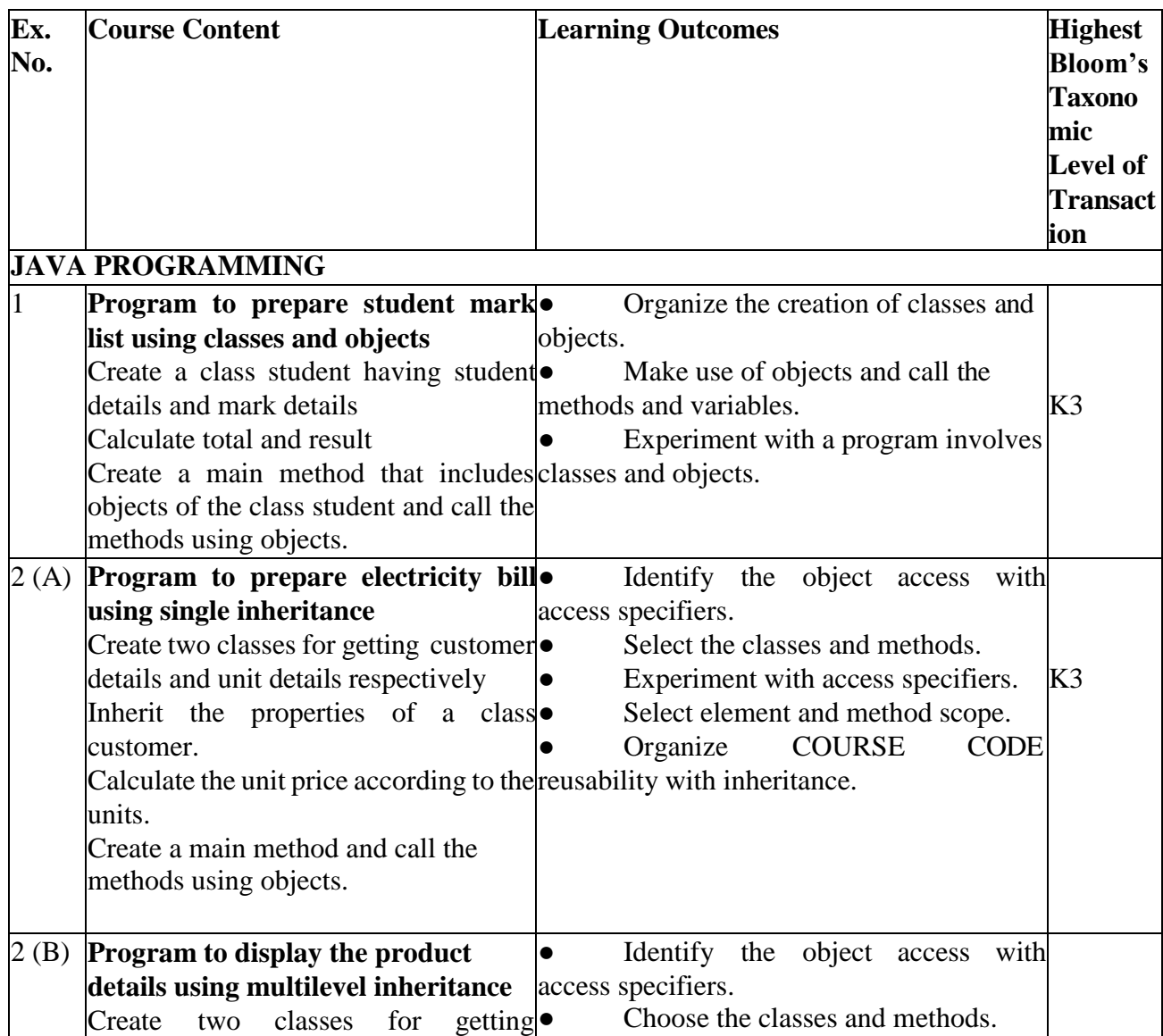

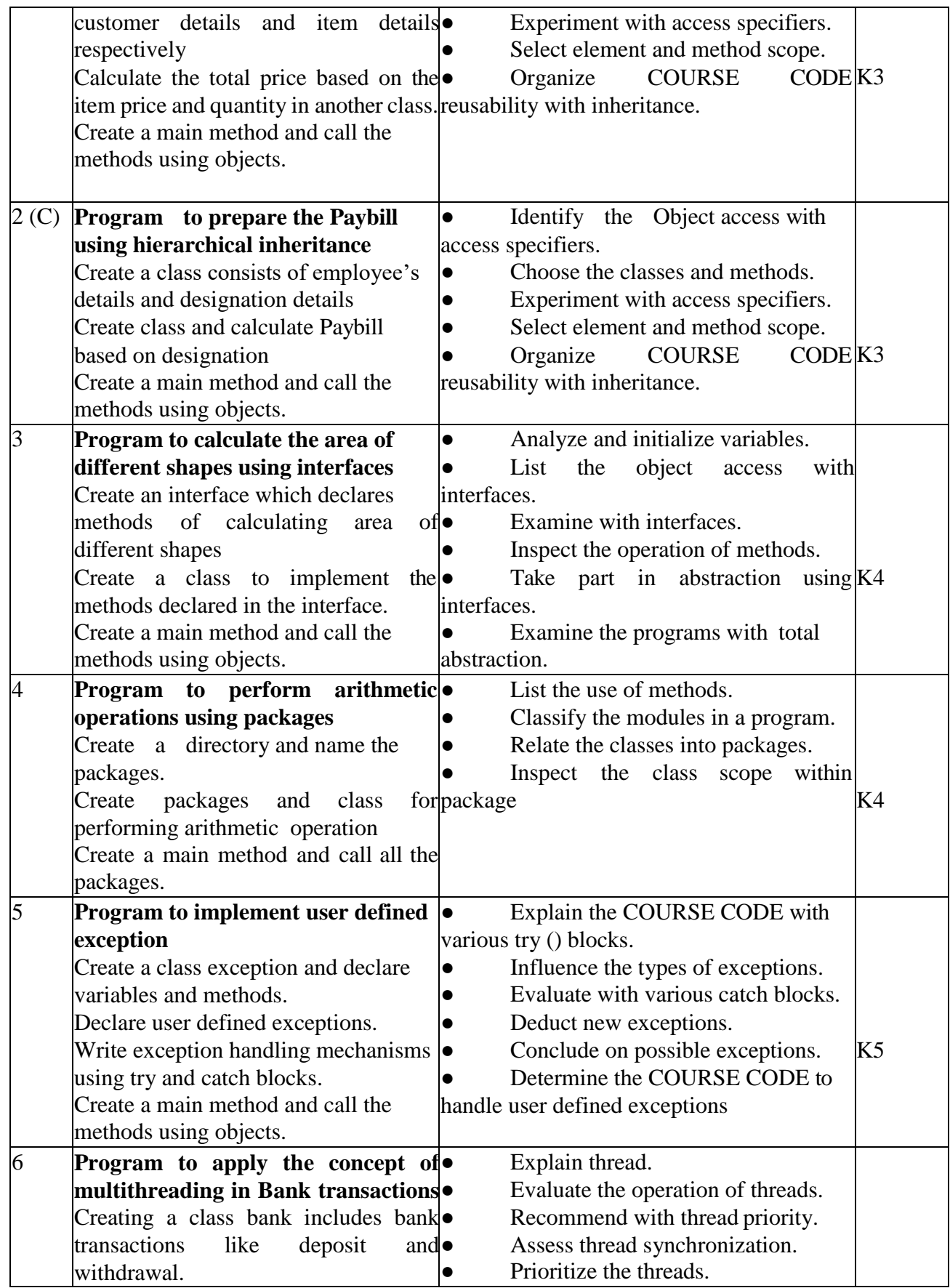

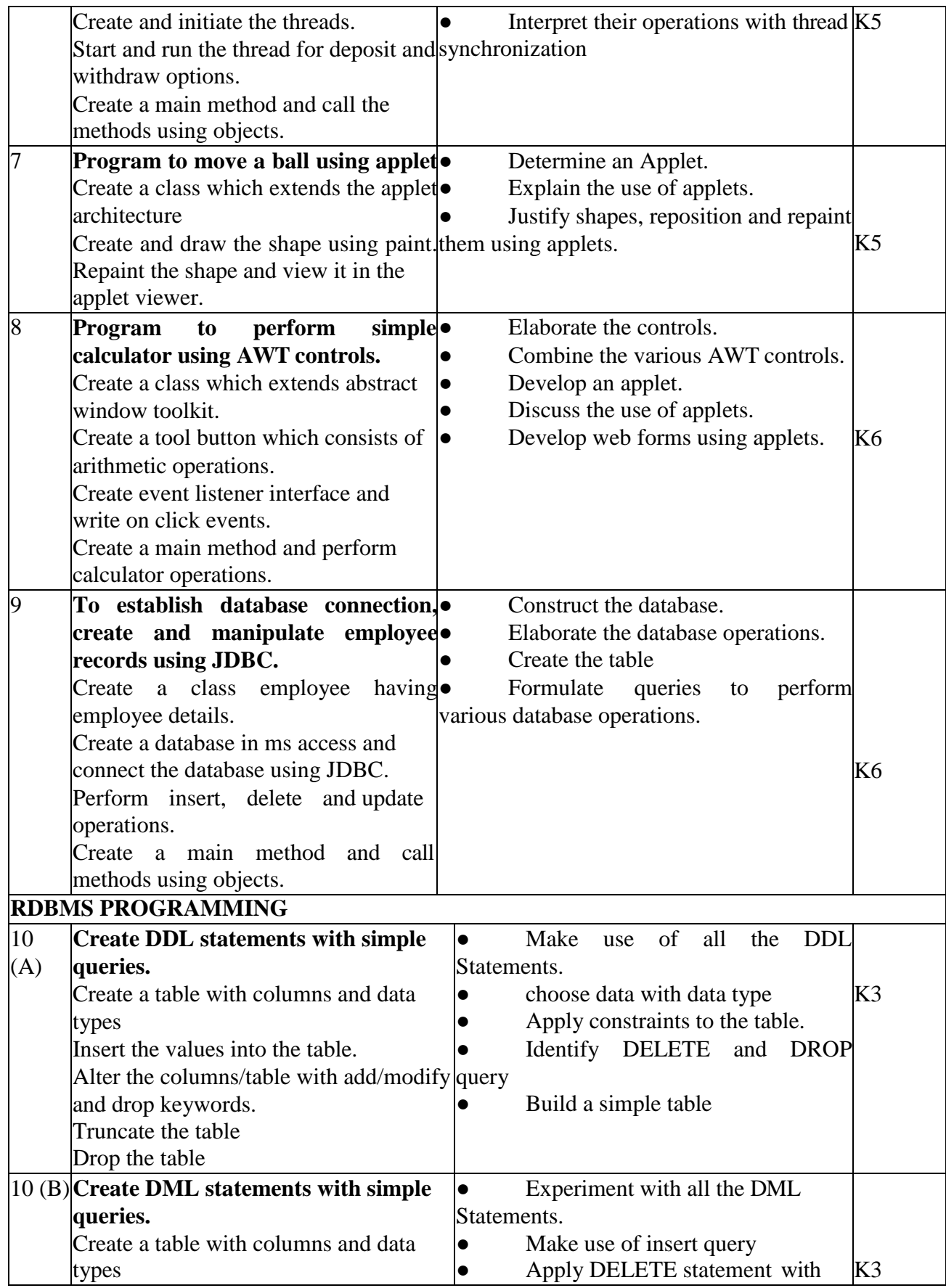

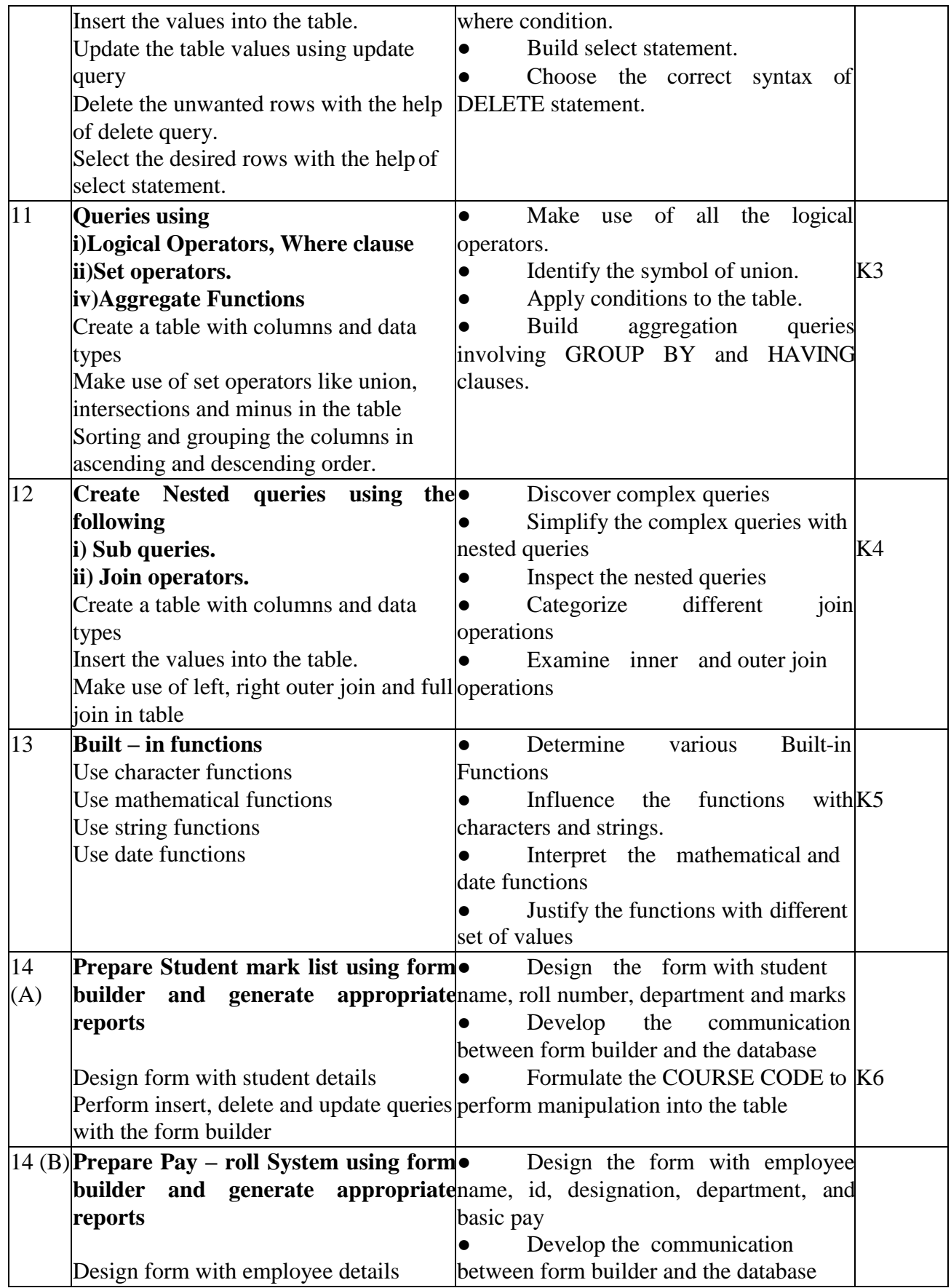

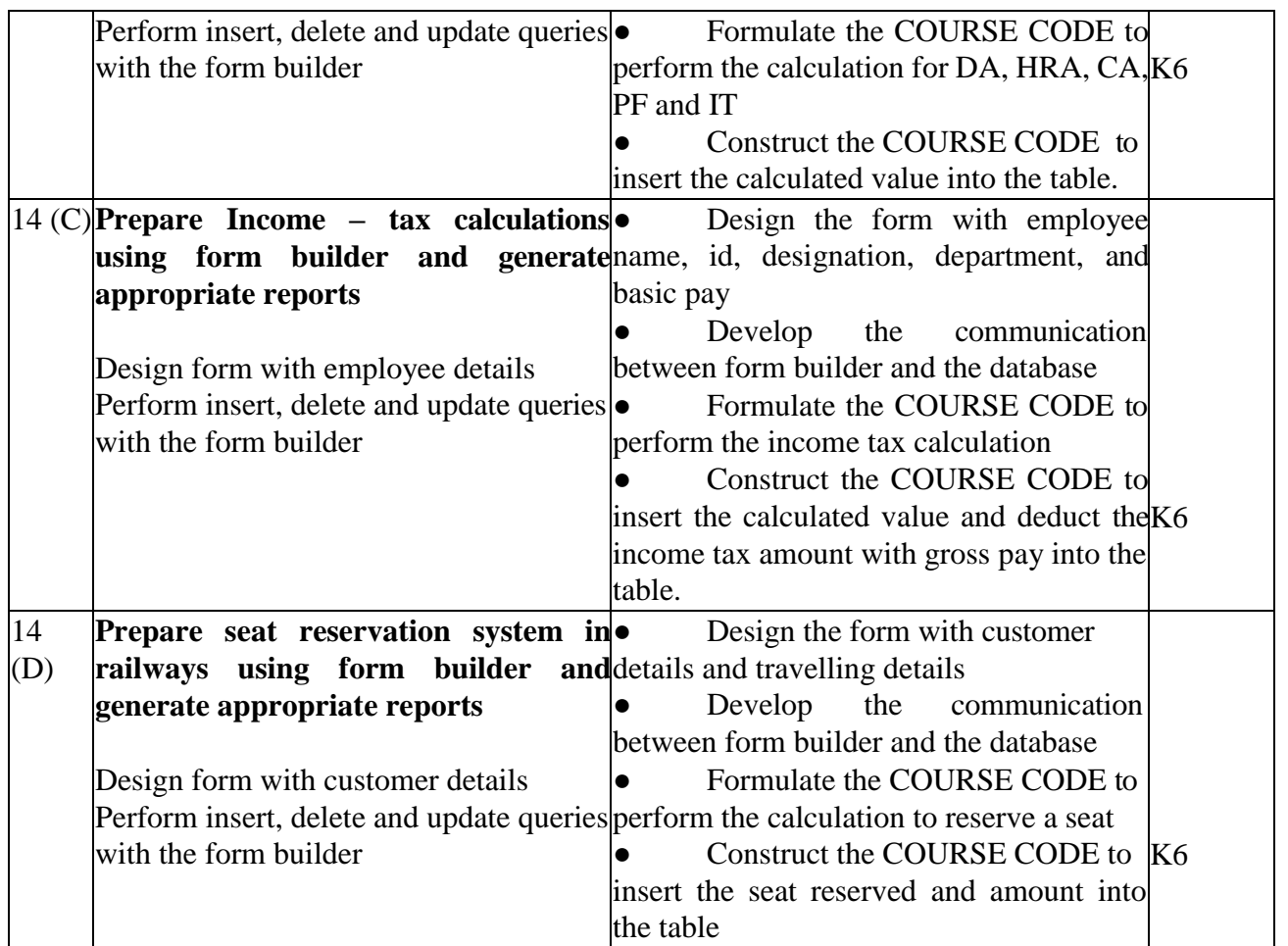

## **4. MAPPING (CO, PO, PSO)**

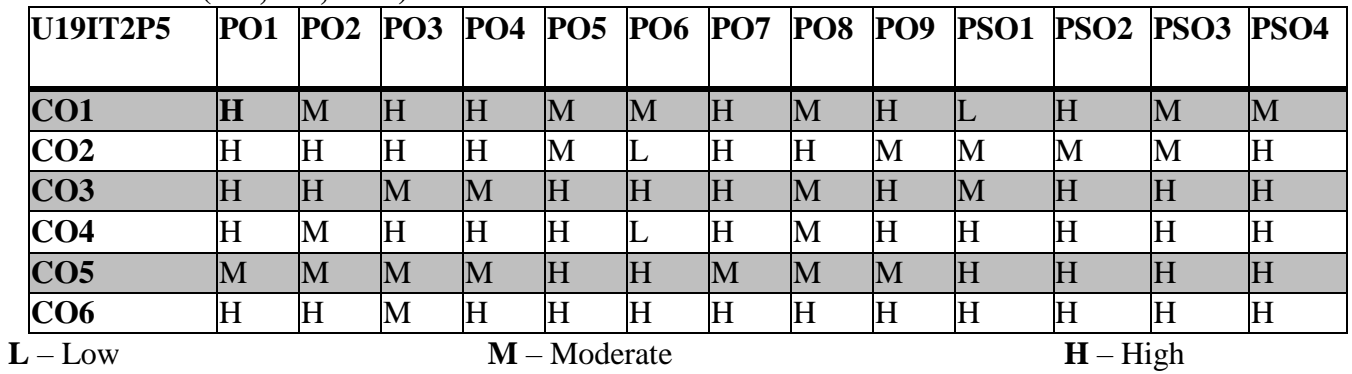

**5.COURSE ASSESSMENT** 

## **METHODS DIRECT:**

- 1. Continuous Assessment Test: T1, T2 (Practical Components): Closed Book
- 2. Cooperative Learning Report, Assignment, Group Discussion, Project Report, Seminar.
- 3. Lab Model Examination & End Semester Practical Examination

## **INDIRECT**:

1. Course end survey (Feedback)

## **COMPUTER HARDWARE AND NETWORKING LAB SEMESTER: 2 COURSE CODE: U19IT2P6 CREDITS: 4 HOURS/WEEK: 4**

## **1.COURSE OUTCOMES**

After the successful completion of this course the students will be able to

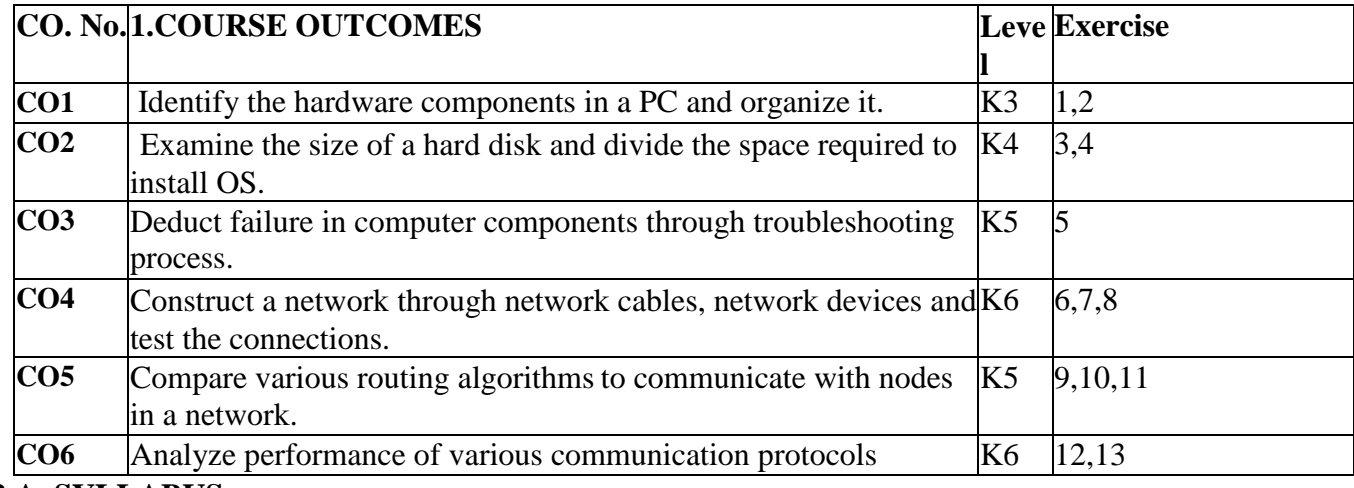

## **2.A. SYLLABUS**

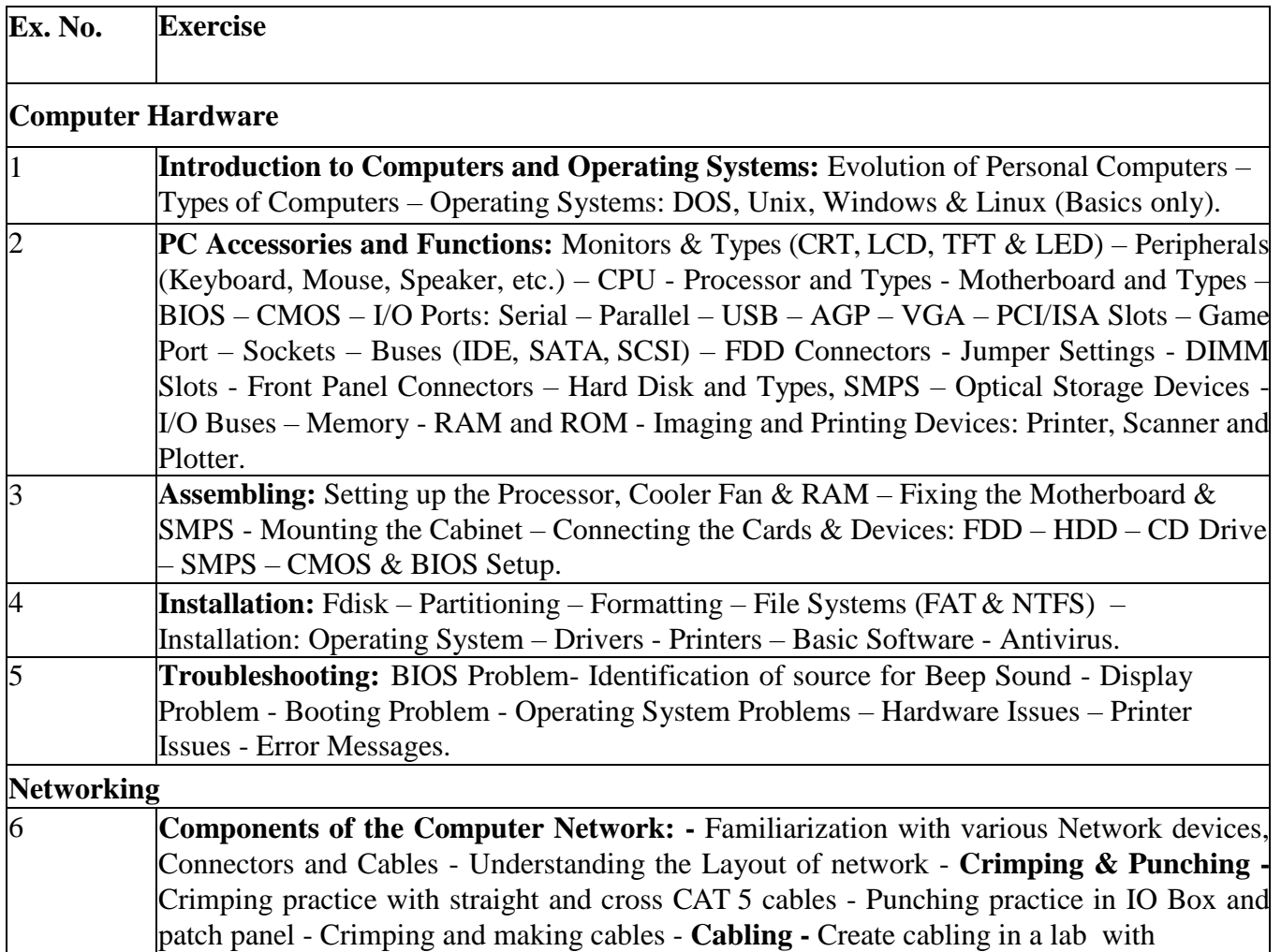

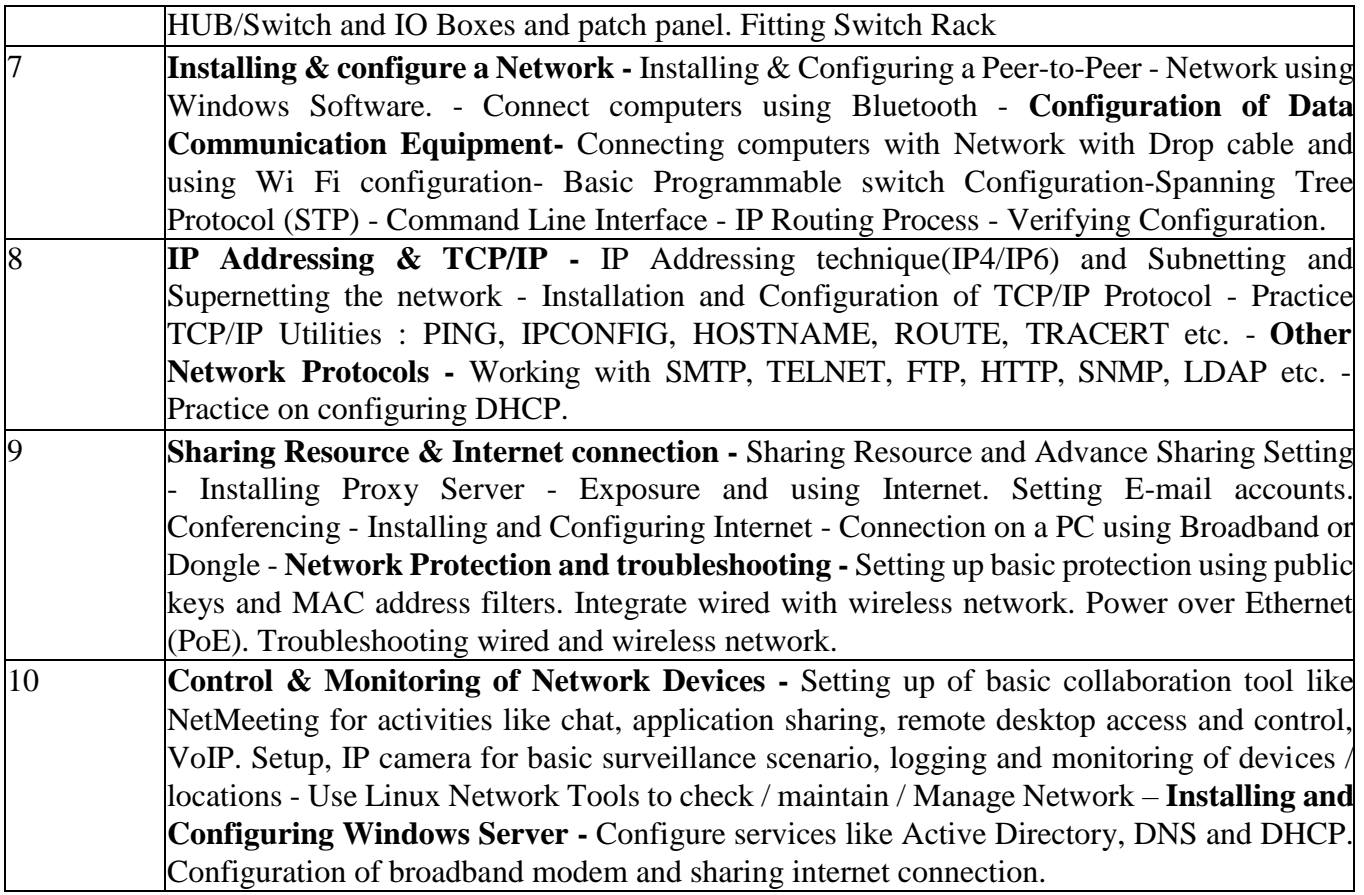

## **2. B. Topics for Self Study**

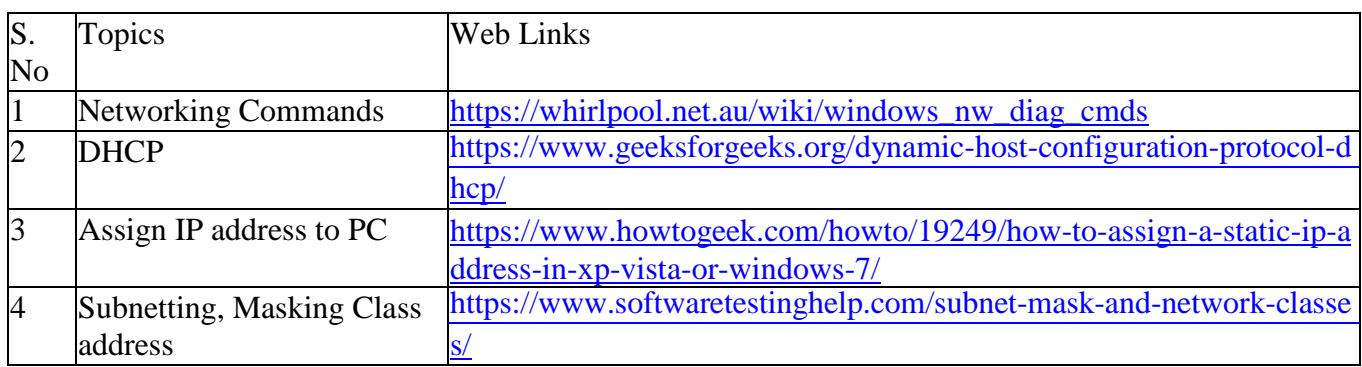

## **3.. SPECIFIC LEARNING OUTCOMES (SLO)**

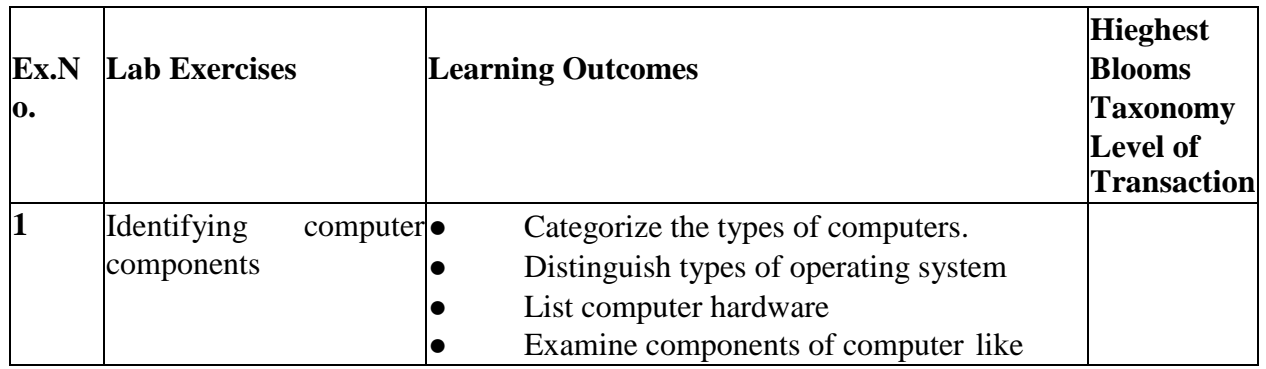

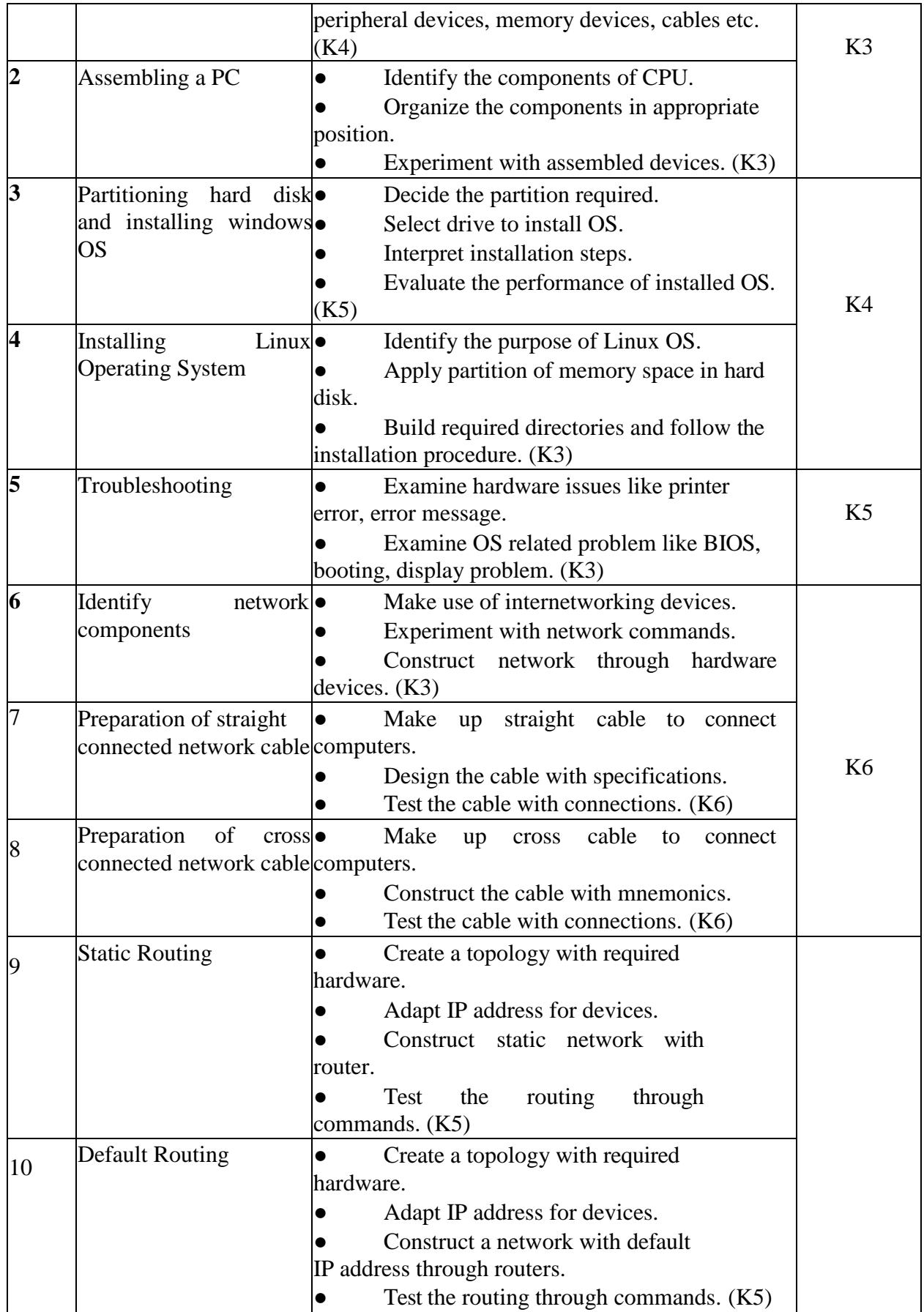

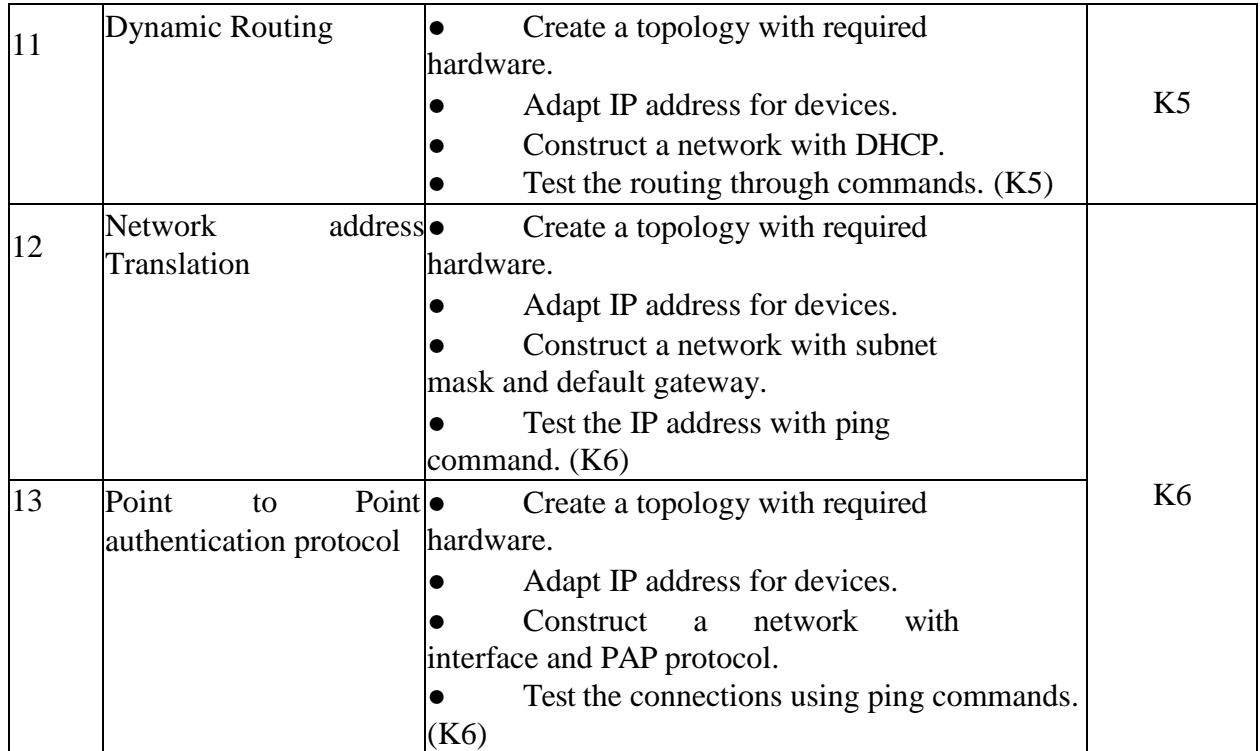

## **MAPPING SCHEME FOR THE PO, PSOS AND COS**

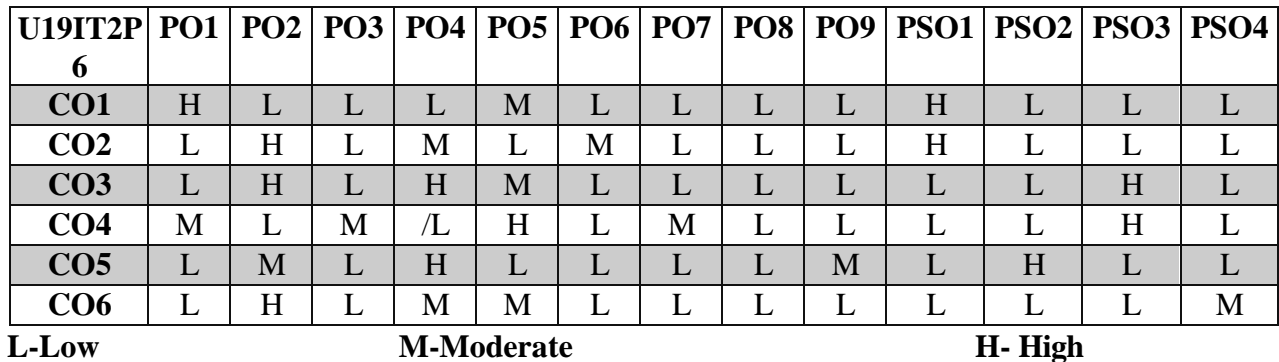

## **COURSE ASSESSMENT**

## **METHODS DIRECT:**

1. Continuous Assessment Test: T1, T2 ( Practical Components): Closed Book

2. Cooperative Learning Report, Group Presentation, Group Discussion, Project Report, Field Visit Report, Quiz (written).

3. Pre-Semester & End Semester Theory Examination

## **INDIRECT:**

1. Course end survey (Feedback)
#### **WEB APPLICATION DEVELOPMENT**

#### **SEMESTER: III COURSE CODE: U19IT305 CREDITS: 3 HOURS/WEEK: 5**

#### **1.COURSE OUTCOMES:**

After the successful completion of this course, the student will be able to

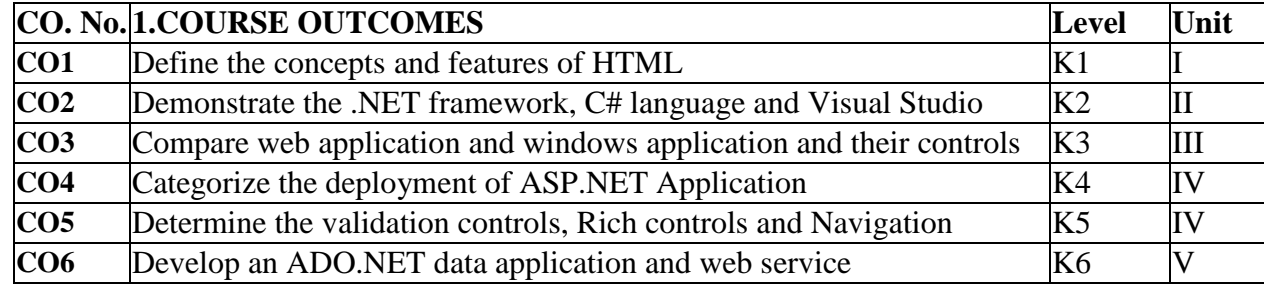

#### **2. A. SYLLABUS**

#### **UNIT I: History of HTML (9 Hours)**

History of HTML – Anchor Tag – Hyperlinks – Head and Body Sections –Designing the Body Section : Heading Printing – Aligning the Headings – Horizontal Rule – Paragraph – Tab Settings – Images and Pictures Ordered and Unordered Lists – Nested Lists – Table Handling : Tables– Cells Spanning Multiple Rows / Columns – Coloring Cells – DHTML and Style Sheets : - Defining Styles – Elements of Styles – Linking of Style Sheet to a HTML Document – Inline Styles – External Style Sheets – Internal Style Sheets – Multiple Styles – Frames : Frameset Definition – Nested Framesets – Web Page Design Project: Frameset Definition – Forms

#### **UNIT II: The Evolution of Web Development (9 Hours)**

The Evolution of Web Development – The .NET Framework – The C# Language : The .NET Languages - C# Language Basics – Variables and Data Types – Variable Operations – Object-Based Manipulation – Conditional Logic – Loops – Methods – Types, Objects, and Namespaces : Building a Basic Class – Value Types and Reference Types – Understanding Namespaces and Assemblies – Advanced Class Programming – Visual Studio: Creating Websites – Designing a Web Page – The Anatomy of a Web Form – Writing COURSE CODE – Visual Studio Debugging.

#### **UNIT III: The Anatomy of an ASP.NET Application (9 Hours)**

The Anatomy of an ASP.NET Application – Introducing Server Controls – Application Events –ASP.NET Configuration –Web Controls: Stepping Up to Web Controls – Web Control Classes – List Controls – Table Controls – Web Control Events and AutoPostBack – A Simple Web Page – State Management: View State – Cookies – Session State – Error Handling, Logging, and Tracing: Exception Handling – Throwing Your Own Exceptions – Error Pages – Page Tracing

#### **UNIT IV: Internet Information Services (IIS) (9 Hours)**

Internet Information Services (IIS) – Managing Websites with IIS Manager – Deploying a Simple Site – Validation: – Understanding Validation – The Validation Controls – Rich Controls:- The Calendar – The AdRotator – Styles, Themes, and Master Pages – Website Navigation:– Site Maps – The TrueView Control – The Menu Control

### **UNIT V: Understanding Data Management (9 Hours)**

Understanding Data Management – Configuring Your Database – SQL Basics – ADO.NET Basics – Direct Data Access – Disconnected Data Access – Data Binding:– Single-Value Data Binding – Repeated-Value Data Binding – Data Source Controls – The Data Controls:– The GridView – The Details View and Form View – XML

#### **2.B. Topics for Self Study:**

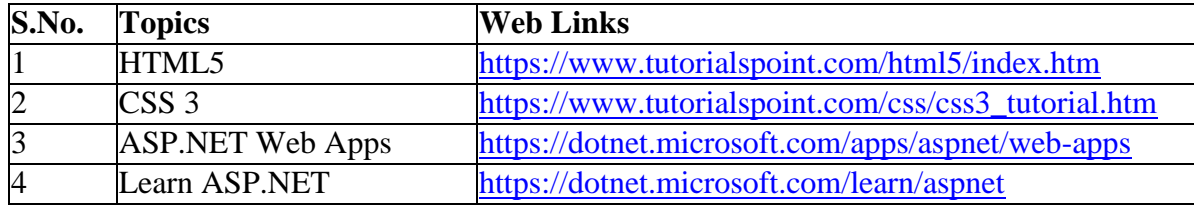

#### **2.C. Text Book(s):**

1. Xavier C., **"World Wide Web Design with HTML"**, TMH Publishing Company, New Delhi, 2006.

2 Matthew Mac Donald, "Beginning ASP.NET 3.5 in C# 2008-From Novice to Professional", 2<sup>nd</sup> Edition, 2007.

#### **2.D. Reference Books:**

- 1. Matt J. Crouch **"ASP.NET and VB.NET Web Programming"**, Pearson Education. 2010.
- 2. Matthew Mac Donald, **"ASP.NET:-The Complete Reference"**, TMH, New Delhi, 2002

### **2.E. Web Links:**

- 1. <https://www.tutorialspoint.com/asp.net/index.htm>
- 2. <https://www.dotnetcurry.com/aspnet-core/1501/web-development-in-dotnet>
- 3. [https://www.youtube.com/watch?v=3AYoipyqOkQ&list=PL6n9fhu94yhXQS\\_p1i-HLIftB9Y7Vn](https://www.youtube.com/watch?v=3AYoipyqOkQ&list=PL6n9fhu94yhXQS_p1i-HLIftB9Y7Vnxlo)

[xlo](https://www.youtube.com/watch?v=3AYoipyqOkQ&list=PL6n9fhu94yhXQS_p1i-HLIftB9Y7Vnxlo)

### **3.SPECIFIC LEARNING OUTCOMES (SLO)**

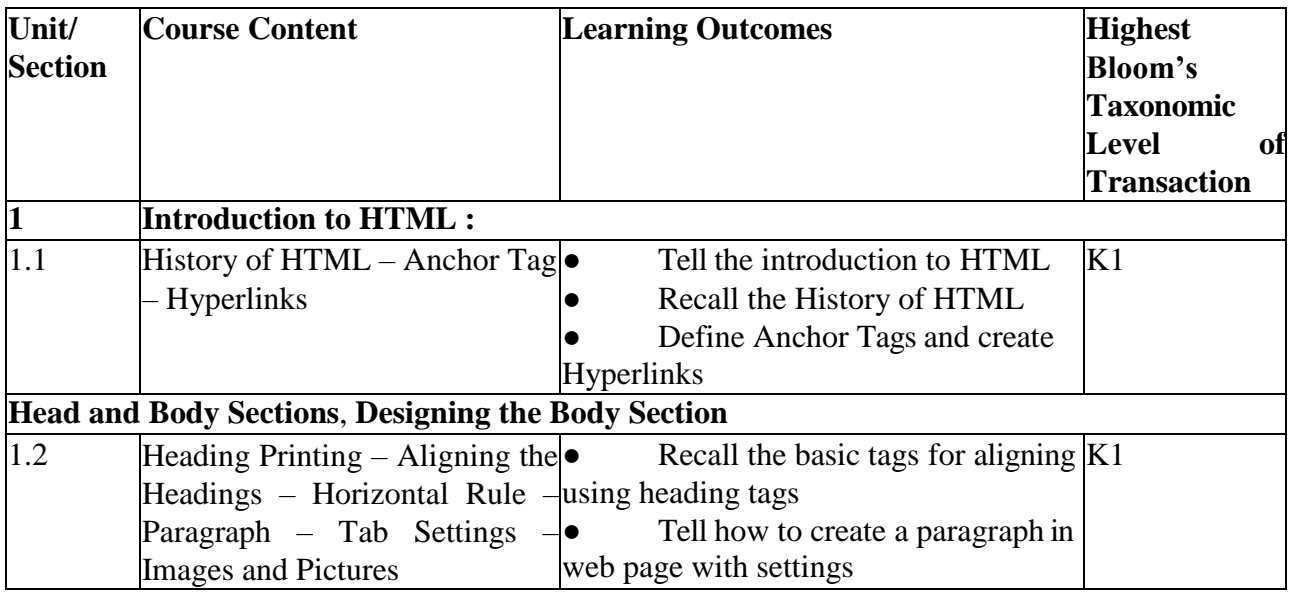

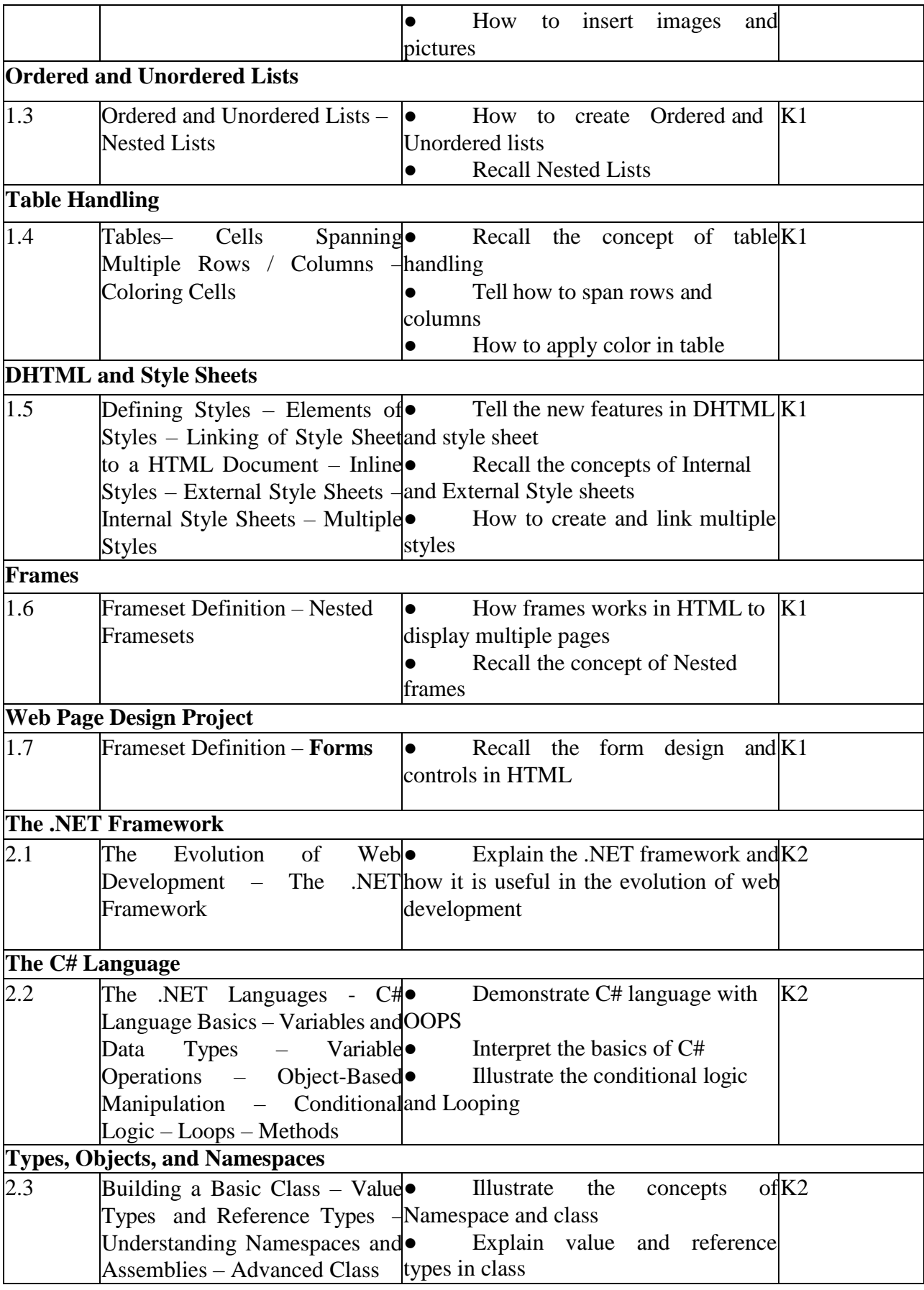

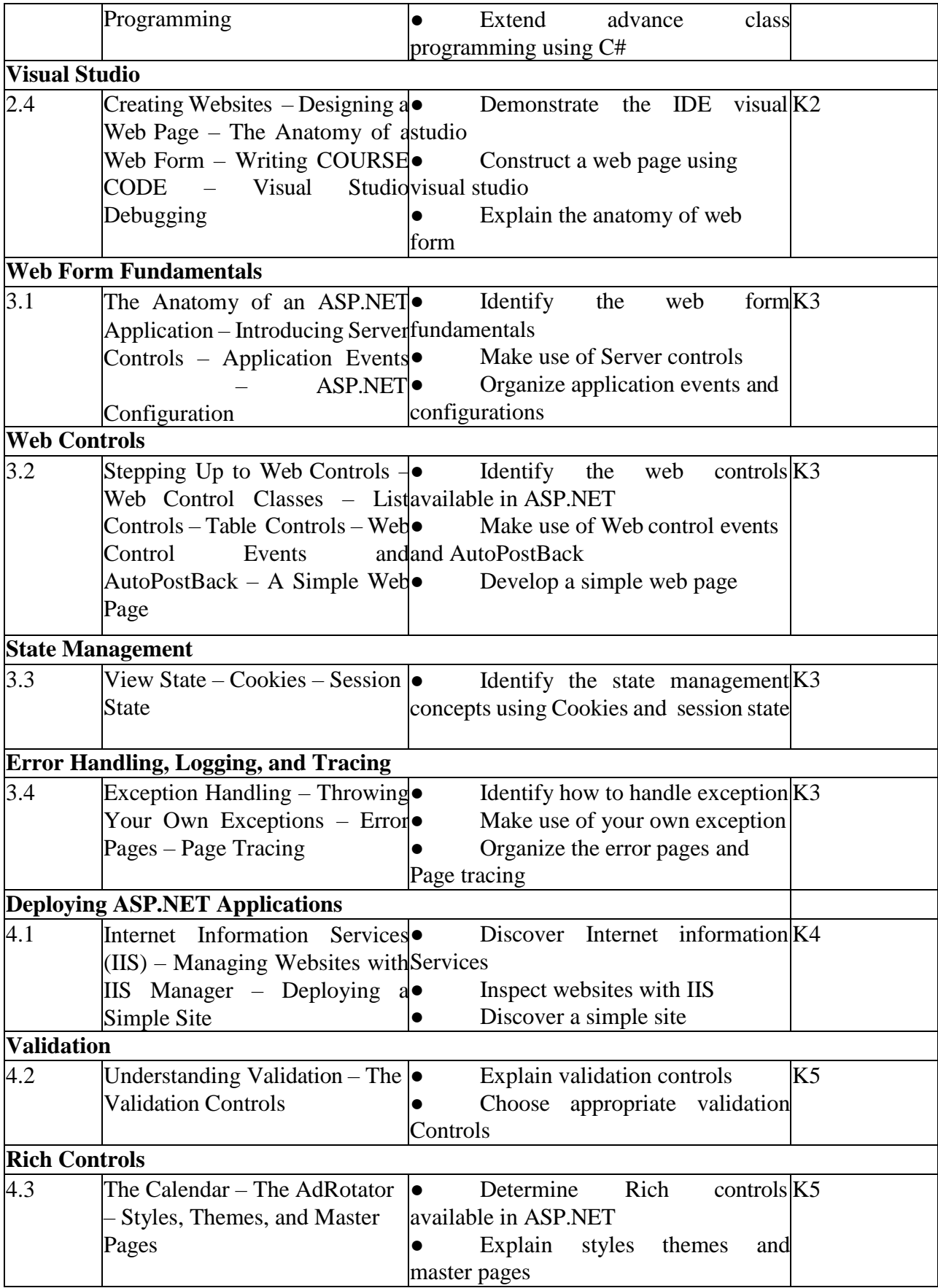

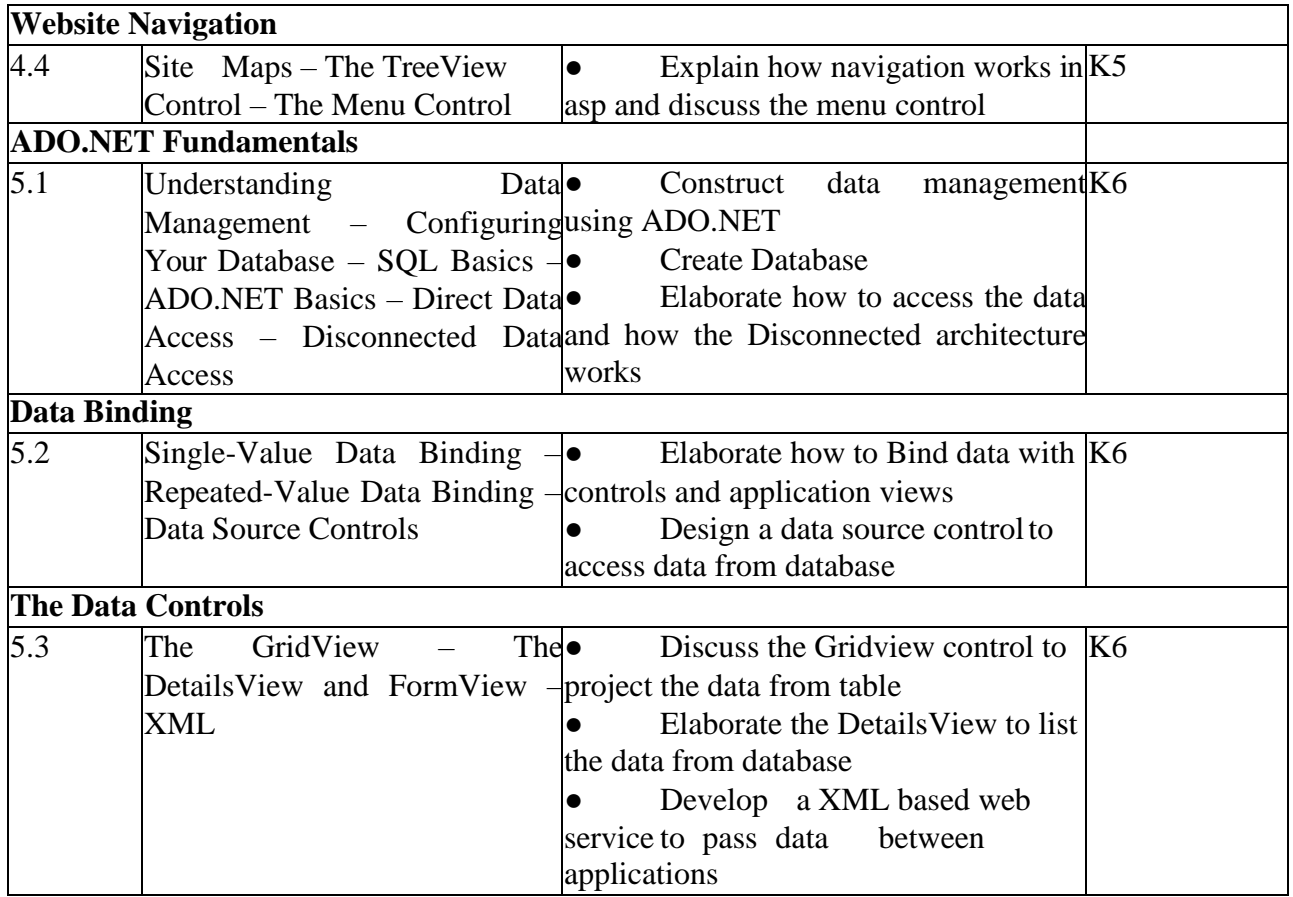

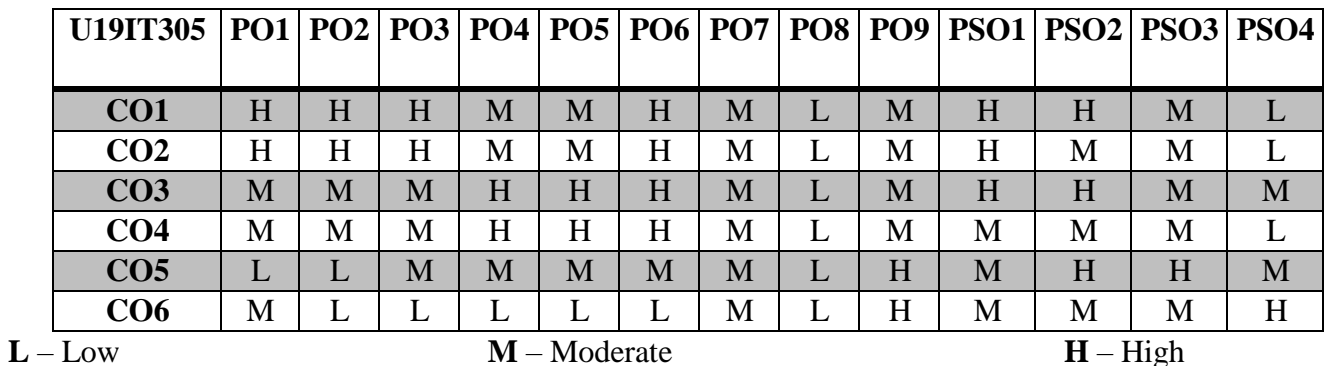

# **5. COURSE ASSESSMENT**

### **METHODS DIRECT:**

- 1. Continuous Assessment Test: T1, T2 (Theory & Practical Components): Closed Book
- 2. Open Book Test.
- 3. Cooperative Learning Report, Assignment, Group Presentation, Group Discussion, project Report, Field Visit Report, Poster Presentation, Seminar, Quiz (written).
- 4. Pre-Semester & End Semester Theory Examination

# **INDIRECT**:

1. Course end survey (Feedback)

### **DATA STRUCTURES AND ALGORITHMS SEMESTER: III COURSE CODE: U19IT306 CREDITS: 3 HOURS/WEEK: 3**

#### **1.COURSE OUTCOMES:**

After the successful completion of this course, the student will be able to

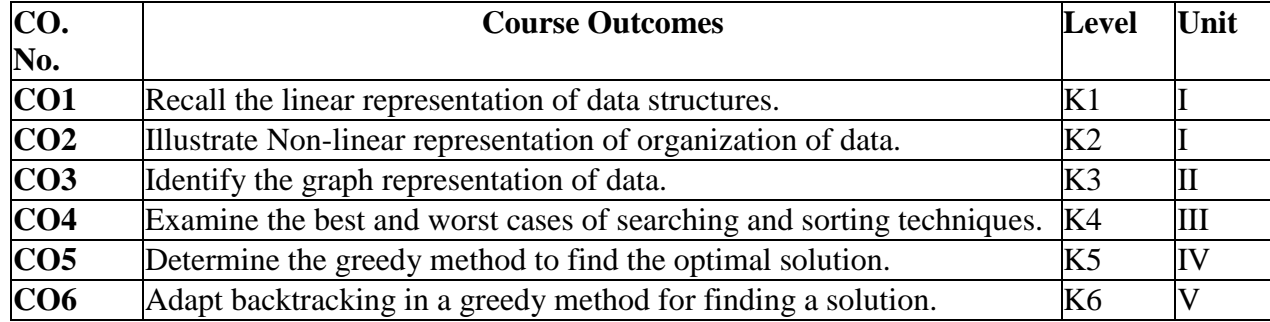

#### **2. A. SYLLABUS**

#### **UNIT I: Arrays and Sequential Representations 9 Hours**

Arrays and Sequential Representations – Ordered Lists – Stacks and Queues – Evaluation of Expressions – Multiple stacks and queues – Singly Linked Lists – Linked Stacks and Queues – Polynomial Addition – Doubly Linked Lists.

#### **UNIT II: Trees 9 Hours**

Trees – Binary tree representations – Tree traversal – Threaded binary trees – Binary tree representation of trees – Set representations – decision trees – Game Trees and counting Binary Trees – Graphs and Representations – Traversals. – Activity Networks – Topological sort.

#### **UNIT III: Algorithms 9 Hours**

Algorithms – Conventions – Writing Structured programs – Analyzing algorithms – Sorting – Heap sort – Binary Search – Finding the maximum and minimum – Merge sort – Quick sort – Selection Problem.

#### **UNIT IV: Greedy Method 9 Hours**

Greedy Method: The general method – Optimal storage on tapes – Knapsack problem – Job sequencing with deadlines – Optimal merge patterns – Minimum spanning trees – Single source shortest paths.

#### **UNIT V: Backtracking 9 Hours**

Backtracking: The General method – 8-Queen's problem – Sum of subsets – Graph coloring – Hamiltonian cycles – Knapsack problem.

### **2.B.Topics for Self-Study:**

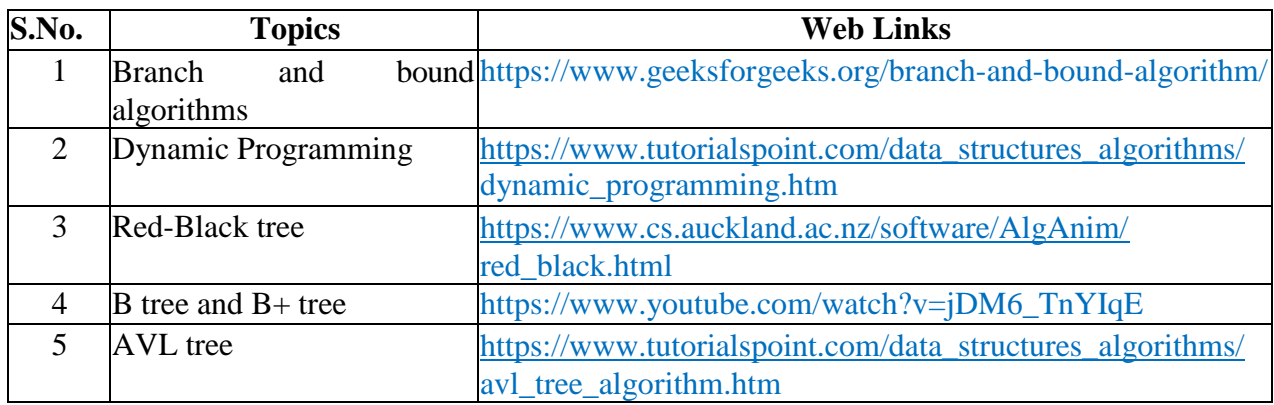

### **2.C. Text Book(s):**

1. Ellis Horowitz and Sartaj Sahni, **"Fundamentals of Data Structures"***,* Galgotia Publications., Delhi, Reprint 2001.

2. Ellis Horowitz and Sartaj Sahni, **"Fundamentals of Computer Algorithms"**, Galgotia Publications., Delhi, Reprint 2001.

### **2.D. Reference Books:**

1. Seymour Lipschutz, "Data Structure", Schaum's Outline, Tata McGrawHill Education Pvt. Ltd., 2005.

2. Samanta D., "Fundamentals of Data Structures for Students", Shroff Publishers and Distributers. Pvt. Ltd., Mumbai, 2015.

3. Alfred V. Aho, John E. Hopcroft, Jeffry D. Ullman, "The Design and Analysis of Computer Algorithms", Pearson Education, 2002.

### **2.E. Web Links:**

- 1. <https://www.coursera.org/specializations/data-structures-algorithms>
- 2. <https://sites.google.com/site/cse220datastructurevit/home/books>
- 3. <https://www.techiedelight.com/best-online-courses-data-structures-algorithms/>
- 4. <https://dzone.com/articles/algorithms-amp-data-structures-for-web-developers>

### **3.SPECIFIC LEARNING OUTCOMES(SLO)**

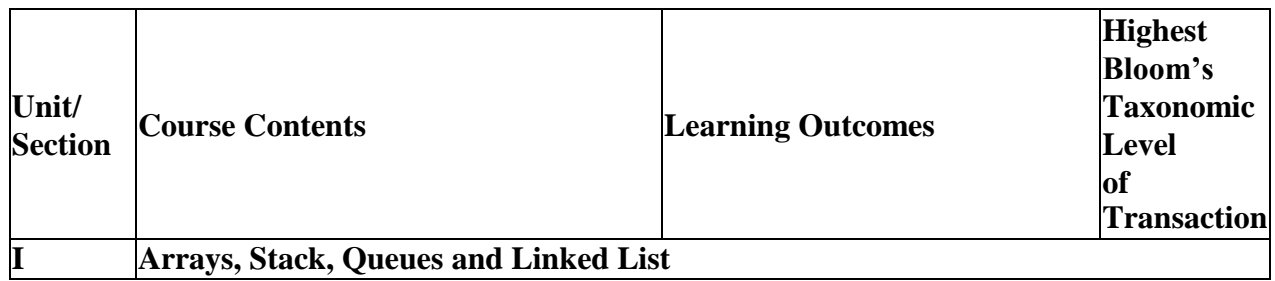

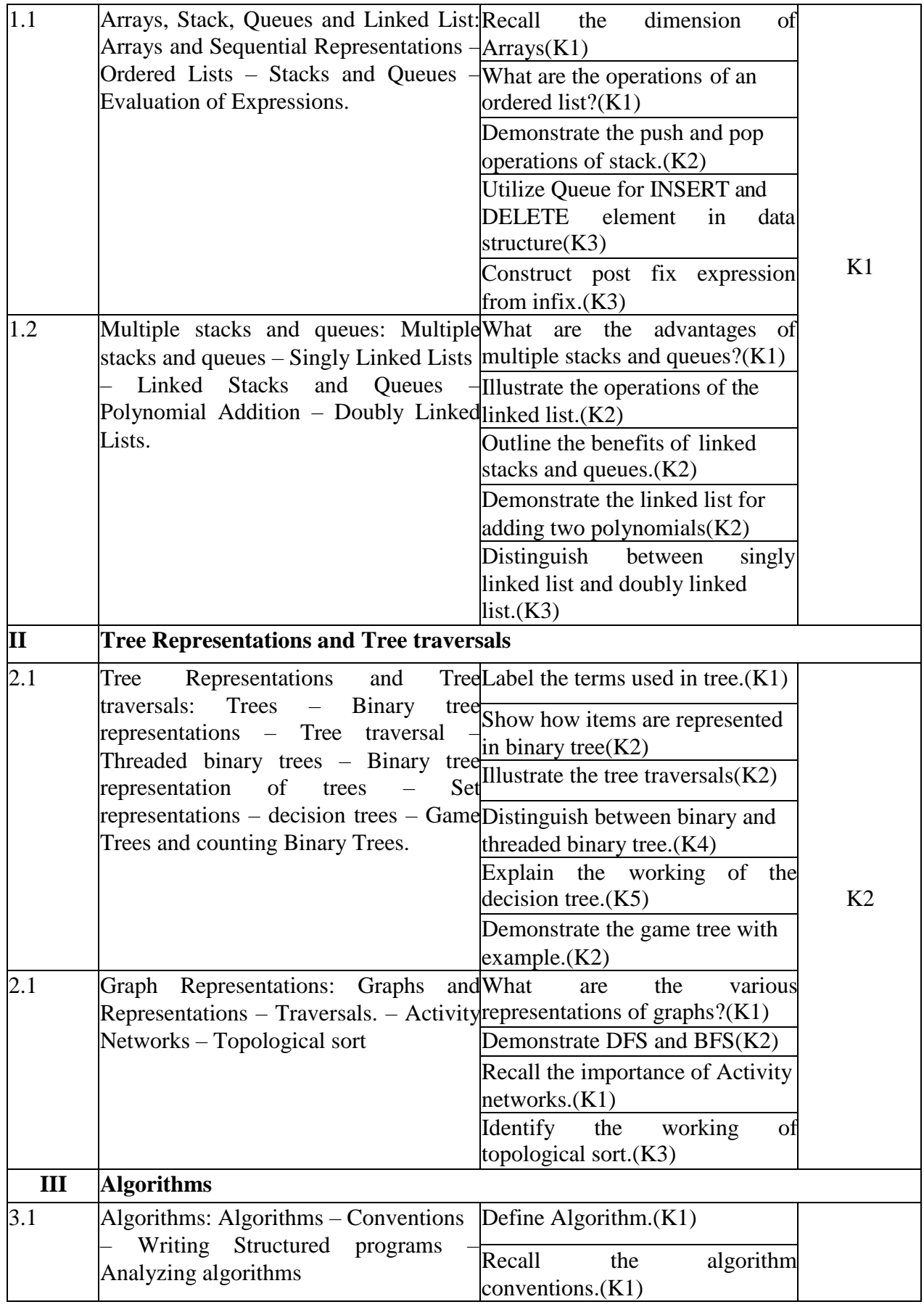

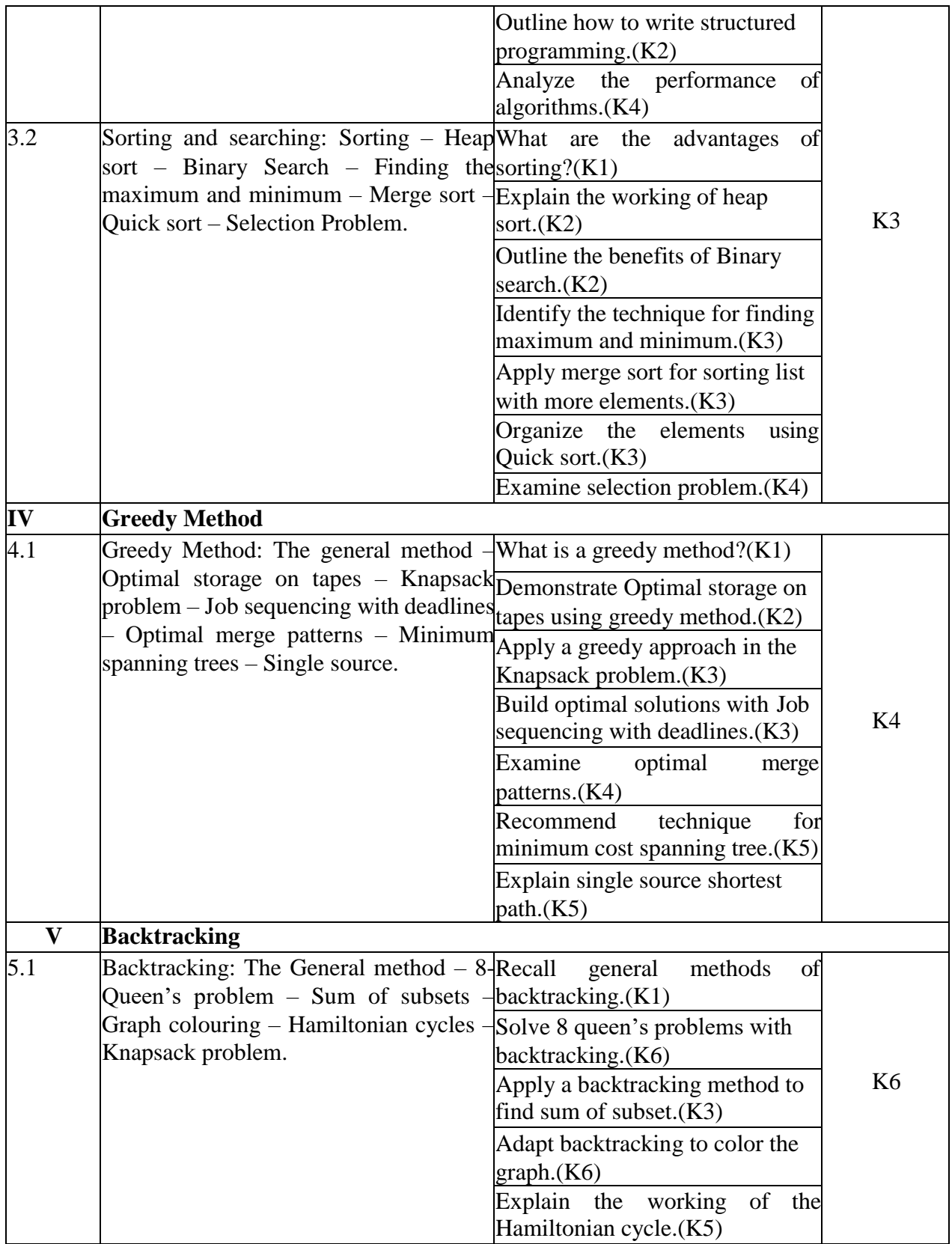

### **4.MAPPING (PO, PSOS AND COS)L-Low M-Moderate H- High**

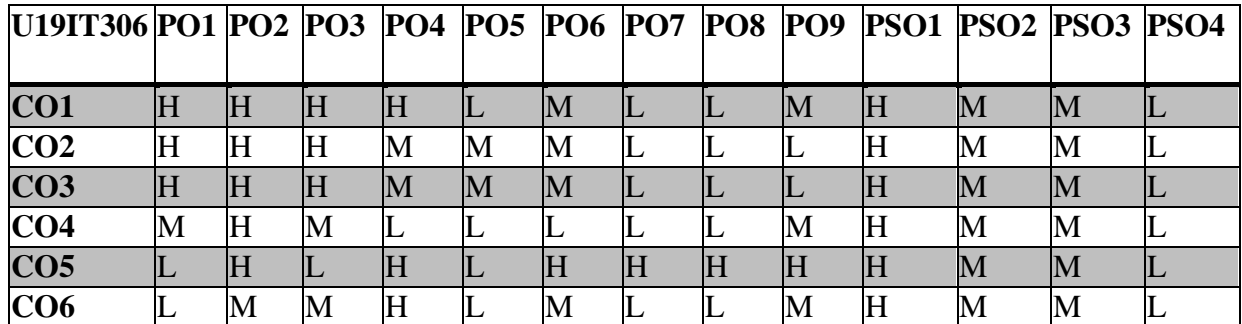

#### *5.* **COURSE ASSESSMENT**

#### **METHODS DIRECT***:*

- 1. Continuous Assessment Test: T1, T2 (Theory & Practical Components): Closed Book
- 2. Open Book Test.
- 3. Assignment,Seminar, Quiz (written).
- 4. Pre-Semester & End Semester Theory Examination

#### **INDIRECT**:

1. Course end survey (Feedback)

#### **DIGITAL PRINCIPLES AND COMPUTER ORGANIZATION**

#### *Objectives:*

● *To understand the building blocks of a Computer System and to become familiar with the concepts and techniques involved in Computer Organization*

#### **UNIT I: Digital Principles (12 HOURS)**

**Digital Principles:** - Definition for Digital Signals – Digital Logic – **Number Systems and COURSE CODE s:** – Binary Number System – Binary-to-Decimal Conversion – Decimal-to-Binary Conversion – Octal Numbers – Hexadecimal Numbers – ASCII COURSE CODE – Excess-3 COURSE CODE – Gray COURSE CODE - **Digital Logic:** -Logic Gates – Universal Logic Gates – AND-OR-Invert Gates – Positive and Negative Logic. - **Combinational Logic Circuits:** - Boolean Laws and Theorems – SOP Method – Karnaugh Map – Pairs, Quads, Octets – Karnaugh Simplification – Don't Care Conditions – POS Method & Simplification – **Data Processing Circuits:** - Multiplexers – Demultiplexers – 1 of 16 DeCOURSE CODE r – BCD to Decimal DeCOURSE CODE r – EnCOURSE CODE r.

#### **UNIT II: Arithmetic Circuits: (12 HOURS)**

**Arithmetic Circuits:** - Binary Addition – Binary Subtraction – Unsigned Binary Numbers – Sign Magnitude Numbers – 2's Complement Representation – 2's Complement Arithmetic – Arithmetic Building Blocks – The Adder-Subtractor – **Flip Flops: -** RS Flip Flops – Edge Triggered RS Flip Flop – D Flip Flop – JK Flip Flop –Master Slave Flip Flop - **Registers:** - Types of Registers – Serial In Serial Out – Serial In Parallel Out – Parallel in Serial Out – Parallel In Parallel Out – Universal Shift Register – Applications of Shift Registers – **Counters:** Asynchronous Counter –Synchronous Counters – Changing the Counter Modulus – Decade Counters– Presettable Counters.

#### **UNIT III: Basic Computer Organization and Design (12 HOURS)**

**Basic Computer Organization and Design:** - Instruction COURSE CODE s – Computer Registers – Computer Instructions – Timing and Control – Instruction Cycle – Memory Reference Instructions – Input, Output and Interrupts – Complete Computer Description – Design of Accumulator Logic. - **Central Processing Unit:** - General Register Organization – Stack Organization – Instruction Formats –Addressing Modes – Data Transfer and Manipulations – Program Control – RISC.

#### **UNIT IV: Input – Output Organization (12 HOURS)**

**Input – Output Organization:** - Peripheral Devices – Input-Output Interface – Asynchronous Data Transfer – Modes of Transfer – Priority Interrupts –Direct Memory Access – I/O Processor – Serial Communication.

#### **UNIT V: Memory Organization (12 HOURS)**

**Memory Organization:** – Memory Hierarchy – Main Memory – Auxiliary Memory – Associative Memory – Cache Memory – Virtual Memory – Memory Management Hardware.

#### **TEXT BOOKS**

1. Donald P Leach, Albert Paul Malvino, Goutam Saha, "Digital Principles and Applications", 7<sup>th</sup> Edition, TMH Publications, Delhi, 2011.

2. Morris Mano. M. **"Computer System Architecture"**, 3rd Edition, Pearsons Education, 2005.

#### **SEMESTER: III COURSE CODE: U19IT307 CREDITS: 4 HOURS/WEEK: 60**

#### **PERSONAL EFFECTIVENESS**

### **SEMESTER: III COURSE CODE: U19IT308 CREDITS: 2 HOURS/WEEK: 4**

#### **1.COURSE OUTCOMES**

After the successful completion of this course, the student will be able to

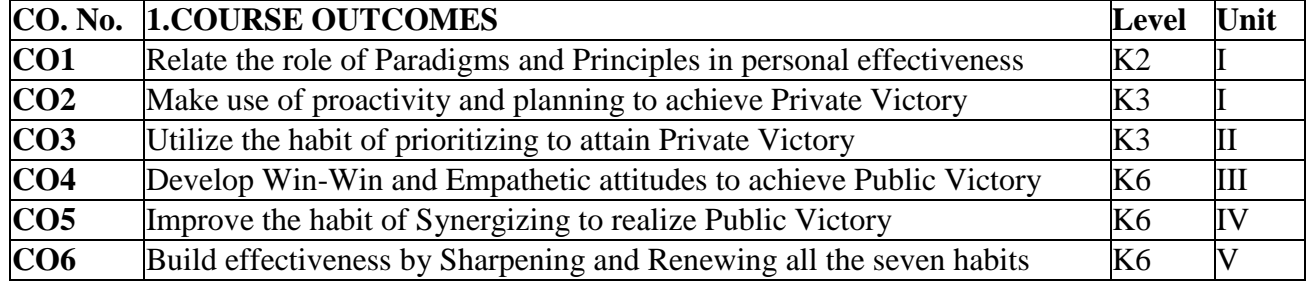

### **2. A. SYLLABUS**

**UNIT I: Paradigms and Principles (6 HOURS)**

Inside-out – The Seven Habits – An Overview.

### **Private Victory (Independence) :**

- 1. Being Proactive in roles and relationships in life.
- 2. Beginning with the End in Mind

#### **UNIT II: Private Victory (Independence) (6 HOURS)**

3. Putting First Things First

#### **UNIT III: Public Victory (Interdependence) (6 HOURS)**

4. Think Win-Win: Genuine feelings for mutually beneficial solutions or agreements in relationships.

5. Seek First to Understand, then to be understood - Use empathic listening to be genuinely influenced by a person, who compels them to reciprocate the listening and take an open mind to being influenced by you.

### **UNIT IV: Public Victory (Interdependence) (6 HOURS)**

6 Synergize - Combine the strengths of people through positive teamwork, so as to achieve goals that no one could have done alone.

### **UNIT V: Continuous Improvements (6 HOURS)**

7. Sharpen the Saw - Balance and renew your resources, energy, and health to create a sustainable, longterm, effective lifestyle. lt primarily emphasizes exercise for physical renewal, prayer(meditation, yoga, etc.) and good reading for mental renewal. It also mentions service to society for spiritual renewal.

#### **2.B. Topics for Self Study:**

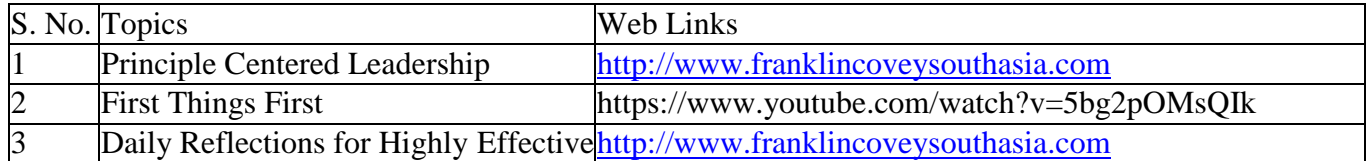

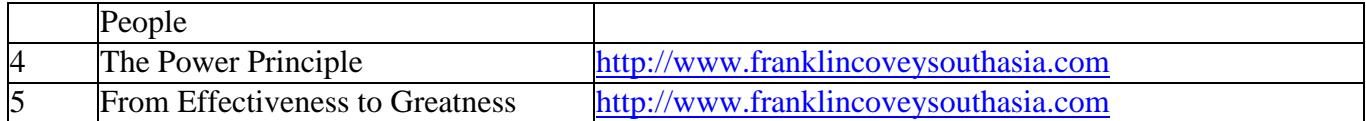

#### **2.C.TEXT BOOK**

1. R. Stephen Covey, **"Seven Habits of Highly Effective People"**, Simon and Schuster Inc., 1989, reprint 2013.

#### **2.D. REFERENCE BOOK:**

1. Sean Covey, "Seven Habits of Highly Effective Teens",

### **2.E. Web Links:**

- 1. [http://www.franklincoveysouthasia.com](http://www.franklincoveysouthasia.com/)
- 2. [https://www.virtual-college.co.uk/resources/what-is-personal-effectiveness](http://www.virtual-college.co.uk/resources/what-is-personal-effectiveness)
- 3. https://cdlinsight.co.nz/blog/personal-effectiveness-10-traits/
- 4. <http://www.leadersdirect.com/personal-effectiveness>

#### **3.SPECIFIC LEARNING OUTCOMES (SLO)**

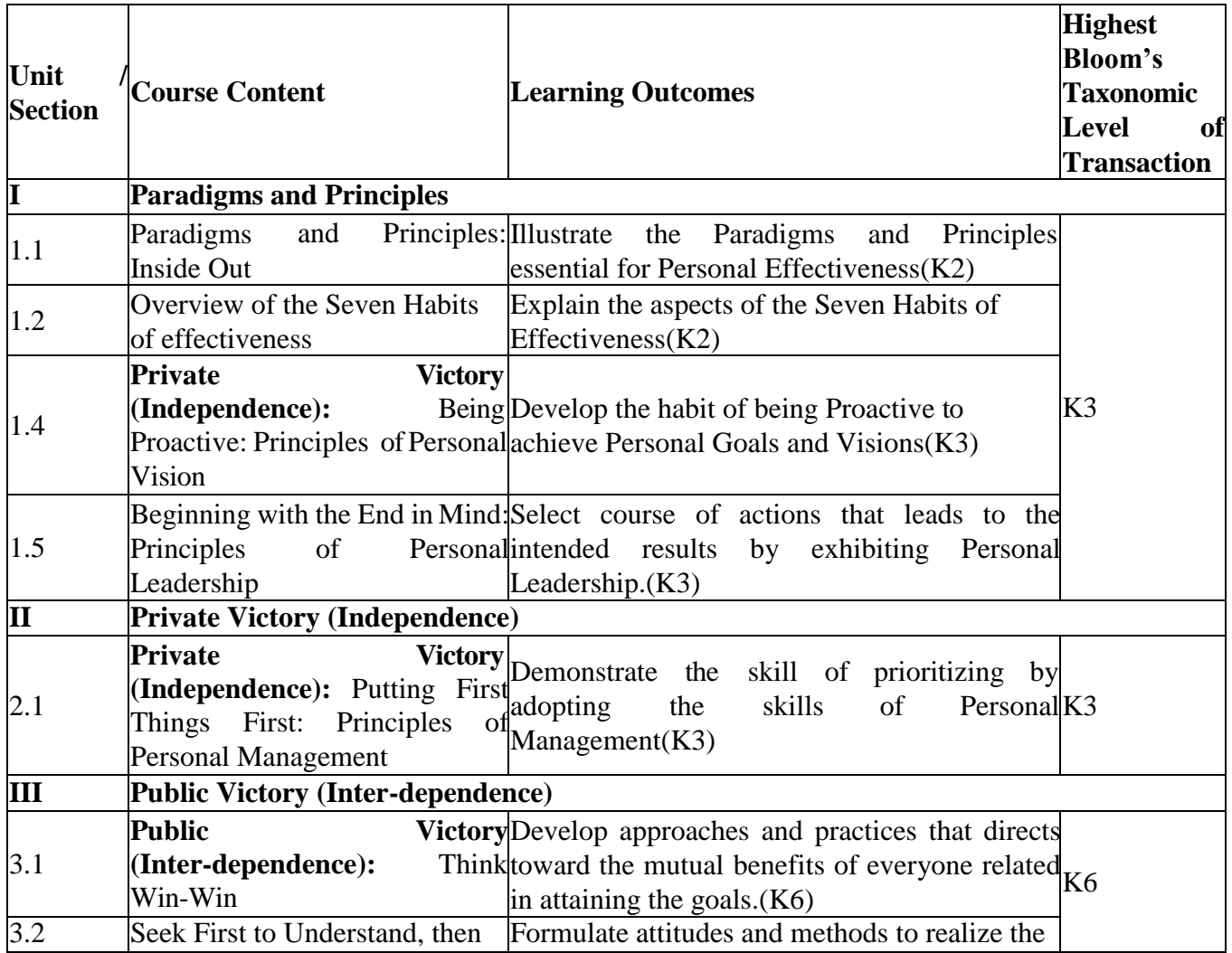

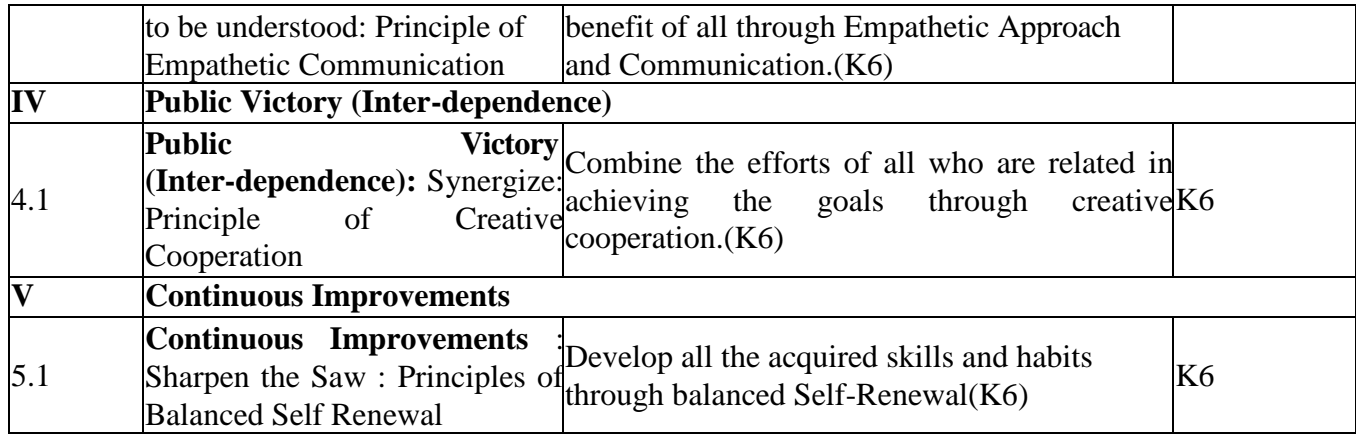

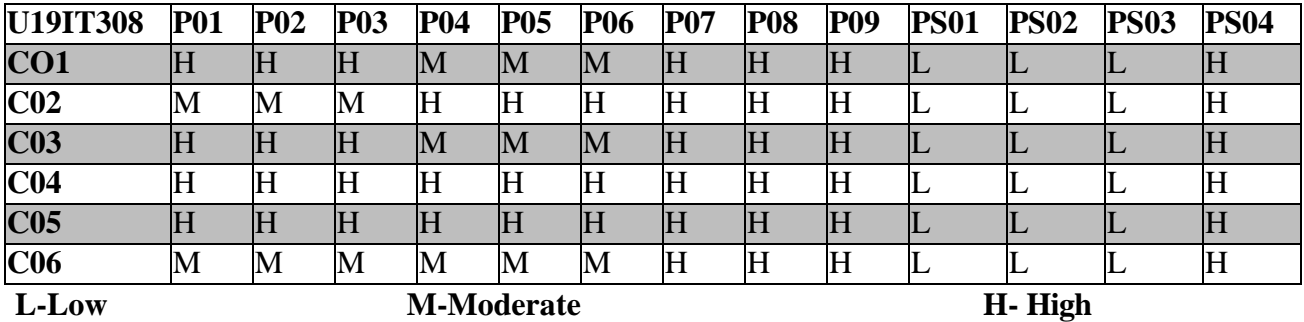

### **5.COURSE ASSESMENT**

### **METHODS DIRECT:**

1. Continuous Assessment Tests: T1, T2 (Theory & Practical Components) : Closed Book

2. Open Book Test

3. Cooperative Learning Report, Assignment, Group Presentation, Group Discussion, Project Report, Field Visit Report, Poster Presentation, Seminar, Quiz (Written).

4. Pre-Semester & End Semester Theory Examination.

### **INDIRECT:**

1. Course End Survey (Feedback)

# **WEB APPLICATION DEVELOPMENT LAB**

### **SEMESTER: III COURSE CODE: U19IT3P7**<br>**CREDITS: 4 HOURS/WEEK: 60 HOURS/WEEK: 60**

# **1.COURSE OUTCOMES:**

After the successful completion of this course, the students will be able to

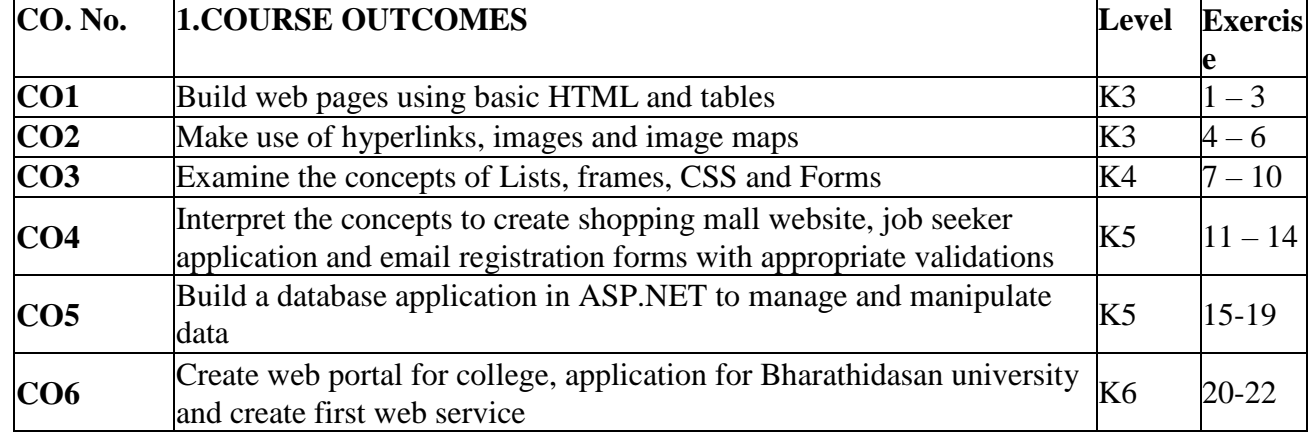

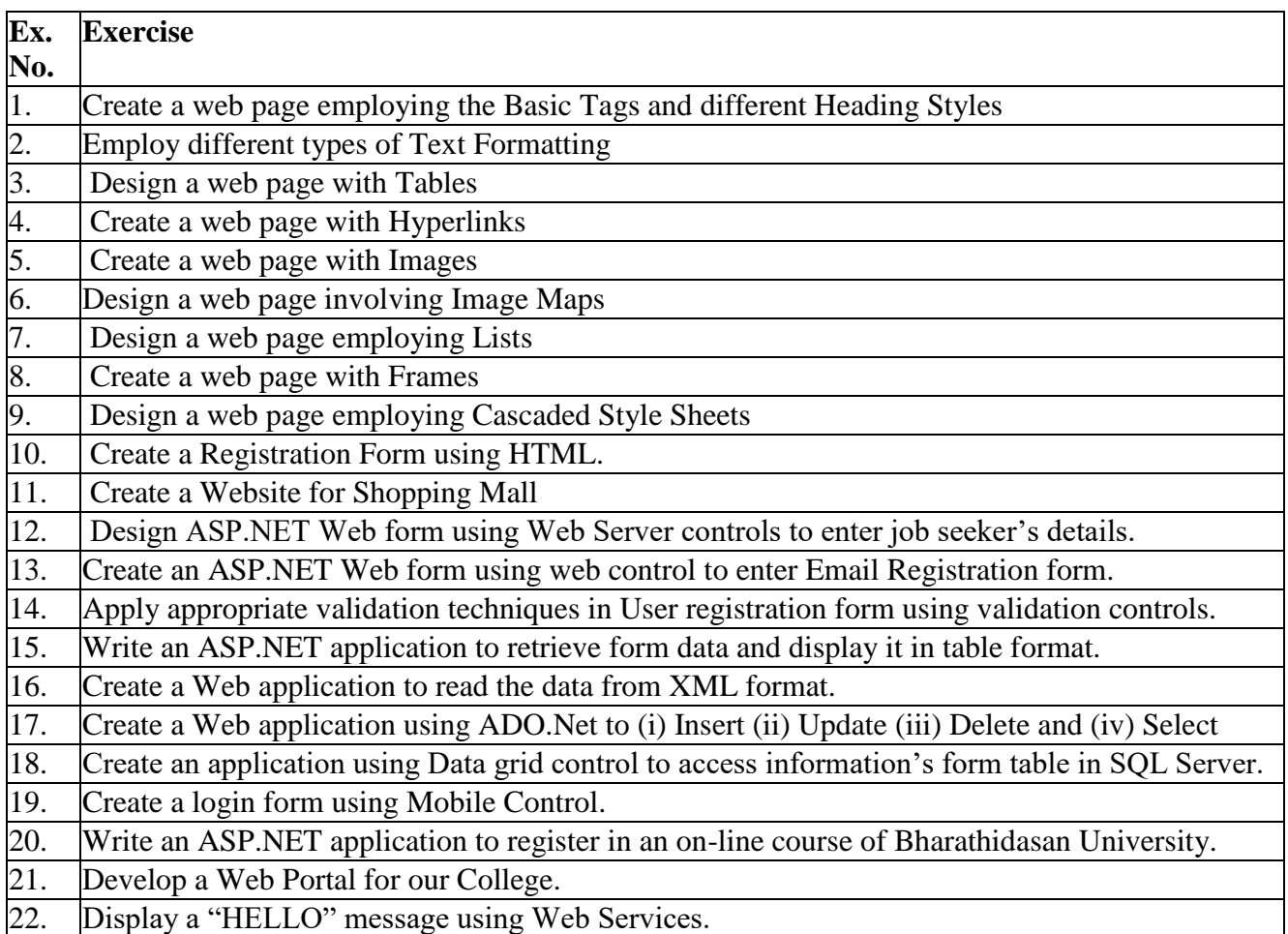

# **Topics for Self Study**

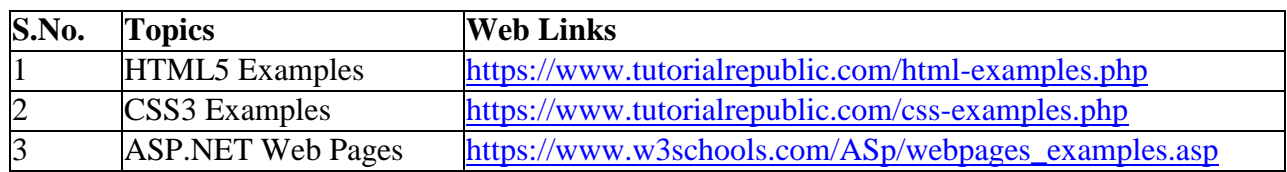

# **SPECIFIC LEARNING OUTCOMES (SLO)**

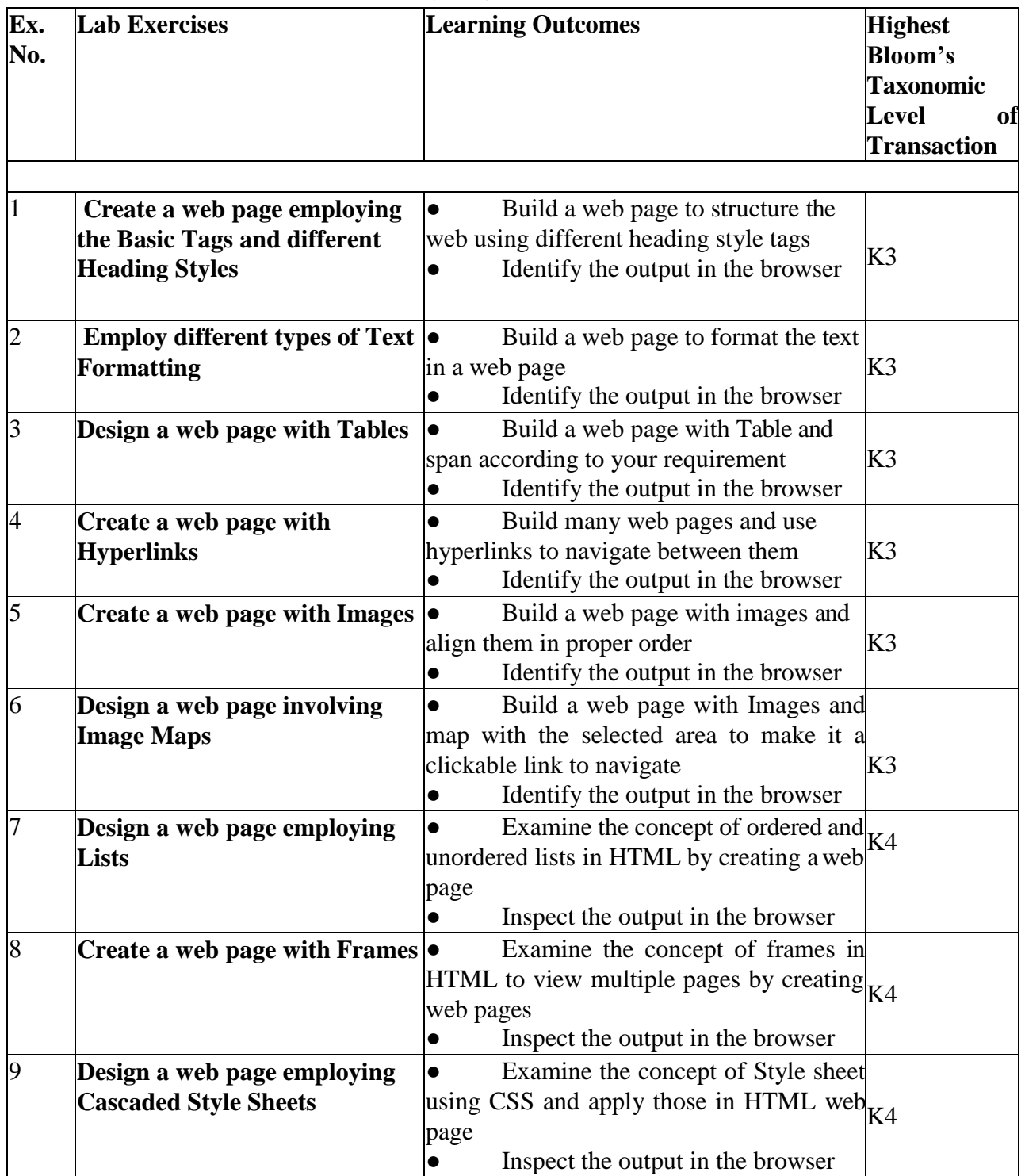

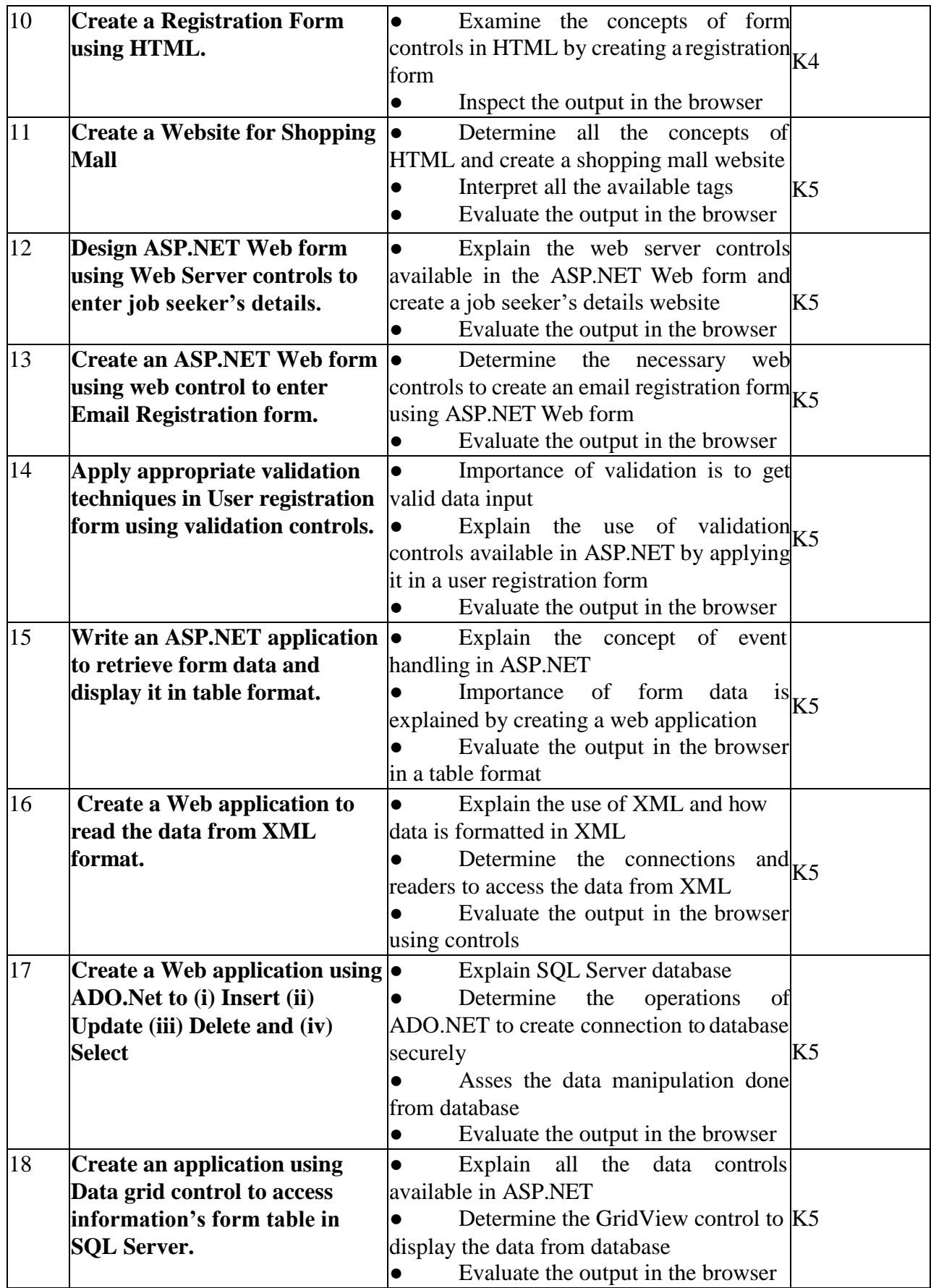

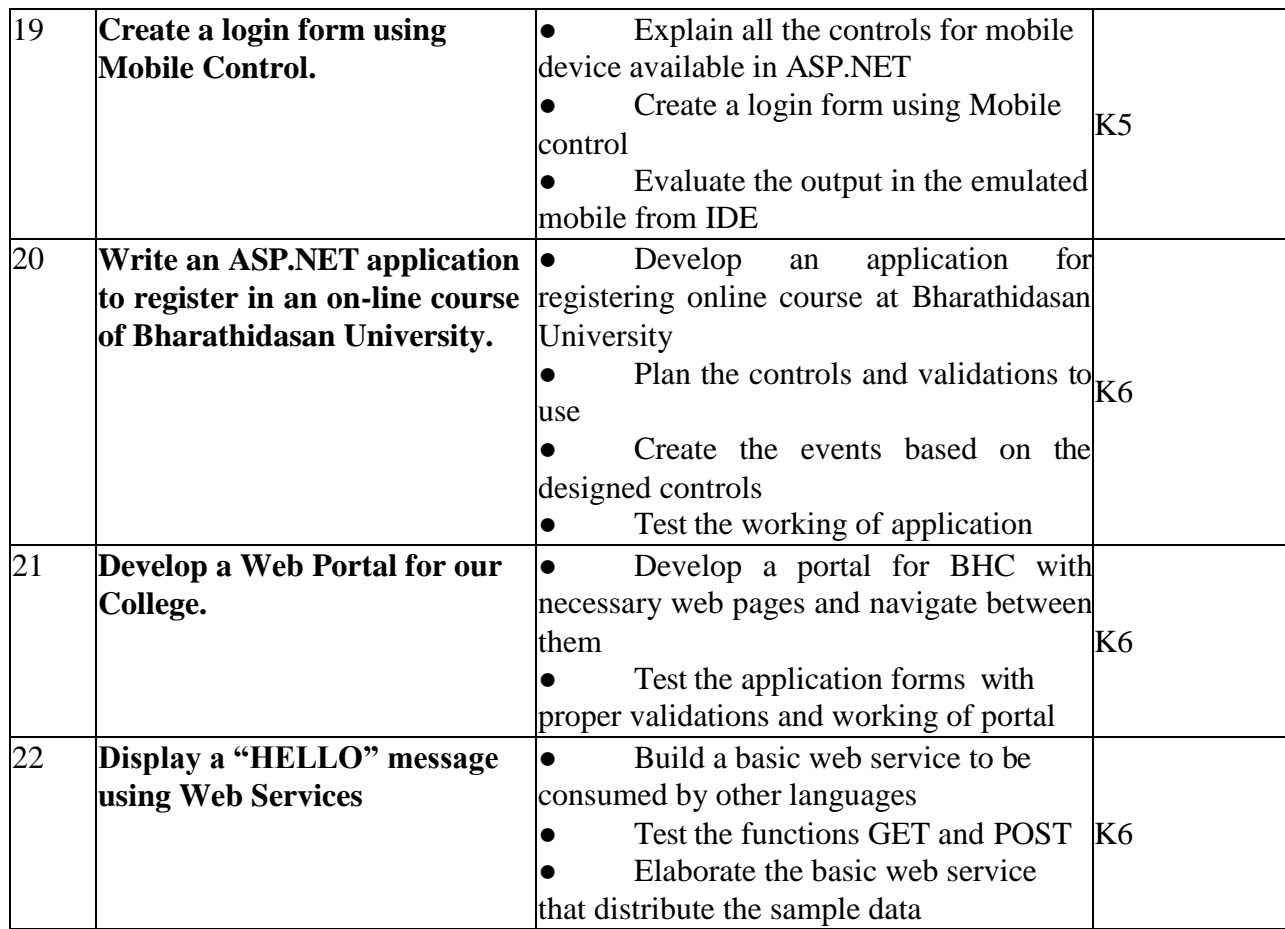

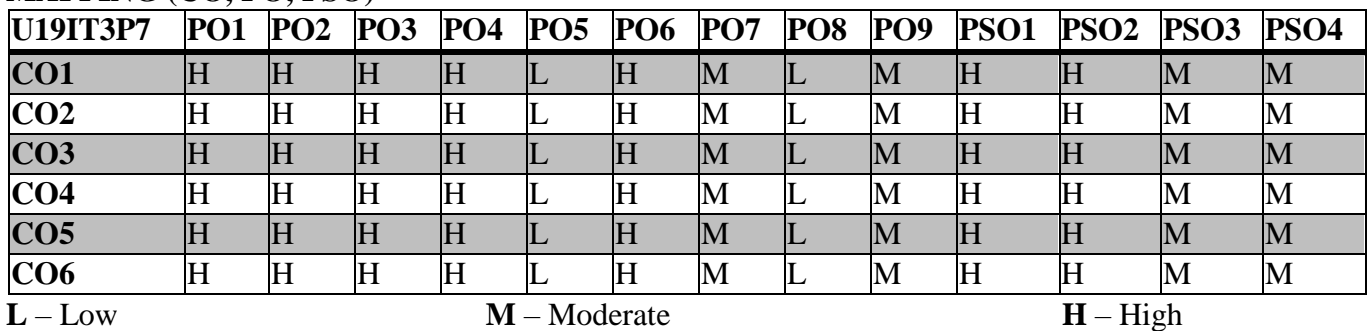

# **5. COURSE ASSESSMENT METHODS DIRECT:**

1. Continuous Assessment Test: T1, T2 (Practical Components): Closed Book

2. Cooperative Learning Report, Assignment, Group Discussion, project Report, Field Visit Report, Seminar.

3. Pre/Post Test, Viva, Report for each Exercise.

4. Lab Model Examination & End Semester Practical Examination

### **INDIRECT**:

1. Course end survey (Feedback)

### **DATA STRUCTURES AND ALGORITHMS LAB SEMESTER: III COURSE CODE: U19IT3P8**

# **CREDITS: 4 HOURS/WEEK: 4**

# **1.COURSE OUTCOMES:**

After the successful completion of this course, the student will be able to

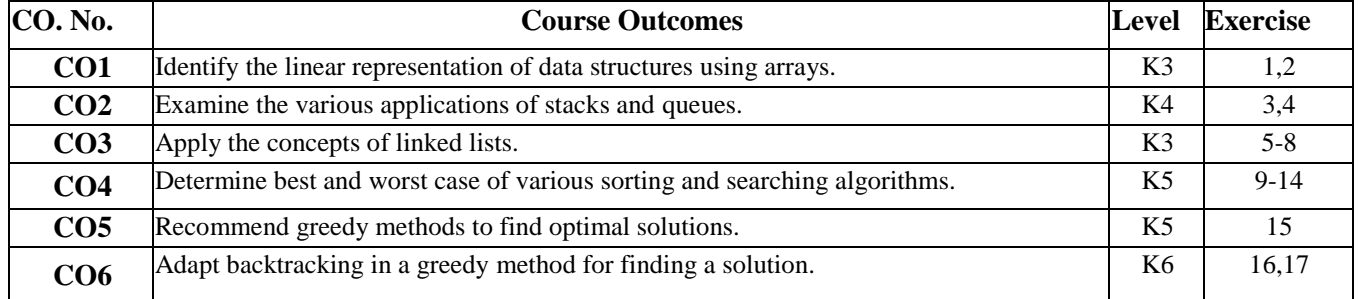

# **2.Topics for Self-Study:**

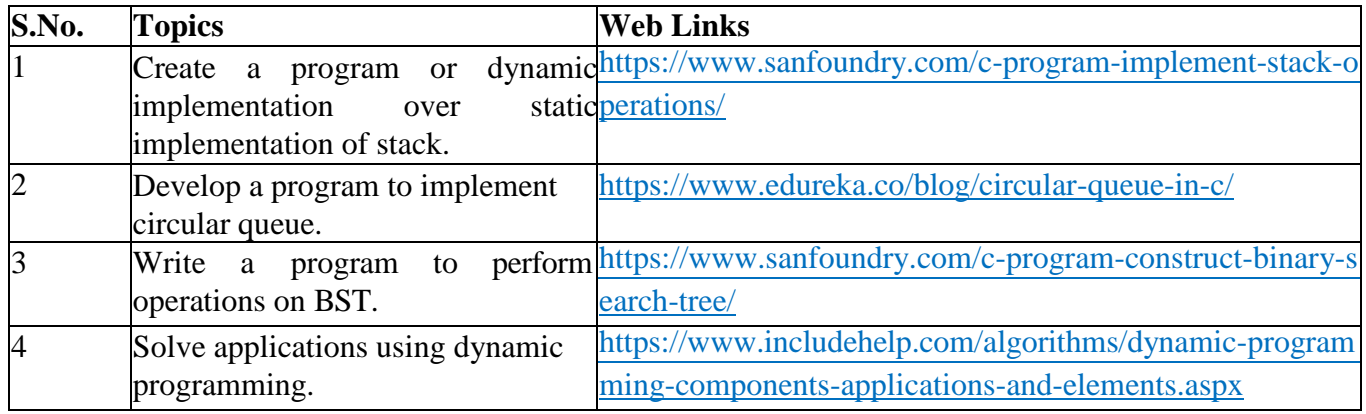

# **3.SPECIFIC LEARNING OUTCOMES (SLO):**

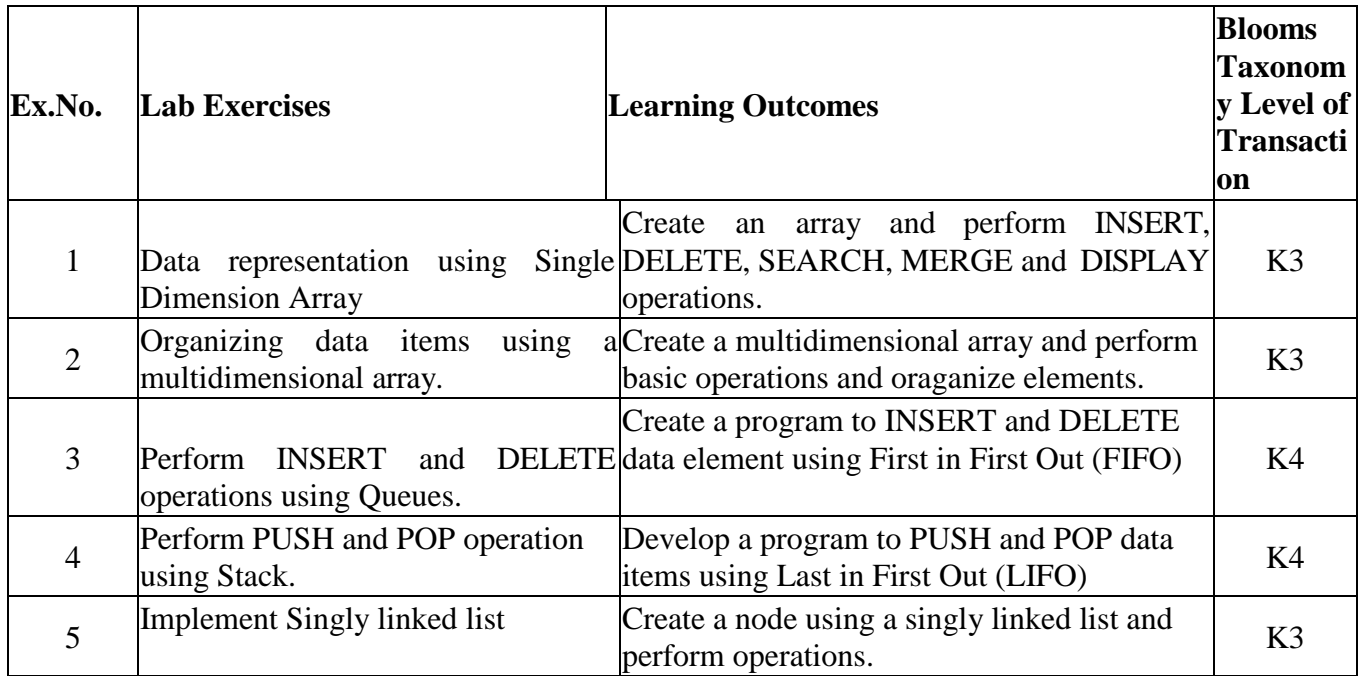

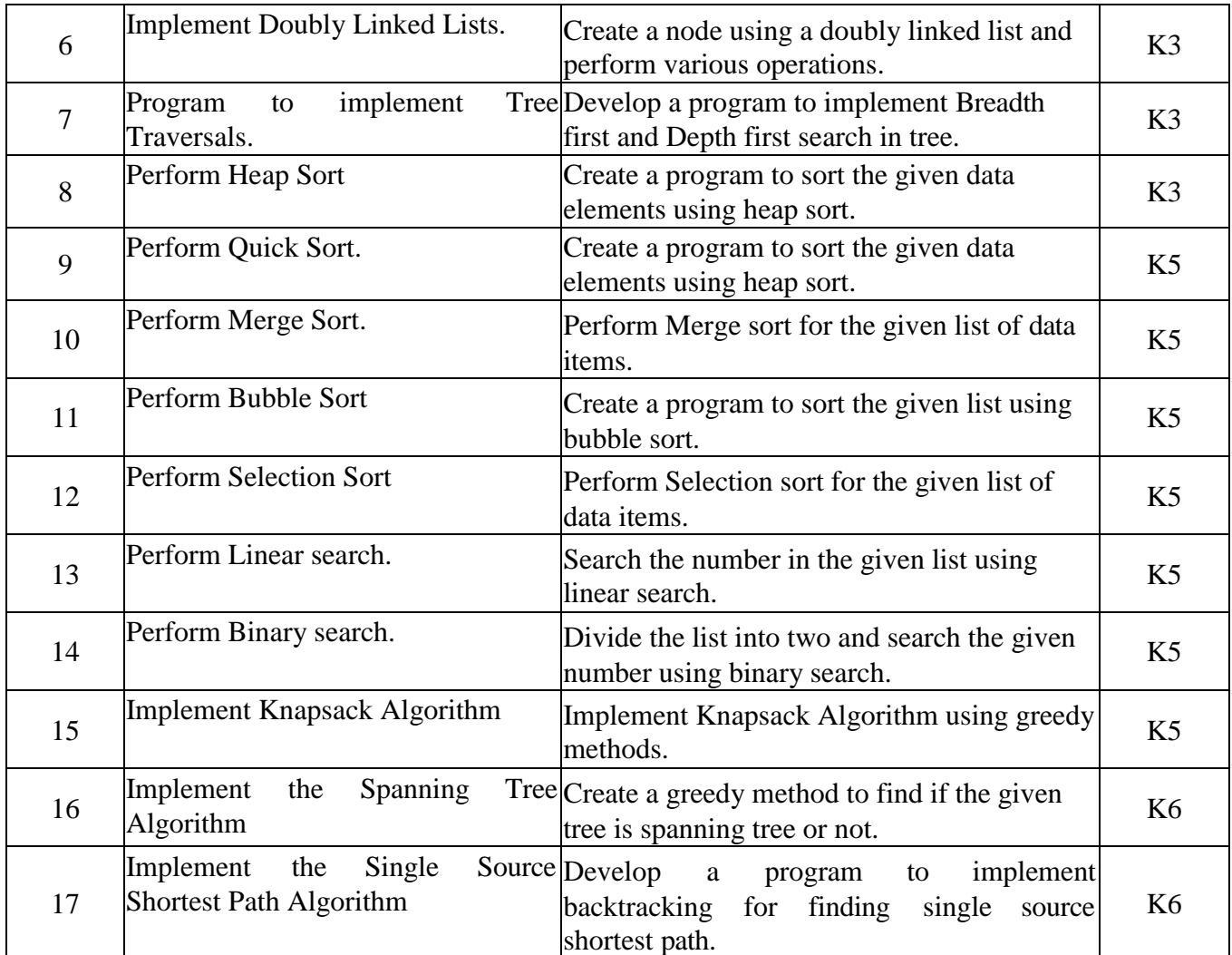

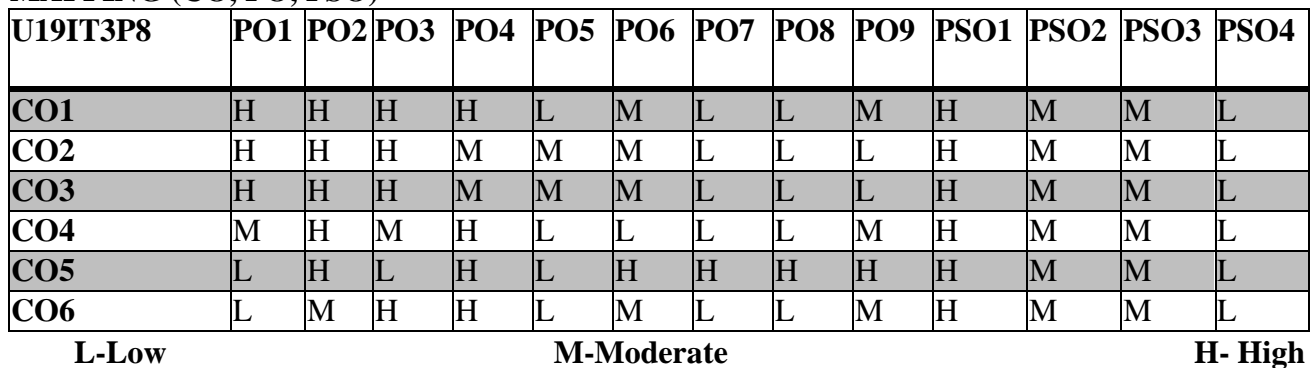

### **5. COURSE ASSESSMENT METHODS**

### **DIRECT:**

- 1. Continuous Assessment Test: T1, T2 (Practical Components): Closed Book
- 2. Pre/Post Test, Viva, Report for each Exercise.
- 3. Lab Model Examination & End Semester Practical Examination

**INDIRECT**:Course end survey (Feedback)

### **MULTIMEDIA LAB**

### **SEMESTER: III COURSE CODE: U19IT3P9**<br> **COURSE CODE: U19IT3P9**<br> **COURS/WEEK:5 CREDITS: 4 HOURS/WEEK:5**

# **1.COURSE OUTCOMES**

After the successful completion of this course, the students will be able to

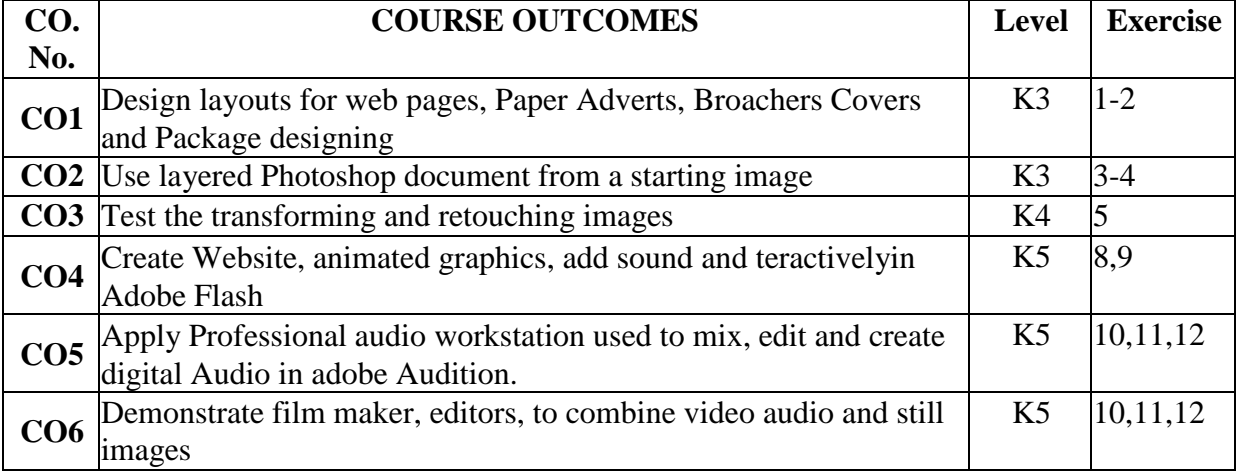

### **2.A.SYLLABUS**

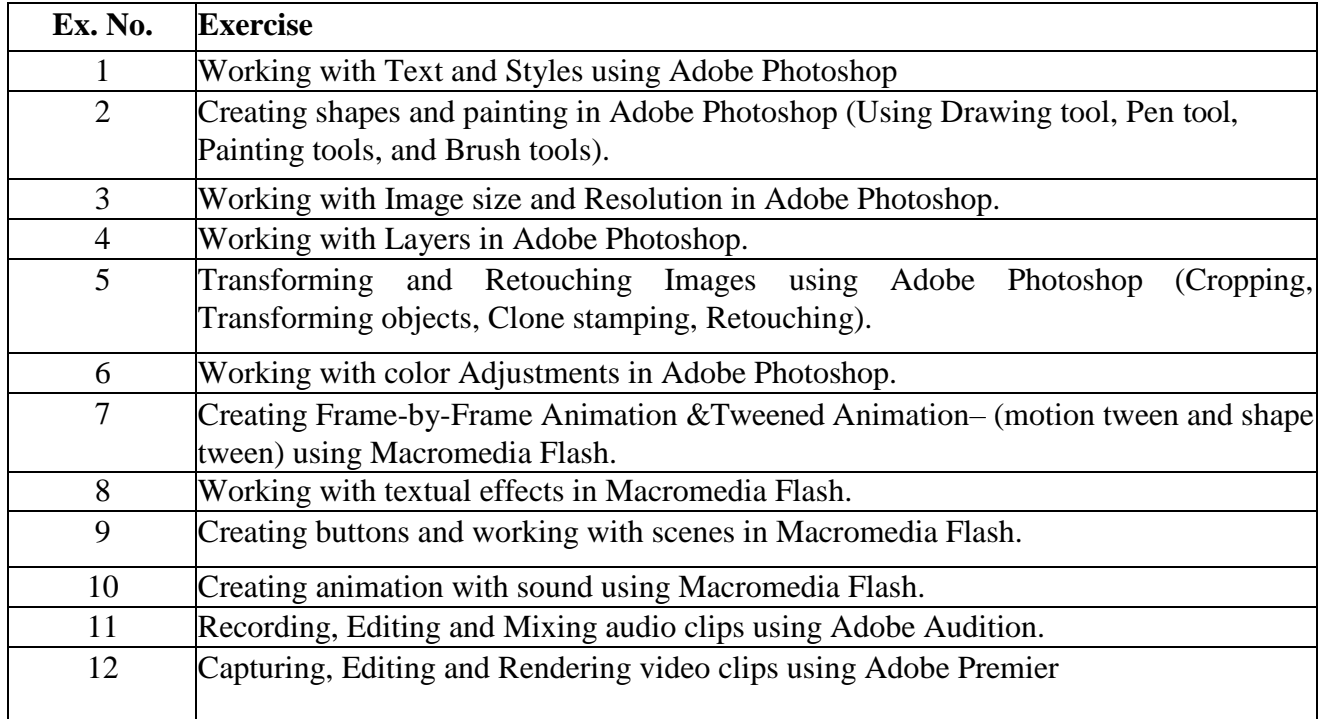

# **2.B. Topics for Self Study**

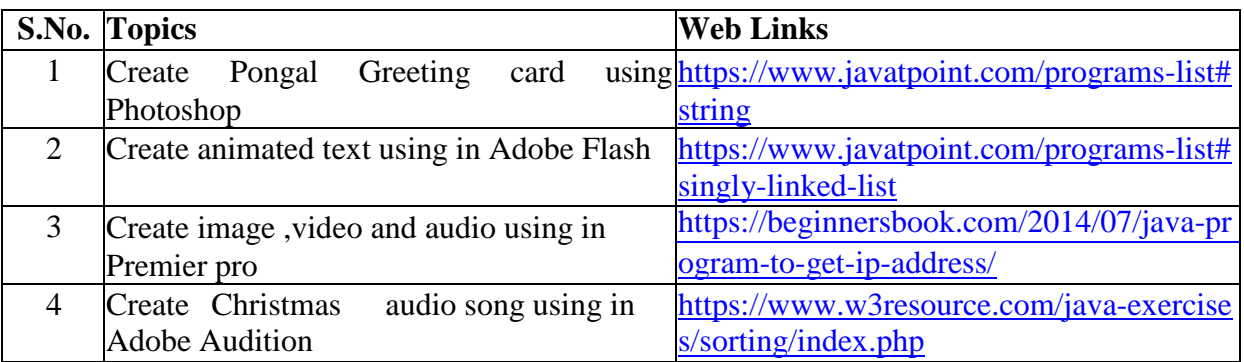

# **3. SPECIFIC LEARNING OUTCOMES (SLO)**

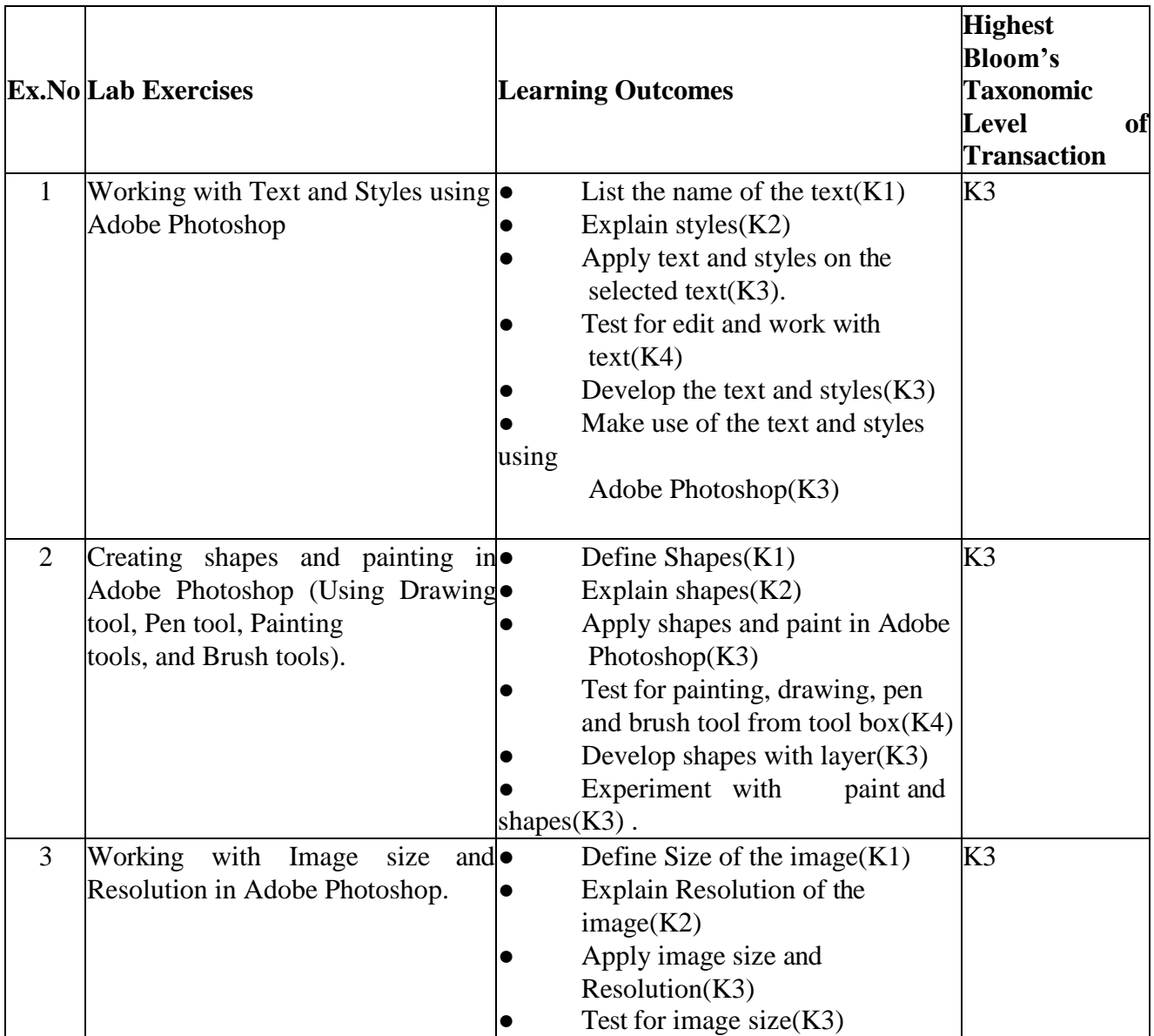

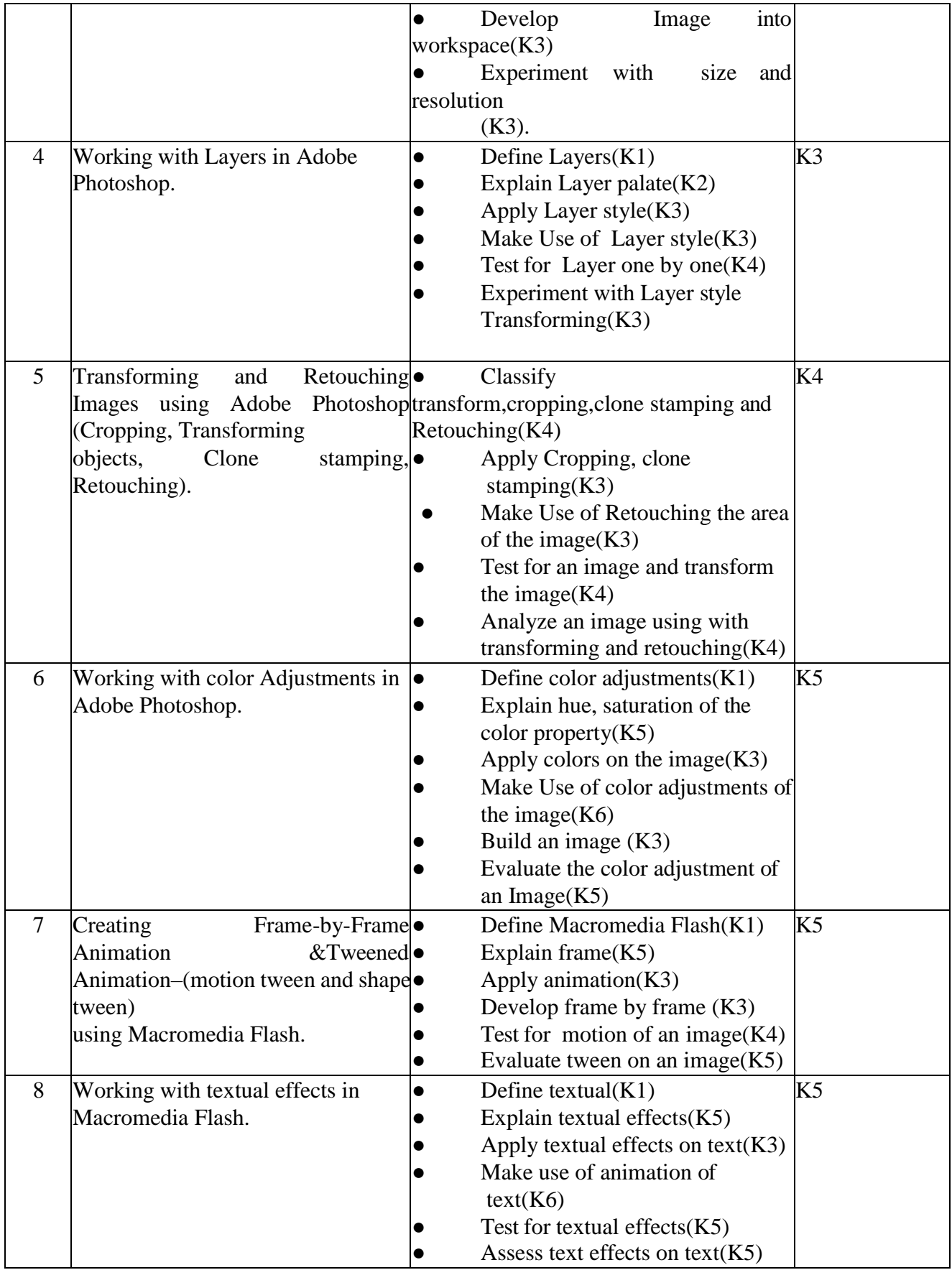

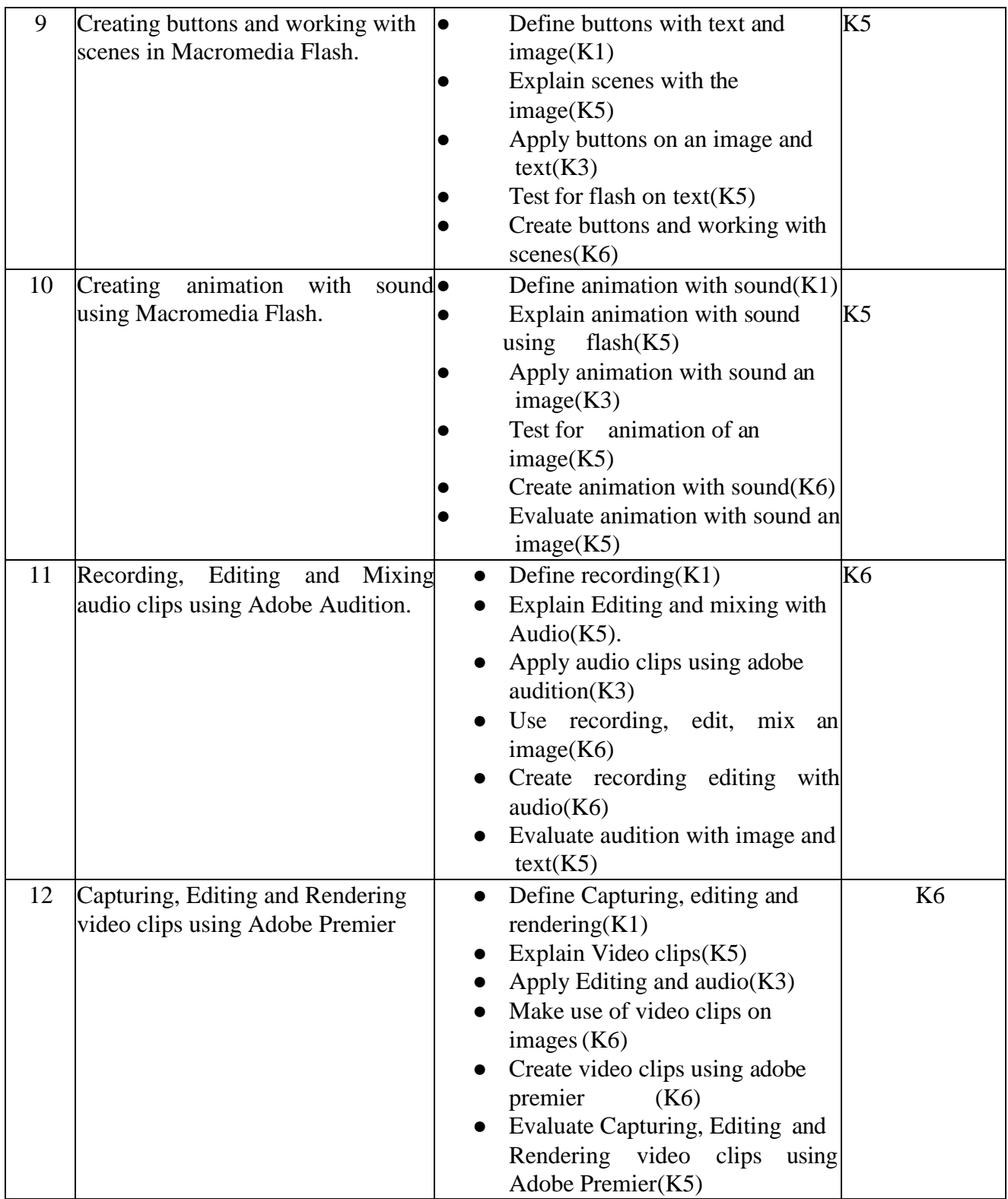

# **4. MAPPING SCHEME FOR THE PO, PSOS AND COS**

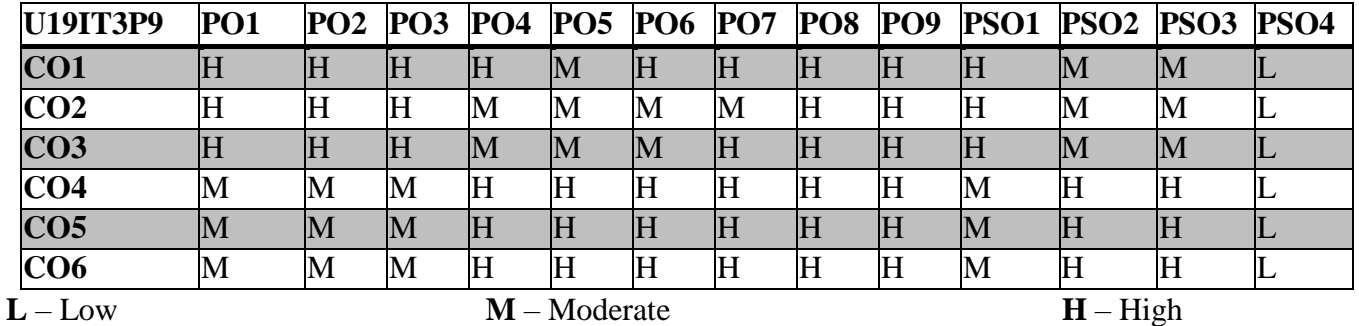

### **5.COURSE ASSESSMENT**

### **METHODS DIRECT:**

- 1. Continuous Assessment Test: T1, T2 (Practical Components): Closed Book
- 2. Cooperative Learning Report, Assignment, Group Discussion, project Report, Report, Seminar.
- 3. Pre/Post Test, Viva, Report for each Exercise.
- 4. Lab Model Examination & End Semester Practical Examination

### **INDIRECT**:

1. Course end survey (Feedback)

#### **OPERATING SYSTEMS**

# **CREDITS :3 HOURS/WEEK:5 1.COURSE OUTCOMES:**

# **SEMESTER-IV COURSE CODE: U19IT409**

After the successful completion of this course, the student will be able to

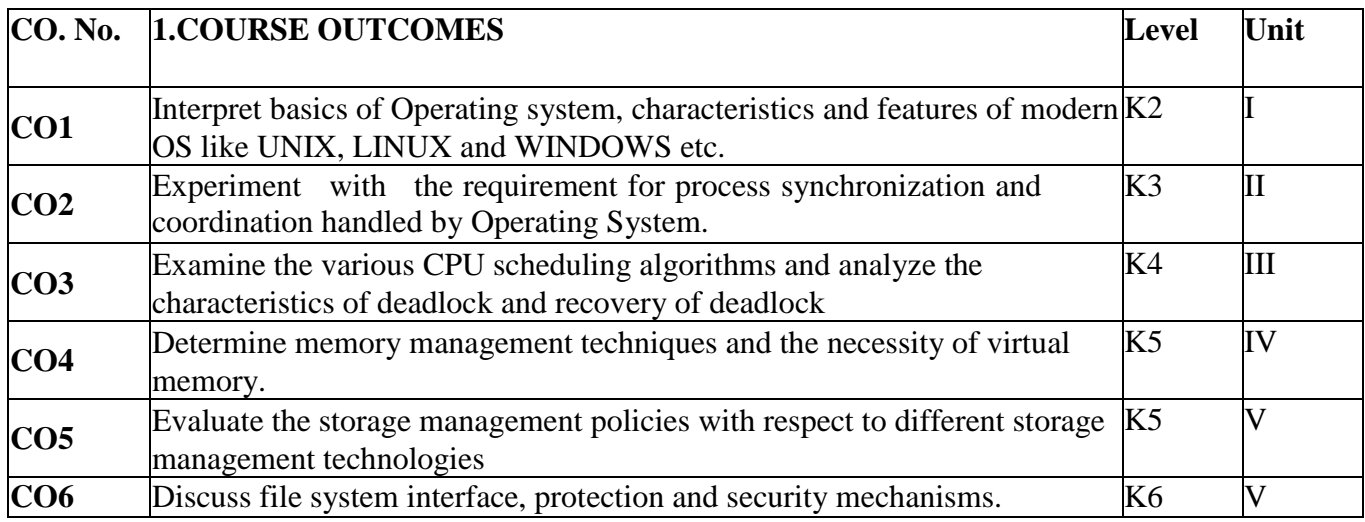

#### **2.A. SYLLABUS**

#### **Unit I: Introduction to Operating System (9 Hours)**

Introduction to Operating System: **-** Overview of Operating System-The Evolution of Operating System-Types of Operating Systems-Functions of Operating System-Characteristics of Modern Operating System-Operating System Structure.

#### **Unit II: Processes (9 Hours)**

Processes: Process Concept-Comparison of Process and Programs - Process States-Process Scheduling-Ready Queue vs. Device Queue-Operations on a Process-Cooperating Processes- Threads - Interprocess Communication. Process Synchronization: Racing Problem-Avoiding Racing Problem-Requirement for Critical Problem-Critical Section algorithms-OS tools for Process Synchronization-Classical Synchronization Problems-Monitors-Inter Process Communication for Message Communication.

### **Unit III: Deadlocks (9 Hours)**

Deadlocks: Introduction-System Model-Deadlock Characteristics-Deadlock Detection-Deadlock Prevention-Deadlock Avoidance-Deadlock Recovery-Other methods of Deadlock Recovery. - CPU Scheduling: Schedulers-Scheduling Criteria-CPU Scheduling Algorithms-Multiple Processor Scheduling-Real time Scheduling-Performance Comparison.

### **Unit IV: Memory Management (9 Hours)**

Memory Management: Introduction-Logical versus Physical address space-Program Relocation- Logical Organization-Physical Organization-Dynamic Loading and Dynamic Linking-Memory Allocation Techniques. - Virtual Memory: Swapping-Demand Paging-Page Fault-Page Replacement Algorithms-Thrashing-Page replacement policies-Local and Global-Demand Segmentation-OS Software factors.

#### Unit V : Information Management **1986** (9 Hours)

Information Management: Introduction-A Simple File System-File Access Methods-Directory Structure-File Protection-I-nodes-Free Space Management Techniques-Record Blocking. - Secondary Storage Structure: Introduction-Hard Disk Structure-Hard Disk Performance Parameter-Hard Disk Scheduling Algorithms-Swap Space Management-RAID and its level-Disk Space Allocation Methods-Stable Storage Implementation.

#### **2.B. Topics for Self Study:**

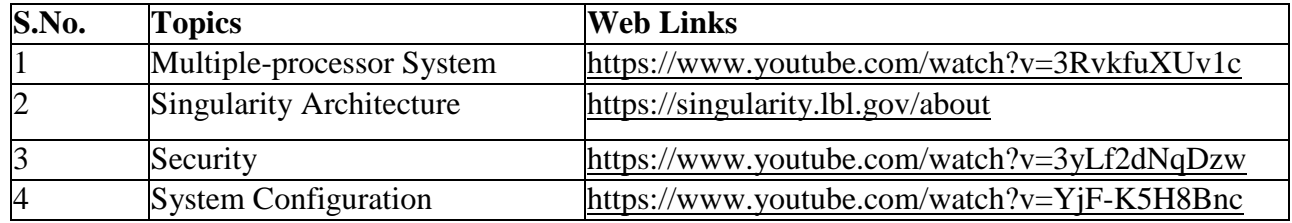

### **2.C. Text Book(s):**

1. S. Rajiv Chopra, "Operating Systems – A Practical Approach", 2<sup>nd</sup> Edition, S. Chand & Company Pvt. Ltd., New Delhi, 2013.

#### **2.D. Reference Books:**

**1.** Abraham Silberschatz, Peter B. Galvin, Greg Gange, "Operating System Concept", 9<sup>th</sup> Edition, Wiley India Pvt. Ltd., 2015.

2. Andrew S. Tanenbaum, Herbert Bos, "Modern Operating Systems", 4<sup>th</sup> Edition, Pearson Education, 2014.

**3.** William Stallings, "Operating Systems Internal and Design Principles", Sixth Edition, Pearson's Education, 2009.

### **2.E. Web Links:**

- 1. [www.tutorialspoint.com](http://www.tutorialspoint.com/)
- 2. [www.geeksforgeeks.org](http://www.geeksforgeeks.org/)
- 3. <https://www.youtube.com/watch?v=mXw9ruZaxzQ>
- 4. [https://www.youtube.com/watch?v=2i2N\\_Qo\\_FyM](https://www.youtube.com/watch?v=2i2N_Qo_FyM)

### **3.SPECIFIC LEARNING OUTCOMES ( SLO)**

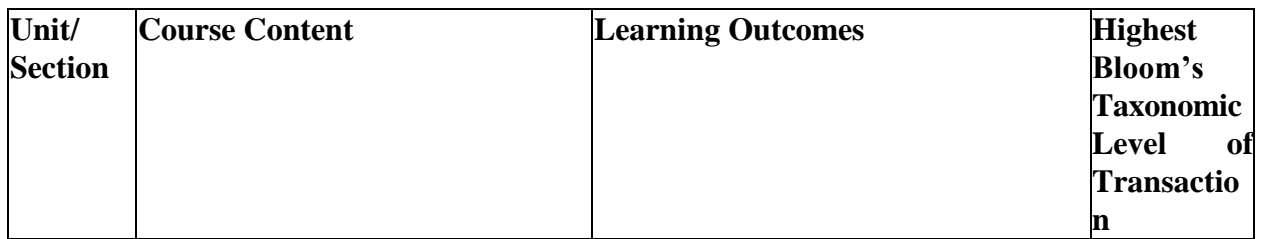

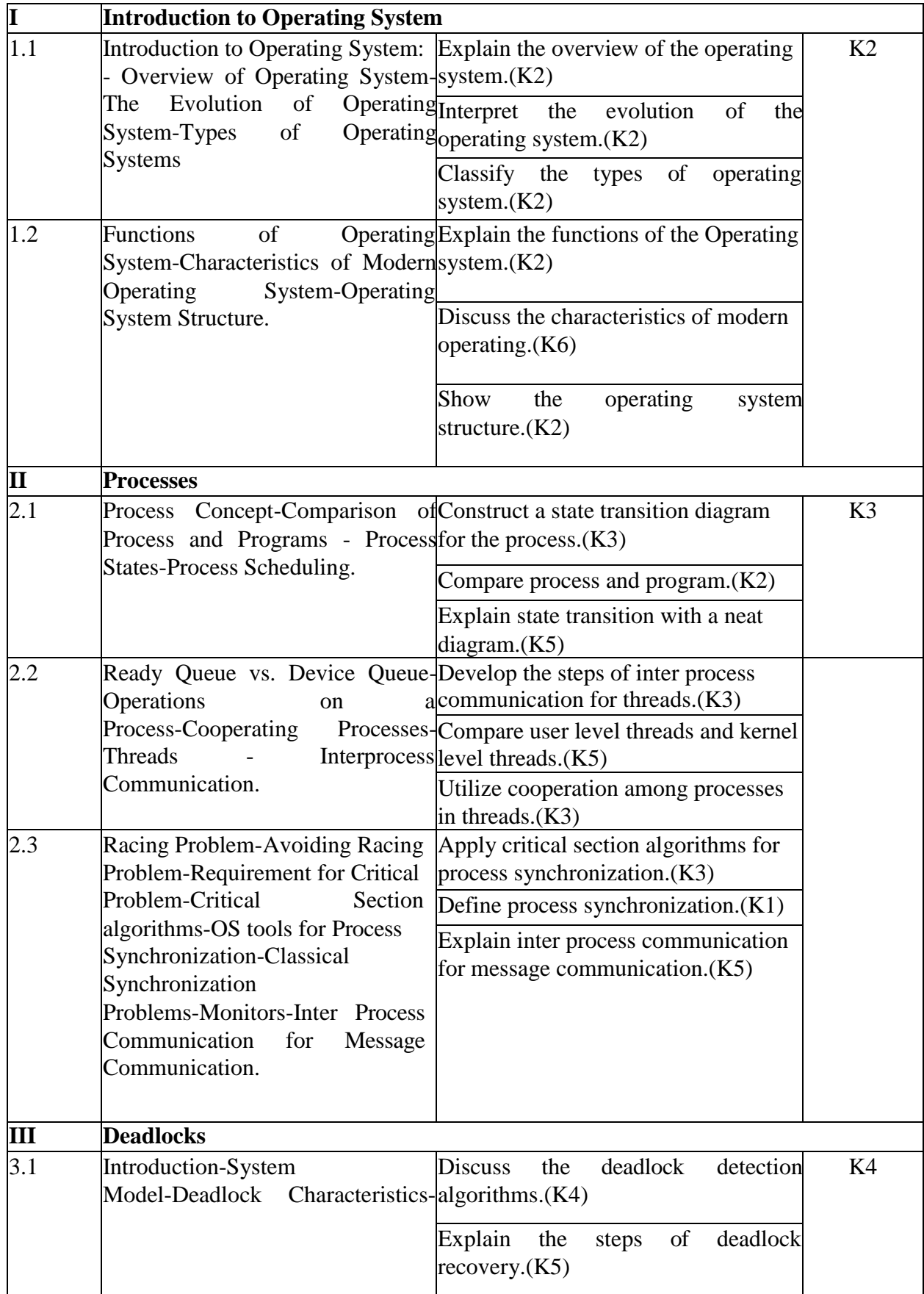

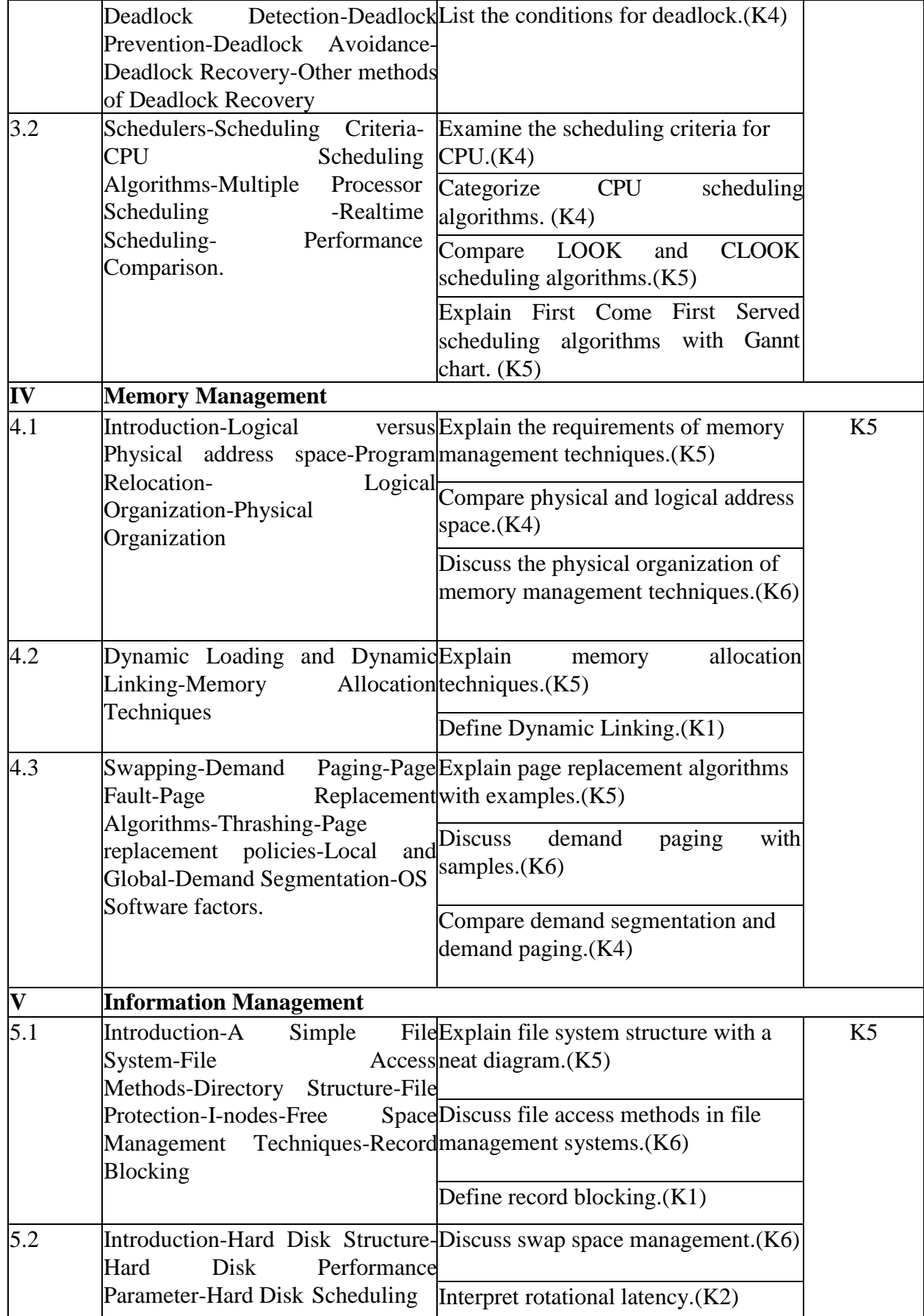

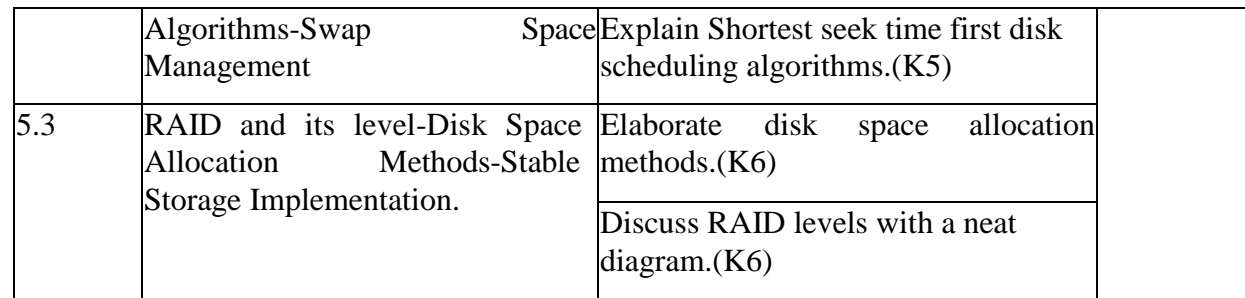

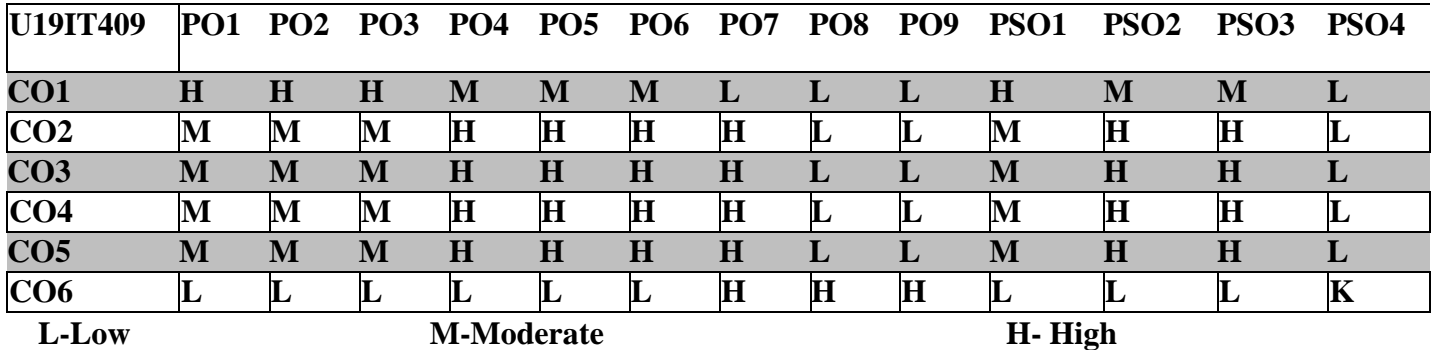

### *5.***COURSE ASSESSMENT**

### **METHODS DIRECT***:*

1.Continuous Internal Assessment Test: 1, 2(Theory & Practical Components): Closed Book.

2.Cooperative Learning Report, Assignment, Group Presentation, Group Discussion, Project Report, Field Visit Report, Poster Presentation, Seminar, Quiz(written). 3.Pre-Semester & End Semester Theory Examination. **INDIRECT:**

1. Course-end survey.

#### **MOBILE COMPUTING TECHNOLOGIES**

### **SEMESTER:** IV **COURSE CODE:** U19IT410 **CREDITS: 3 HOURS/WEEK: 4**

#### **1.COURSE OUTCOMES:**

After the successful completion of this course, the student will be able to

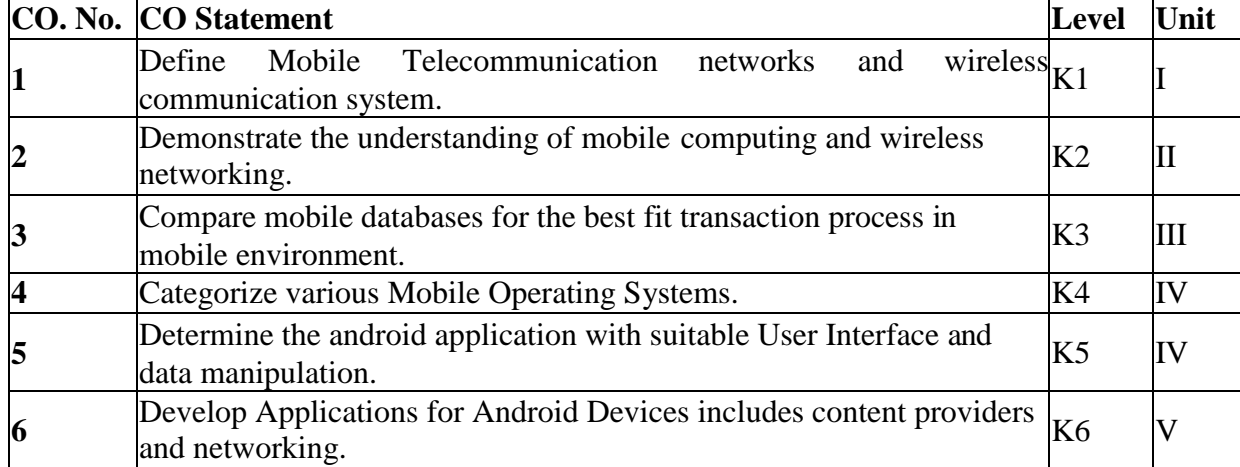

#### **2. A. SYLLABUS**

#### **UNIT I: Basics of Communication Technologies (9 Hours)**

**Basics of Communication Technologies:** Types of Telecommunication Networks – Components of a Wireless Communication System – Architecture of Mobile Telecommunication Systems – Wireless Networking Standards – WLAN – Bluetooth Technology – **Introduction to Mobile Computing and Wireless Networking:** Mobile Computing – Mobile Computing Vs. Wireless Networking – Characteristics of Mobile Computing - Structure of Mobile Computing Applications – Cellular Mobile Communication – GSM – GPRS – UMTS.

#### **UNIT II: MAC Protocols (9 Hours)**

**MAC Protocols:** Properties – Issues – Taxonomy –Assignment Schemes – MAC Protocols for Ad Hoc Networks. - **Mobile Internet Protocol:** – Mobile IP – Packet Delivery – Overview – Desirable Features – Key Mechanism – Route Optimization – DHCP - **Mobile Transport Layer:** Overview ofTCP/IP –Terminologies – Architecture – Operations – Application Layer Protocols of TCP – Adaptation of TCP Window – Improvement in TCP Performance.

#### **UNIT III: Operating Systems for Mobile Computing (9 Hours)**

**Operating Systems for Mobile Computing :** Mobile OS Responsibilities – Basic Concepts – Special Constraints and Requirements – Commercial Mobile OSs – Comparative Study of Mobile OSs – OS for Sensor Networks – **Mobile Application Development Protocols :** - Mobile Devices as Web Clients – WAP – J2ME – Android SDK.

#### **UNIT IV: Getting Started with Android (9 Hours)**

Getting Started with Android –**-** Activities, Fragments and Intents – Android User Interface – Designing User Interface with views – Displaying Pictures and Menus with Views – Data Persistence.

### **UNIT V: Content Providers (9 Hours)**

Content Providers – Messaging – Location Based Services – Networking – Developing Android Services – Publishing Android Applications.

### **2.B. Topics for Self Study:**

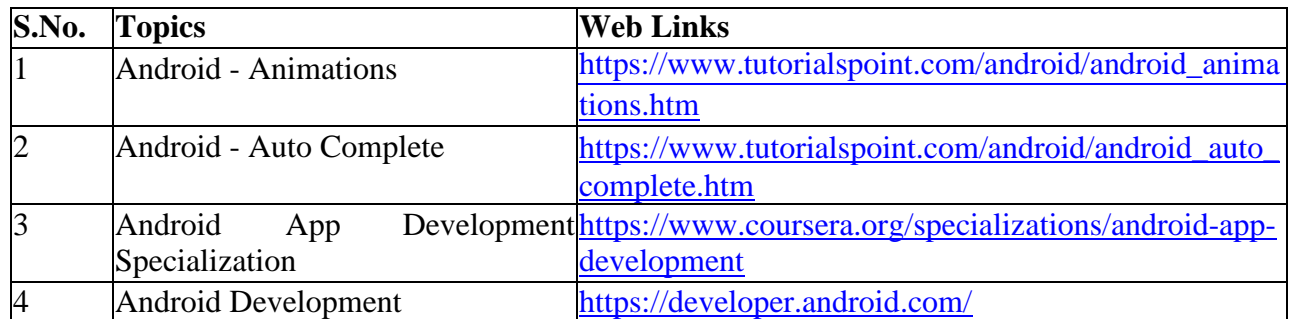

### **2.C. Text Book(s):**

- 1. Prasant Kumar Pattnaik, Rajib Mall, "Fundamentals of Mobile Computing", PHI Learning
- 2. Wei Meng Lee, "Beginning Android 4 Application Development", Wiley India Pvt. Ltd.., 2012.

### **2.D. Reference Books:**

1. Ashok K Talukder, Hasan Ahmed, Roopa R Yavagal, "Mobile Computing", 2<sup>nd</sup> Edition, Tata McGraw Hill Publishing Company Limited, 2010.

- 2. Jochen Schiller, "Mobile Comunications", Pearsons Education, 2008.
- 3. Reto Meir, "Professional Android 4 Application Development", Wiley India Pvt. Ltd., 2012
- 4. Pradeep Kotari, "Android Application Development Black Book", Dreamtech Press, 2014.

### **2.E. Web Links:**

- 1. [www.tutorialspoint.com](http://www.tutorialspoint.com/)
- 2. <https://www.studytonight.com/java/>
- 3. <https://developer.android.com/>

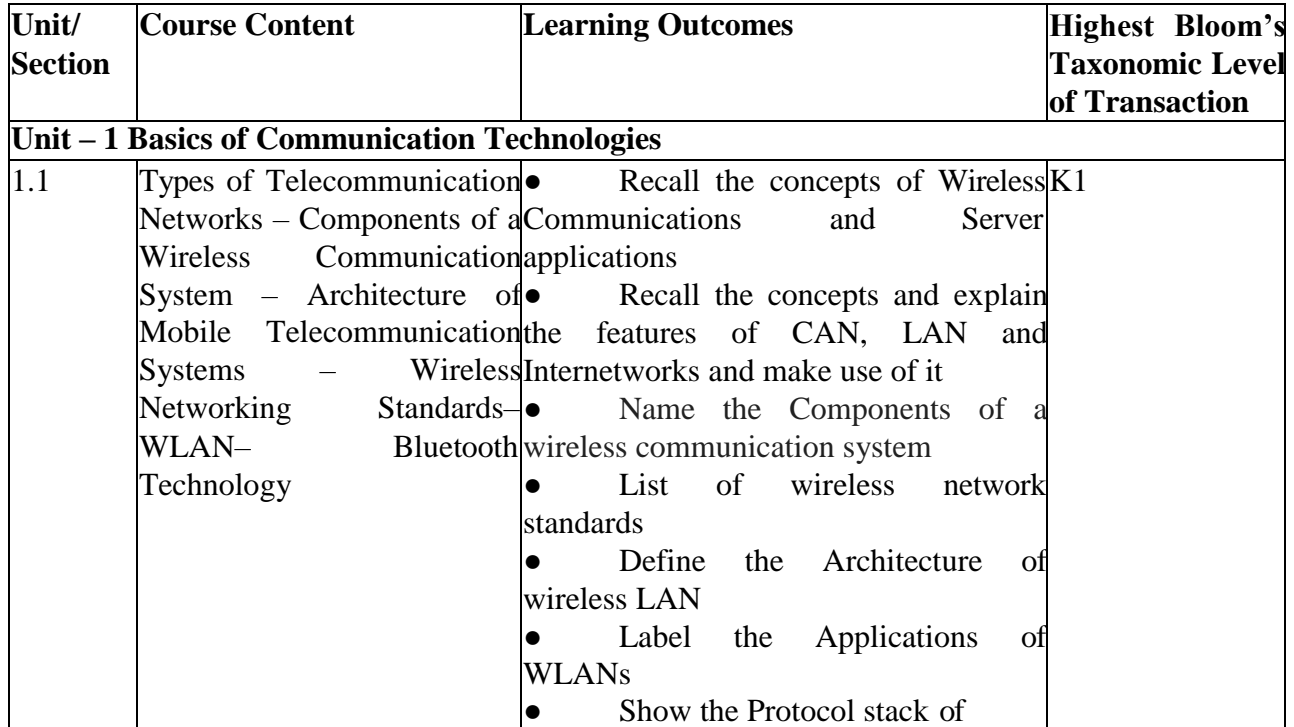

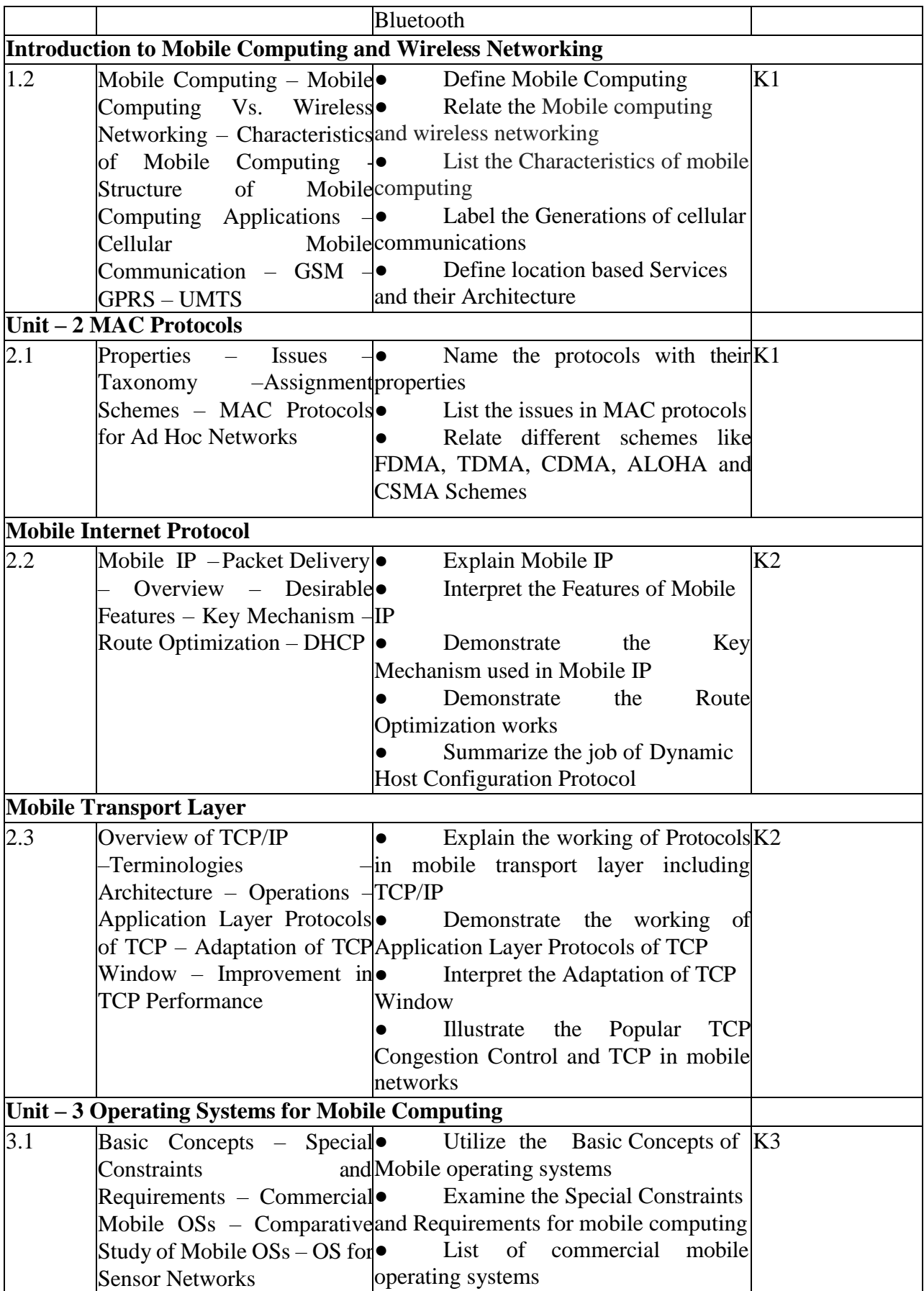

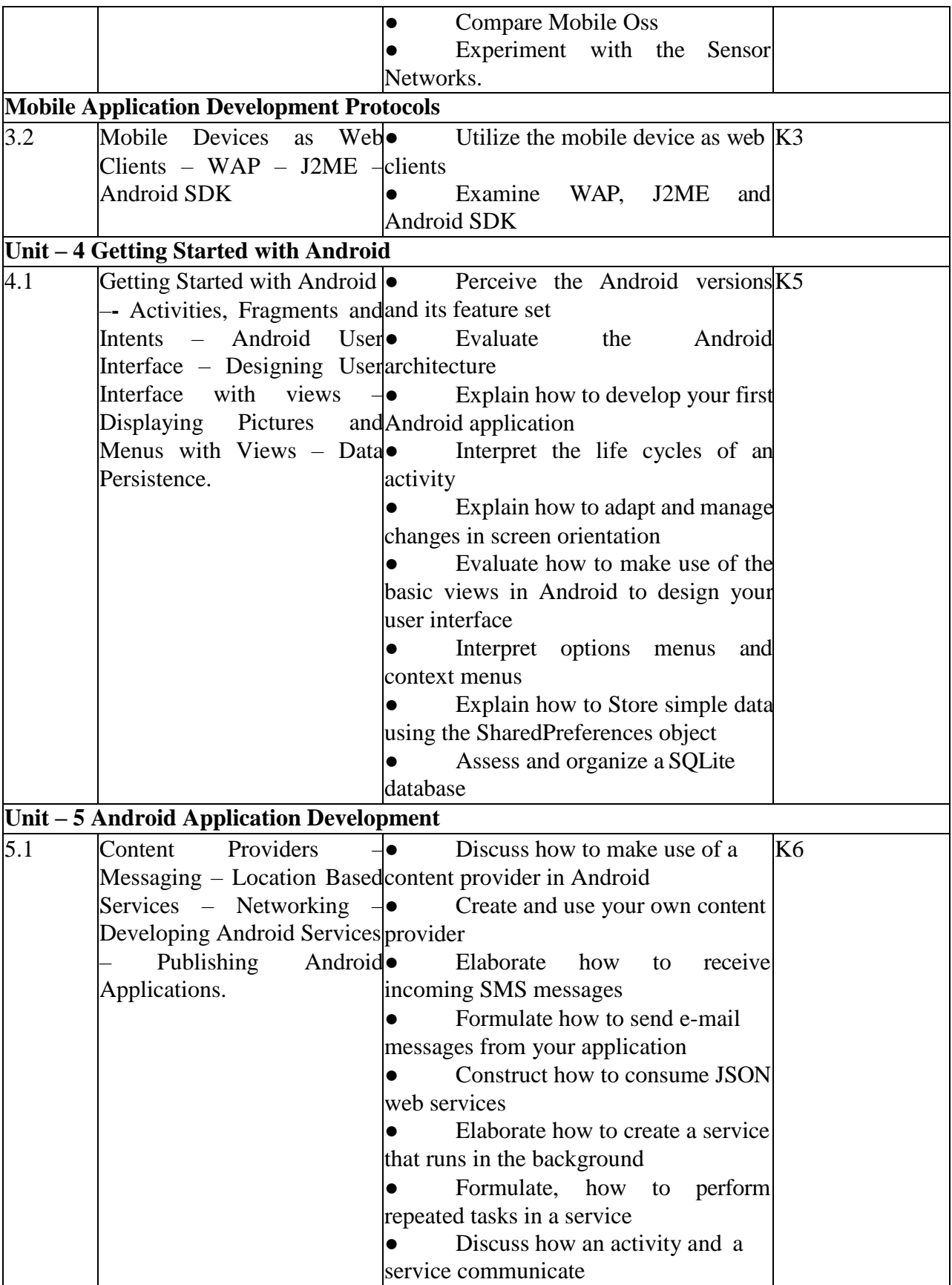

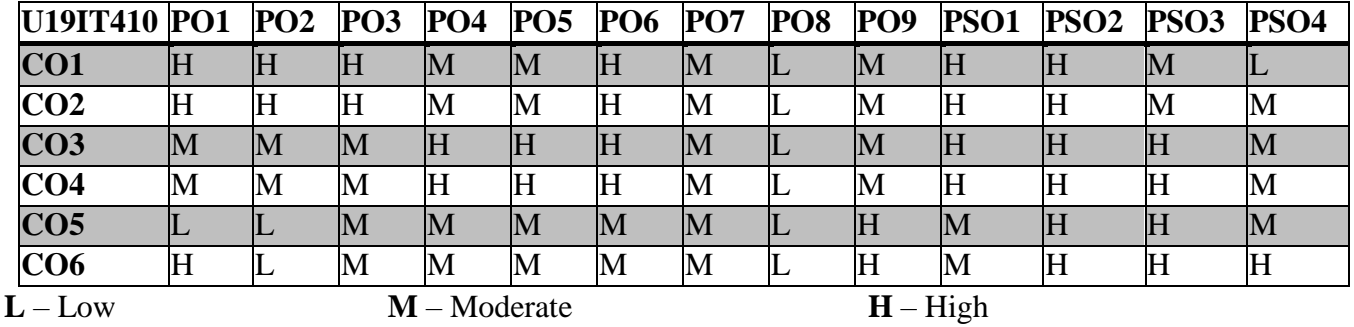

### **4. COURSE ASSESSMENT METHODS DIRECT:**

1. Continuous Assessment Test: T1, T2 (Theory & Practical Components): Closed Book

- 2. Open Book Test.
- 3. Cooperative Learning Report, Assignment, Group Presentation, Group Discussion, project Report, Field Visit Report, Poster Presentation, Seminar, Quiz (written).
- 
- 4. Pre-Semester & End Semester Theory Examination

### **INDIRECT**:

Course end survey (Feedback)

### **MICROPROCESSOR AND ITS APPLICATIONS SEMESTER-IV COURSE CODE : U19IT411 CREDITS :3 HOURS/WEEK:4**

#### **1.COURSE OUTCOMES**

After the successful completion of this course, the student will be able to

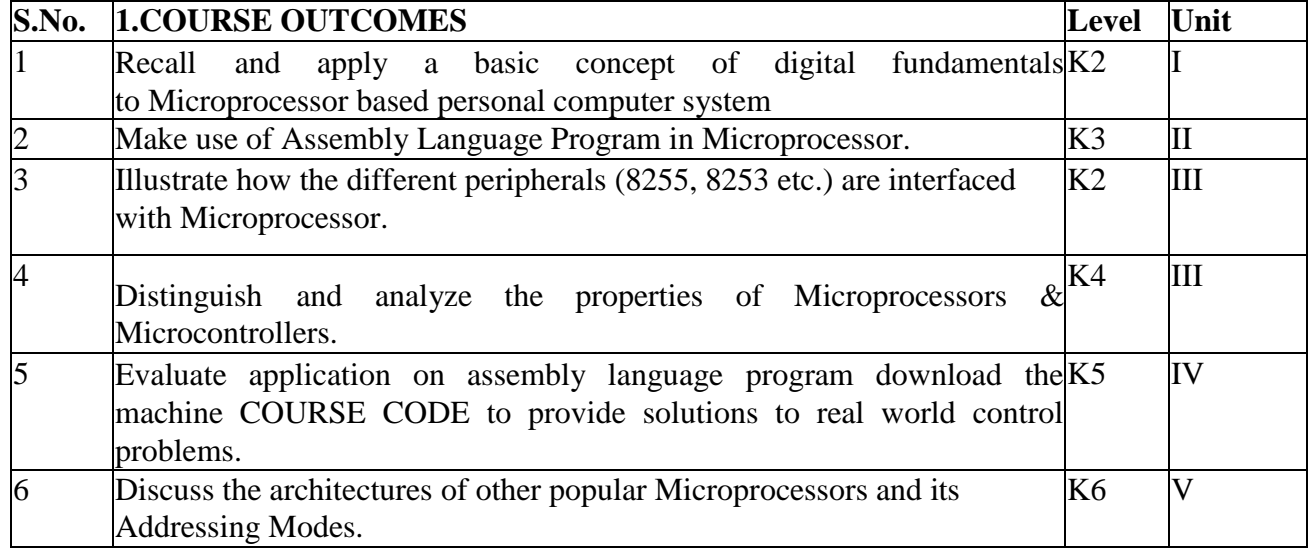

#### **2.A. SYLLABUS**

#### **Unit I: Introduction (12 Hours)**

Introduction: - Word Length – Evolution of Microprocessors and Digital Computers –CPU – Memory – Busses – Processing Speed – Microprocessor Architecture: - Introduction–Intel 8085– Instruction Cycle– Timing Diagram- Instruction Set of Intel 8085: - Introduction– Instruction and Data Formats–Addressing Modes–Status Flags–Symbols & Abbreviations–Intel 8085 Instructions.

#### **Unit II: Assembly Language Programs (12 Hours)**

**Assembly Language Programs:** - Introduction – Addition and Subtraction (8 and 16-bits) – Decimal Addition and Subtraction – One's and Two's Complements (8 and 16) – Shifting and Masking – Largest and Smallest Numbers – Ascending and Descending Order – Sum of a Series – Multiplication and Division – Multi-byte Addition and Subtraction – Square-Root of a number – Block Transfer

#### **Unit III: Peripheral Devices and their Interfacing (12 Hours)**

**Peripheral Devices and their Interfacing:** - Introduction – Address Space Partitioning – Memory and I/O Interfacing – Data Transfer Schemes – Interrupts of Intel 8085 – Interfacing Devices and I/O Devices – I/O Ports – Programmable DMA Controller – Programmable Interrupt Controller – Programmable Communication Interface – Programmable Counter/Interval Timer.

#### **Unit IV: Microprocessor Applications (12 Hours)**

**Microprocessor Applications:** - Introduction – Delay subroutines – 7 Segment LED Display – Frequency Measurement – Measurement of Voltage and Current – Resistance Measurement – Water Level Indicator – Traffic Control.
**Other Microprocessors:** - Introduction – Intel 8086 – Classification of Intel 8086 Instructions – Binary - Addresses of Intel 8086 Registers – Description of Intel 8086 Instructions - Intel 8088 – Intel 80186 - Intel 80286 – Intel 80386 – Intel 80486 – Intel Pentium I, II, III and IV Processors.

# **2.B. Topics for Self Study:**

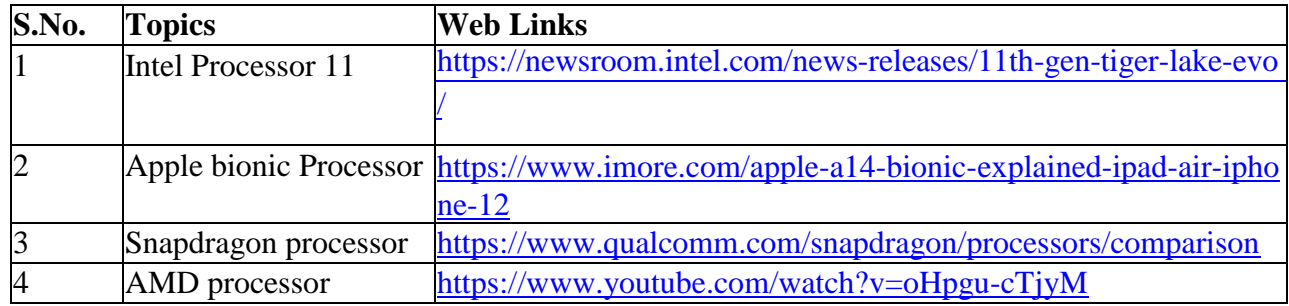

# **2.C. Text Book(s):**

1. Alexis Leon, Mathews Leon, "**Fundamentals of Information Technology**", Second Edition, Vikas Publishing House Pvt. Ltd., Chennai, 2009.

# **2.D. Reference Books:**

1.Pradeep K Sinha, Priti Sinha," Information Technology: Theory and Practice", Kindle Edition, PHI Learning, 2016.

# **2.E. Web Links:**

- 1. [https://www.youtube.com/watch?v=t0Z8P\\_hpbFk](https://www.youtube.com/watch?v=t0Z8P_hpbFk)
- 2. <https://www.youtube.com/watch?v=NEQASUsZ0g4>
- 3. [https://www.youtube.com/watch?v=\\_qtCAuLIaew&vl=en](https://www.youtube.com/watch?v=_qtCAuLIaew&vl=en)
- 4. <https://www.youtube.com/watch?v=nxryfWg5Hm4>

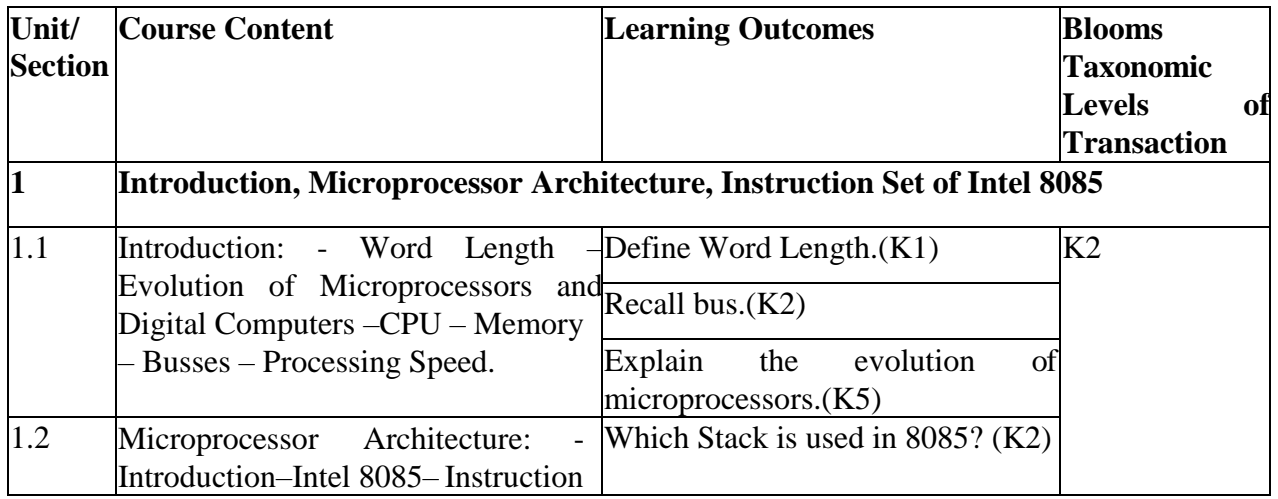

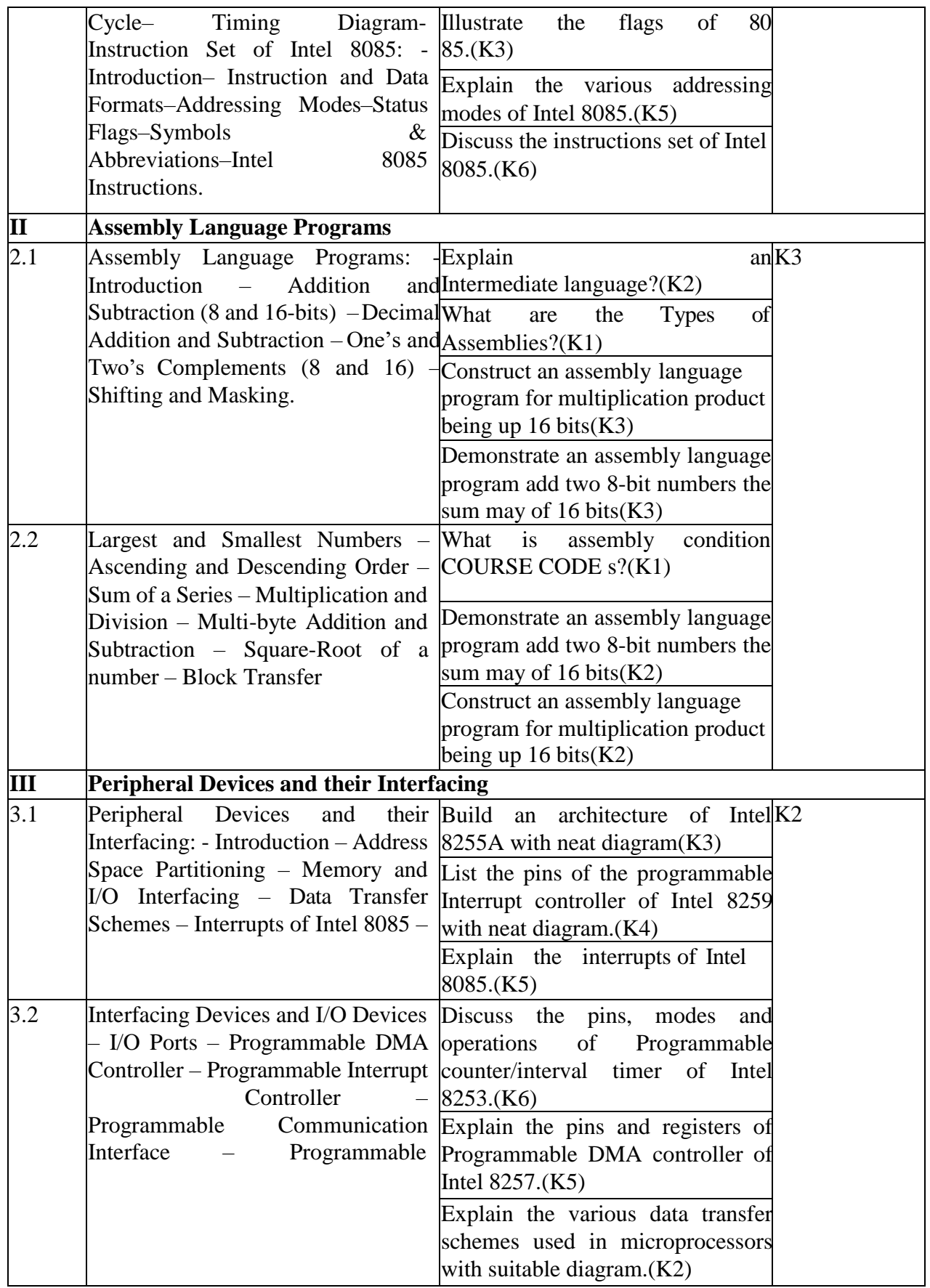

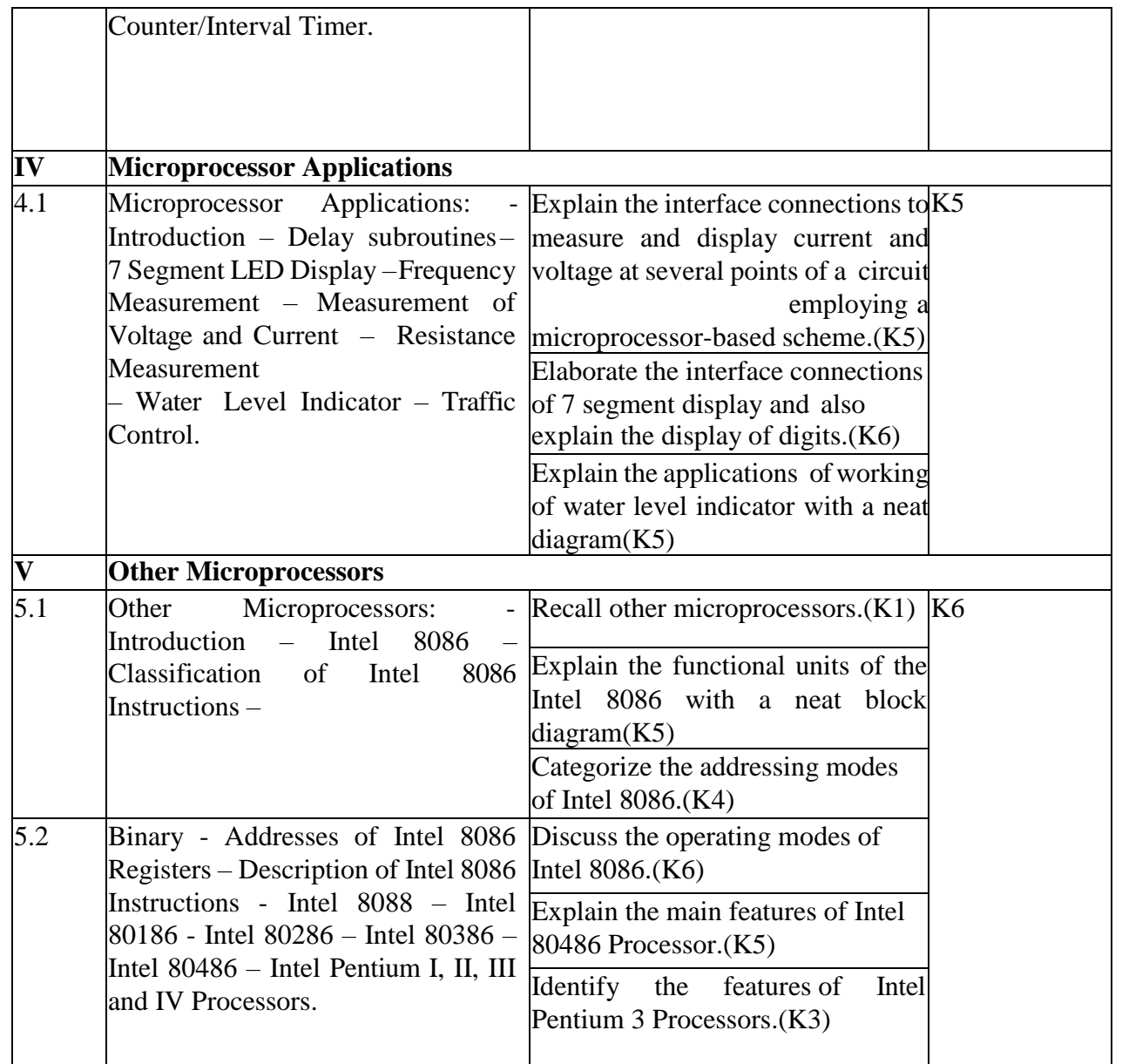

# **4. MAPPING (CO, PO, PSO)**

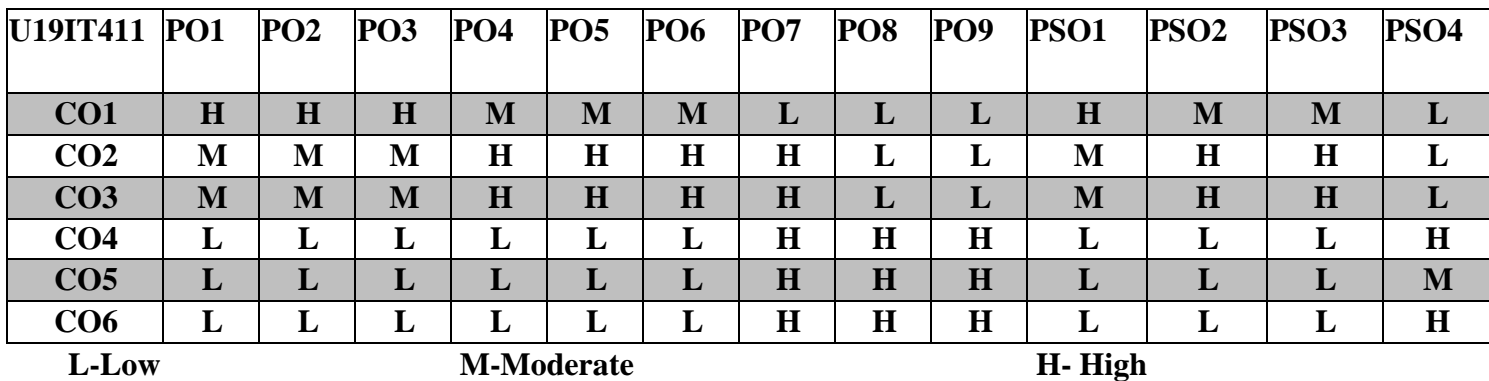

# **5. COURSE ASSESSMENT METHODS DIRECT:**

Continuous Internal Assessment Test: 1, 2(Theory & Practical Components): Closed Book. Open book test.

Cooperative Learning Report, Assignment, Group Presentation, Group Discussion, Project Report, Field Visit Report, Poster Presentation, Seminar, Quiz(written).

Pre-Semester & End Semester Theory Examination.

# **INDIRECT:**

1. Course-end survey.

# **PROFESSIONAL ETHICS AND CYBER LAWS**

# **SEMESTER-IV COURSE CODE : U19IT412 CREDITS :2 HOURS/WEEK:2**

### **1.COURSE OUTCOMES**

After the successful completion of this course, the students will be able to

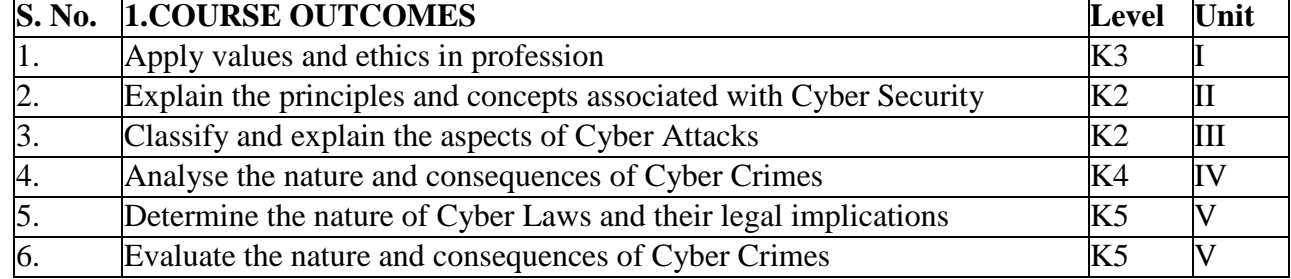

# **2.A. SYLLABUS**

### **UNIT I: Professional Ethics**

Values – Morals - Ethics – Habits – Character - Integrity – Honesty – Empathy – Respect for Others – Courage – Confidence – Work Ethics - Social Responsibility - Time Consciousness – Team Building – Moral leadership – Commitment – Spirituality.

### **UNIT II: Cyber Security Principles**

Overview of Cyber Security - Cryptography – Digital and Electronic Signatures – Digital Certificates – Domain Naming System – Firewalls - Electronic Data Interchange (EDI) – Electronic Records and Authentication – E-Transactions - E-Commerce – E-Governance – Online Banking- Computer Forensics.

### **UNIT III: Cyber Attacks and Crime**

Overview – Role of Computers – Perpetrators – Identity Thefts – SMS and E-Mail Spoofing – Hacking – Stalking – Carding – Infringement of Privacy – Cyber Bullying – Phishing – Cracking – Phreaking – Malicious Programs – Computer Fraud – Forgery and Counterfeiting – Theft of Telecommunication Services – IPR Infringements – Cyber Squatting - Economic Espionage – Tax Evasions – Computer Sabotage – Operating System Attacks –Application Attacks - Salami Attacks – Web Jacking – Money Laundering – Data Diddling – Pornography – Hate Propaganda – Cyber Warfare – Cyber Terrorism.

### **UNIT IV: Cyber Laws – I**

Laws of Intellectual Property Rights – Copyright Act – Trademark and Merchandise Act – Patent Act – Domain Name Laws – Cyber Squatting Laws – Information Technology Act 2000.

### **UNIT V: Cyber Laws – II**

International Perspectives – United Nations (UN) & International Telecommunication Union (ITU) Initiatives - Council of Europe - Budapest Convention on Cybercrime - Asia-Pacific Economic Cooperation (APEC) - Organization for Economic Co-operation and Development (OECD) - World Bank Commonwealth of Nations – **Cyber Crime Laws :** - Classification of Offences – Investigations -Forming an Incident Response Team – Reporting Cyber Crime – Power of Arrests – Remedial Measures – Legislations – Preventive Measure – Power of Confiscation – Jurisdictional Problems.

# **2.B. Topics for Self Study:**

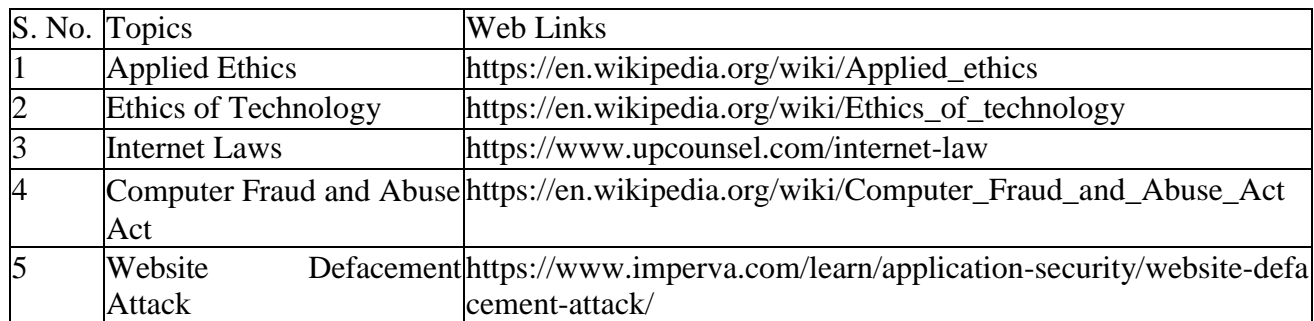

# **2.C. TEXT BOOKS**

1. Edmund G Seebauer and Robert L Barry, **"Fundamentals of Ethics for Scientists and Engineers"**, Oxford University Press, Oxford, 2000.

2. Shilpa Suryabhan Donre, "Cyber Laws and its Applications", 2<sup>nd</sup> Edition, Current Publications, Mumbai, 2015.

# **2.D. REFERENCE BOOKS**

1. John R Boatright, Jeffry D. Smith, Bibhu Prasan Patra, **"Ethics and the Conduct of Business"**, 8<sup>th</sup> Edition, Pearson Education, New Delhi, 2017.

2. James K. L., "The Internet: A User's Guide" 2<sup>nd</sup> Edition, Prentice Hall of India, New Delhi, 2010.

3. Ramappa T., **"Legal Issues in Electronic Commerce"**, Macmillan India Ltd, New Delhi, 2003.

4. Krishna Kumar, **"Cyber Laws – Intellectual Property and E-Commerce Security"**, Dominant Publishers and Distributers Pvt. Ltd., New Delhi, 2018.

# **2.E. Web Links:**

1. [https://www.iaa.govt.nz/for-advisers/adviser-tools/ethics-toolkit/professional-ethics-and-COURS](http://www.iaa.govt.nz/for-advisers/adviser-tools/ethics-toolkit/professional-ethics-and-COURS) E CODE s-of-conduct/

- 2. <http://www.smitorissa.org/Documents/professional%20etics%20module%20-%201.NEW.pdf>
- 3. [https://www.infosecawareness.in/cyber-laws-of-india](http://www.infosecawareness.in/cyber-laws-of-india)
- 4. [https://www.](http://www.meity.gov.in/content/cyber-laws)meit[y.gov.in/content/cyber-laws](http://www.meity.gov.in/content/cyber-laws)

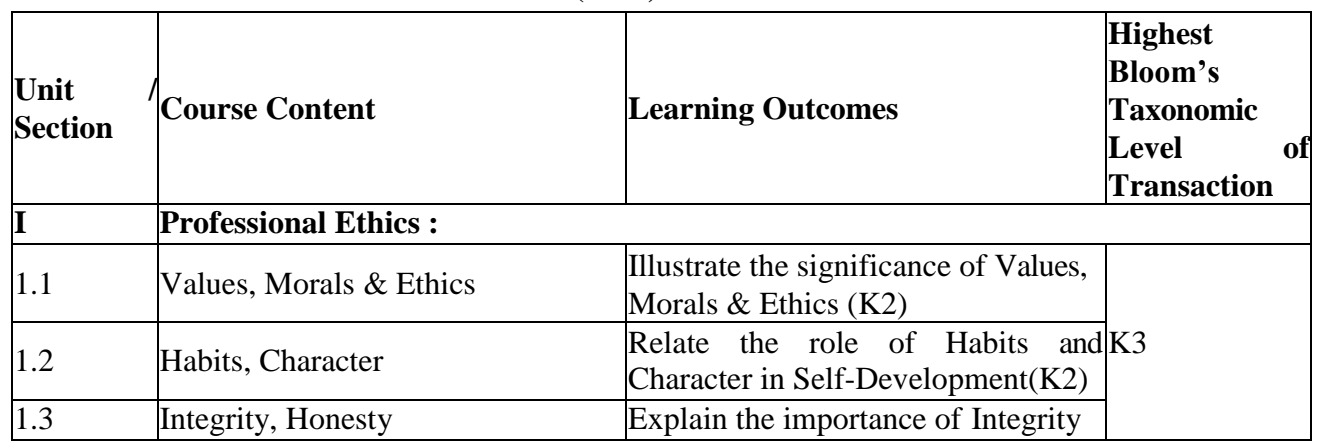

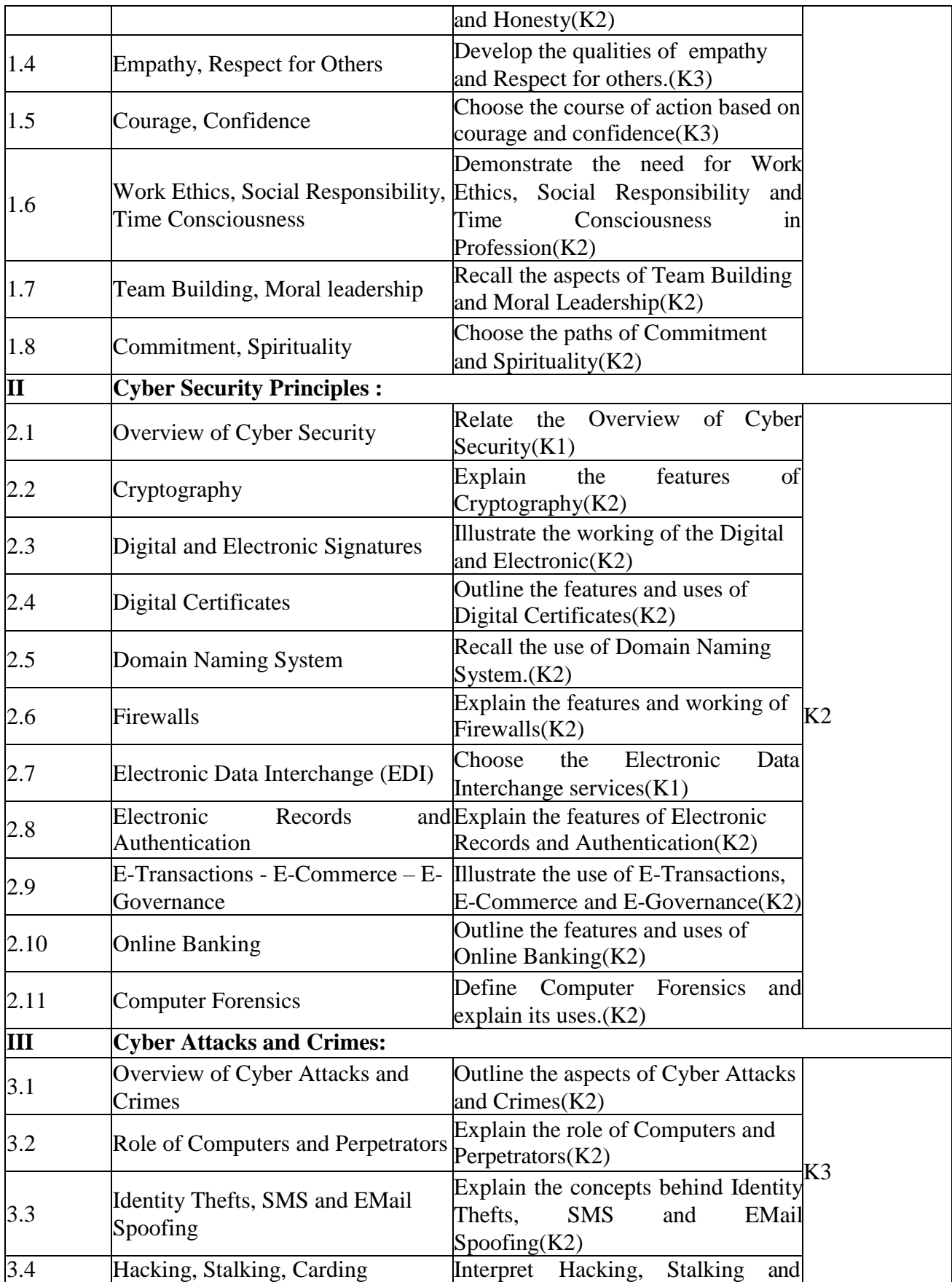

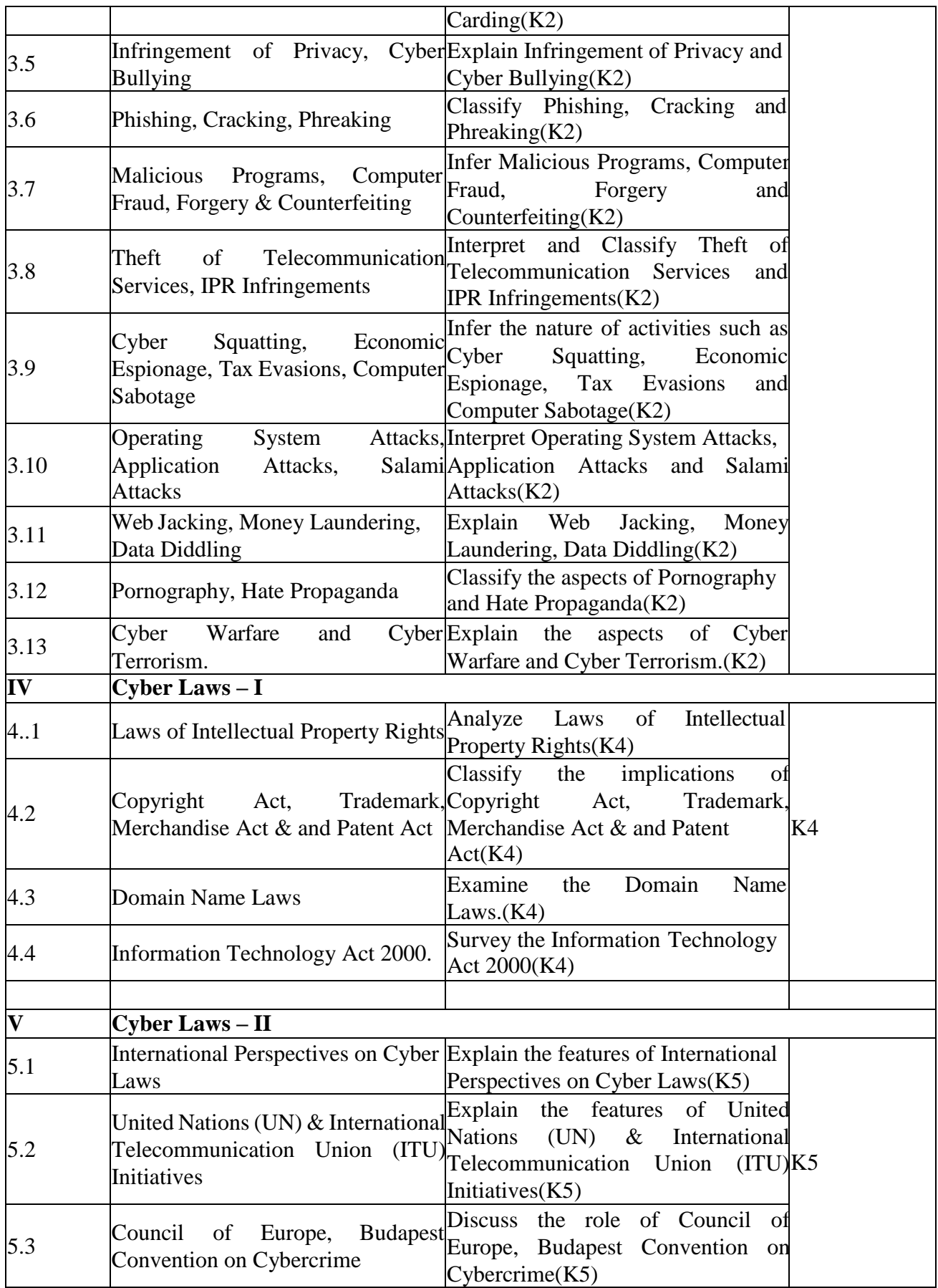

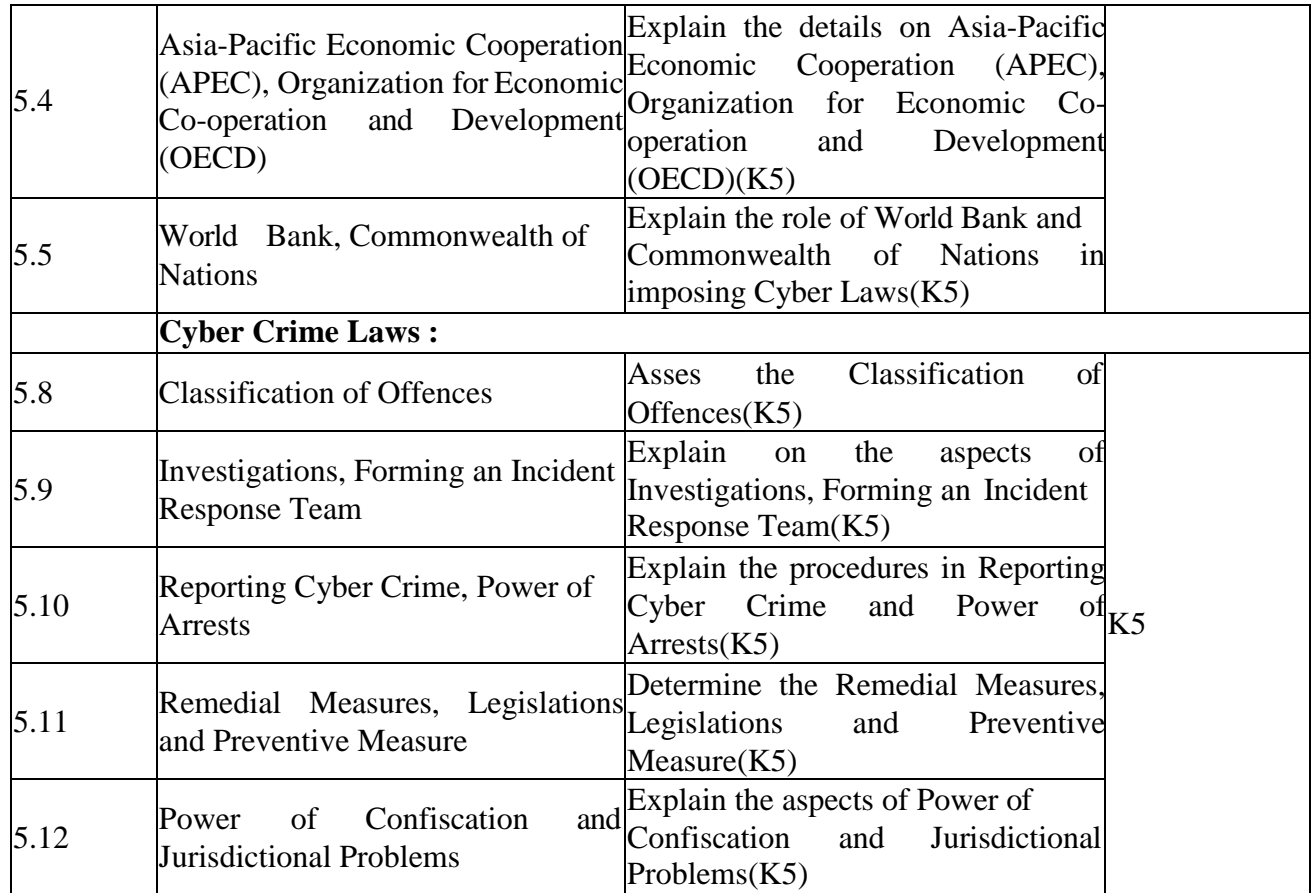

# **4. MAPPING (CO, PO, PSO)**

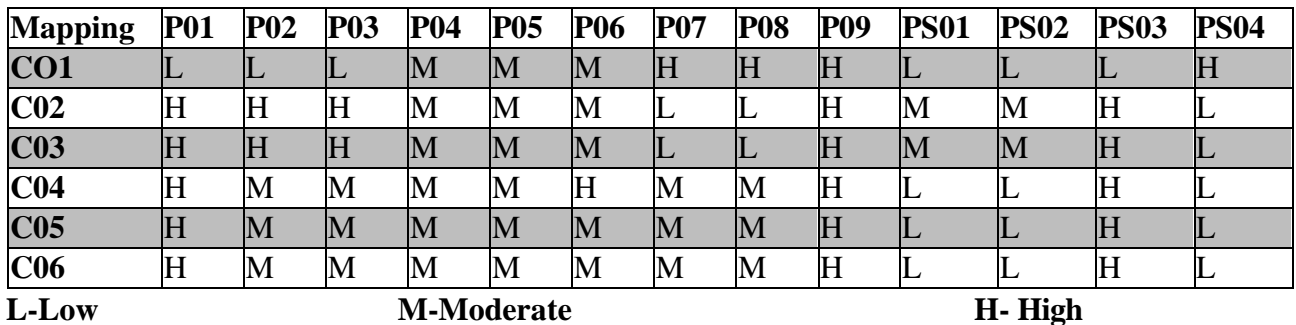

# **COURSE ASSESMENT METHODS DIRECT:**

6. Continuous Assessment Tests : T1, T2 (Theory & Practical Components) : Closed Book

- 7. Open Book Test
- 8. Cooperative Learning Report, Assignment, Group Presentation, Group Discussion, Project

Report, Field Visit Report, Poster Presentation, Seminar, Quiz (Written).

9. Pre-Semester & End Semester Theory Examination.

# **INDIRECT:**

1. Course End Survey (Feedback)

# **OPERATING SYSTEMS LAB**

# **1.COURSE OUTCOMES**

# **SEMESTER: IV COURSE CODE : U19ITP10**<br>**CREDITS :4 HOURS/WEEK:4 CREDITS :4 HOURS/WEEK:4**

After the successful completion of this course, the students will be able to

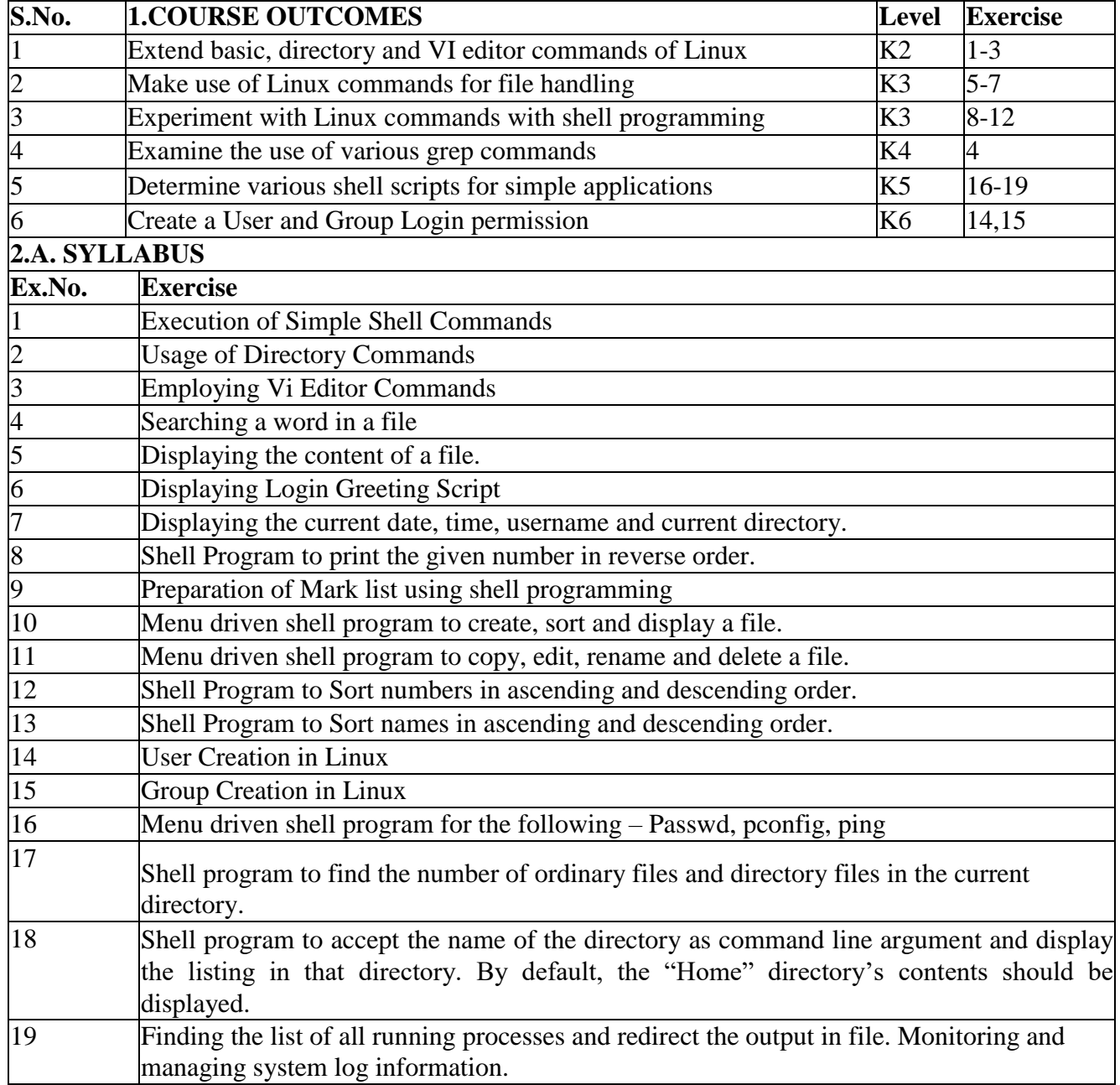

# **2.B. Topics for Self Study:**

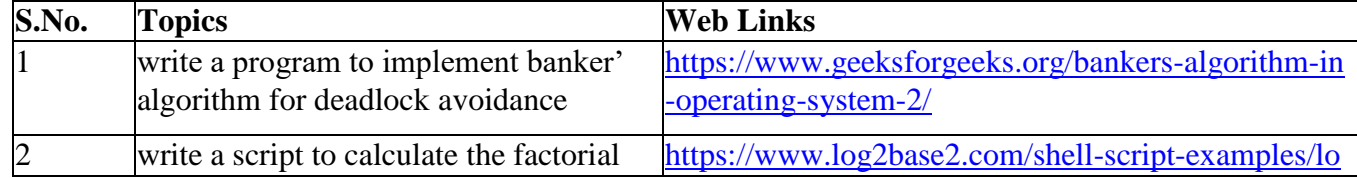

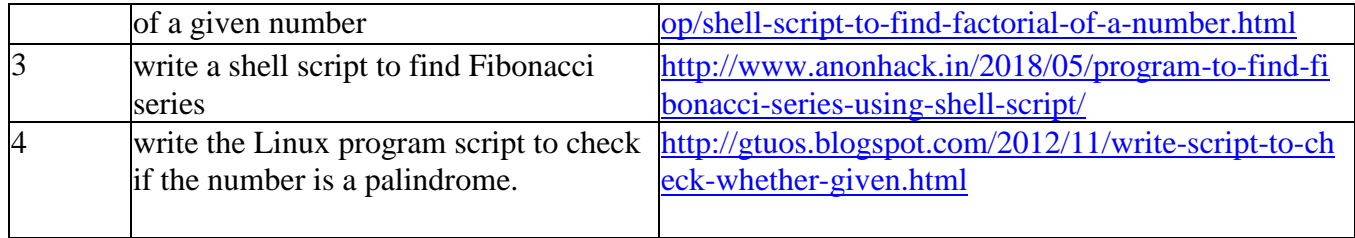

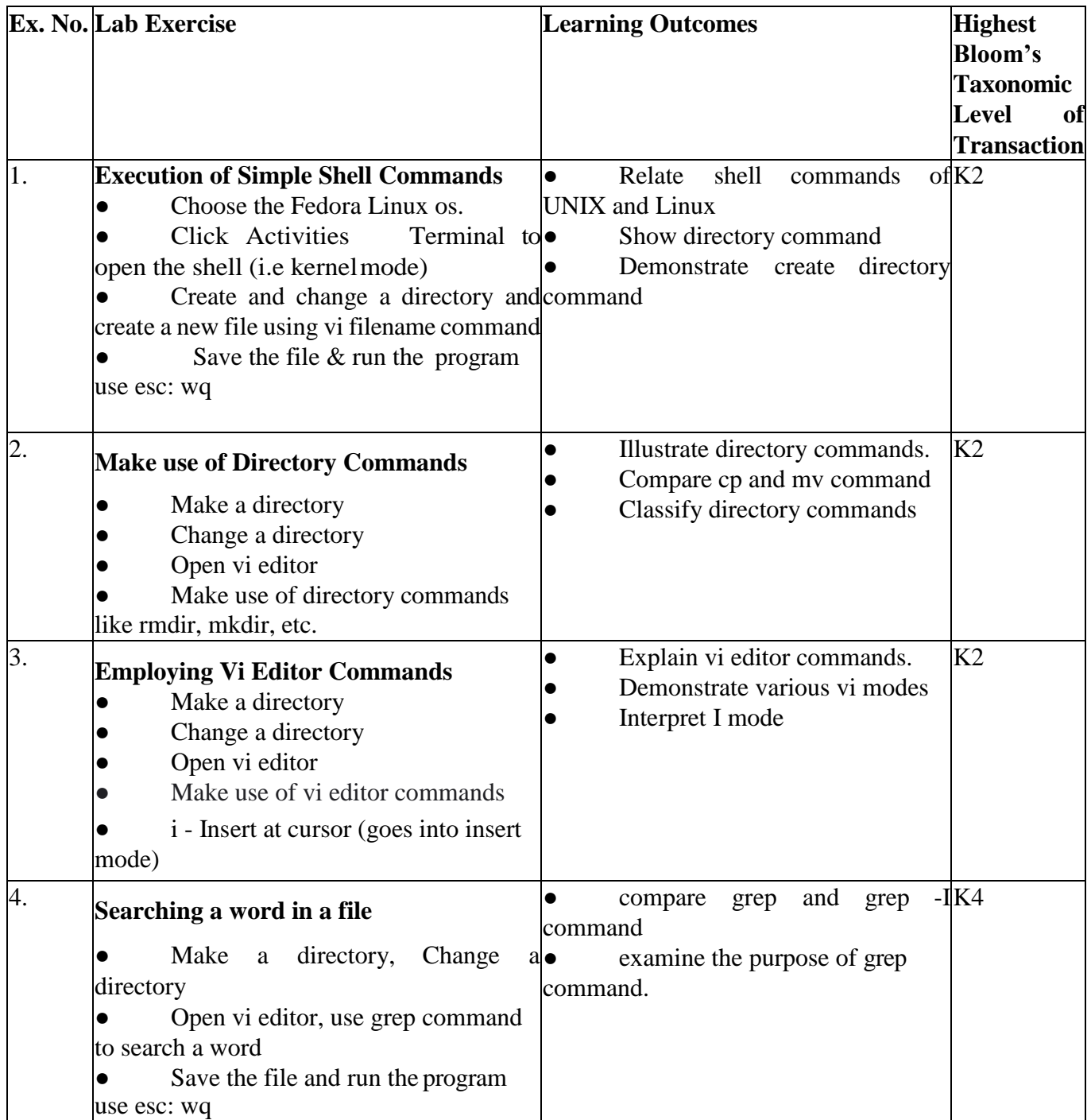

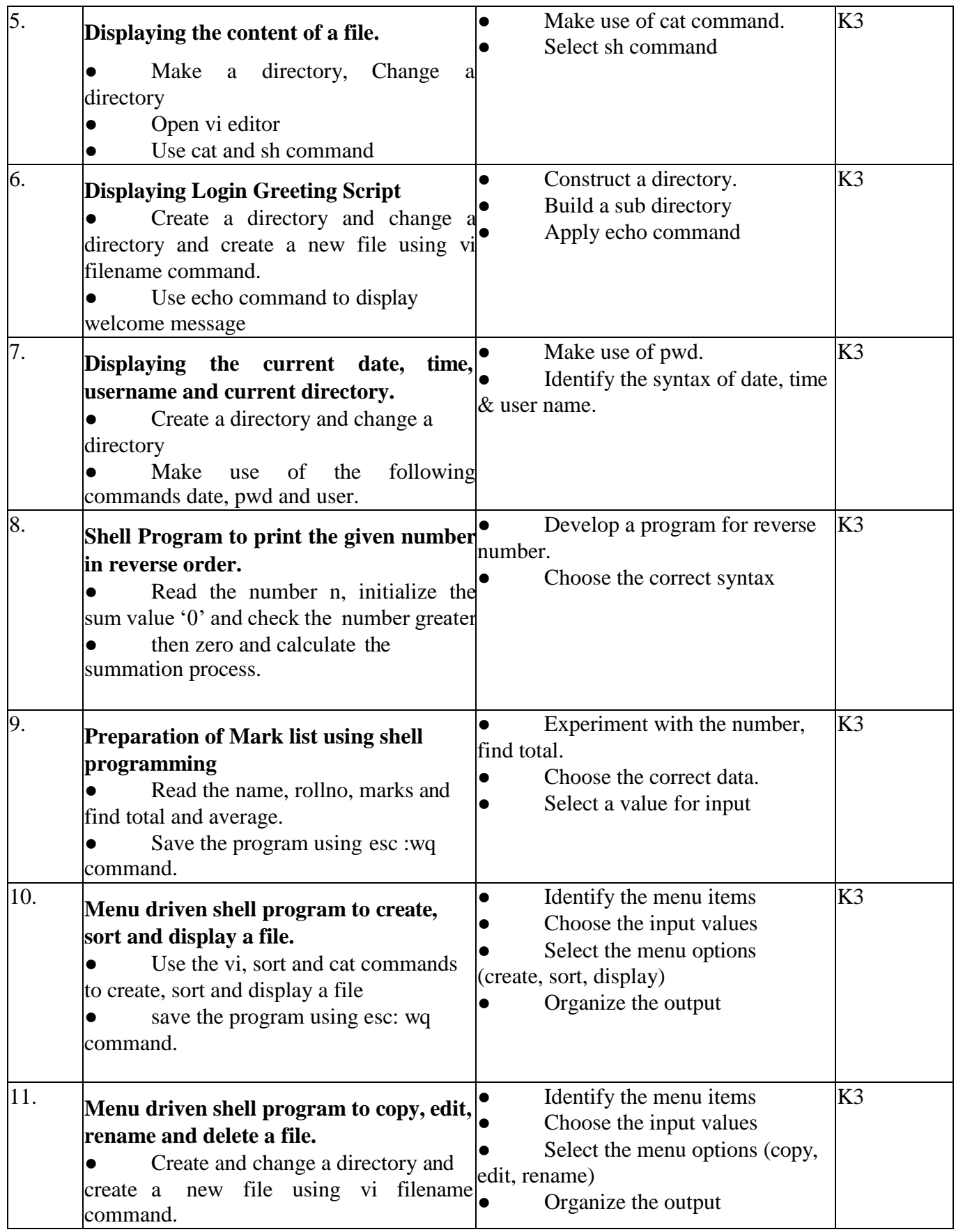

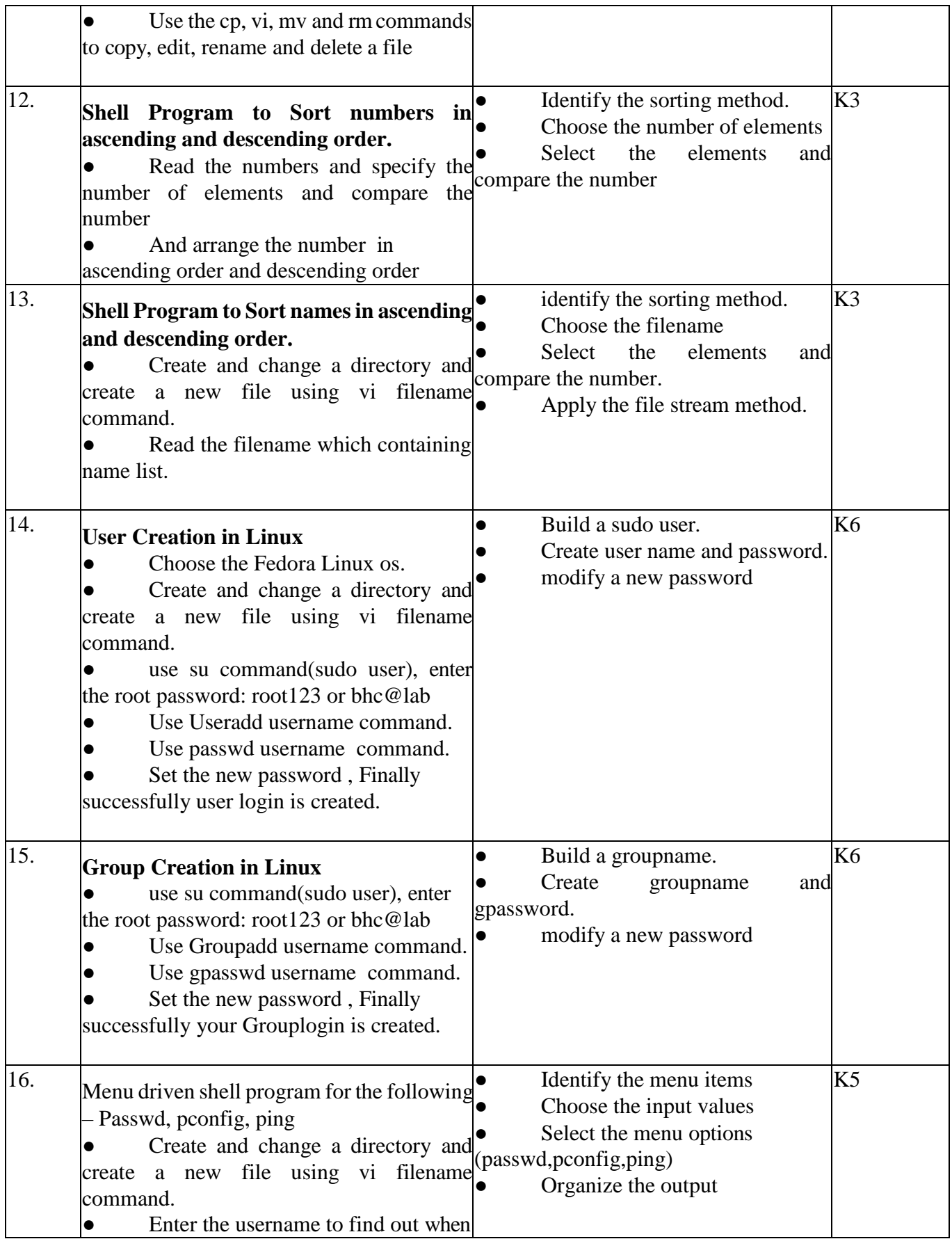

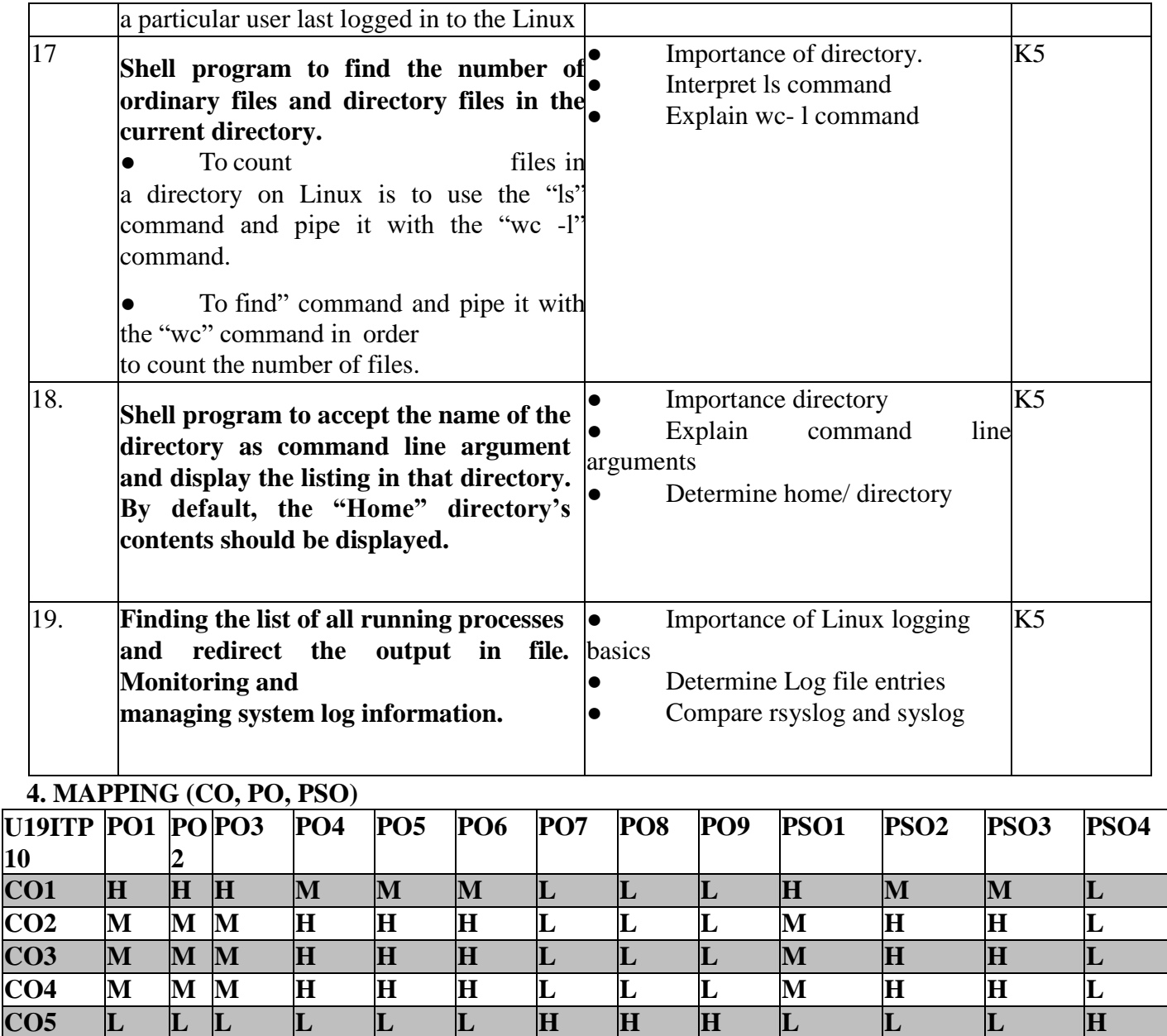

**L-Low M-Moderate H- High**

# **5. COURSE ASSESSMENT METHODS**

# **DIRECT:**

- 1. Continuous Internal Assessment Test: 1, 2(Practical Components): Closed Book.
- 2. Cooperative Learning Report, Assignment, Group Presentation, Group Discussion, Project Report.

**CO6 M M M H H H L L L M H H L**

- 3. Pre/Post Test, Viva, Report for each exercise.
- 4. Lab Model Examination & End Semester Practical Examination.

**INDIRECT:** 1. Course-end survey.

# **MOBILE APPLICATIONS DEVELOPMENT LAB**

# **1.COURSE OUTCOMES:**

# **SEMESTER: IV COURSE CODE : U19ITP11 CREDITS: 4 HOURS/WEEK: 4**

After the successful completion of this course, the students will be able to

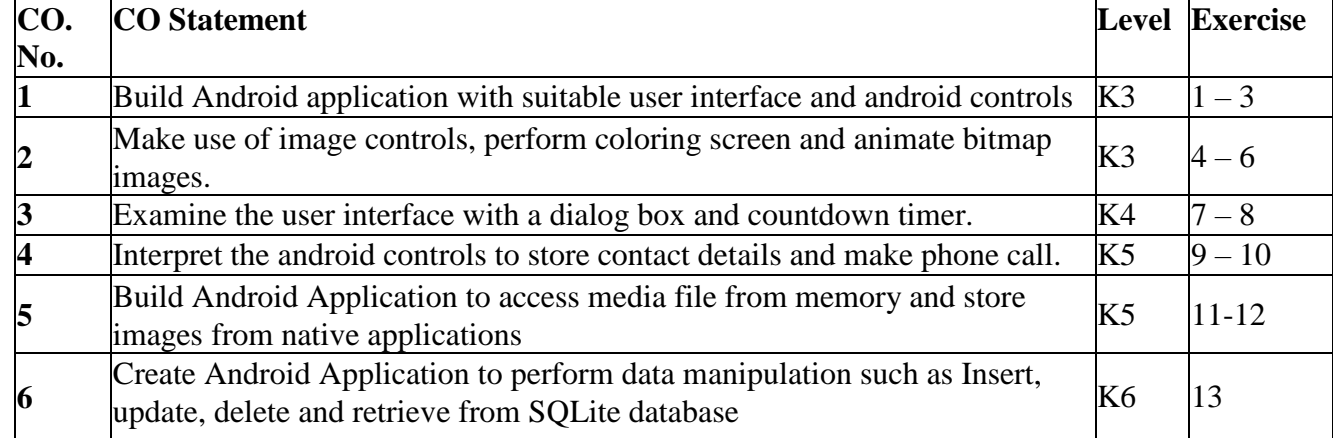

# **2.A. SYLLABUS**

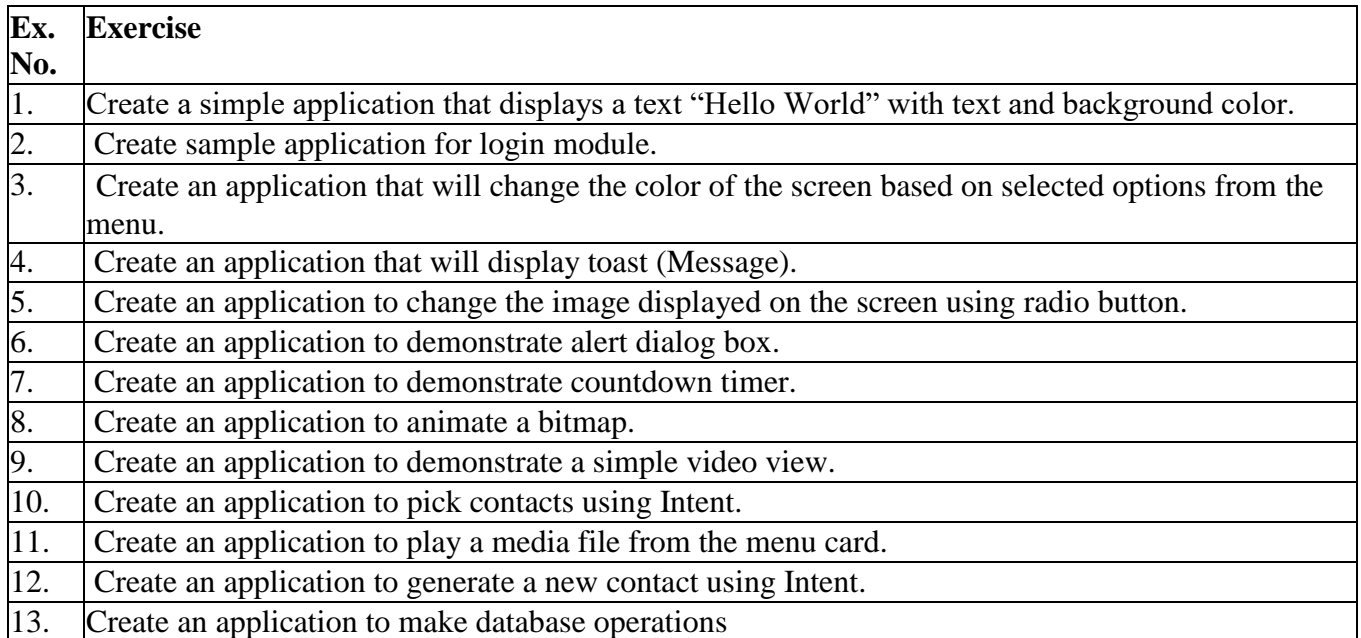

# **2.B. Topics for Self Study:**

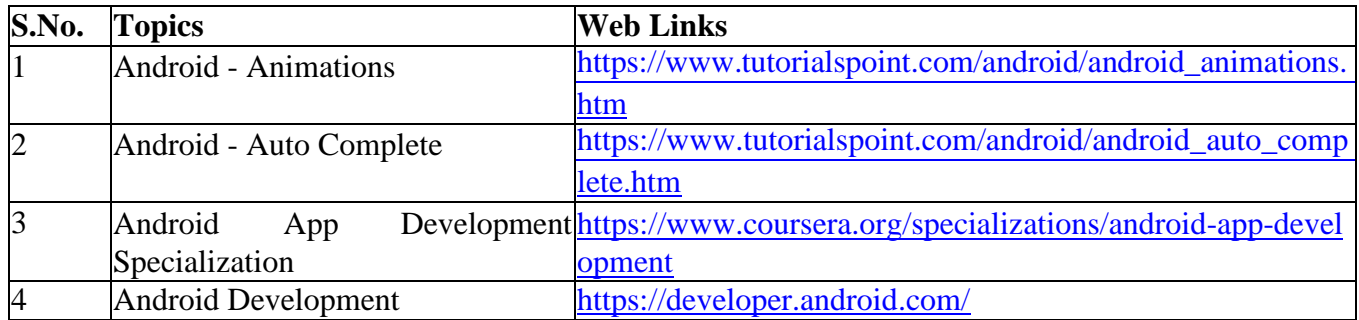

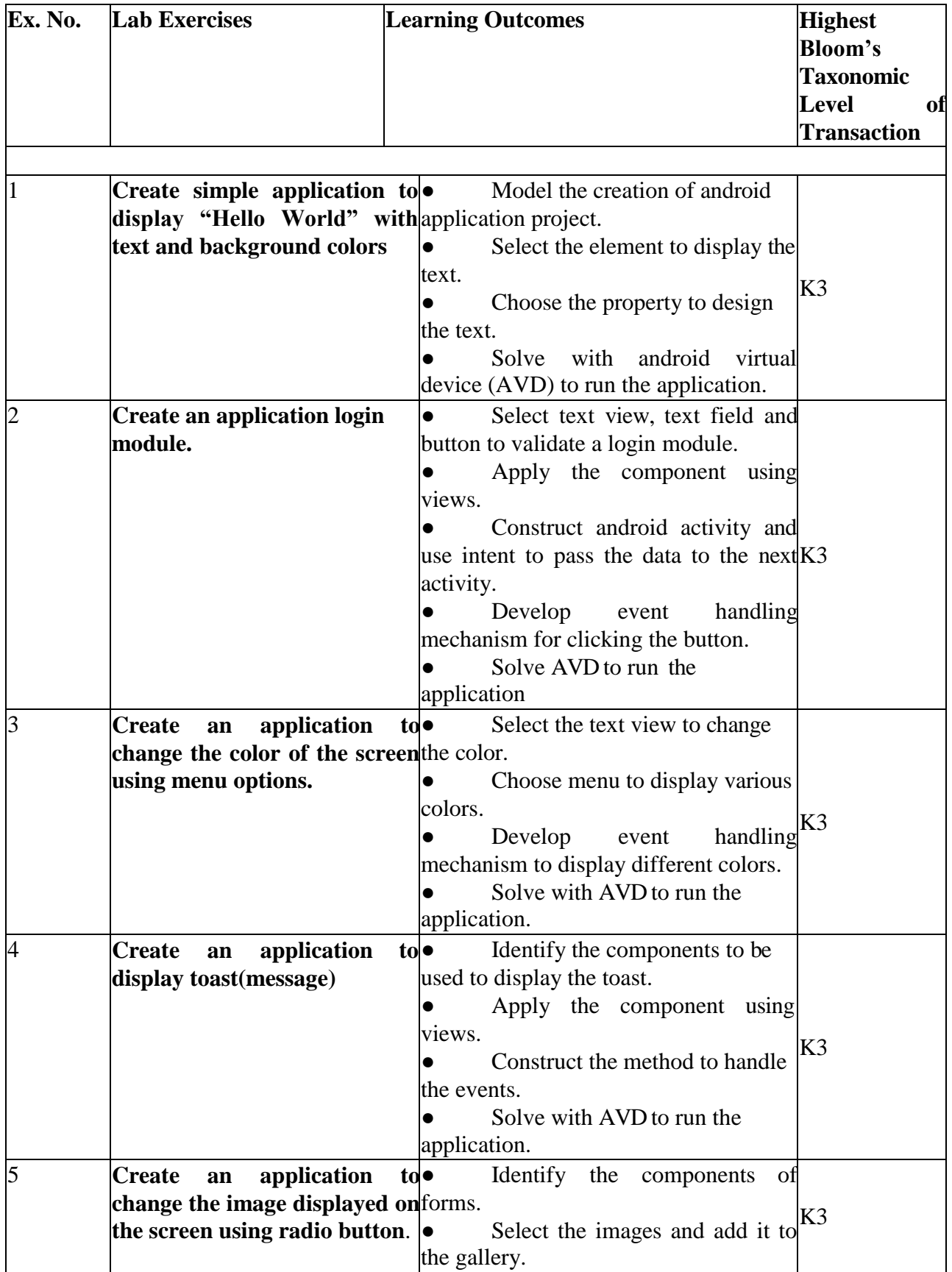

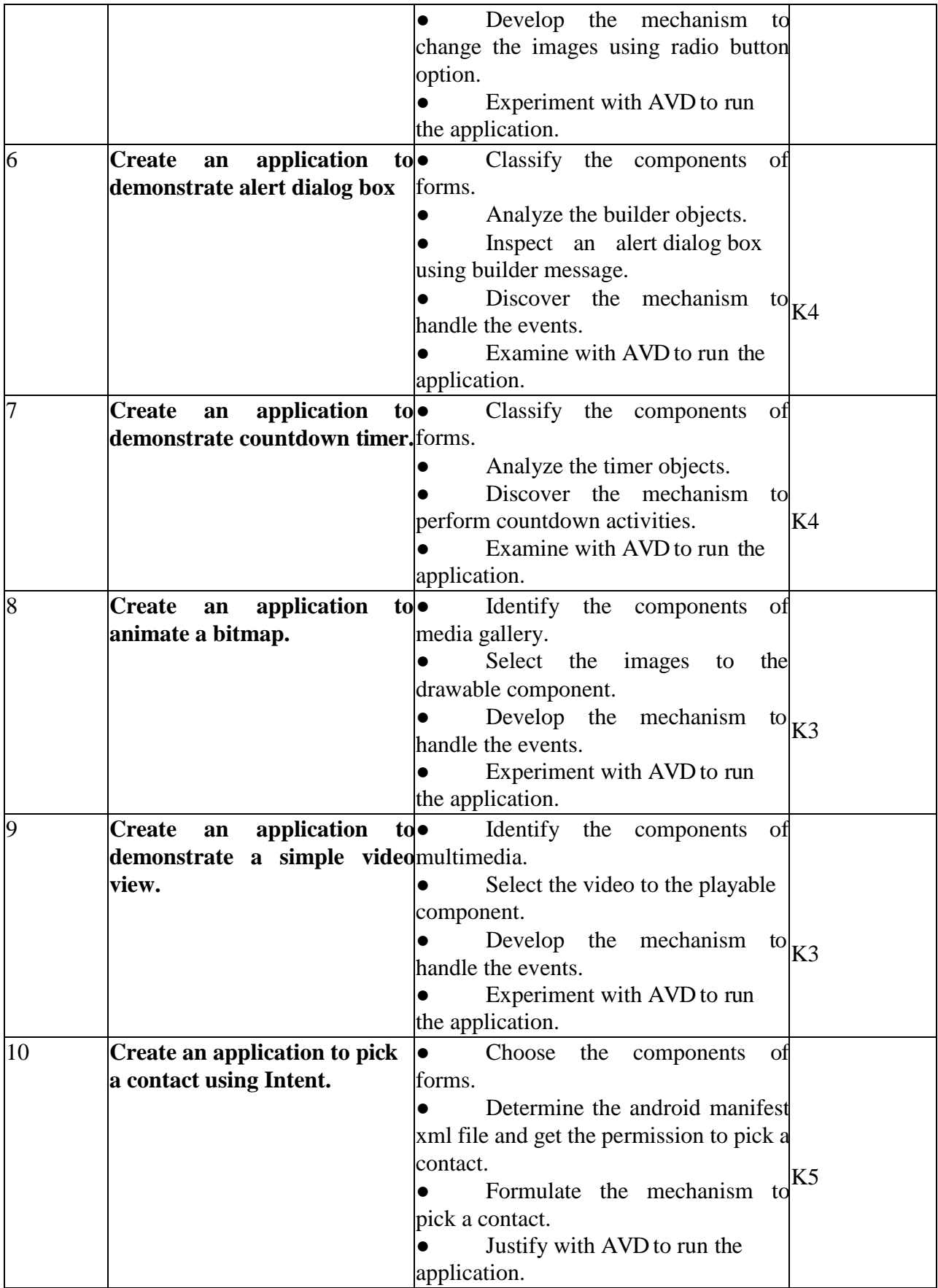

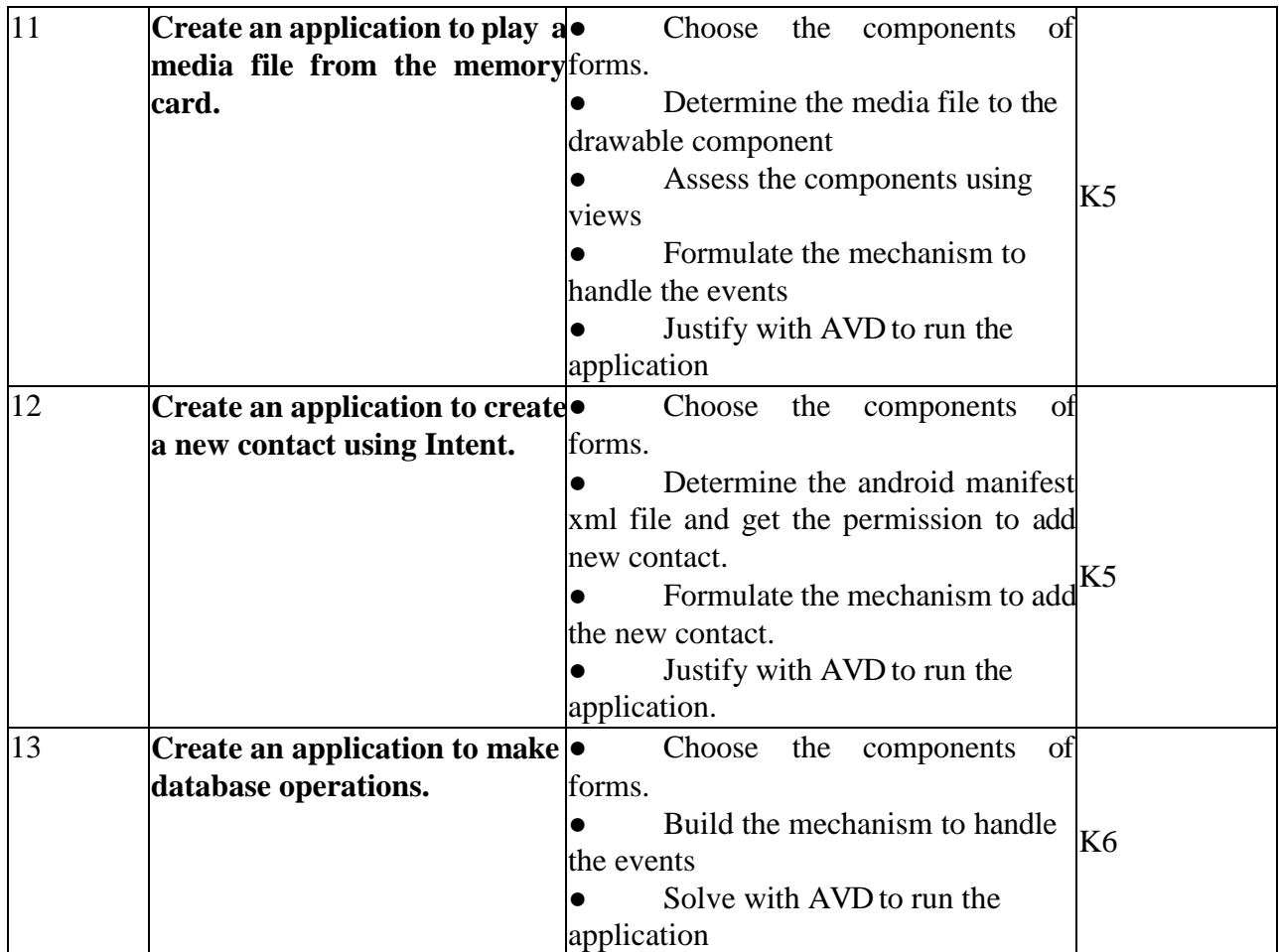

# **4. MAPPING (CO, PO, PSO)**

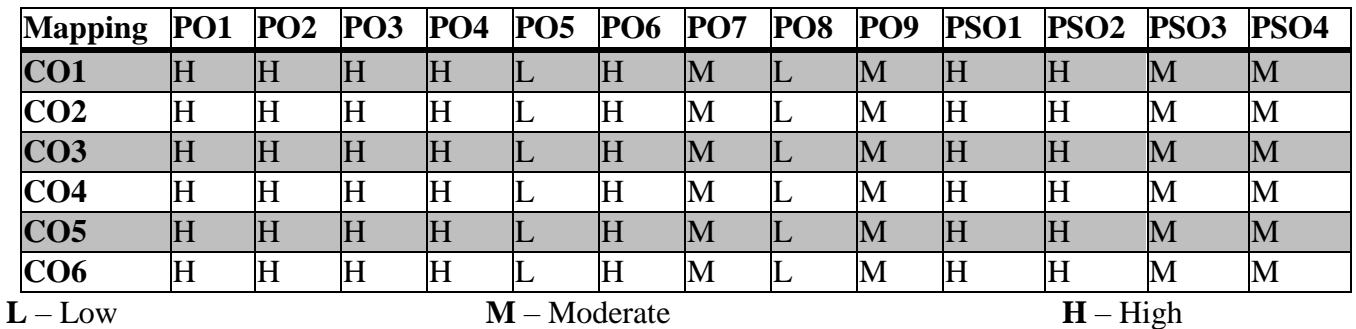

**5. COURSE ASSESSMENT METHODS**

# **DIRECT:**

1. Continuous Assessment Test: T1, T2 (Practical Components): Closed Book

2. Cooperative Learning Report, Assignment, Group Discussion, project Report, Field Visit Report, Seminar.

3. Pre/Post Test, Viva, Report for each Exercise.

4. Lab Model Examination & End Semester Practical Examination

# **INDIRECT**:

1. Course end survey (Feedback)

# **ASSEMBLY LANGUAGE PROGRAMMING LAB**

# **SEMESTER: IV COURSE CODE : U19ITP12 CREDITS: 4 HOURS/WEEK: 4**

### **1.COURSE OUTCOMES**

After the successful completion of this course, the student will be able to

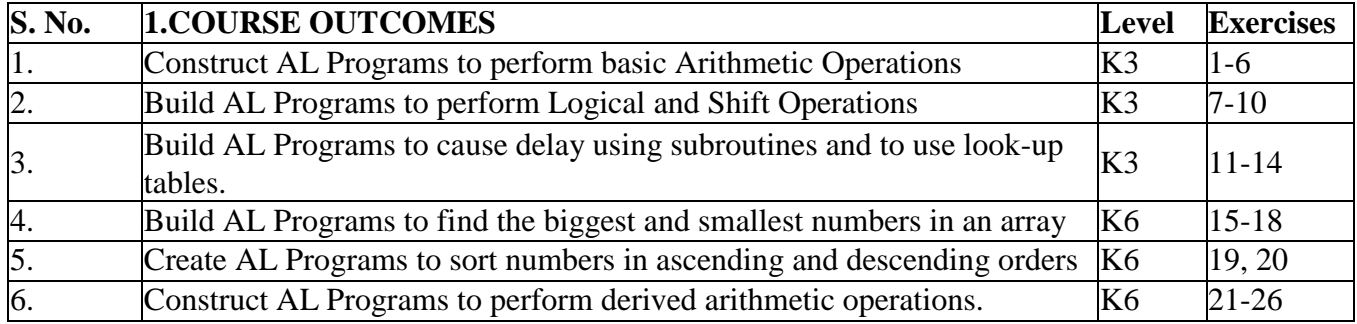

- 1. Addition of two 8-bit numbers with 8-bit sum
- 2. Addition of two 8-bit numbers with 16-bit sum
- 3. Subtraction of two 8-bit numbers
- 4. Decimal Addition of two 8-bit numbers with 16-bit sum
- 5. Addition of two 16-bit numbers with a sum of 16 bits or more.
- 6. Decimal Subtraction of two 8-bit numbers using 9's Complement.
- 7. Find the 2's Complement of an 8-bit number
- 8. Find the 2's Complement of a 16-bit number
- 9. Shifting an 8-bit number by 2-bit positions
- 10. Shifting a 16-bit number by 2-bit positions
- 11. Delay Subroutine with a single 8-bit register.
- 12. Delay Subroutine with a 16-bit register pair.
- 13. Delay Subroutine with multiple registers
- 14. Finding Square from a look-up table.
- 15. Finding the larger of two numbers.
- 16. Finding the smaller of two numbers.
- 17. Finding the largest number in a data array
- 18. Finding the smallest number in a data array.
- 19. Arrange a set of numbers in Ascending Order.
- 20. Arrange a set of numbers in Descending Order.
- 21. Sum of a series of 8-bit binary numbers with 16-bit sum
- 22. Sum of a series of 8-bit decimal numbers with 16-bit sum
- 23. Multi-Byte Binary Addition
- 24. Multi-Byte Decimal Addition
- 25. Multiplication of two 8-bit numbers with 16-bit product.
- 26. Division of two 8-bit numbers

# **2.B. Topics for Self Study:**

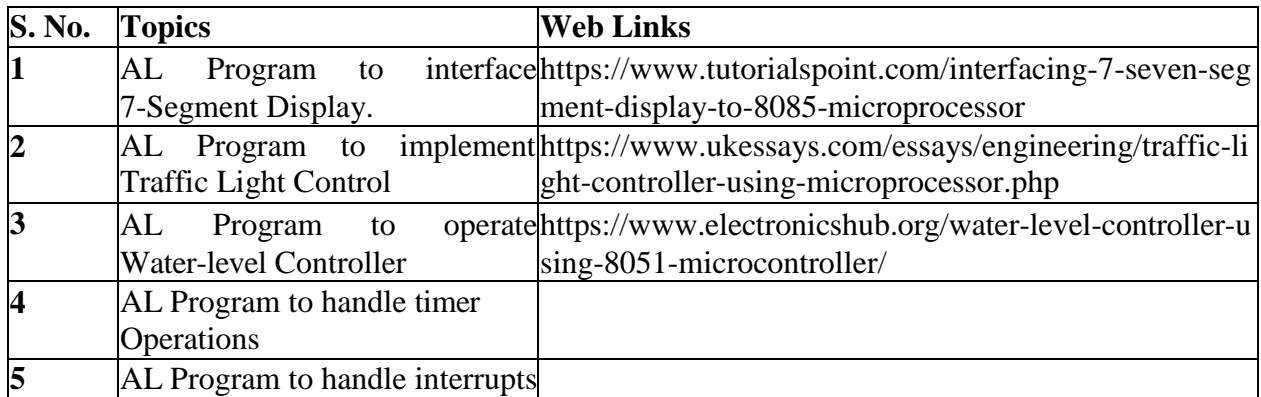

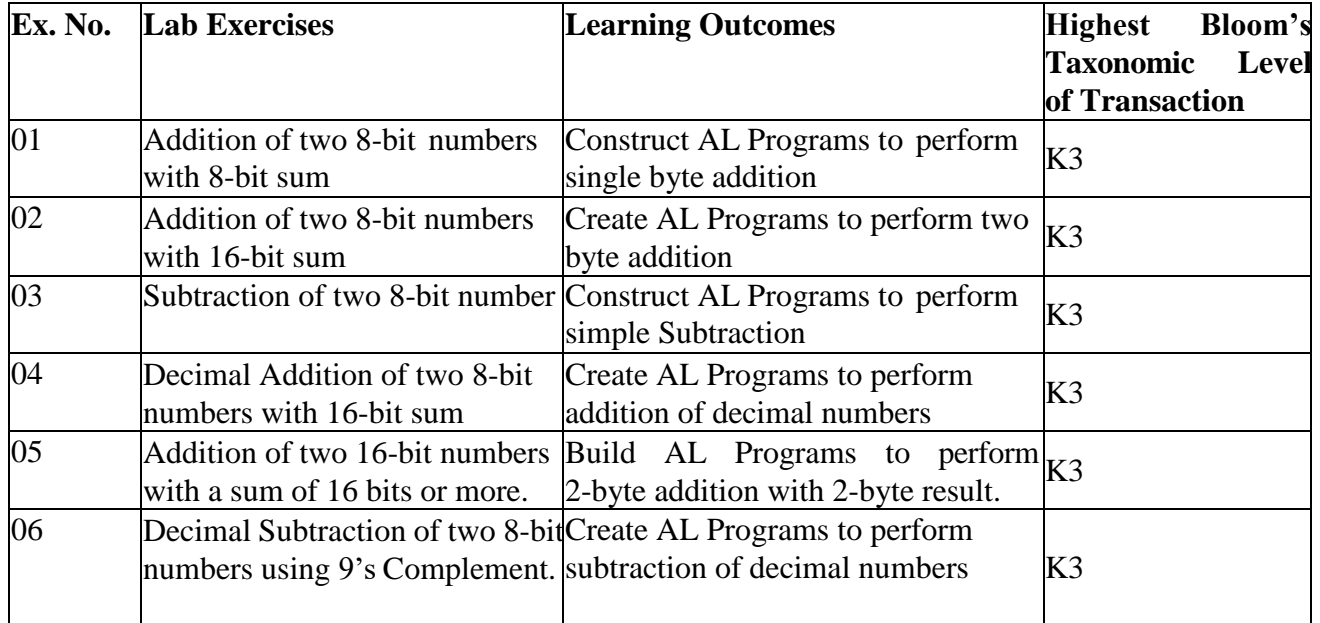

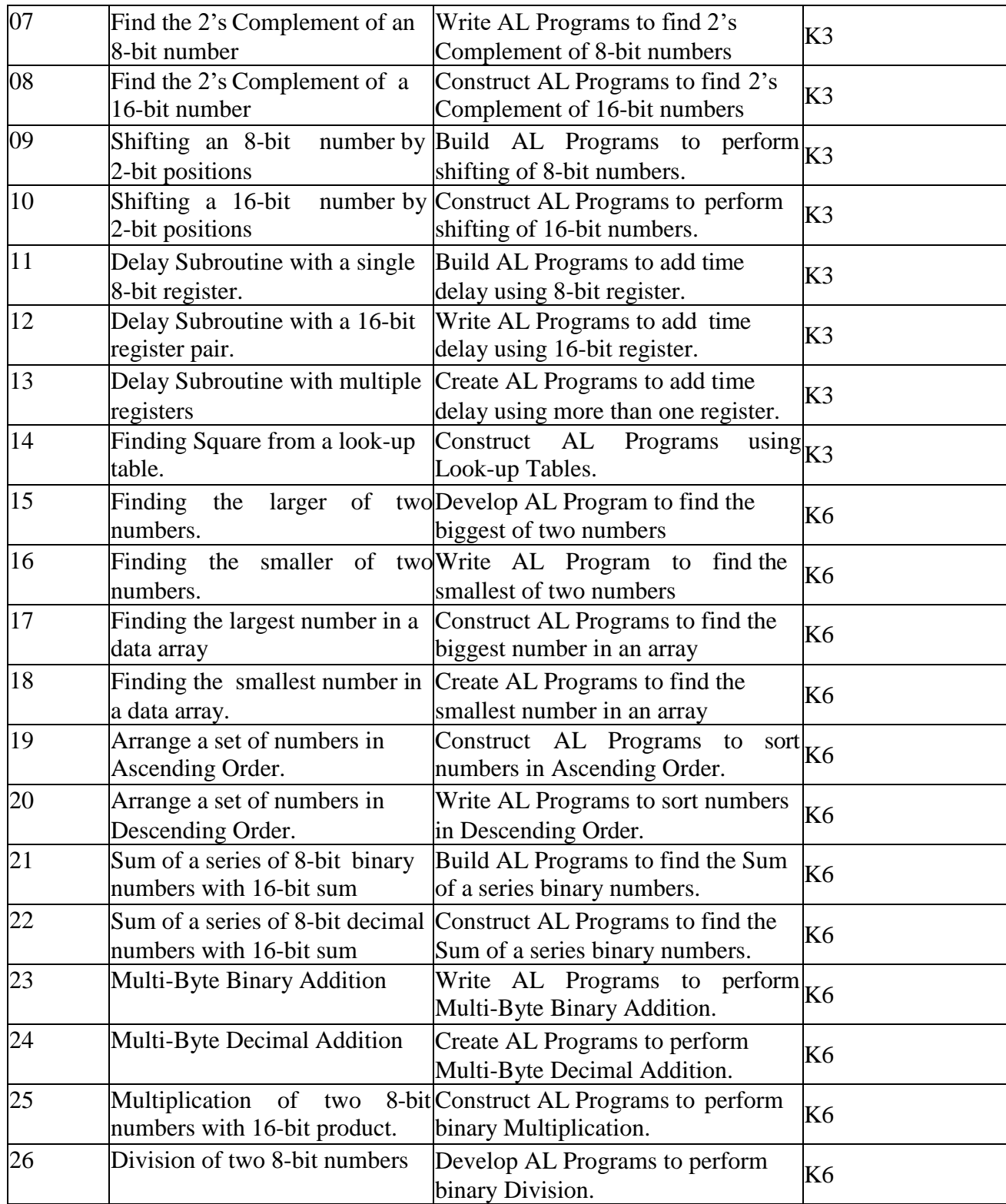

# **4. MAPPING (CO, PO, PSO)**

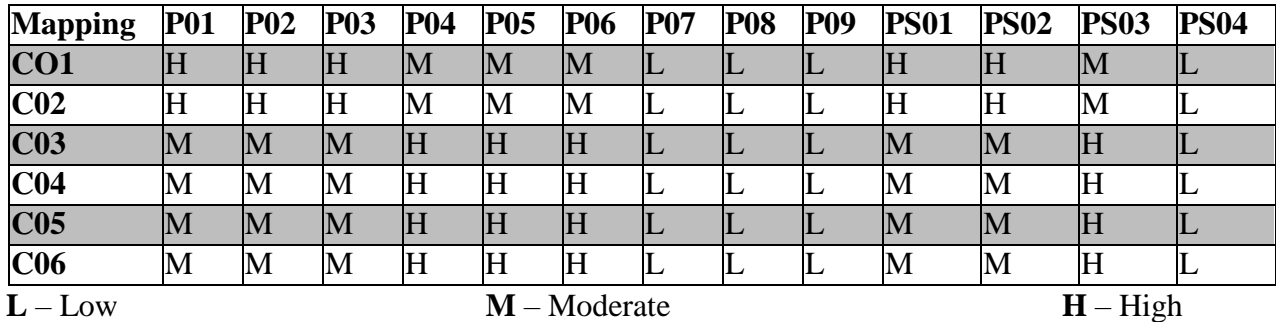

# **5. COURSE ASSESSMENT METHODS**

# **DIRECT:**

1. Continuous Assessment Tests : T1, T2 (Theory & Practical Components) : Closed Book

2. Open Book Test

3. Cooperative Learning Report, Assignment, Group Presentation, Group Discussion, Project Report, Field Visit Report, Poster Presentation, Seminar, Quiz (Written).

4. Pre-Semester & End Semester Theory Examination.

# **INDIRECT:**

1. Course End Survey (Feedback)

# **PROGRAMMING WITH PHP AND MYSQL**

### **SEMESTER V COURSE CODE : U19IT513 CREDITS: 4 HOURS/WEEK : 4**

# **1.COURSE OUTCOMES:**

After the Successful completion of this course, the student will be able to

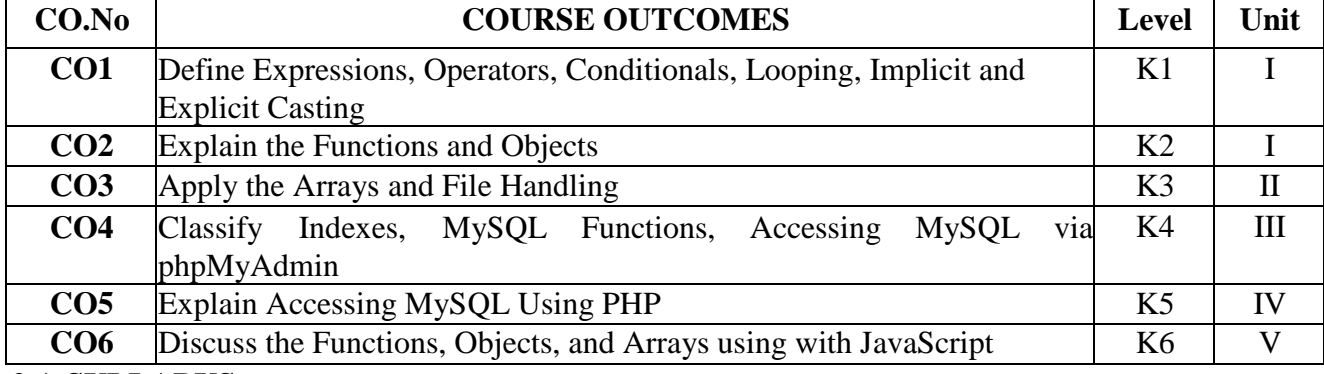

# **2.A.SYLLABUS**

# **UNIT I :Introduction to PHP (12 Hours)**

Incorporating PHP Within HTML - Examples -The Structure of PHP.Expressions and Control Flow in PHP: Expressions - Operators - Conditionals – Looping -Implicit and Explicit Casting - PHP Dynamic Linking.

### **UNIT II :PHP Functions and Objects (12 Hours)**

PHP Functions - Including and Requiring Files - PHP Version Compatibility - PHP Objects. PHP Arrays: Basic Access -The foreach...as LoopMultidimensional Arrays -Using Array Functions. Practical PHP:Using printf - Date and Time Functions - File Handling

# **UNIT III :Introduction to MySQL (12 Hours)**

MySQL Basics - Summary of Database Terms Accessing MySQL via the Command Line – Indexes - MySQL Functions - Accessing MySQL via phpMyAdmin. Accessing MySQL Using PHP: Querying a MySQL Database with PHP - A Practical Example -Practical MySQL - Creating a Table - Preventing Hacking Attempts - Using mysql Procedurally.Form Handling: Building Forms - Retrieving Submitted Data - An Example Program - What's New in HTML5? - Features Awaiting Full Implementation.

### **UNIT IV :Cookies, Sessions, and Authentication (12 Hours)**

Using Cookies in PHP - HTTP Authentication – Using Sessions. Exploring JavaScript :Using Comments - Semicolons - Variables - Operators – Variable Typing -Functions - Global Variables - Local Variables-The Document Object Model -About document. write. Expressions and Control Flow in JavaScript:

Expressions - Literals and Variables - Operators - The with Statement - Using onerror -Using try...catch –Conditionals - Looping -Explicit Casting

# **UNIT V :JavaScript Functions, Objects, and Arrays (12 Hours)**

JavaScript Functions - JavaScript Objects -Java Script Arrays. JavaScript and PHP Validation and Error Handling: Validating User Inputwith JavaScript - Regular Expressions - Redisplaying a Form After PHP Validation. Using Ajax: What Is Ajax? - Using XMLHttpRequest

# **2.B. Topics for Self Study:**

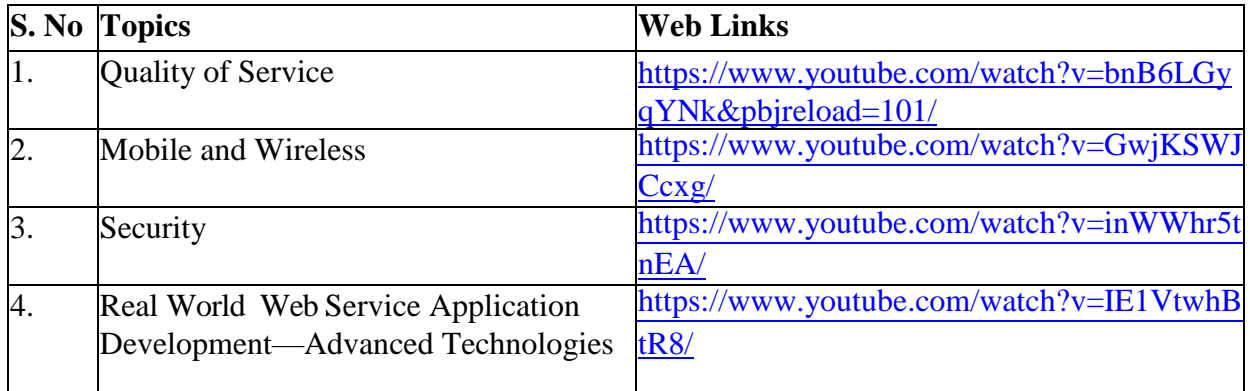

# **2. C Text Book(s):**

1. Robin Nixon., "Learning PHP, MySQL and JavaScript ", O'reilly Publishers , 2009. **2.D. Reference Books:**

1. Huge E Williams and David Lane, "Web Database Applications with PHP and MySQL",O'reilly Publishers, 2007.

# **2.E. Web Links:**

- **1.** [https://www.w3schools.com/php/php\\_mysql\\_intro.asp/](https://www.w3schools.com/php/php_mysql_intro.asp/)
- **2.** <https://www.siteground.com/tutorials/php-mysql/>
- **3.** <https://www.tutorialspoint.com/php/index.htm/>
- **4.** <https://www.php.net/manual/en/function.mysql-query.php/>

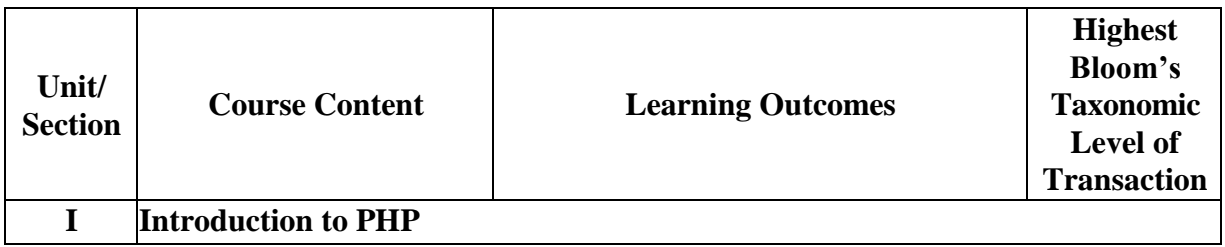

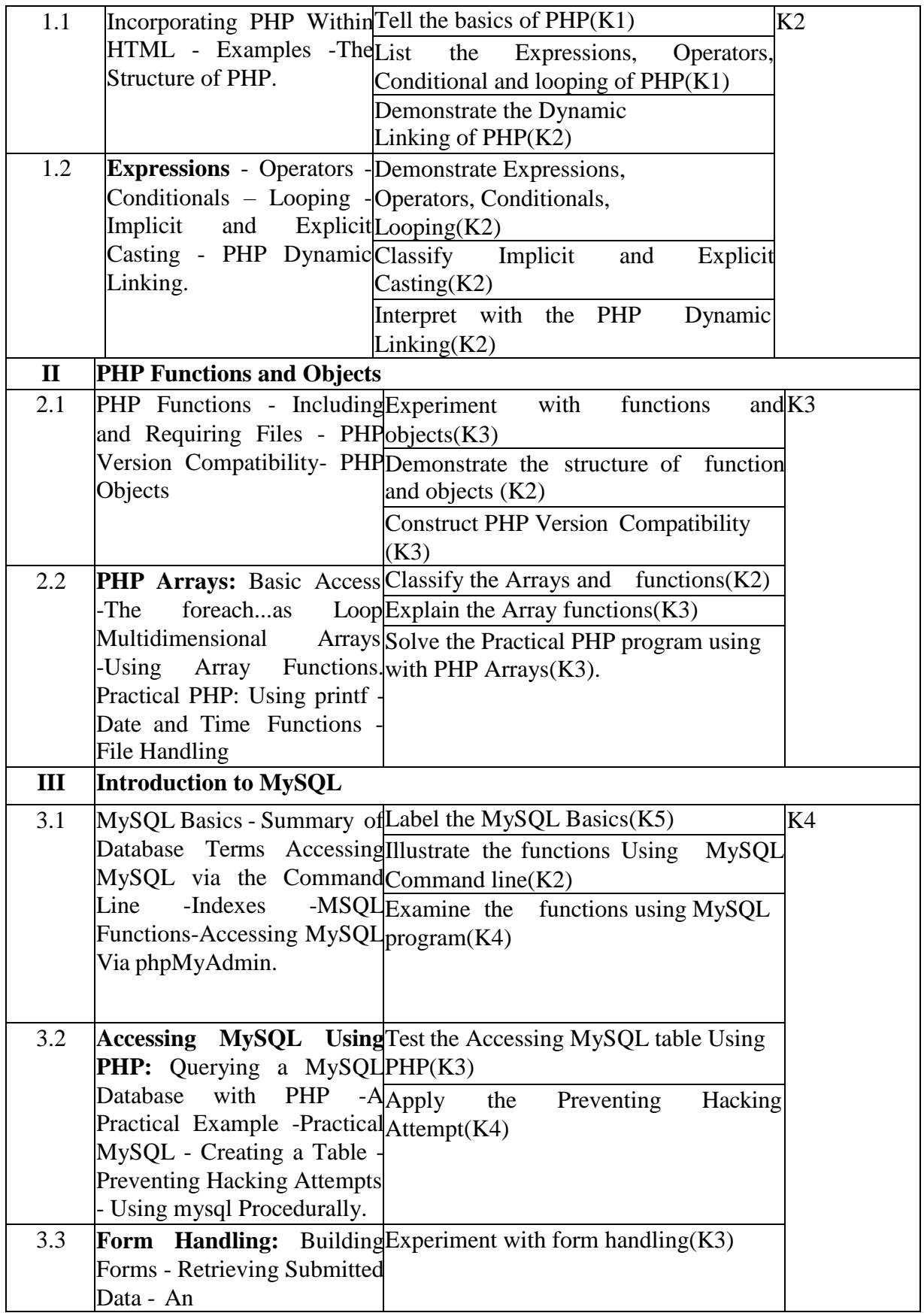

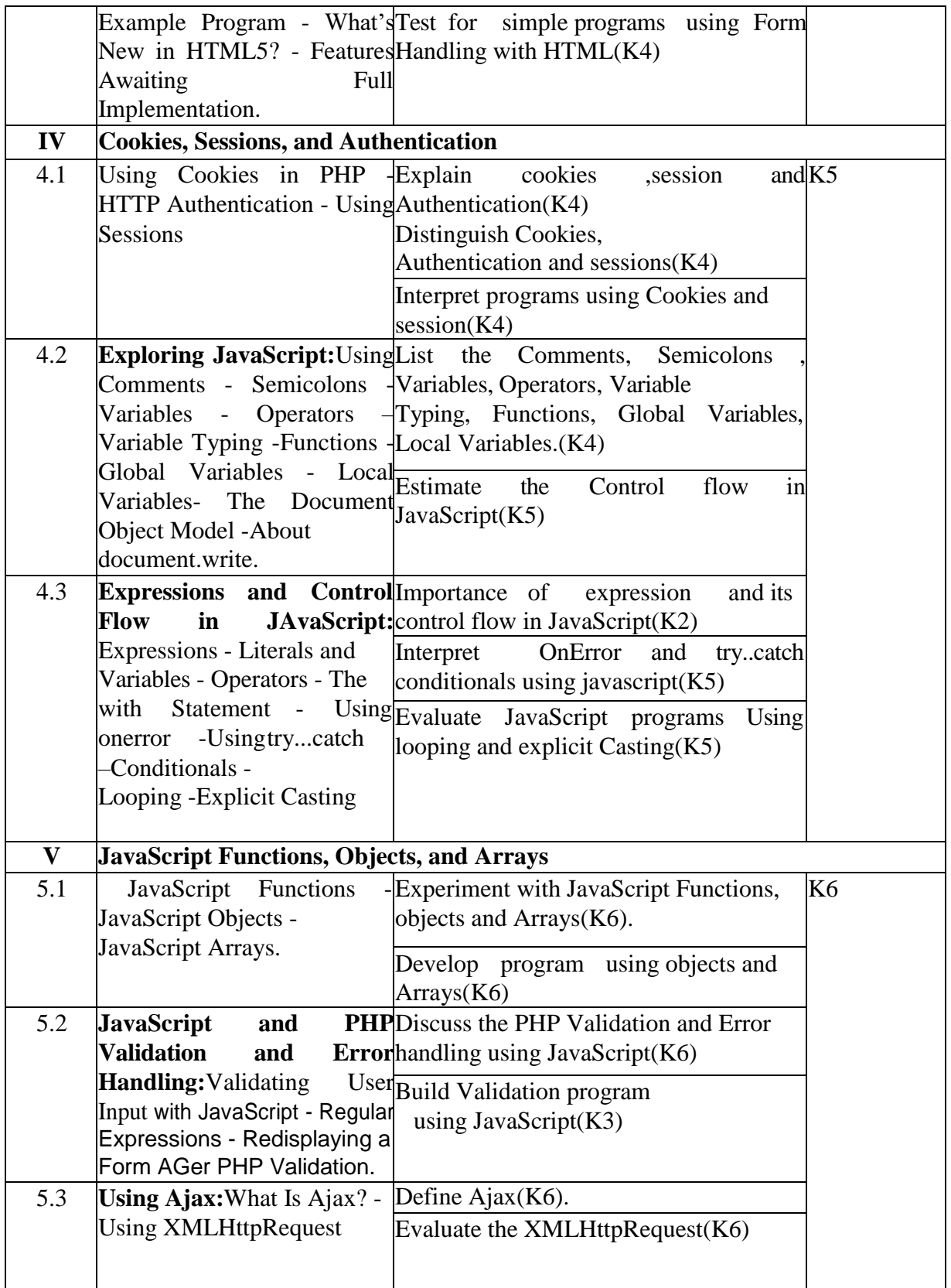

# **4. MAPPING SCHEME FOR THE PO, PSOS AND COS**

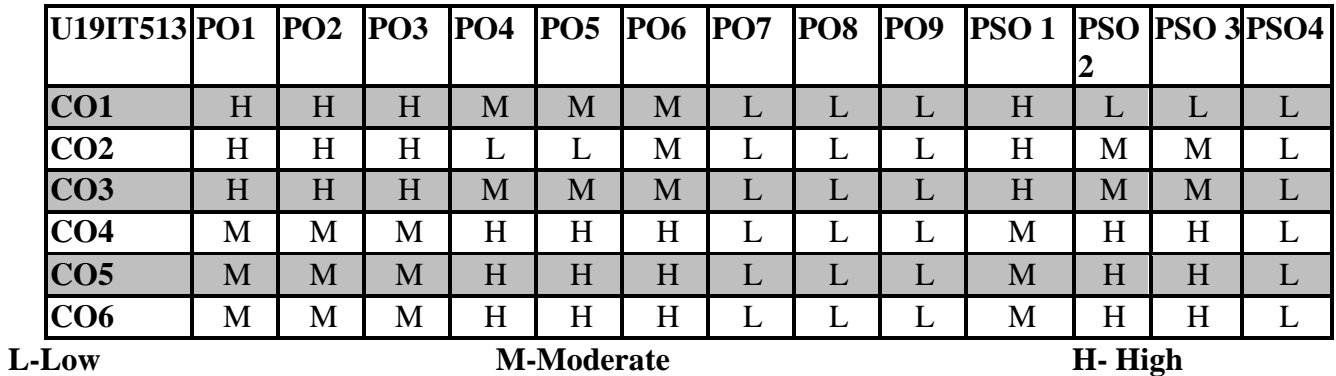

# **5. COURSE ASSESSMENT METHODS**

# **METHODS DIRECT:**

- 1. Continuous Assessment Test: T1, T2 (Theory & Practical Components): Closed Book
- 2. Open Book Test.
- 3. Cooperative Learning Report, Assignment, Group Presentation, Group Discussion, project Report, Seminar, Quiz (written).
- 4. Pre-Semester & End Semester Theory Examination

# **INDIRECT**:

1. Course end survey (Feedback)

### I**NFORMATION SECURITY**

# **SEMESTER: V COURSE CODE: U19IT514 CREDITS : 3 HOURS/WEEK: 3**

# **1. COURSE OUTCOMES**

After the successful completion of this course, the student will be able to

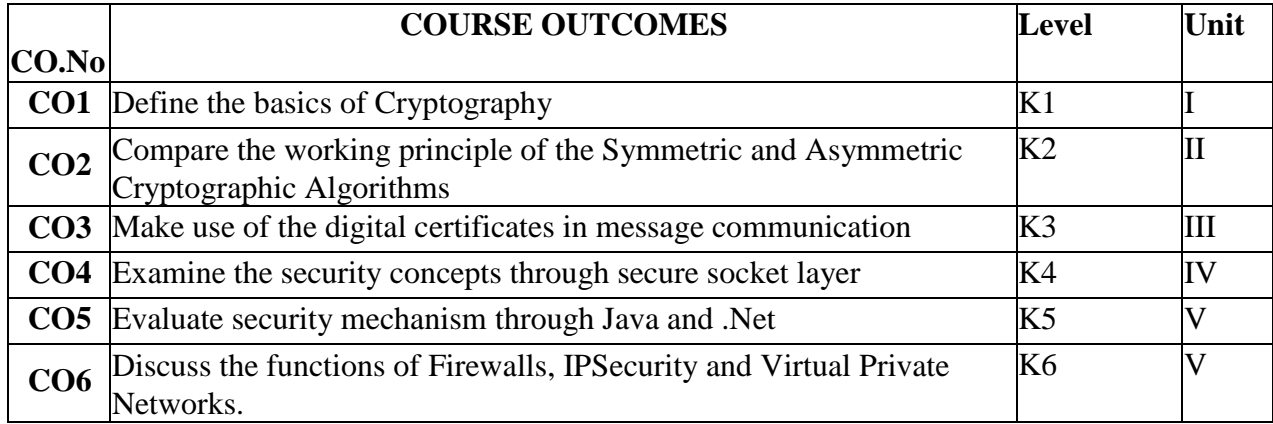

# **2. A. SYLLABUS**

# **Unit – I :Introduction to Information Security and Cryptography 9 Hours**  Need for Security – Security Approaches – Principles of Security – Types of Attacks –Cryptography:- Introduction–Plain Text & Cipher Text–Substitution Techniques–Transposition Techniques–Encryption & Decryption–Symmetric & Asymmetric Cryptography–Steganography.

### **Unit – II: Symmetric and Asymmetric Key Algorithms 9 Hours**

Symmetric Key Algorithms:-Algorithm Types and Modes– Overview–DES–IDEA–RC4–RC5– AES–Asymmetric Key Algorithms:-Overview–RSA Algorithm–Symmetric and Asymmetric Key Cryptography.

**Unit – III: Digital Signatures, Digital Certificates and Public Key Infrastructure 9 Hours**  Digital Signatures: - Introduction – Message Digests – MD5 – SHA – SHA-512 – Message Authentication COURSE CODE – HMAC - Digital Signature Techniques – Digital Certificates and Public Key Infra Structure: - Digital Certificates – Private Key Management – The PKIX model – Public Key Cryptography Standards

**Unit – IV : Internet Security Protocols and User Authentication and Kerberos 9 Hours**  Internet Security Protocols: - Basic Concepts – SSL - TLS – SHTTP – TSP – Secure Electronic Transactions (SET)– Electronic Money – Email Security – WAP Security – GSM Security – User Authentication and Kerberos: - Authentication Basics – Passwords – Authentication Tokens – Certificate Based Authentication – Biometric Authentication – Kerberos – Key Distribution Centre – Security Handshake Pitfalls – Single Sign On Approaches.

# **Unit – V: Cryptography in JAVA. 9 Hours**

Cryptography in JAVA, .NET and OS:- Cryptographic Solution in Java – Microsoft .NET Framework – Cryptographic Toolkits – Security and OS – Database Security – Network Security, Firewalls and VPN: - Firewalls – IP Security – Virtual Private Networks – Intrusion.

# **2.B Topics for Self Study**

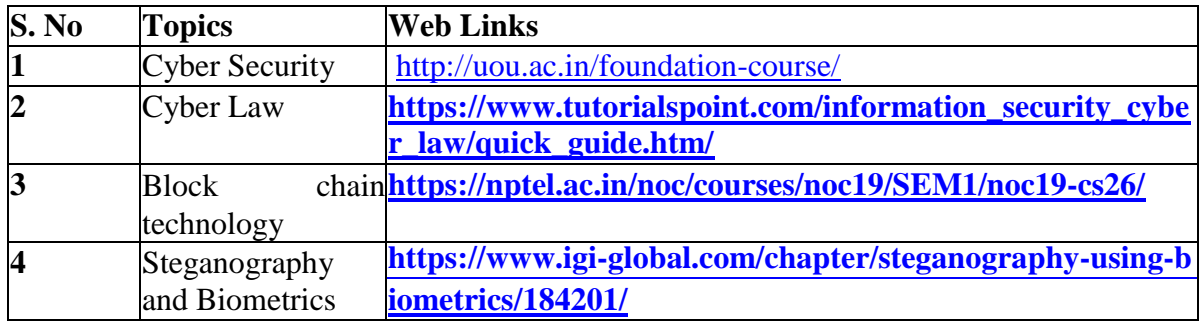

# **2. C. Text Book(s)**

1. Atul Kahate, "Cryptography and Network Security", 2nd Edition, 6th Reprint, TMH Publications, New Delhi, 2009.

# **2. D. Reference Books**

1. William Stallings, "Cryptography and Network Security: Principles and Practices", Fourth Edition, Pearson Education, 2005.

2. Charlie kaufman, Radia Perlman, Mike Speciner, "Network Security – Private Communication in a Public World", 2nd Edition, PHI Publications, 2002.

# **2. E. Web Links**

1. [http://https//nptel.ac.in/courses/106/106/106106129/](http://https/nptel.ac.in/courses/106/106/106106129/)

2. h[ttps://lecturenotes.in/project-report/17568-cyber-crime-and-its-prevention](https://lecturenotes.in/project-report/17568-cyber-crime-and-its-prevention)

3. [www.javatpoint.com ›](http://www.javatpoint.com/) computer-network-security.

4. [https://www.tutorialspoint.com/network\\_security/index.htm/](http://www.tutorialspoint.com/network_security/index.htm/)

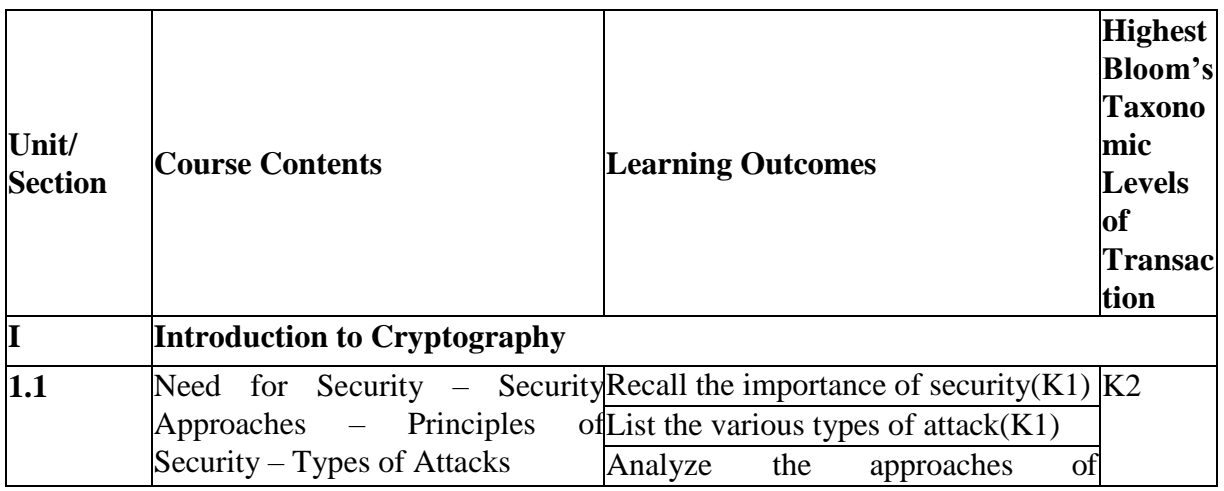

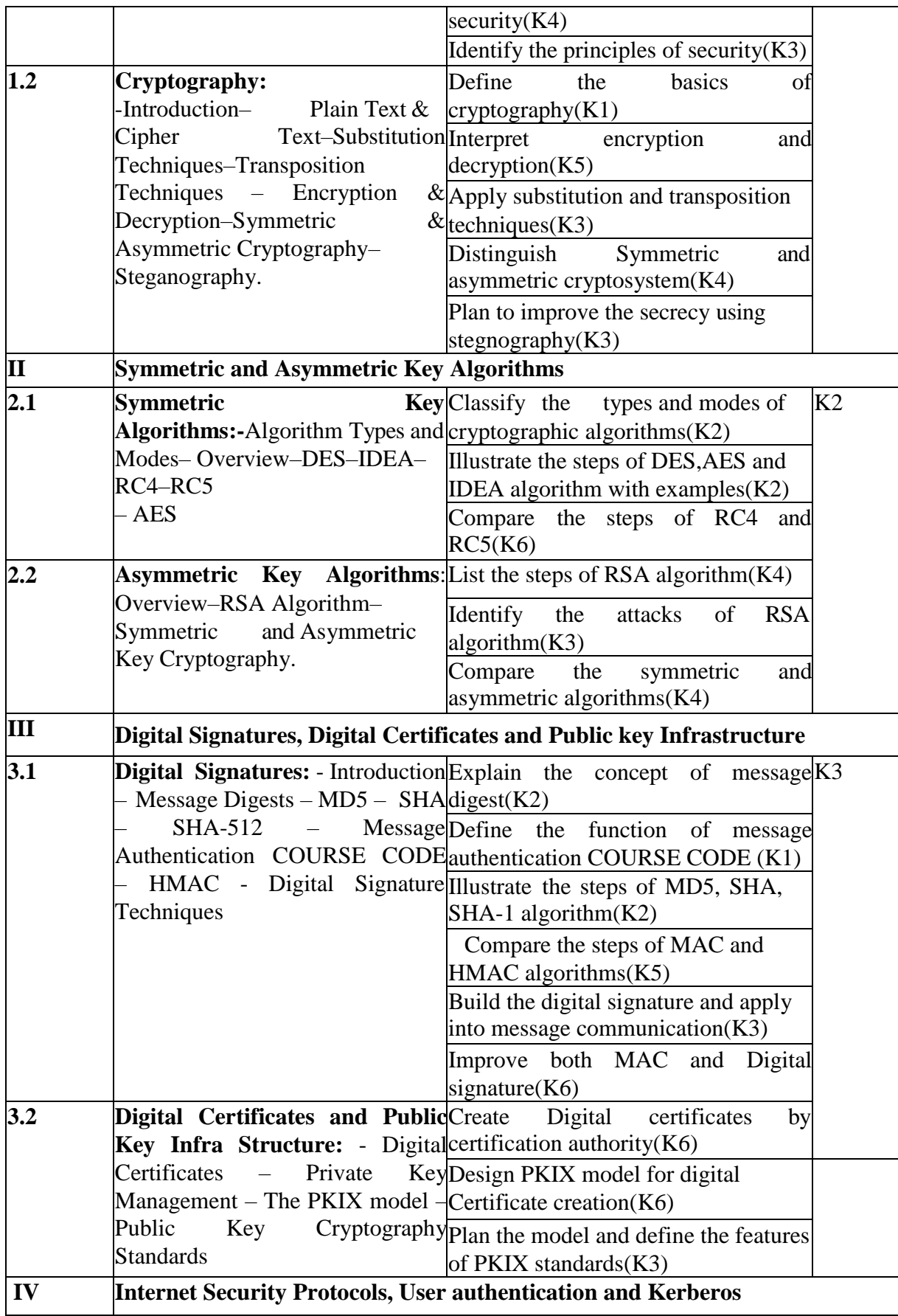

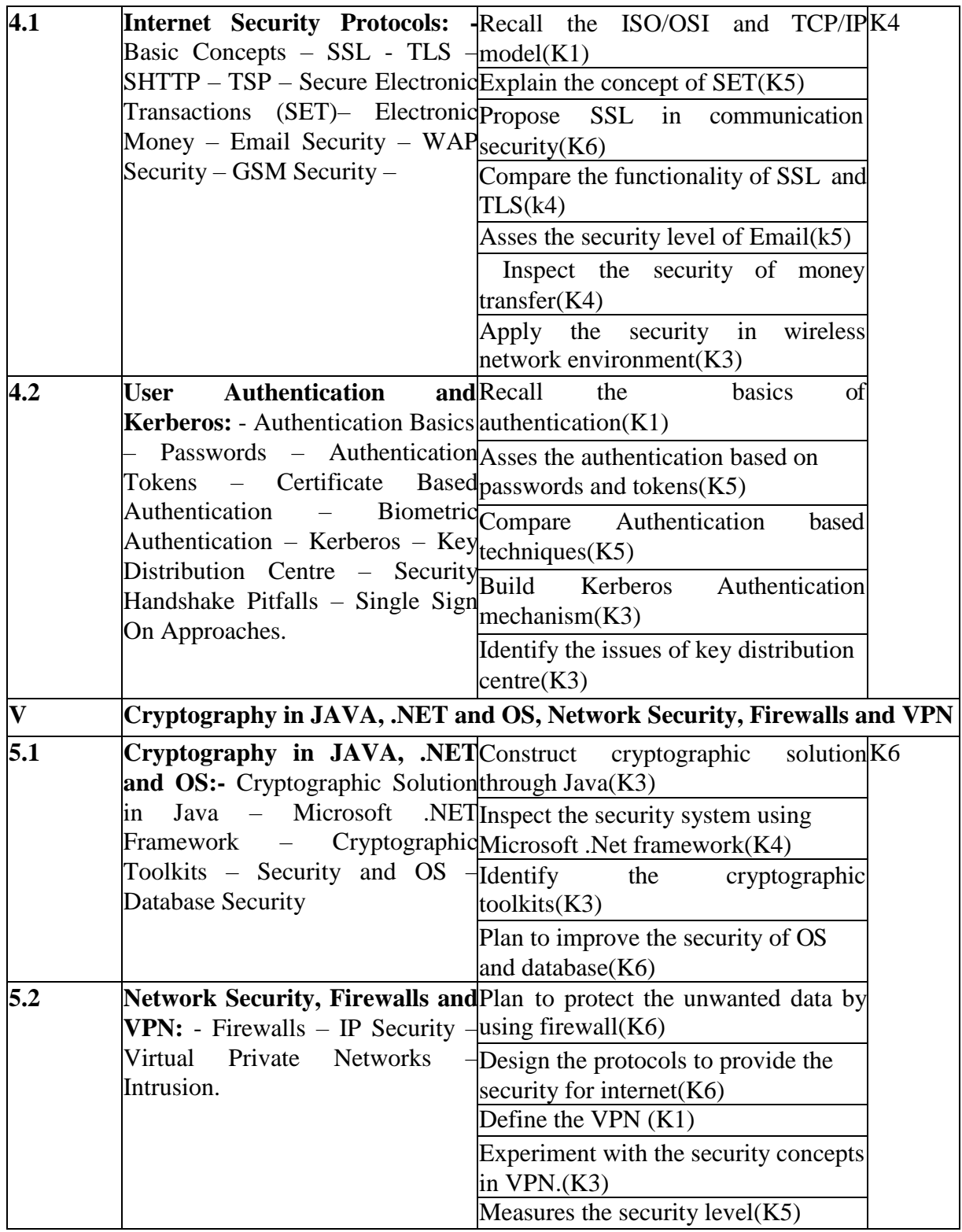

# **4. MAPPING SCHEME FOR THE POS,PSOS AND COS**

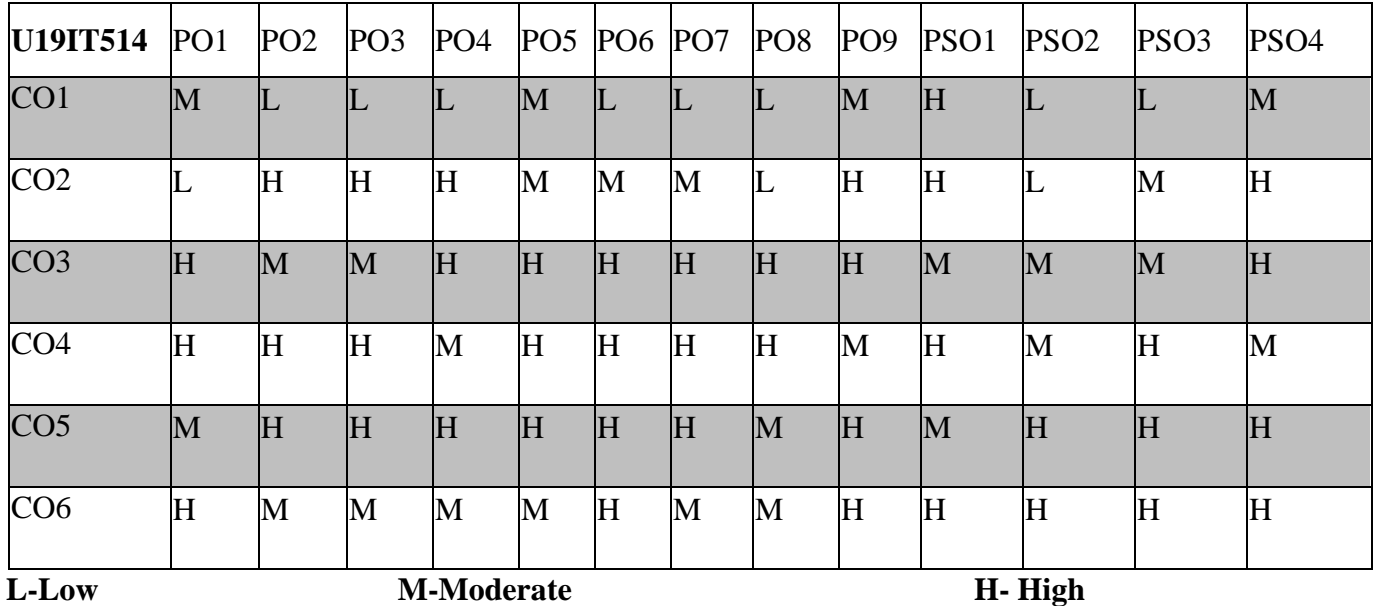

### **5. COURSE ASSESSMENT METHODS DIRECT:**

1. Continuous Assessment Test T1,T2 (Theory & Practical Components): Closed Book

2. Open Book Test.

3. Cooperative learning report, Assignment, Group Presentation, Group Discussion, Project Report, Field Visit Report, Poster Presentation, Seminar, Quiz (written).

4. Pre-Semester & End Semester Theory Examination.

# **INDIRECT**

1. Course end survey (Feedback)

# **PRINCIPLES OF MARKETING**

# **SEMESTER – V COURSE CODE : U19IT515 Credits: 2 HOURS/WEEK : 2**

### *Objectives:*

- *To understand the basic principles of Marketing*
- *To acquire skills for effective promotion of concepts, commodities and services.*

Marketing function - Marketing concept - Marketing Management System Objectives and its interfaces with other functions in the organization.

# **UNIT II 6 HOURS**

Marketing Environment – Demographic, Economic, Physical, Technological, Political- Marketing segmentation, targeting and positioning.

# **UNIT III 6 HOURS**

Consumer markets and buying behaviour- (terms).

Concept of Marketing Mix. - Four P's of Marketing, -Marketing Strategies – Concept of Product Life Cycle- New Product Development Process – Pricing Decisions.

Introduction to service marketing: Types of service – Difference between goods  $\&$  service – problems in service, Bank, Insurance, BPO – Handling complaints – Quality of service..

# **TEXT BOOKS**

1. Philip Kotler, Kevin Lane Keller, **"Marketing Management"** 15th Edn. Pearson Education. 2015.

2. Rajan Saxena, **"Marketing Management"**, Tata McGraw Hill Education Pvt. Ltd., 2009

# **REFERENCE BOOKS**

1. V. S. Ramasamy, S. Namakumari, **"Marketing management"**, 4th Edition, OM Books, 2010.

2. William J Stanton, Michael J Etzel, Bruce J Walker, **"Fundamentals of Marketing"** McGraw Hill, International Edition, 1994.

### **UNIT IV 6 HOURS**

# **UNIT V 6 HOURS**

# **UNIT-1 6 HOURS**

# **SOFTWARE ENGINEERING**

# **SEMESTER: V COURSE CODE : U19IT5:1 CREDITS: 3 HOURS/WEEK : 3**

# **1.COURSE OUTCOMES:**

After the successful completion of this course the students will be able to

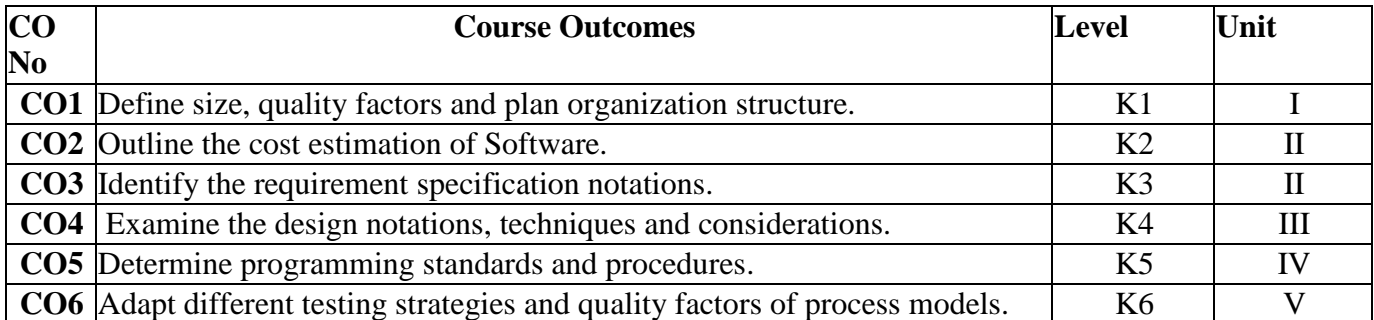

# **2.A.SYLLABUS**

### **UNIT I:Planning a Software Project 9 Hours**

Introduction: Definitions – Size factors – Quality and Productivity Factors – Managerial Issues –Planning a Software Project: Introduction – Defining the Problem – Developing a Solution Strategy – Planning and Development Process – Planning an Organizational Structure.

### **UNIT II:Software Cost Estimation, Software Requirement Definition 9 Hours**

Software Cost Estimation: Software Cost Factors – software Cost Estimation Techniques – Staffing Level Estimation – Estimating Software Maintenance Costs – Software Requirement Definition: Software Requirement Specification – Formal Specification Techniques – Languages and Processors for Requirements.

# **UNIT III:Software Design 9 Hours**

Software Design: Fundamental Design Concepts – Modules and Modularization Criteria – Design Notations – Design Techniques – Detailed Design Considerations – Real Time and Distributed Systems – Test Plans – Milestones, Walkthroughs and Inspections – Design Guidelines.

# **UNIT IV :Implementation Issues, Modern Programming Language Features 9 Hours**

Implementation Issues: Structured Coding Techniques – Coding Style – Standards and Guidelines Documentation Guidelines. Modern Programming Language Features: User-Defined Data Types - Data Abstraction – Exception Handling – Concurrency Mechanisms.

# **UNIT V:Verification and Validation Techniques, Software Maintenance 9 Hours**

Verification and Validation Techniques: Quality Assurance – Walkthroughs and Inspections – Static Analysis – Symbolic Execution – Unit Testing and Debugging – System Testing – Formal Verification – Software Maintenance: Enhancing Maintainability During Development – Managerial Aspects – Configuration Management – Source COURSE CODE Metrics.

# **2.B.Topics for Self-Study:**

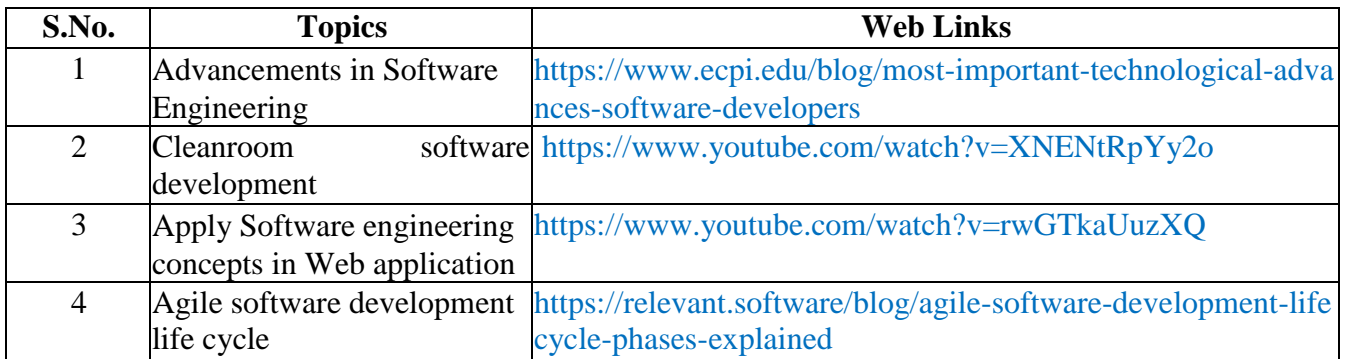

# **2.C. Text Book(s):**

1. Richard Fairley, **"Software Engineering Concepts"**, Tata McGraw-Hill Education, 2008.

# **2.D. Reference Books:**

1. Ian Sommerville, **"Software Engineering"**, 6th Edition, Pearson Education, Delhi, 2005.

2. Douglas Bell, **"Software Engineering for Students-A Programming Approach"**, 4th Edition, Pearson Education, Delhi

# **2.E.Web links:**

- 1. <http://www.qucis.queensu.ca/Software-Engineering/reading.html>
- 2. <http://infolab.stanford.edu/~burback/watersluice/watersluice.html>
- 3. <https://www.youtube.com/watch?v=sB2iQSvrcG0>
- 4. [https://www.youtube.com/watch?v=4b1D1QFEel0](http://www.youtube.com/watch?v=4b1D1QFEel0)

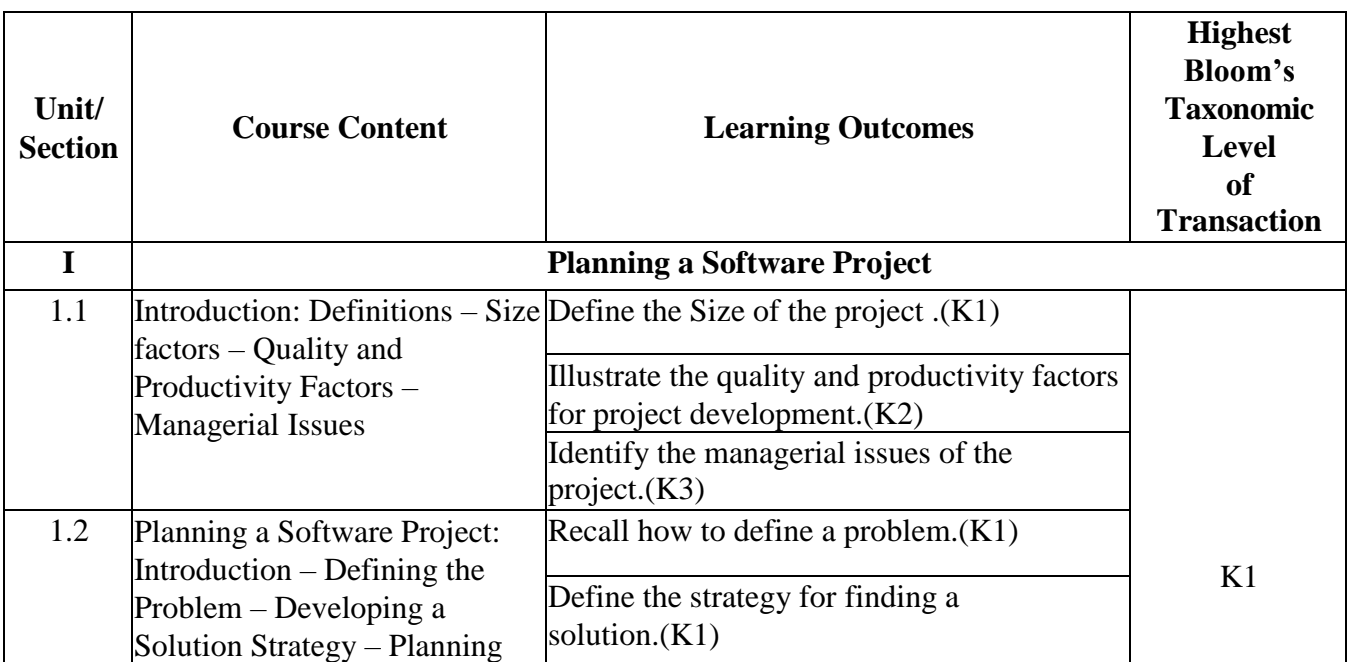

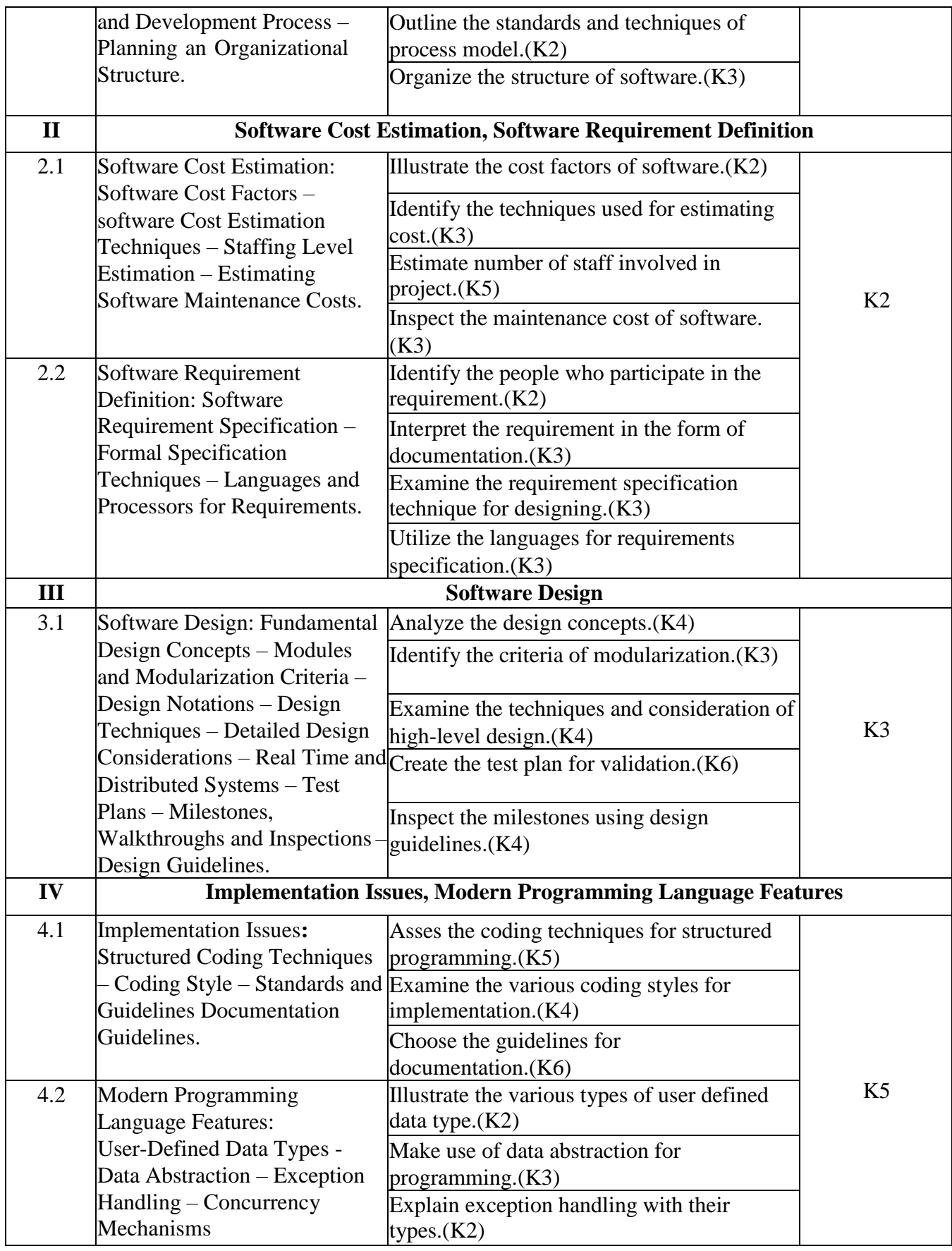
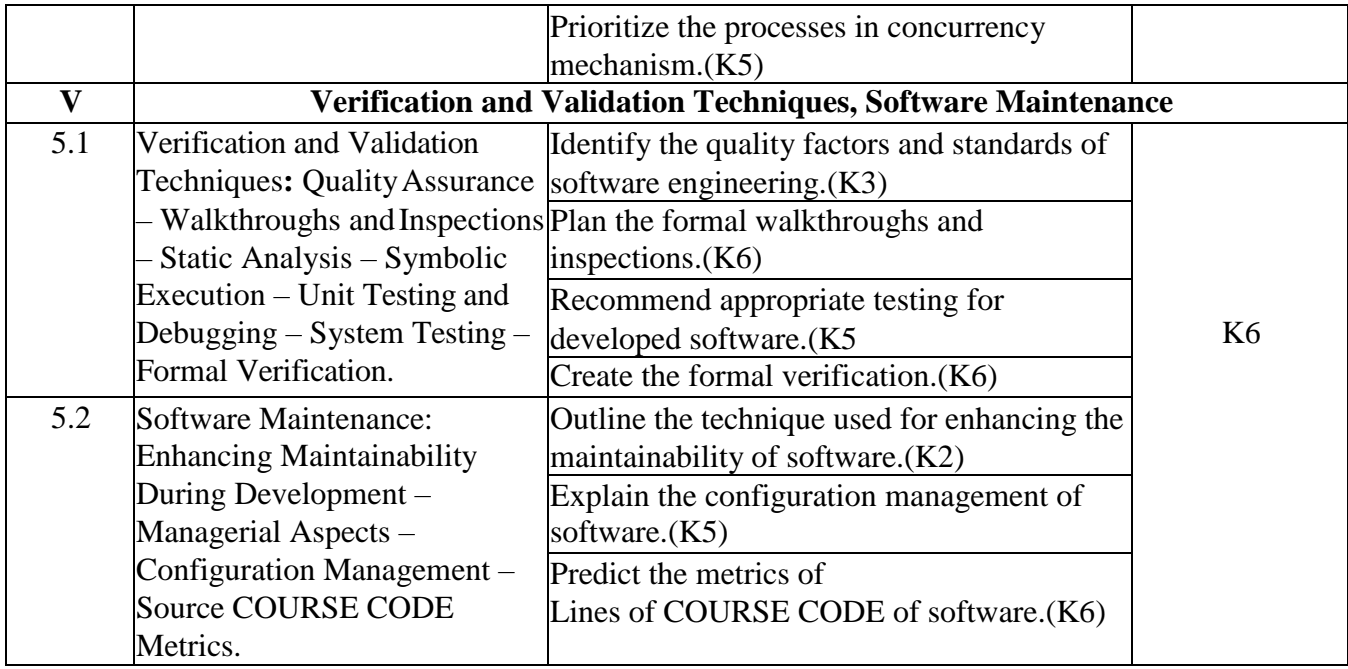

# **4.MAPPING (PO, PSOS AND COS)**

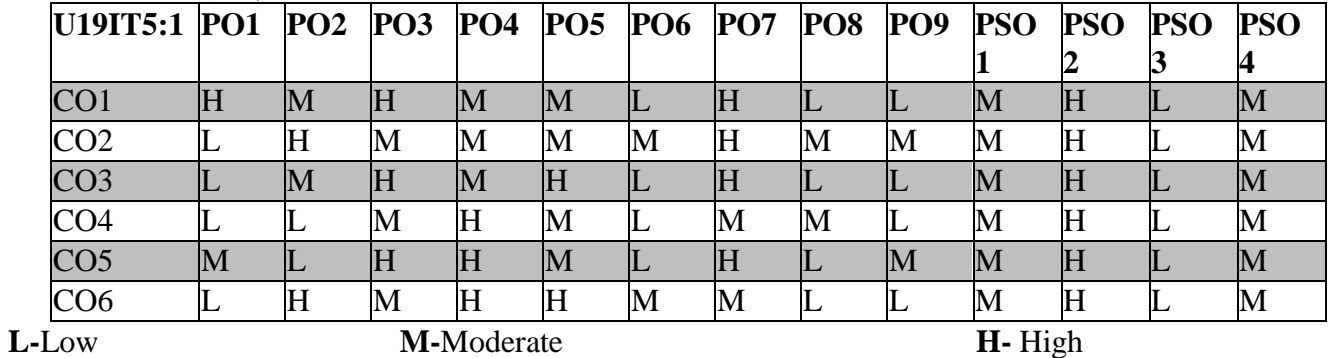

# **5. COURSE ASSESSMENT METHODS DIRECT:**

1. Continuous Assessment Test: T1, T2 (Theory & Practical Components): Closed Book

- 2. Open Book Test.
- 3. Assignment ,Project Report, Field Visit Report, Seminar, Quiz (written).

4. Pre-Semester & End Semester Theory Examination

# **INDIRECT**:

### **SOFTWARE PROJECT MANAGEMENT**

# **SEMESTER: V COURSE CODE : U19IT5:A CREDITS: 3 HOURS/WEEK: 3**

### **1.COURSE OUTCOMES:**

After the successful completion of this course the students will be able to

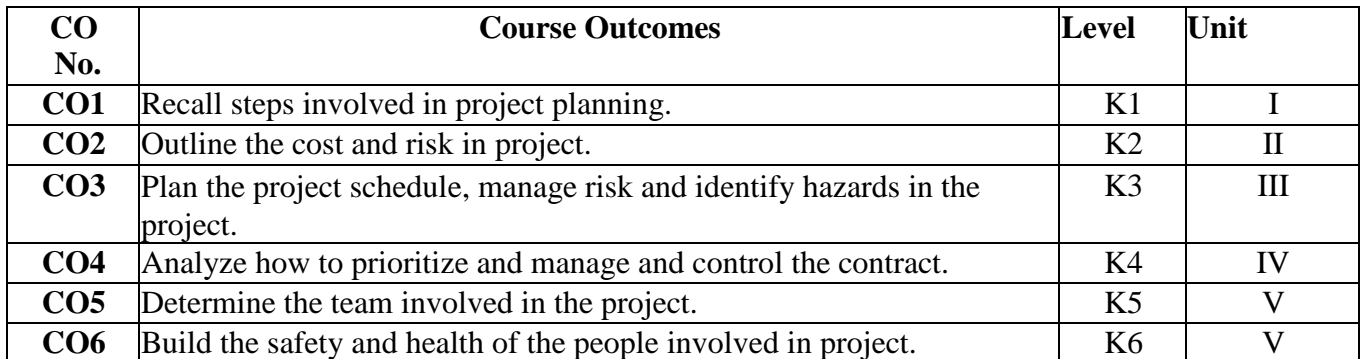

## **UNIT I:Introduction to Software Project Management Project 9 Hours**

Introduction to Software Project Management Project Definition – Contract Management – Activities Covered by Software Project Management – Overview of Project Planning – Stepwise Project Planning.

### **UNIT II:Project Evaluation 9 Hours**

Project Evaluation**:** Strategic Assessment – Technical Assessment – Cost Benefit Analysis–Cash Flow Forecasting – Cost Benefit Evaluation Techniques – Risk Evaluation.

## **UNIT III:Activity Planning 9 Hours**

Activity Planning Objectives – Project Schedule – Sequencing and Scheduling Activities –Network Planning Models – Forward Pass – Backward Pass – Activity Float – Shortening Project Duration – Activity on Arrow Networks – Risk Management – Nature of Risk – Types of Risk – Managing Risk – Hazard Identification – Hazard Analysis – Risk Planning and Control.

## **UNIT IV:Monitoring and Control 9 Hours**

Monitoring and Control: Creating Framework – Collecting the Data – Visualizing Progress – Cost Monitoring – Earned Value – Prioritizing Monitoring – Getting Project Back to Target – Change Control – Managing Contracts – Introduction – Types of Contract – Stages in Contract Placement – Typical Terms of a Contract – Contract Management – Acceptance.

# **UNIT V:Managing People and Organizing Teams 9 Hours**

Managing People and Organizing Teams: Introduction – Understanding Behavior – Organizational Behavior: A Background – Selecting the Right Person for The Job – Instruction in The Best Methods – Motivation – The Old man – Hackman Job Characteristics Model – Working in Groups – Becoming A

Team –Decision Making – Leadership – Organizational Structures – Stress –Health and Safety – Case Studies.

# **2.B.Topics for Self-Study:**

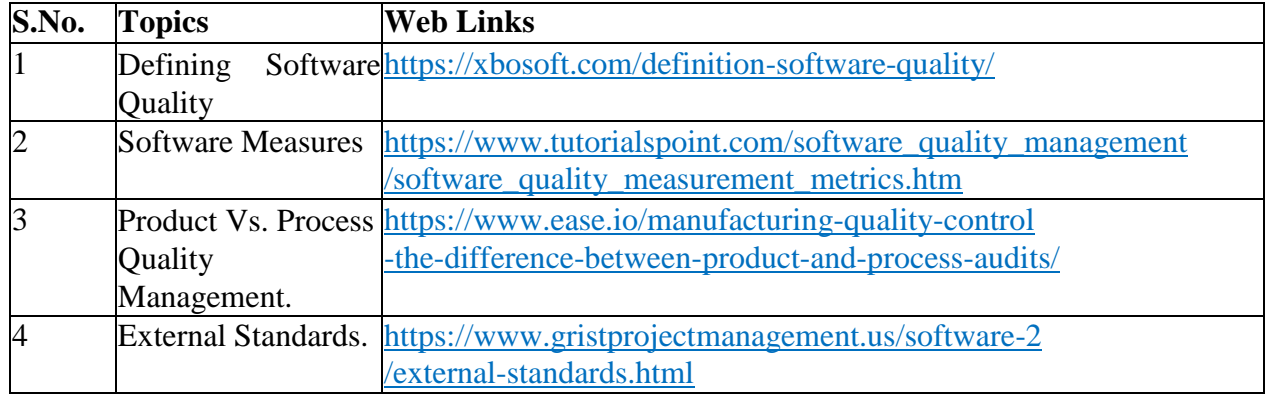

# **2.C. Text Book(s):**

1. Bob Hughes, Mike Cotterell, **"Software Project Management"**, 4th edition. TMH, 2009

# **2.D. Reference Books:**

- 1. Walker Royce, **"Software Project Management"**, Pearson Education, 1998.
- 2. Pankaj Jalote, **"Software Project Management in Practice"**, Pearson Education, 2002.

# **2.E.Web Links:**

- 1. <http://www.processimpact.com/articles/telepathy.html><br>
2. http://www.agile-software-development.com/<br>
3. https://www.youtube.com/watch?v=eOTcPOvT-H4
- 2. <http://www.agile-software-development.com/>
- <https://www.youtube.com/watch?v=eOTcPOvT-H4>
- 4. <https://www.youtube.com/watch?v=fbwmAzPY8tE>

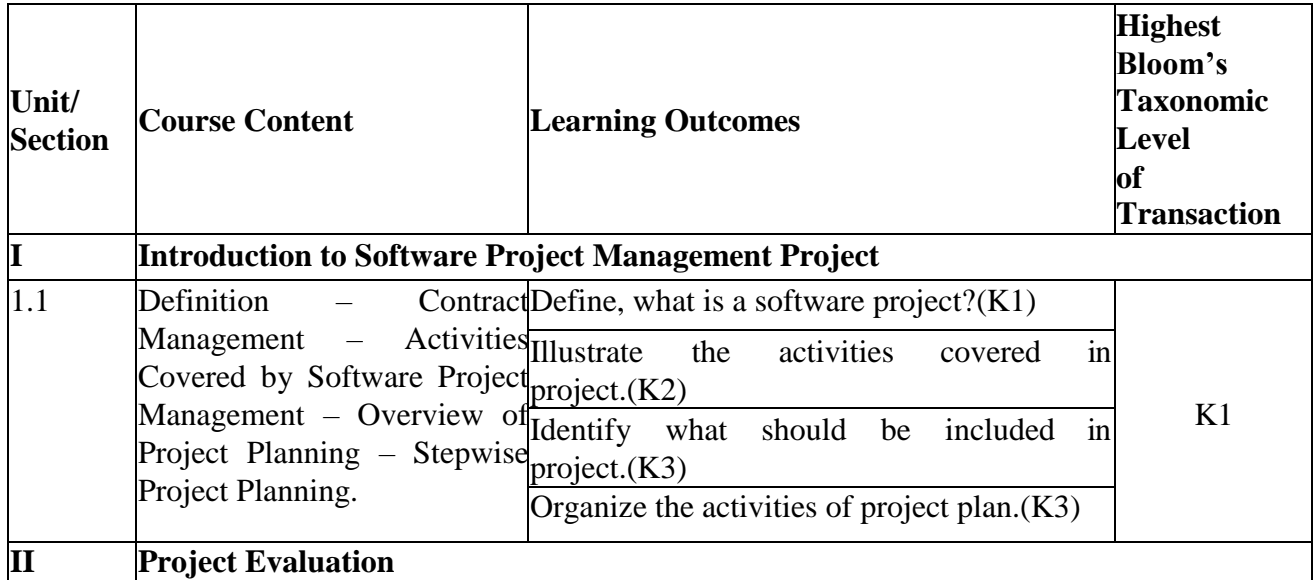

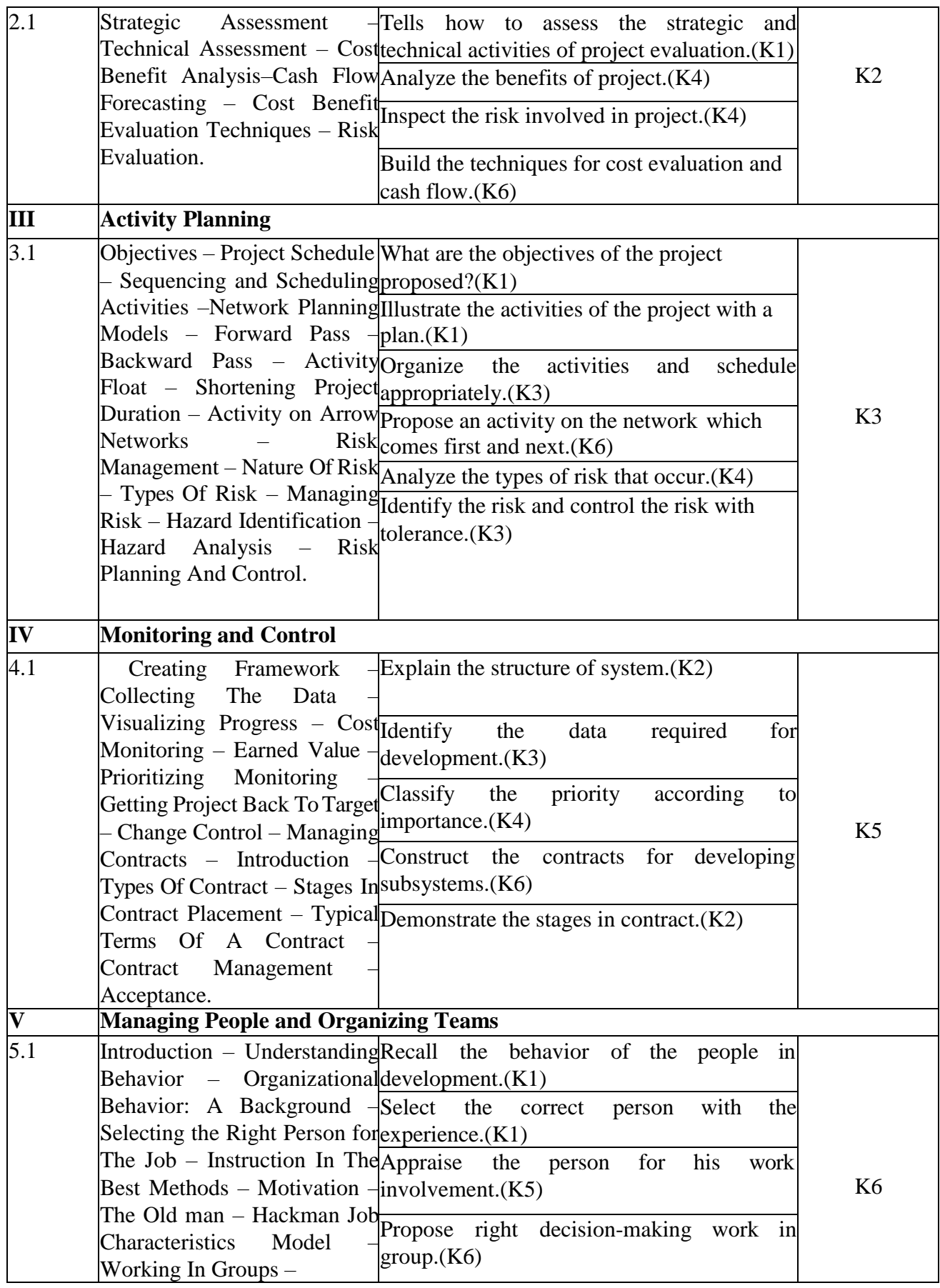

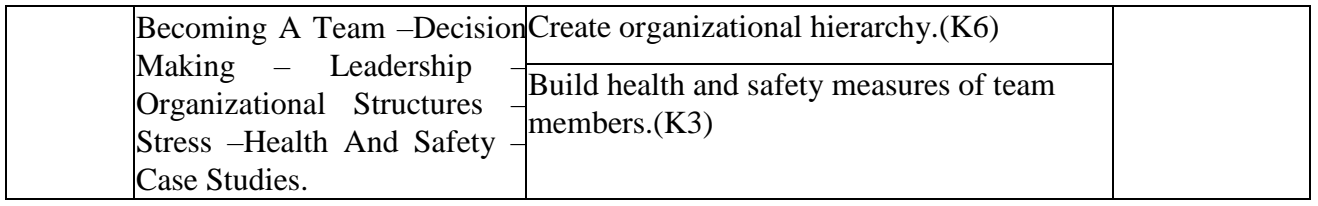

# **4.MAPPING (PO, PSOS AND COS)**

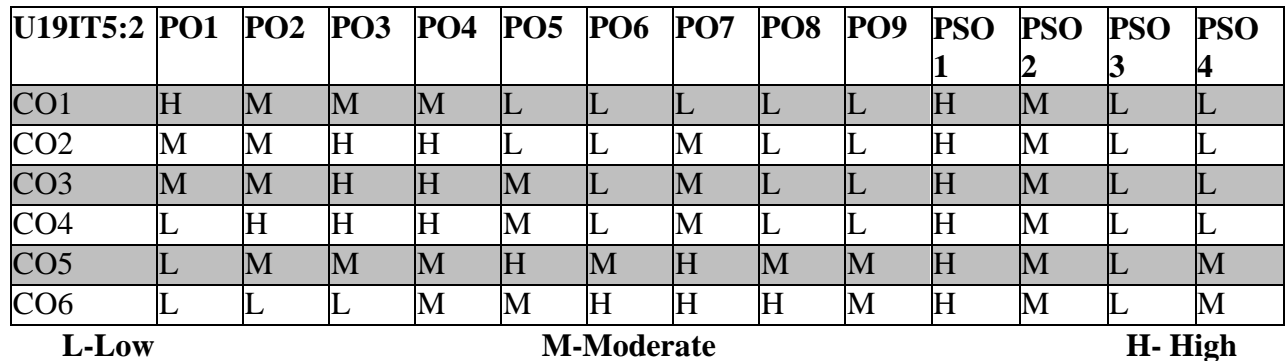

### **5. COURSE ASSESSMENT METHODS DIRECT:**

- 1. Continuous Assessment Test: T1, T2 (Theory & Practical Components): Closed Book
- 2. Open Book Test.
- 3. Assignment, Group Discussion, Field Visit Report,Seminar, Quiz (written).
- 4. Pre-Semester & End Semester Theory Examination

# **INDIRECT**:

#### **SOFTWARE TESTING**

### **SEMESTER: V COURSE CODE : U19IT5:B CREDITS: 3 HOURS/WEEK : 3**

#### **1.COURSE OUTCOMES:**

After the successful completion of this course, the student will be able to

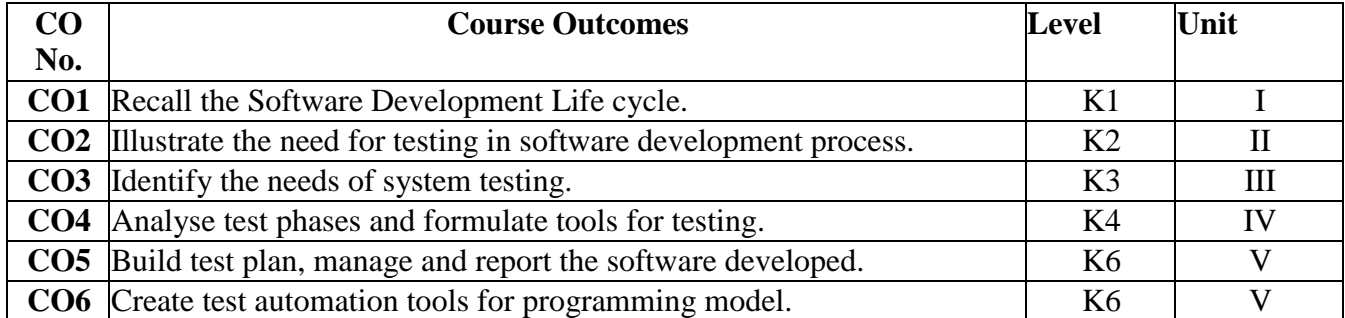

**UNIT I:Software Development Life Cycle Models, White Box, Black Box Testing 9 Hours**  Software Development Life Cycle Models: – Phases of Software Project – Quality, Quality Assurance and Quality control – Testing, Verification & Validation – Process Model – Life Cycle Models - White Box Testing: Overview of White Box Testing – Static Testing – Structural Testing – Challenges - Black Box Testing: Overview of Black Box Testing – Need for Black Box Testing – When to do Black Box Testing? – How to do Black Box Testing?

### **UNIT II:Integration, System and Acceptance Testing 9 Hours**

Integration Testing: Overview of Integration Testing – Integration Testing as a Type of Testing – Integration Testing as a Phase of Testing – Scenario testing – Defect Bash - System and Acceptance Testing: Overview – Need for System Testing – Functional Vs Non-Functional Testing – Functional System Testing – Non-Functional Testing – Acceptance Testing – Summary of Testing Phases.

### **UNIT III:Performance and Regression Testing 9 Hours**

Performance Testing: Factors governing Performance Testing – Methodology for Performance Testing – Tools for Performance Testing – Process for Performance Testing - Regression Testing: – What is Regression Testing – Types of Regression Testing – When to do Regression Testing – How to do Regression Testing – Best Practices in Regression Testing.

### **UNIT IV:Internationalization 9 Hours**

Internationalization (I18n) Testing: - Primer – Test Phases – Enabling Testing – Locale Testing – Validation – Language Testing – Localization Testing – Tools – Challenges and Issues – Ad hoc Testing:

- Overview – Buddy Testing – Pair Testing – Exploratory Testing – Iterative Testing – Agile and Extreme Testing – Defect Seeding – Usability and Accessibility Testing: - Overview of Usability Testing –Approach – When to do Usability Testing? – How to Achieve Usability? – Quality Factors – Aesthetics Testing – Accessibility Testing – Tools – Lab Setup – Test Roles

# **UNIT V:Test Planning 9 Hours**

Test Planning, Management, Execution and Reporting: - Test Planning -Test Management – Test Process – Test Reporting – Best Practices - Software Test Automation: What is Test Automation – Terms used in Automation – Skills Needed for Automation – What to Automate, Scope of Automation – Design  $\&$ Architecture for Automation – Generic Requirement for Test Tool Framework – Process model for Automation – Selecting a Test tool – Automation for Extreme Programming Model – Challenges in Automation.

## **2.B.Topics for Self-Study:**

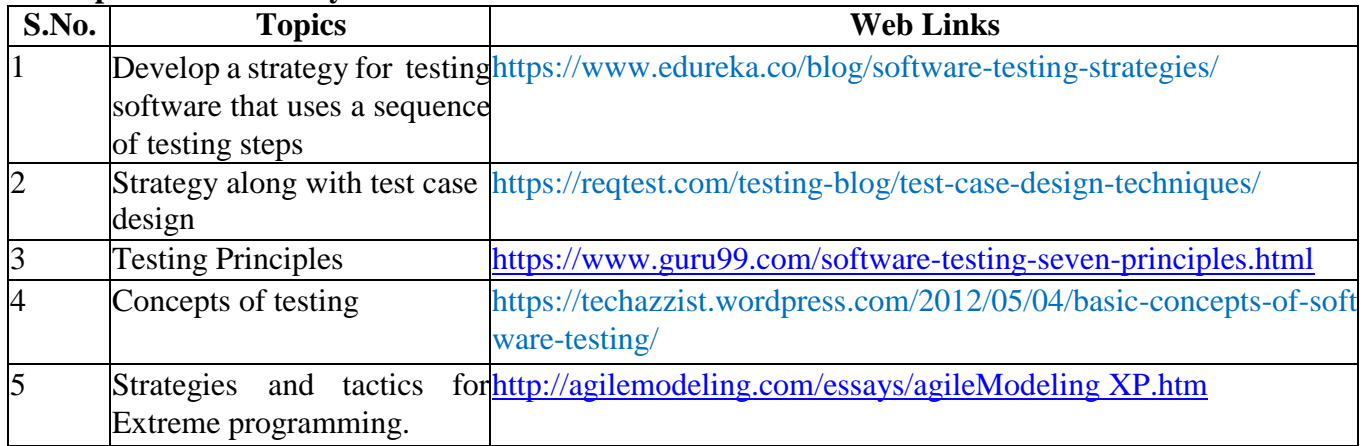

# **2.C. Text Book(s):**

1. Srinivasan Desikan, Gopalaswamy Ramesh, "**Software Testing–Principle & Practices"**, Pearson Education, New Delhi, 2006. .

## **2.D. Reference Books :**

- 1. Ron Patton, "Software Testing", 2nd Edition, Pearson Education, New Delhi, 2006.
- 2. William E. Perry, "Effective Methods for Software Testing", 3rd Ed., Wiley India, 2006.

3.Renu Rajani, Pradeep Oak, "Software Testing – Effective Methods, Tools and Techniques", TMH Publishing Company Limited, New Delhi, 2004.

## **2.E.Web Links:**

- 1. [http://en.wikipedia.org/wiki/Software\\_testing#White-box\\_and\\_black-box\\_testing](http://en.wikipedia.org/wiki/Software_testing#White-box_and_black-box_testing)
- 2. <http://www.testingstuff.com/>
- 3. <https://www.youtube.com/watch?v=goaZTAzsLMk>
- 4. [https://www.youtube.com/watch?v=cv6GvRCIuTs](http://www.youtube.com/watch?v=cv6GvRCIuTs)

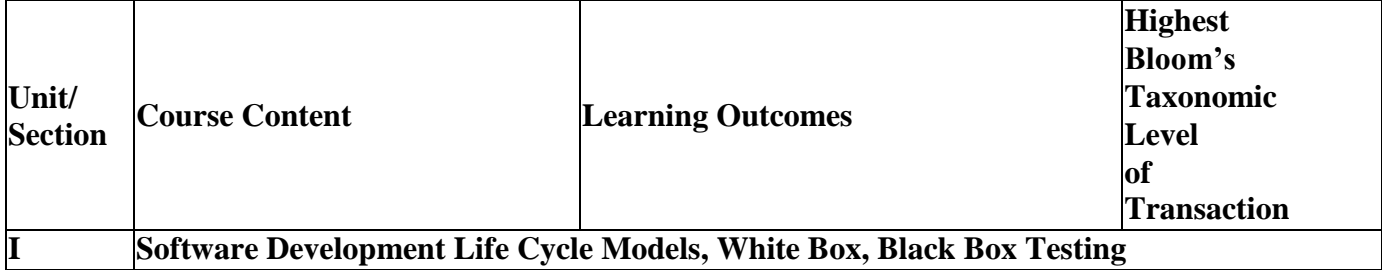

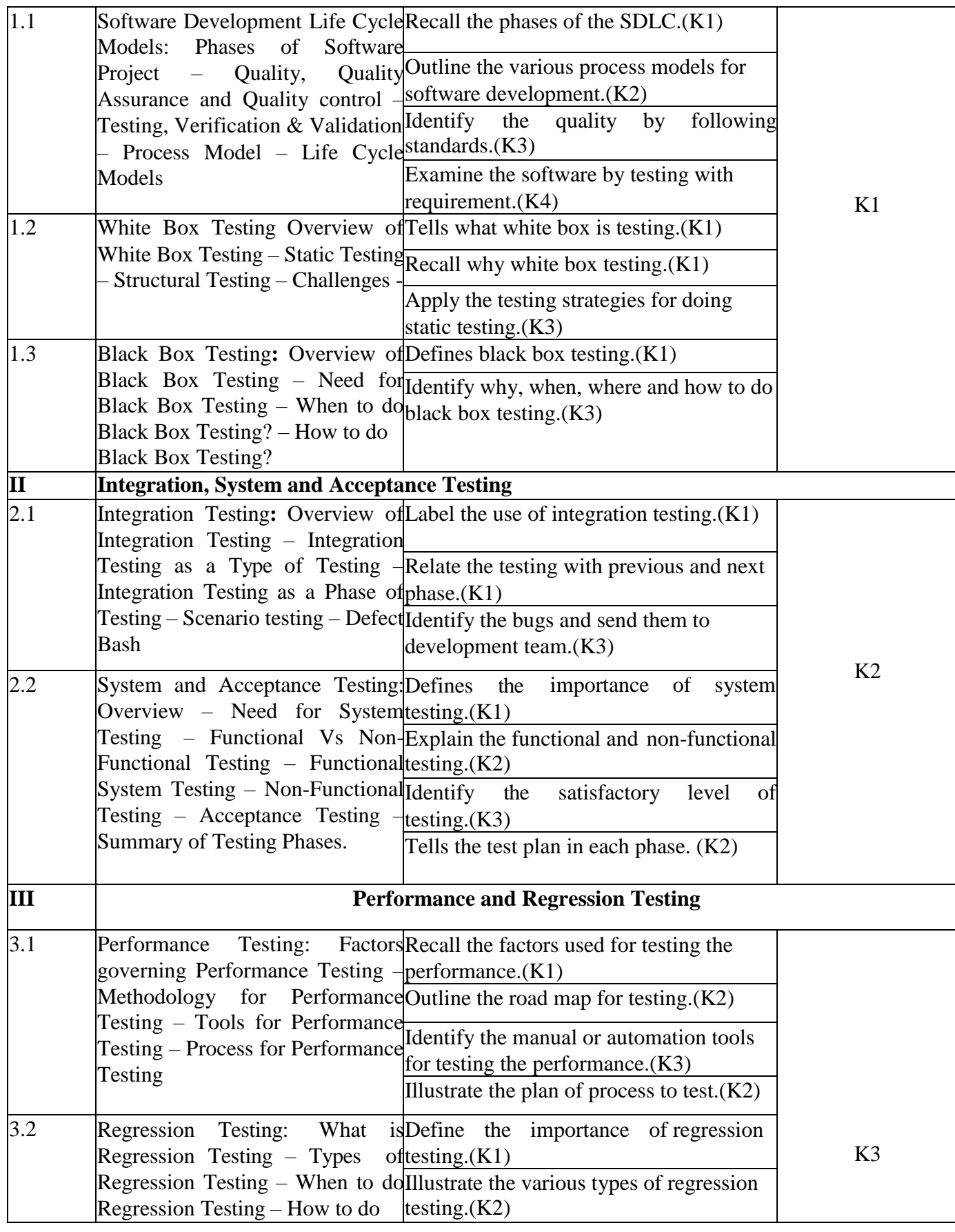

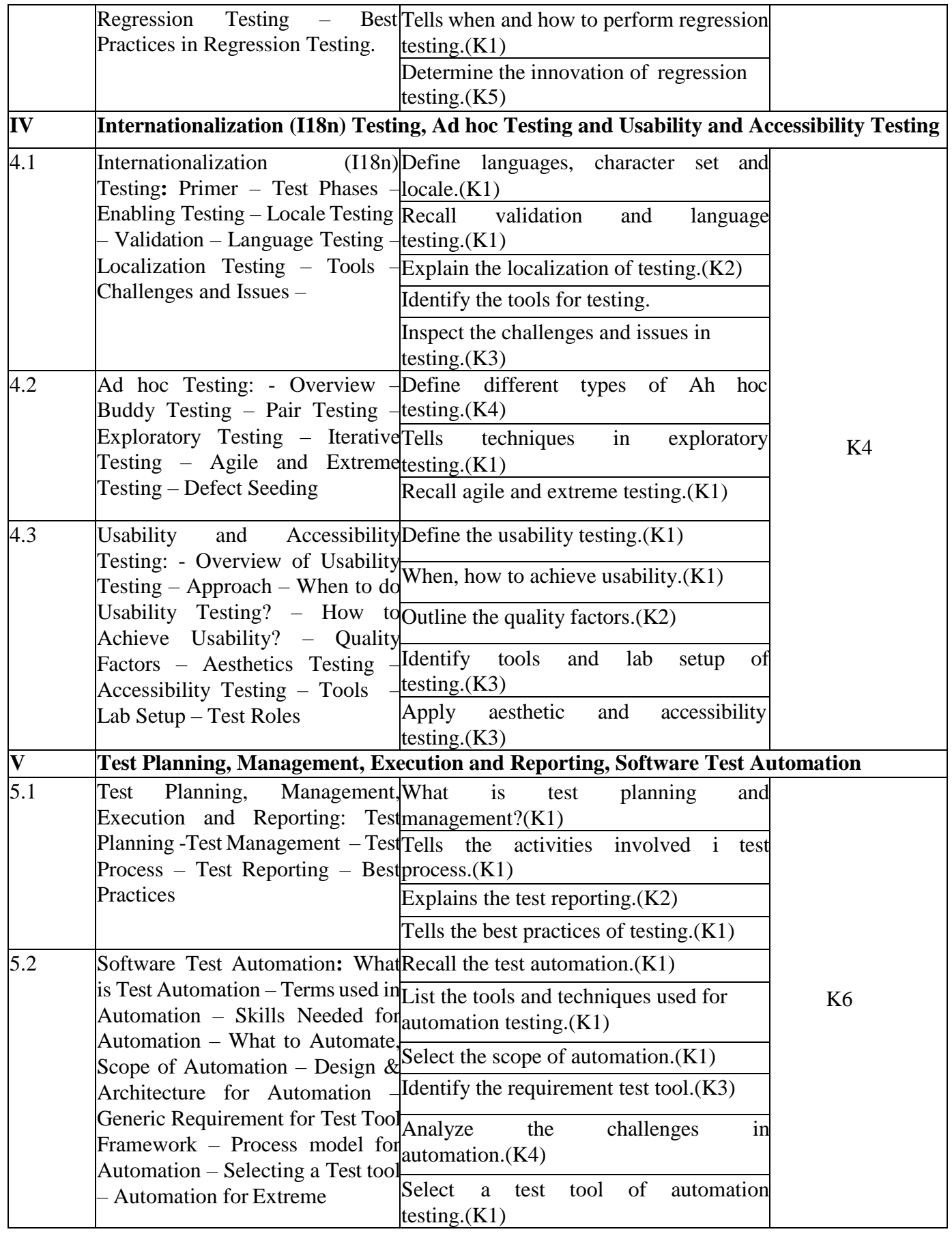

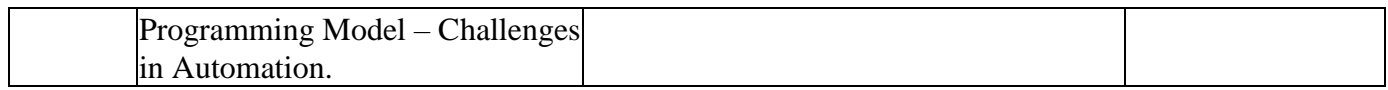

# **4.MAPPING (PO, PSOS AND COS)**

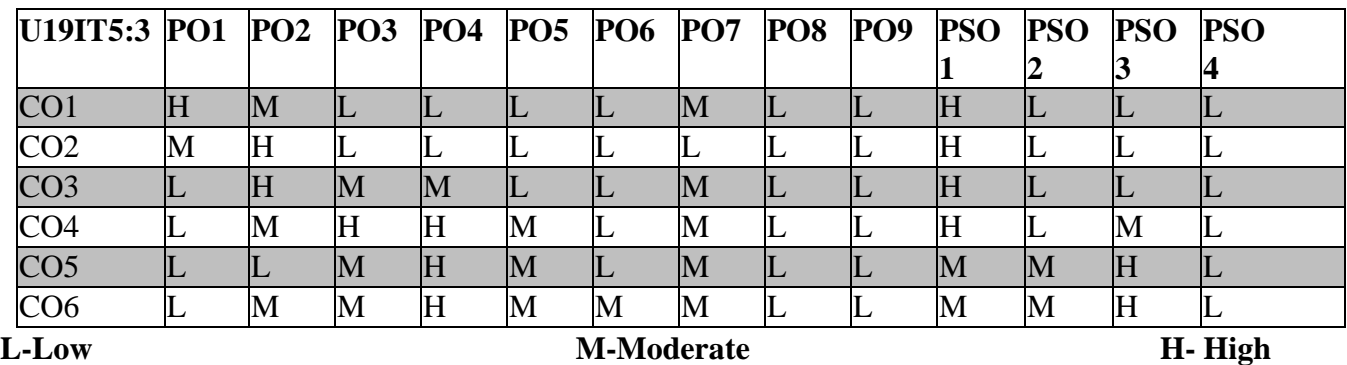

### **5. COURSE ASSESSMENT**

### **METHODS DIRECT:**

- 1. Continuous Assessment Test: T1, T2 (Theory & Practical Components): Closed Book
- 2. Open Book Test.
- 3. Assignment, Group Discussion, project Report, Field Visit Report, Seminar, Quiz (written).
- 4. Pre-Semester & End Semester Theory Examination

# **INDIRECT**:

# **PROGRAMMING WITH PHP AND MySQL LAB**

# **SEMESTER: V COURSE CODE : U19ITP13 CREDITS: 6 HOURS/WEEK : 6**

# **1.COURSE OUTCOMES**

After the successful completion of this course, the students will be able to

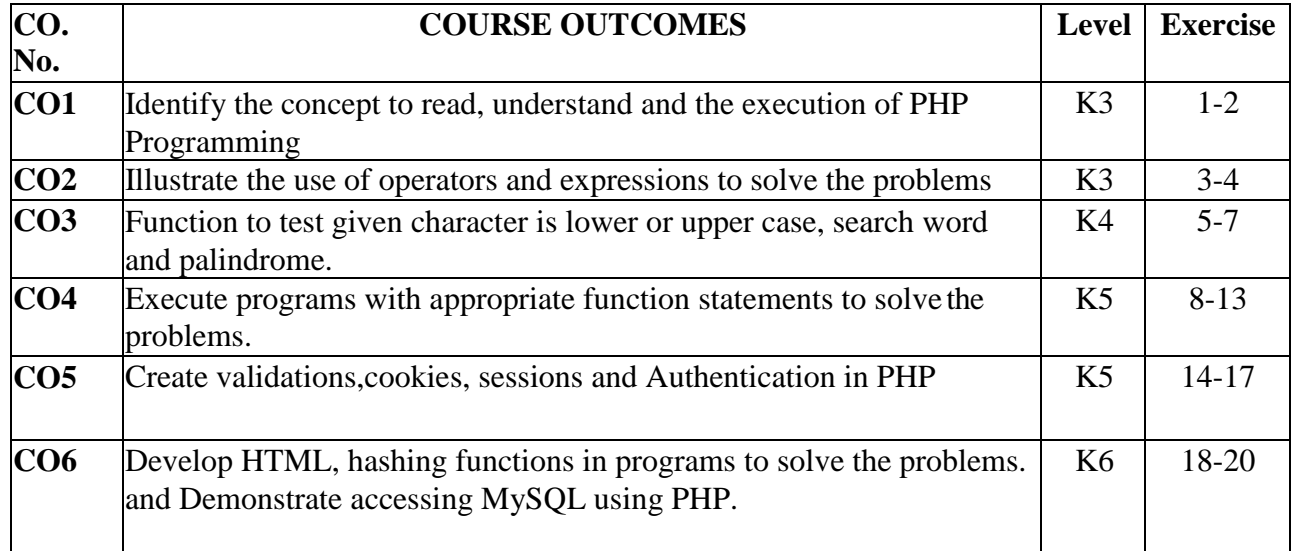

### **2.A.SYLLABUS**

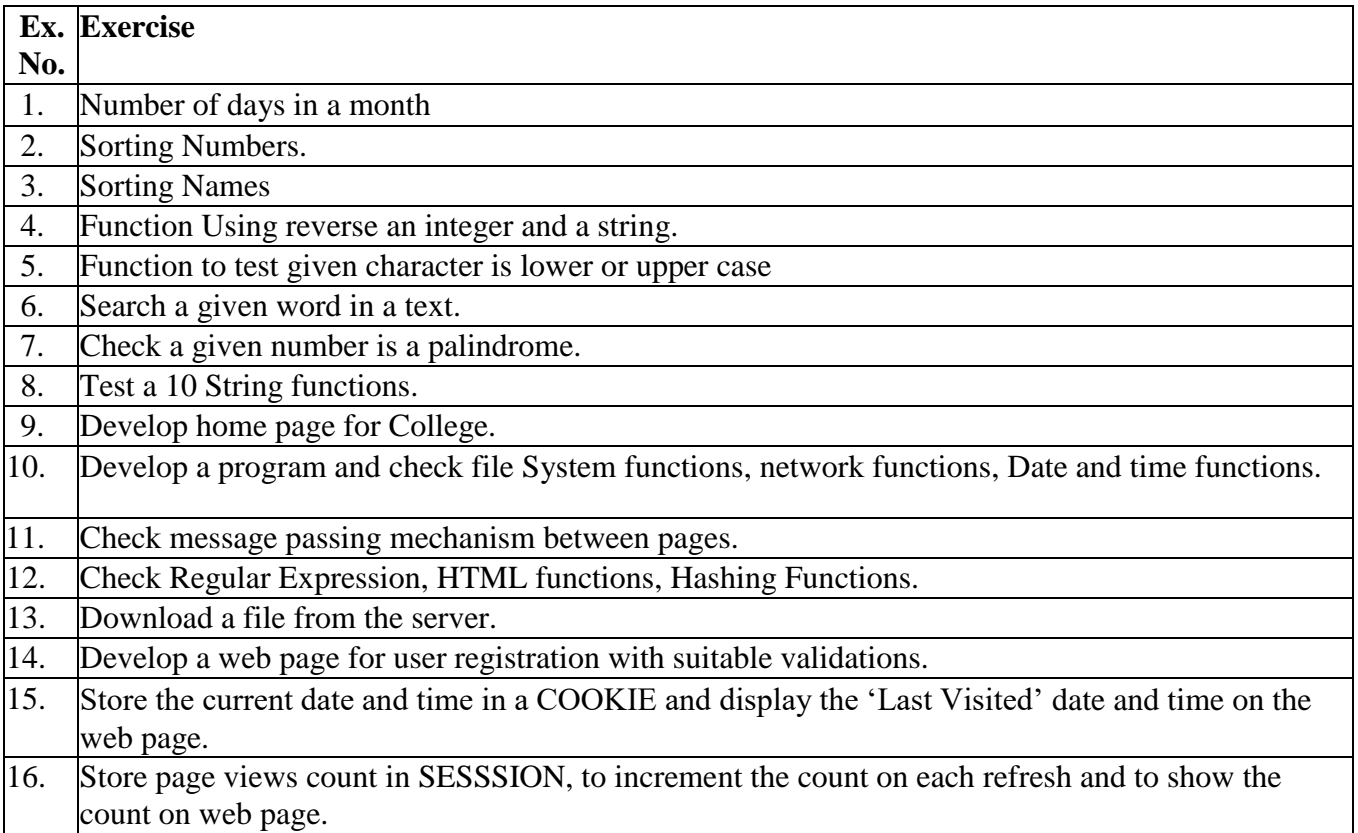

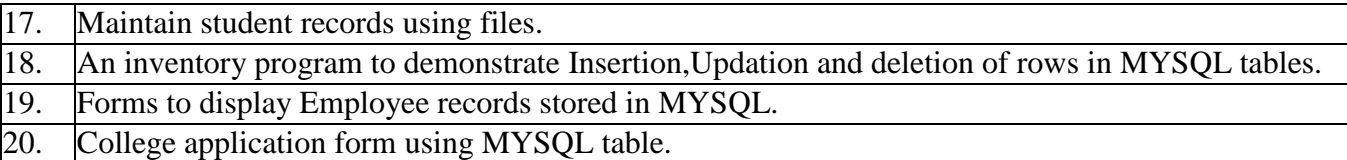

# **2.B. Topics for Self Study**

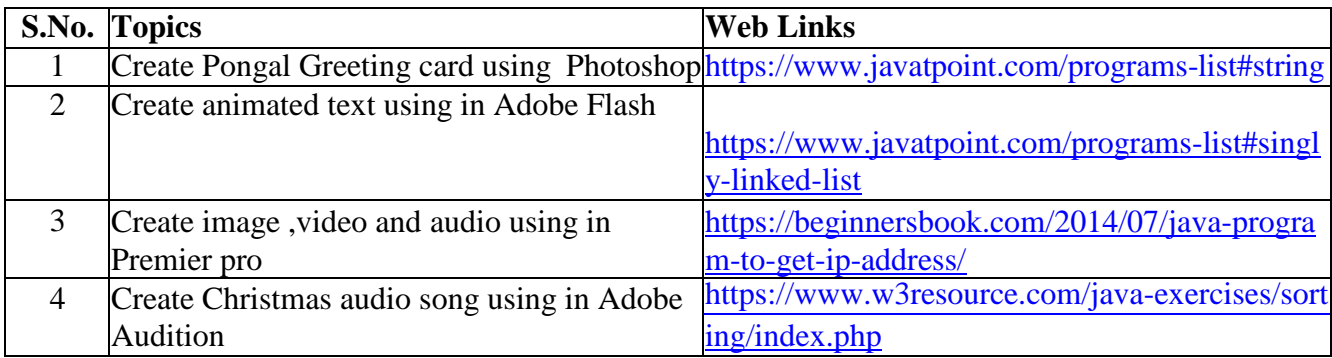

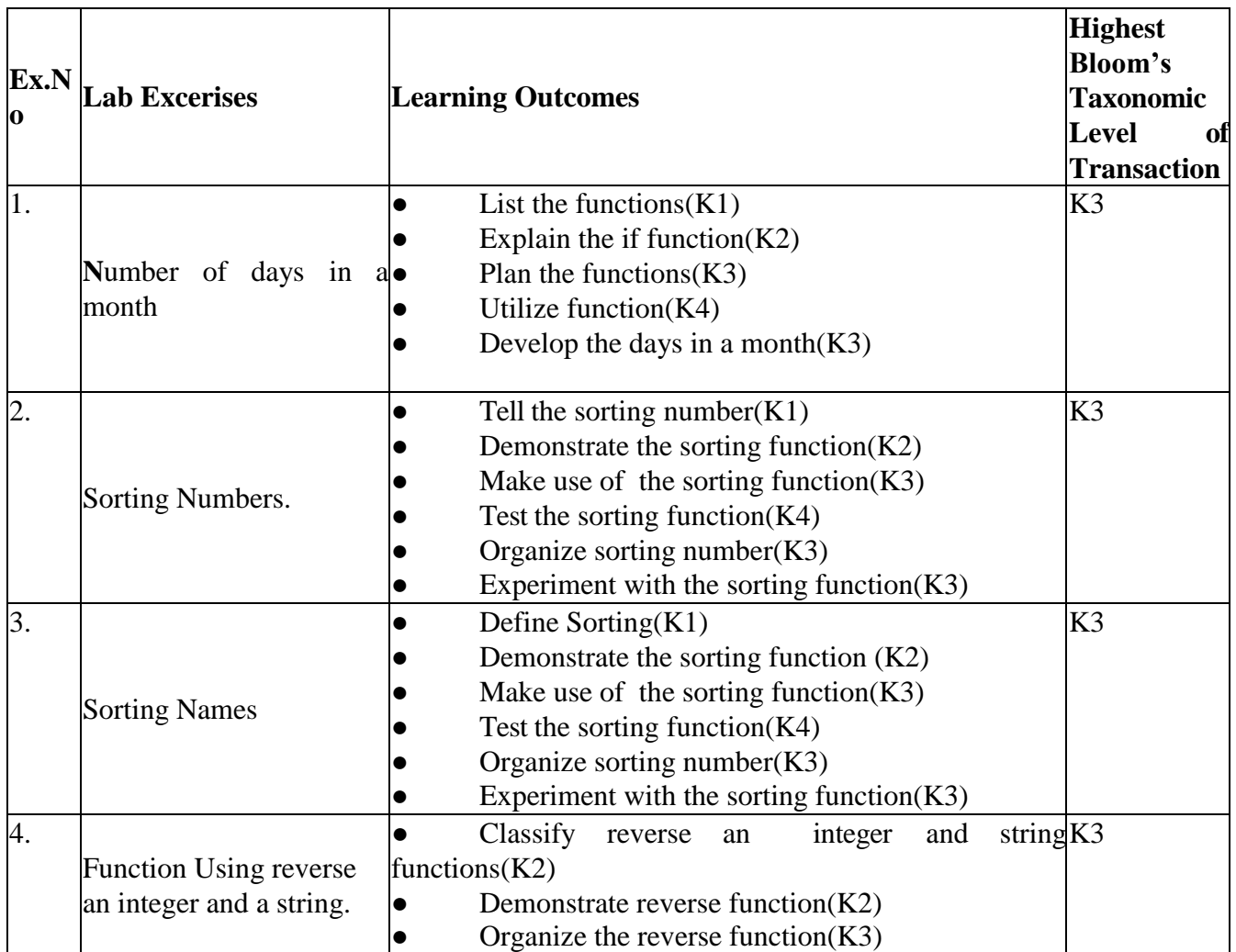

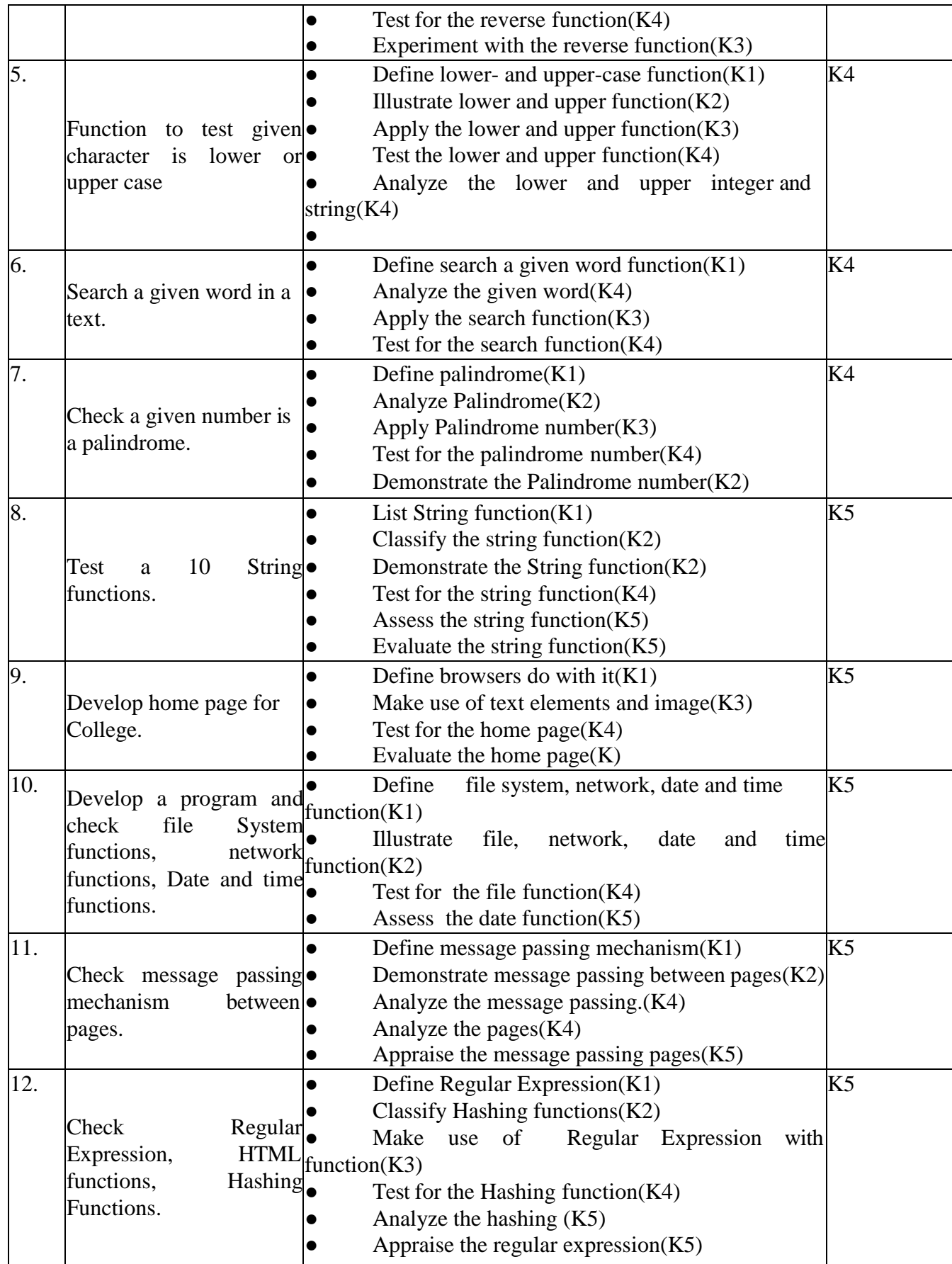

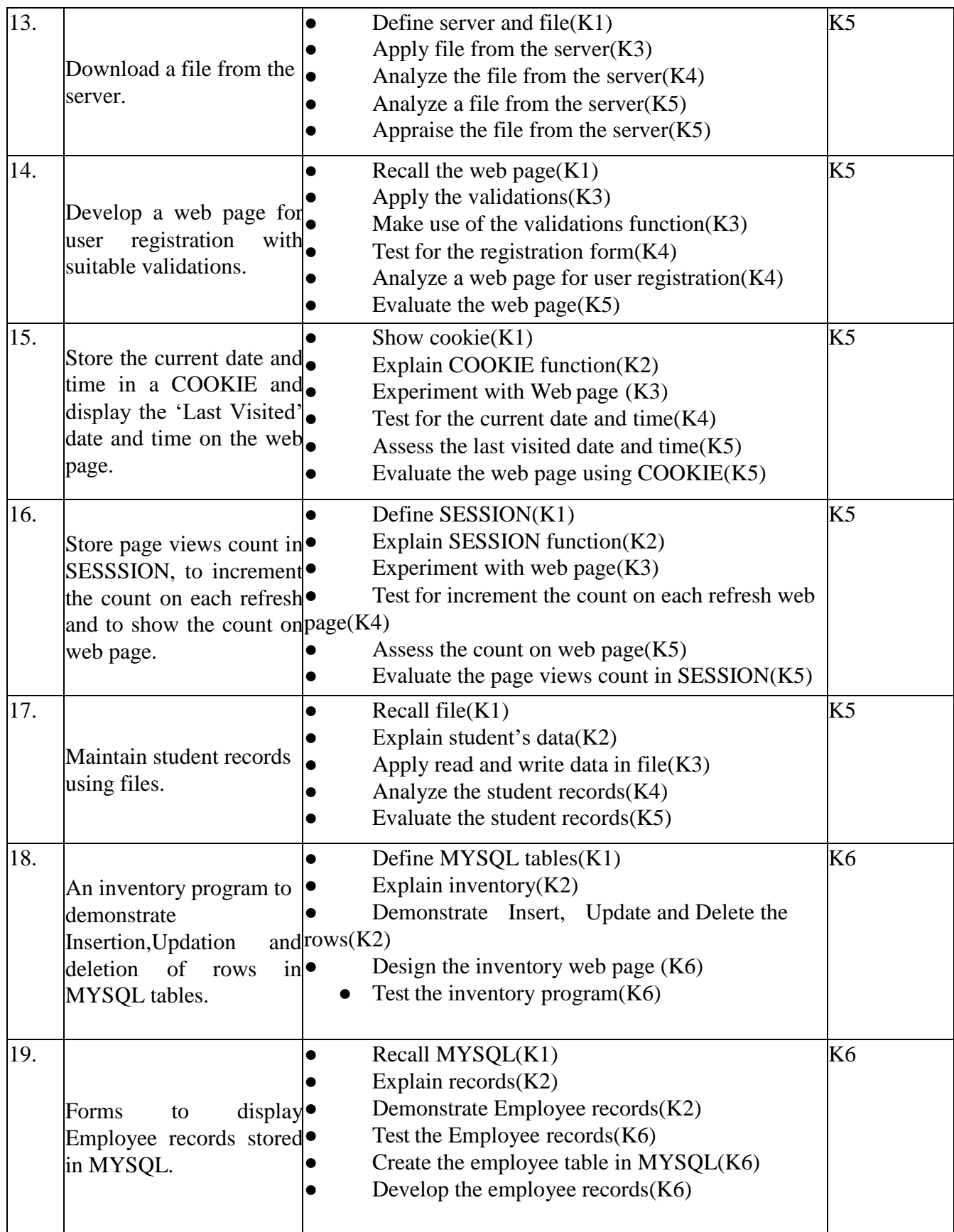

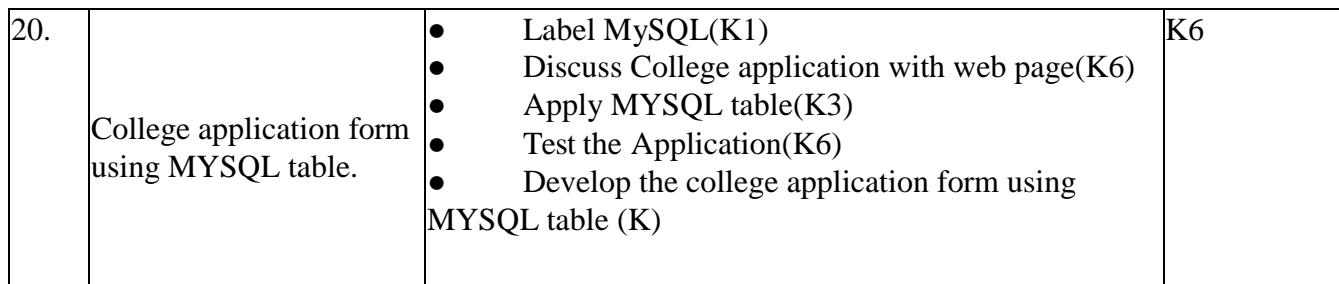

# **4. . MAPPING SCHEME FOR THE PO, PSOS AND COS**

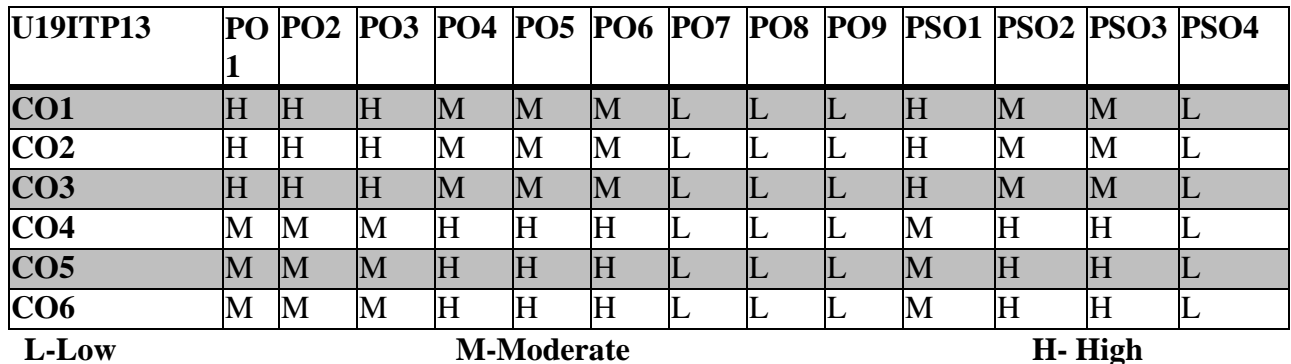

# **5. COURSE ASSESSMENT METHODS**

## **METHODS DIRECT:**

- 1. Continuous Assessment Test: T1, T2 (Practical Components): Closed Book
- 2. Cooperative Learning Report, Assignment, Group Discussion, project Report, Report, Seminar.
- 3. Pre/Post Test, Viva, Report for each Exercise.

# **INDIRECT**:

# **INFORMATION SECURITY LAB**

# **1.COURSE OUTCOMES**

## **SEMESTER: V COURSE CODE : U19ITP14 CREDITS: 6 HOURS/WEEK: 6**

After the successful completion of this course, the student will be able to

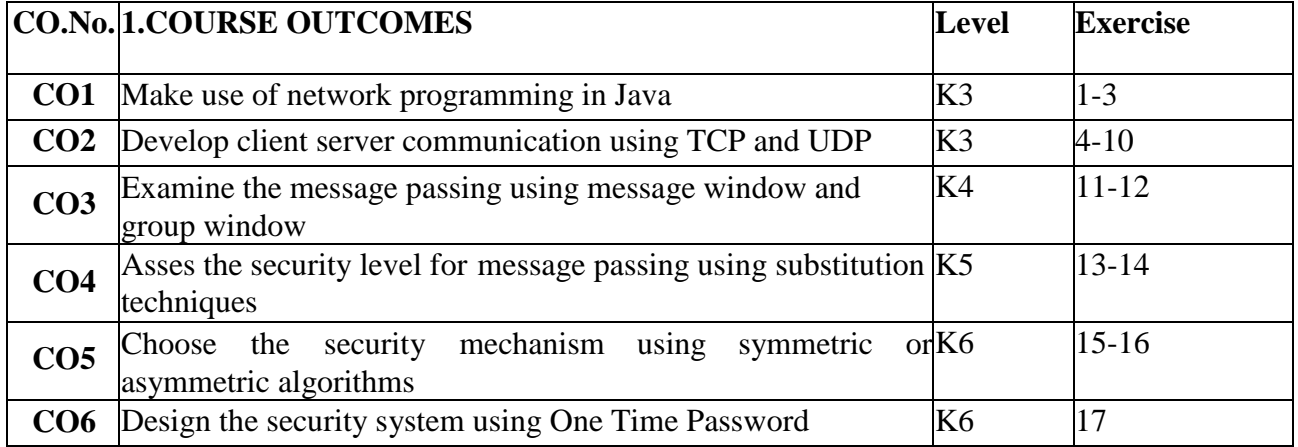

# **2.A. SYLLABUS**

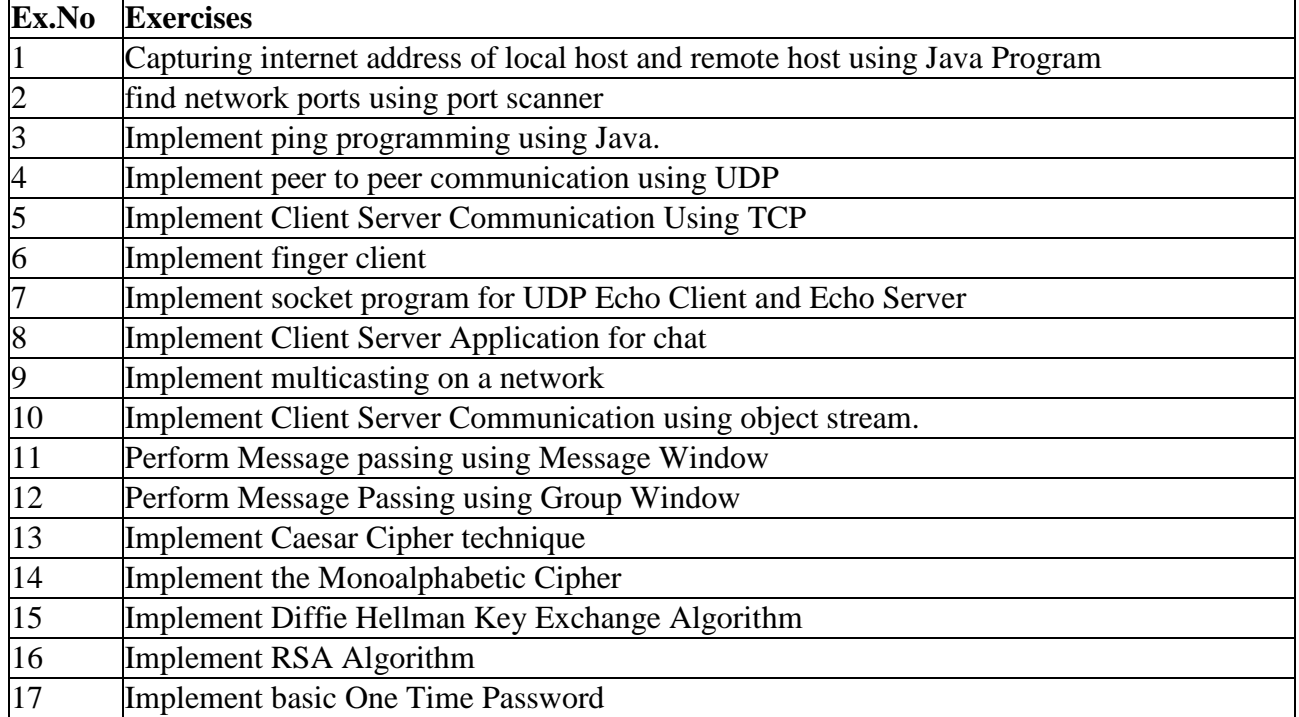

# **2.B Topics for Self Study**

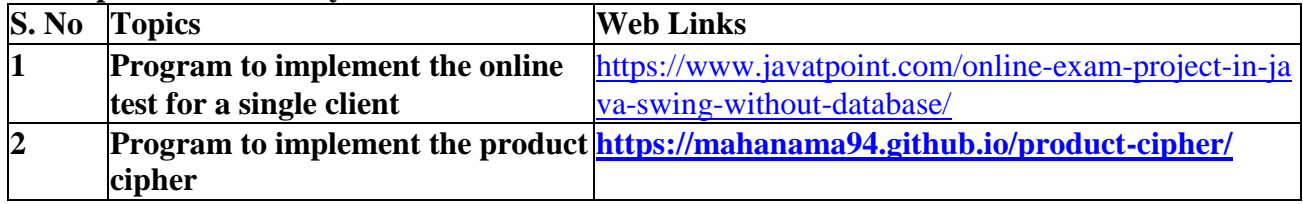

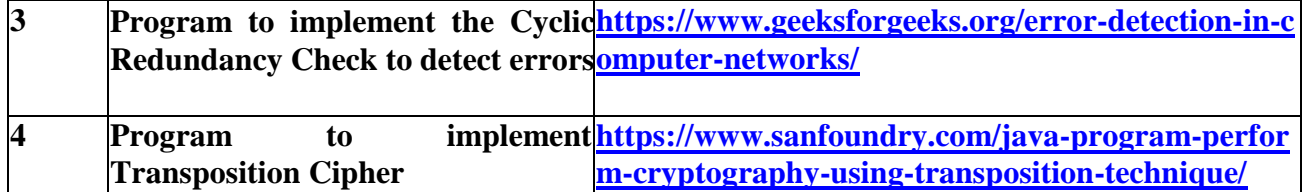

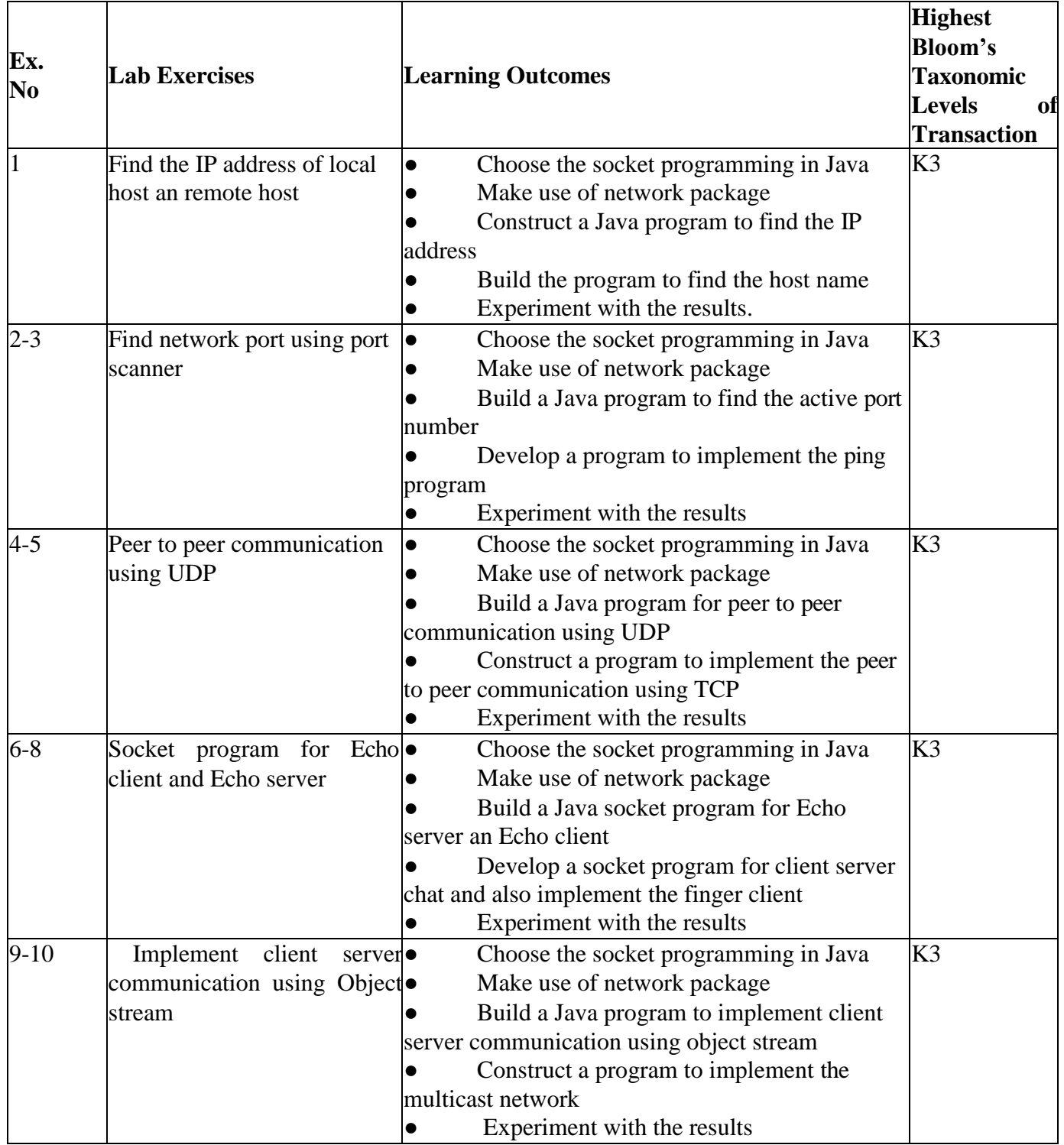

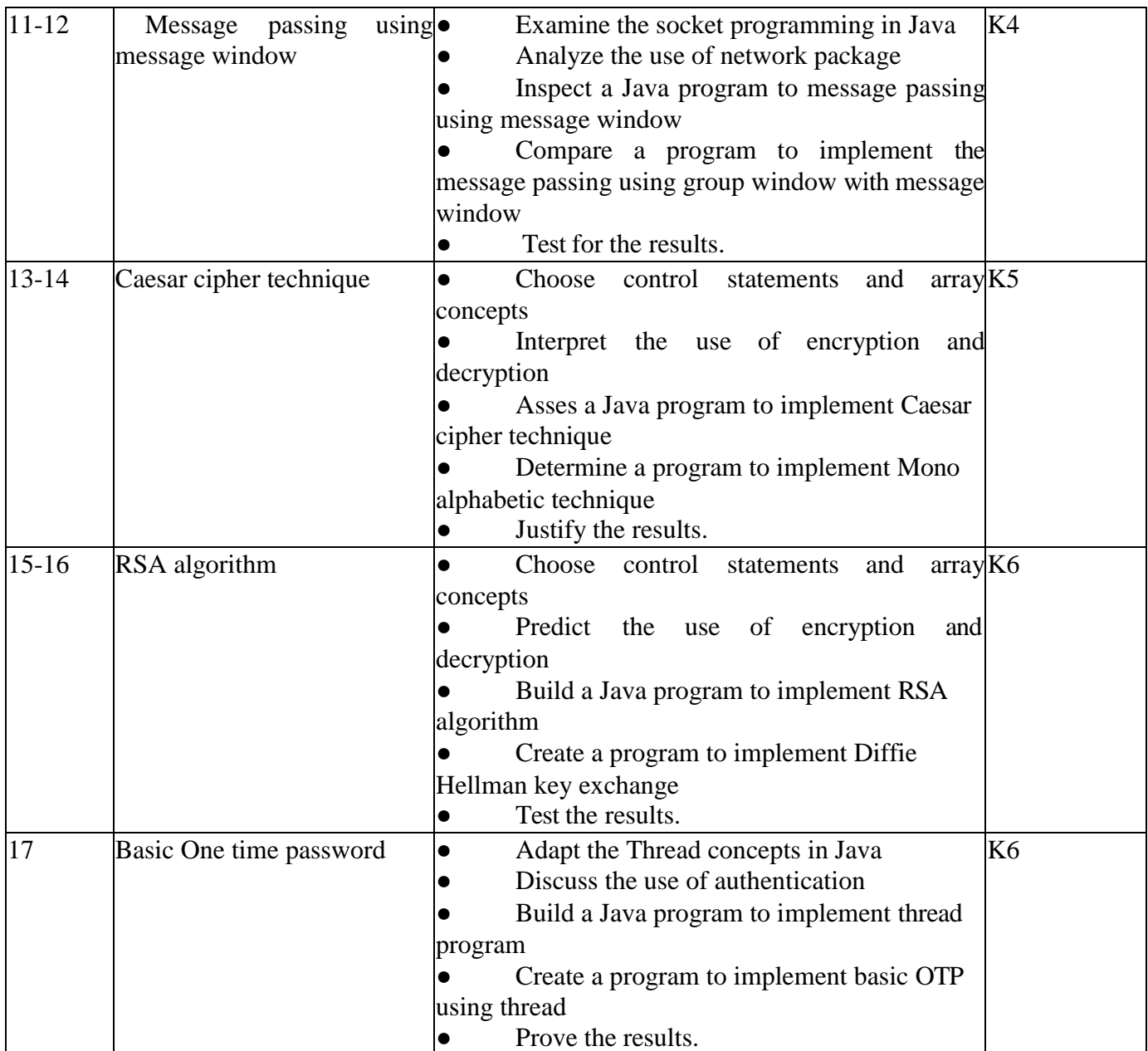

# **4.MAPPING SCHEME FOR THE PO, PSOS AND COS**

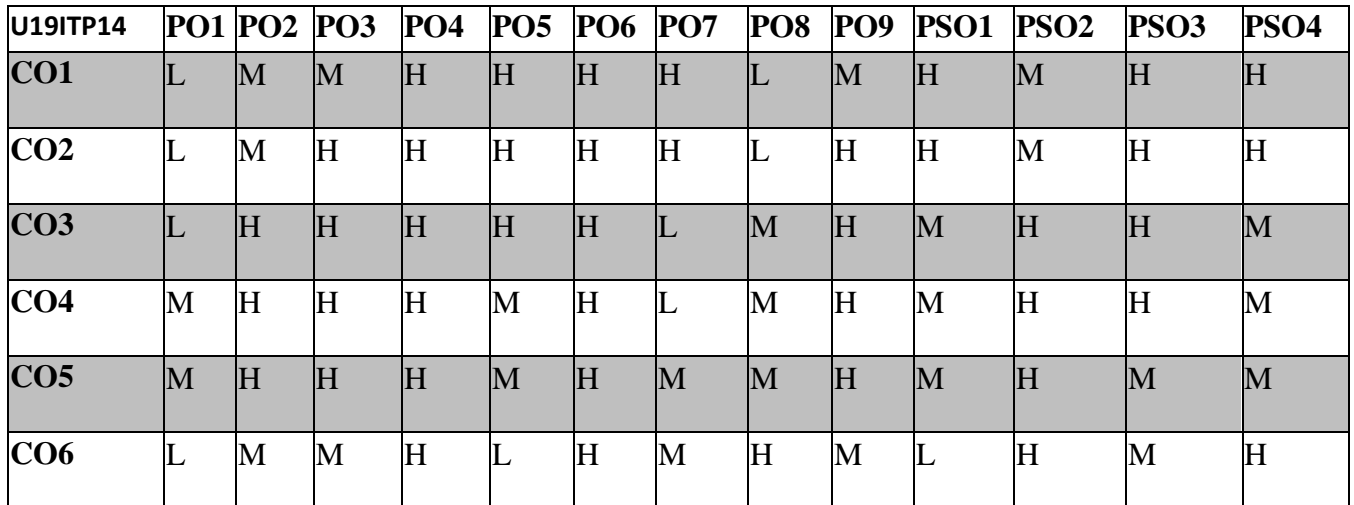

# **L-Low M-Moderate H- High**

## **COURSE ASSESSMENT METHODS DIRECT:**

1. Continuous Assessment Test T1, T2 (Practical Components): Closed Book

2. Cooperative learning report, Assignment, Group Discussion, Project Report, Field Visit Report, Seminar.

3. Pre/Post Test, Viva, Report for each Exercise.

4. Lab Model Examination & End Semester Practical Examination.

# **INDIRECT**

### **PROGRAMMING WITH PYTHON**

### **SEMESTER :VI VVVCOURSE CODE : U19IT616 CREDITS : 3 HOURS/WEEK : 4**

### **1.COURSE OUTCOMES**

After the successful completion of this course, the student will be able to

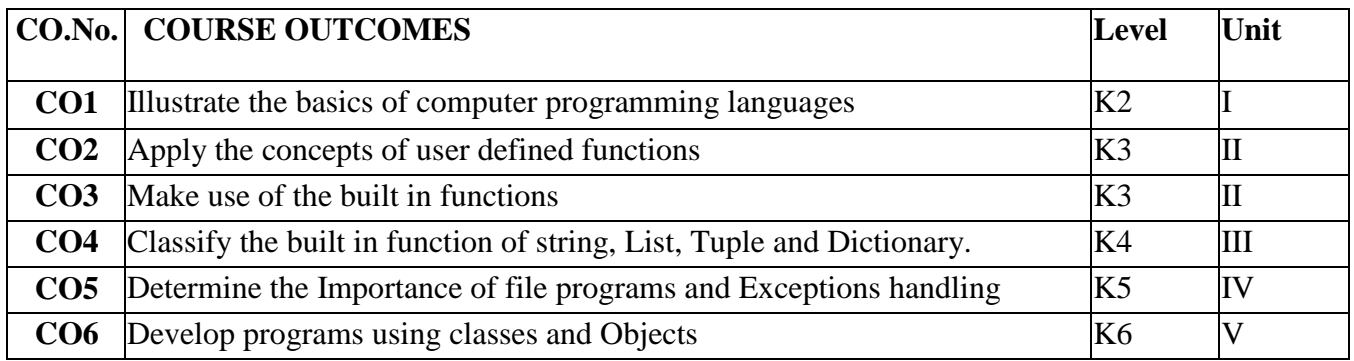

#### **2.A.SYLLABUS**

#### **UNIT – I: Introduction to Python: (12 Hours)**

Introduction to Python: Introduction – Python Overview – Getting started with python – Comments – Python Identifiers – Reserved Keywords – Variables – Standard Data Types – Operators – Standard and Expressions – String Operations – Boolean Expressions – Control Statements – Iteration – Input from Keyboard.

### **UNIT – II: Functions (12 Hours)**

Functions: Introduction – Built-in Functions – Composition of Functions – User Defined Functions – Parameters and Arguments – Function Calls – The return statement – Python Recursive functions – The anonymous functions – Writing python scripts

### **UNIT – III: Strings, Lists**, **Tuplesand Dictionaries (12 Hours)**

Strings and Lists: Strings – Compound Data type – len Function – String Slices – Strings are Immutable – String Traversal – Escape Characters – String Formatting Operator – String Formatting Functions - Lists – Values and accessing elements – Lists are Mutable – Traverse – Deleting elements from list – Built-in list operators – Built-in List methods - Tuples and Dictionaries: Tuples – Creating Tuples – Accessing values in Tuples – Basic Tuple Operations – Built-in Tuple Functions - Dictionaries.

### **UNIT – IV**:**Files and Exceptions** (**12 Hours)**

Files and Exceptions: Text Files – Opening a File – Closing a File – File Object Attributes – Reading from a file – Writing to a file – Renaming a file – Deleting a file – File related methods. - Directories – Exceptions – Built-in Exceptions – Handling Exceptions - Exception with arguments – User defined Exceptions

### **UNIT – V: Classes and Objects (12 Hours)**

Classes and Objects: Overview of OOP – Class Definition – Creating Objects – Objects as Arguments – Objects as Return values – Built-in class attributes – Inheritance – Method Overriding – Data Encapsulation – Data Hiding.

# **2.B.Topics for Self Study**

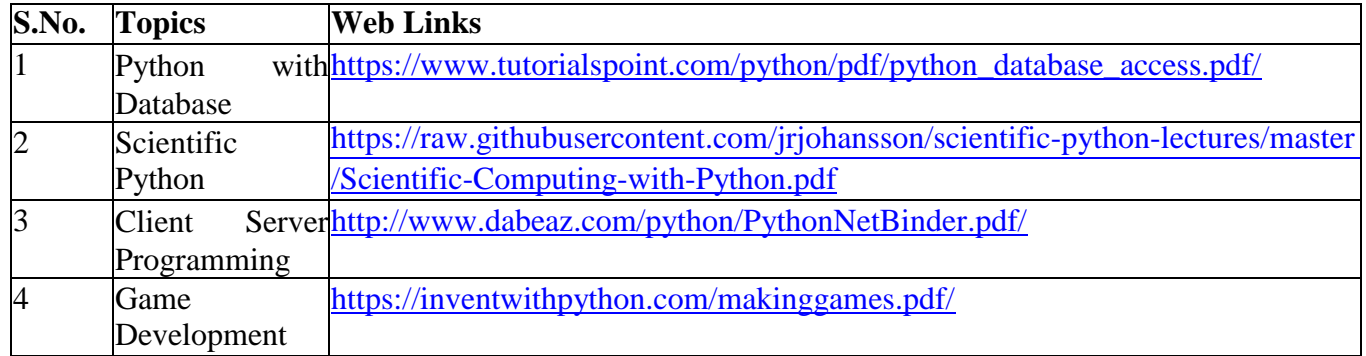

# **2.C. Text Book(s):**

1. Balagurusamy E, **"Introduction to Computing and Problem Solving Using Python"**, 1st Edition, McGraw Hill Education(India) Private Limited, 2017.

# **2.D. Reference Books:**

1. Reema Thareja, **"Python Programming using Problem Solving Approach"**, Oxford University Press, 2017.

2. Ashok Namdev Kamthane and Amit Ashok Kamthane, **"Programming and Problem Solving with Python"**, McGrawHill Education, November 2017.

3. Mark Lutz, **"Learning Python"**, O'Reilly, Shroff Publishers & Distributors Private Ltd.,June 2017.

# **2.E. Web Links:**

1. [https://www.tutorialspoint.com/python3/python\\_tutorial.pdf/](https://www.tutorialspoint.com/python3/python_tutorial.pdf/)

2. <https://nptel.ac.in/courses/106/106/106106145/>

3. <https://towardsdatascience.com/>

4. <https://www.computer-pdf.com/programming/802-tutorial-python-tutorial.html/>

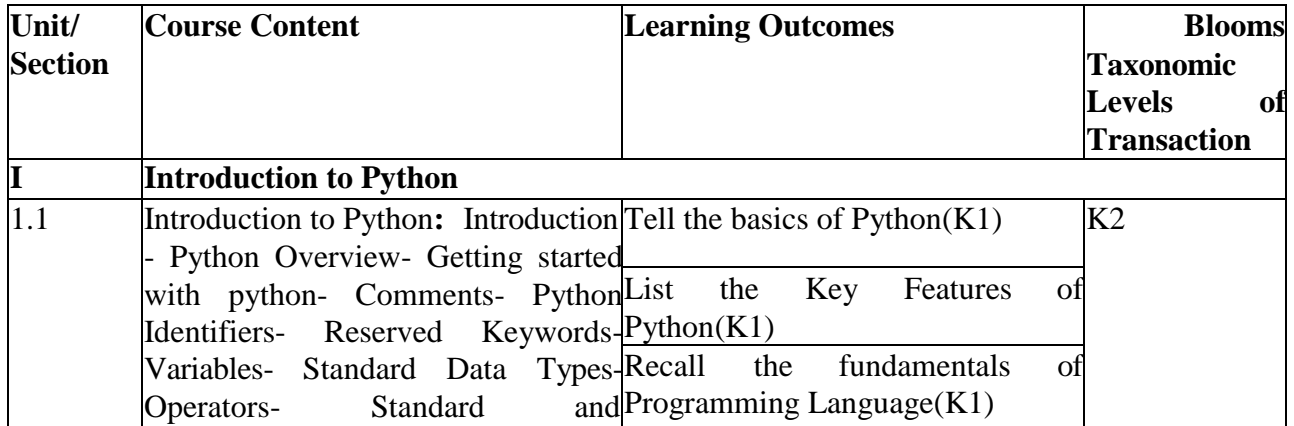

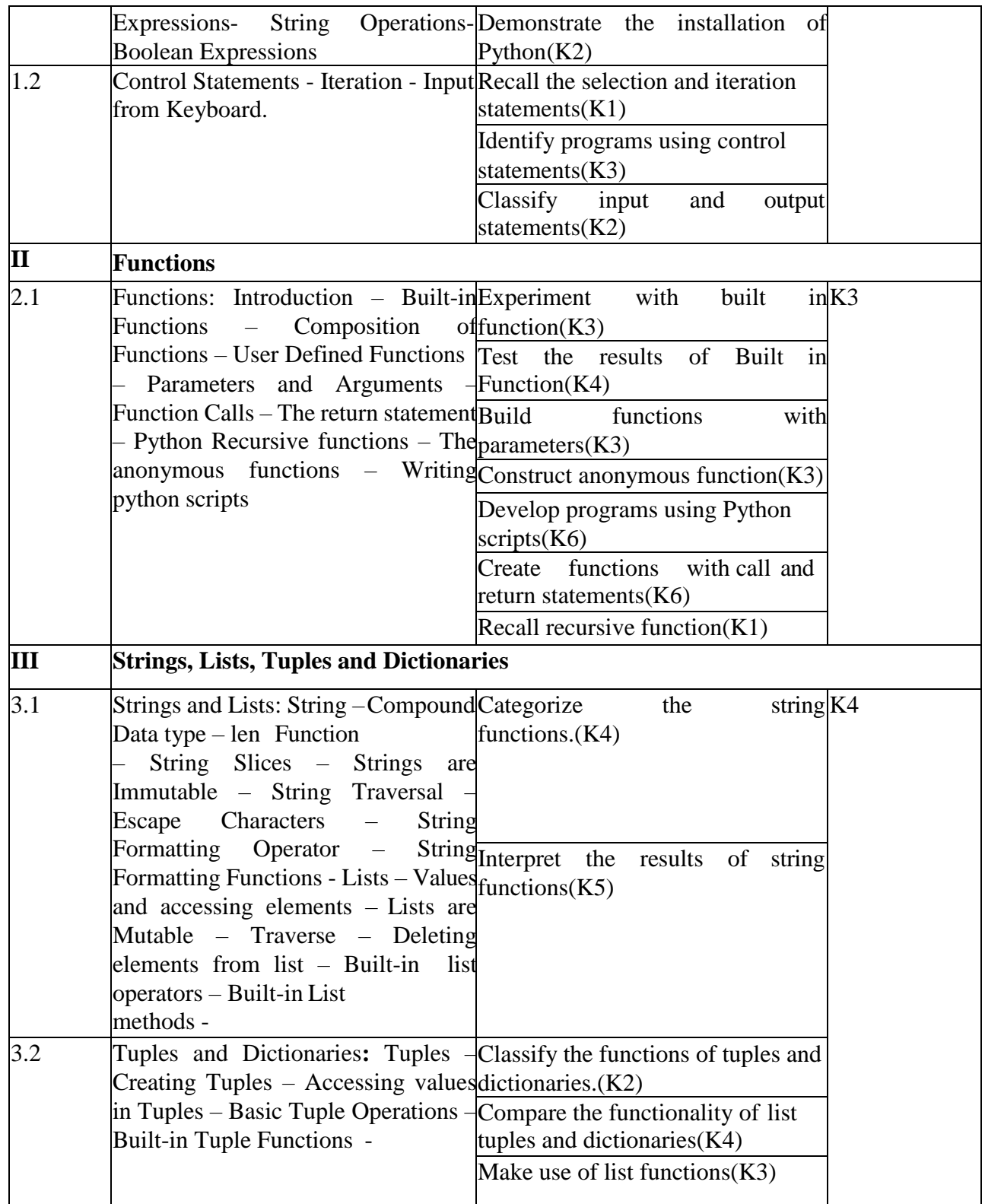

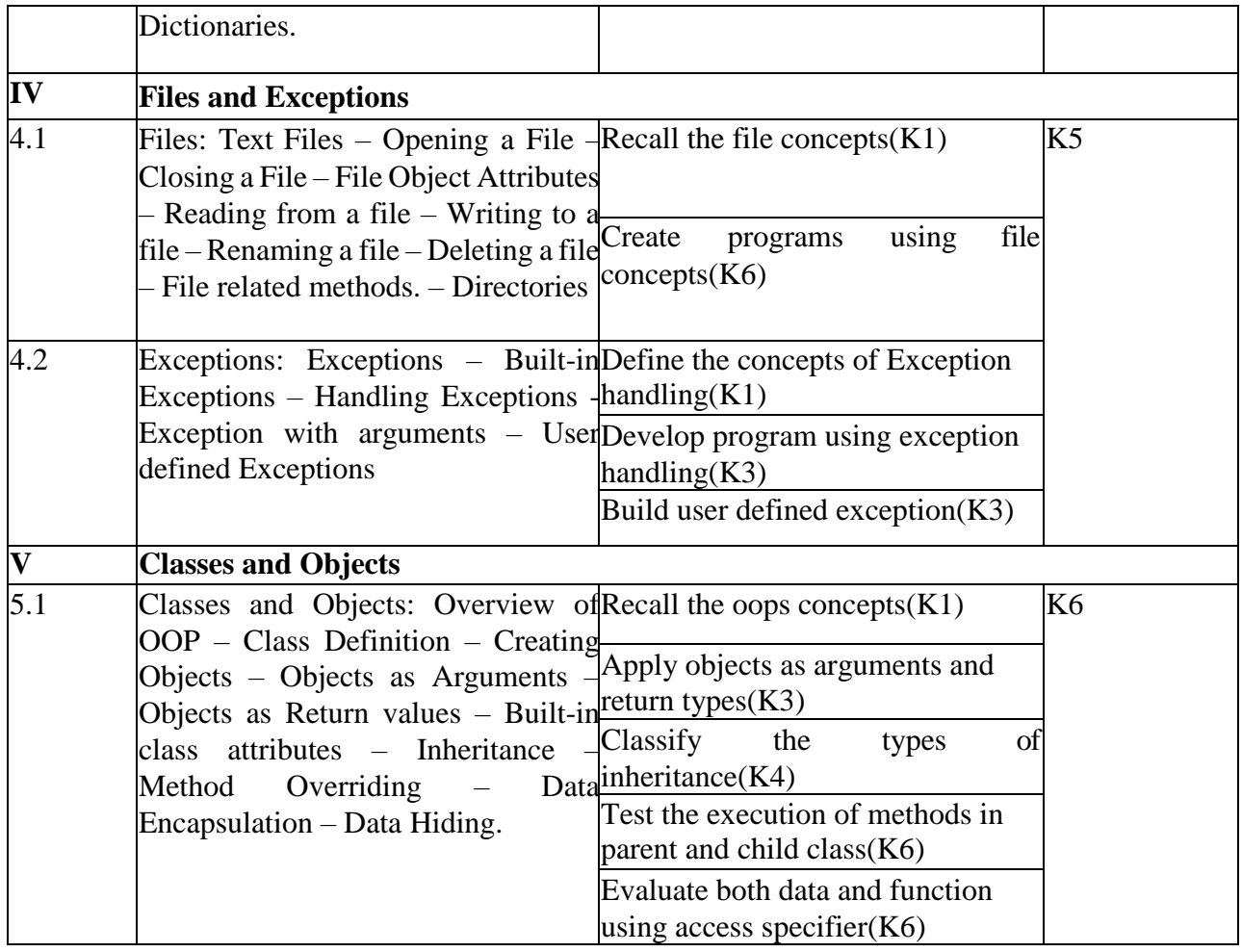

# **4. MAPPING SCHEME FOR THE PO, PSOS AND COS**

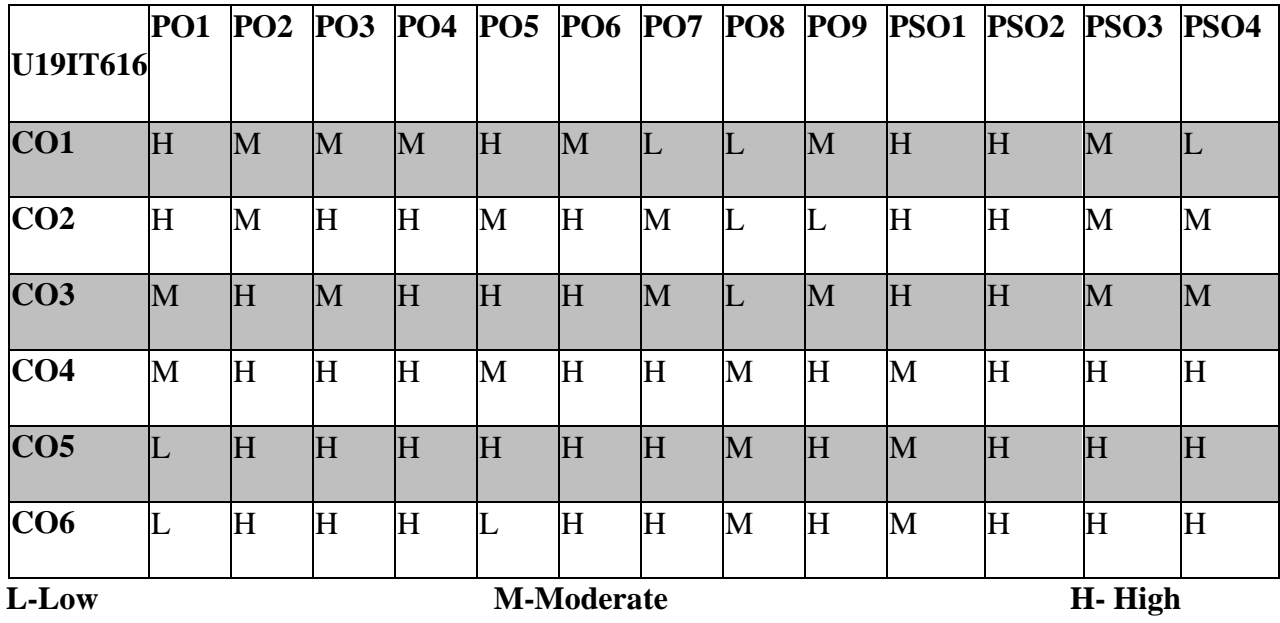

# **5. COURSE ASSESSMENT METHODS DIRECT:**

1. Continuous Assessment Test T1,T2 (Theory & Practical Components): Closed Book

2. Open Book Test.

3. Cooperative learning report, Assignment, Group Presentation, Group Discussion, Project Report, Field Visit Report, Poster Presentation, Seminar, Quiz (written).

4. Pre-Semester & End Semester Theory Examination.

# **INDIRECT**

### **INTERNET OF THINGS**

### **SEMESTER: VI COURSE CODE : U19IT617 CREDITS: 3 HOURS/WEEK: 45**

### **1.COURSE OUTCOMES**

After the successful completion of this course, the student will be able to

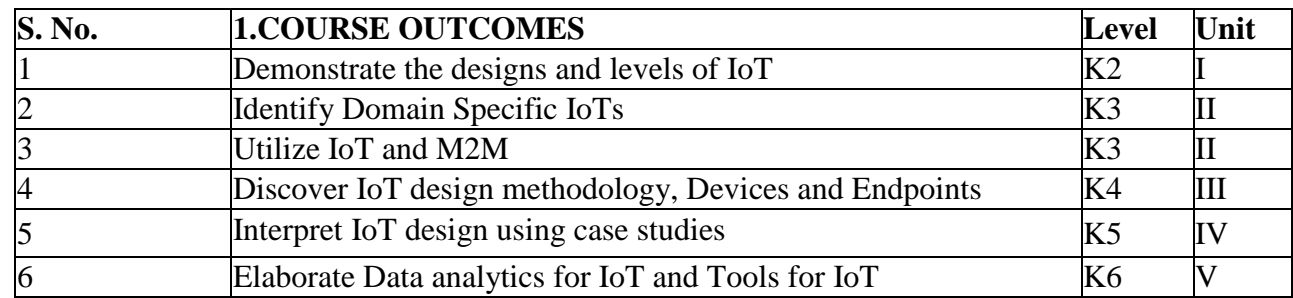

#### **UNIT – 1: Introduction to Internet of Things (9 Hours)**

Introduction – Physical Design of IoT – Logical Design of IoT – IoT Enabling Technologies – IoT Levels & Deployment Templates.

#### **UNIT - 2: Domain Specific IoTs (9 Hours)**

Introduction – Home automation – Cities – Environment – Energy – Retail – Logistics – Agriculture – Industry – Health & Lifestyle – IoT and M2M: Introduction – M2M – Difference between IoT and M2M – SDN and NFV for IoT – Software Defined Networking – Network Function Virtualization.

#### **UNIT - 3: IoT Platforms Design Methodology (9 Hours)**

Introduction – IoT Design Methodology – IoT Physical Devices and Endpoints: – What is an IoT device – Exemplary Device: Raspberry Pi – About the Board – Linux on Raspberry Pi – Raspberry Pi Interfaces

– Programming Raspberry Pi with Python – Other IoT devices.

### **UNIT - 4: Case Studies (9 Hours)**

Case Studies Illustrating IoT Design: Introduction – Home Automation – Smart Lighting – Home Intrusion Detection – Cities – Smart Parking – Environment –Weather Monitoring System – Weather Reporting Bot – Air Pollution Monitoring – Forest Fire Detection – Agriculture – Smart Irrigation – Productivity Applications.

### **UNIT - 5: Data Analytics for IoT (9 Hours)**

Introduction – Apache Hadoop – Using Hadoop MapReduce for Batch Data Analysis – Apache Oozie – Apache Spark – Apache Storm – Using Apache Storm for Real-time data analysis. Tools for IoT: Introduction – Chef – Chef case studies – Puppet – Puppet case study.

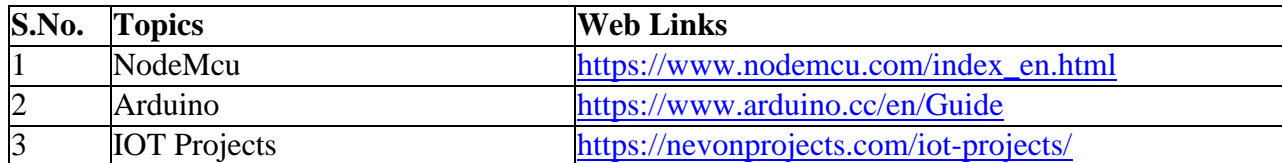

### **2.B. Topics for Self Study:**

# **2.C. Text Book(s):**

1. Arshdeep Bahga, Vijay Madisetti, **"Internet of Things – A Hands-on Approach"**, Universities Press(India) Private Limited, 2016.

# **2.D. Reference Books:**

- 1. Peter Waher**, "Learning Internet of Things"**, PACKT Publishing, 2015.
- 2. Cuno Pfister, **"Getting Started with the Internet of Things"**, O'Rielly Publication.
- 3. Francis DaCosta, **"Rethinking the Internet of Things-A Scalable Approach to Connecting**

**Everything",** Apress open publication, 2013 Edition.

# **2.E. Web Links:**

- 1. [https://www.tutorialspoint.com/internet\\_of\\_things/index.htm](https://www.tutorialspoint.com/internet_of_things/index.htm)
- 2. <https://www.edureka.co/blog/iot-tutorial/>

3. [https://www.youtube.com/watch?v=LlhmzVL5bm8&list=PL9ooVrP1hQOGccfBbP5tJWZ1hv5sI](https://www.youtube.com/watch?v=LlhmzVL5bm8&list=PL9ooVrP1hQOGccfBbP5tJWZ1hv5sIUWJl) [UWJl](https://www.youtube.com/watch?v=LlhmzVL5bm8&list=PL9ooVrP1hQOGccfBbP5tJWZ1hv5sIUWJl)

#### **Unit/ Section Course Content Learning Outcomes Highest Bloom's Taxonomic Level of Transaction I Introduction to Internet of Things** 1.1 Introduction – Physical Design of  $\bullet$ IoT – Logical Design of IoT – IoT  $\bullet$ Enabling Technologies – IoTloT Levels & Deployment of Levels Templates. Tell Introduction of IoT Demonstrate the designs of Explain IoT enabling technologies • Compare different levels and Deployment Templates of IoT  $K<sub>2</sub>$ **II Domain Specific IoTs** 2.1 Introduction – Home automation – Cities – Environment – Energy – Retail – Logistics – Agriculture – Industry – Health  $\&$ Lifestyle Applications of IoT Identify IoT in different domains • Make use of IoT in all K3 domains **IoT and M2M:** 2.2  $\qquad \qquad$  Introduction – M2M – Difference between IoT and M2M – SDN $\bullet$ and NFV for IoT – Software between IoT and M2M Defined Networking – Network Function Virtualization. ● Apply M2M in IoT • Identify the difference K3 Make use of SDN and NFV for IoT Organize SDN and NFV **III IoT Platforms Design Methodology**

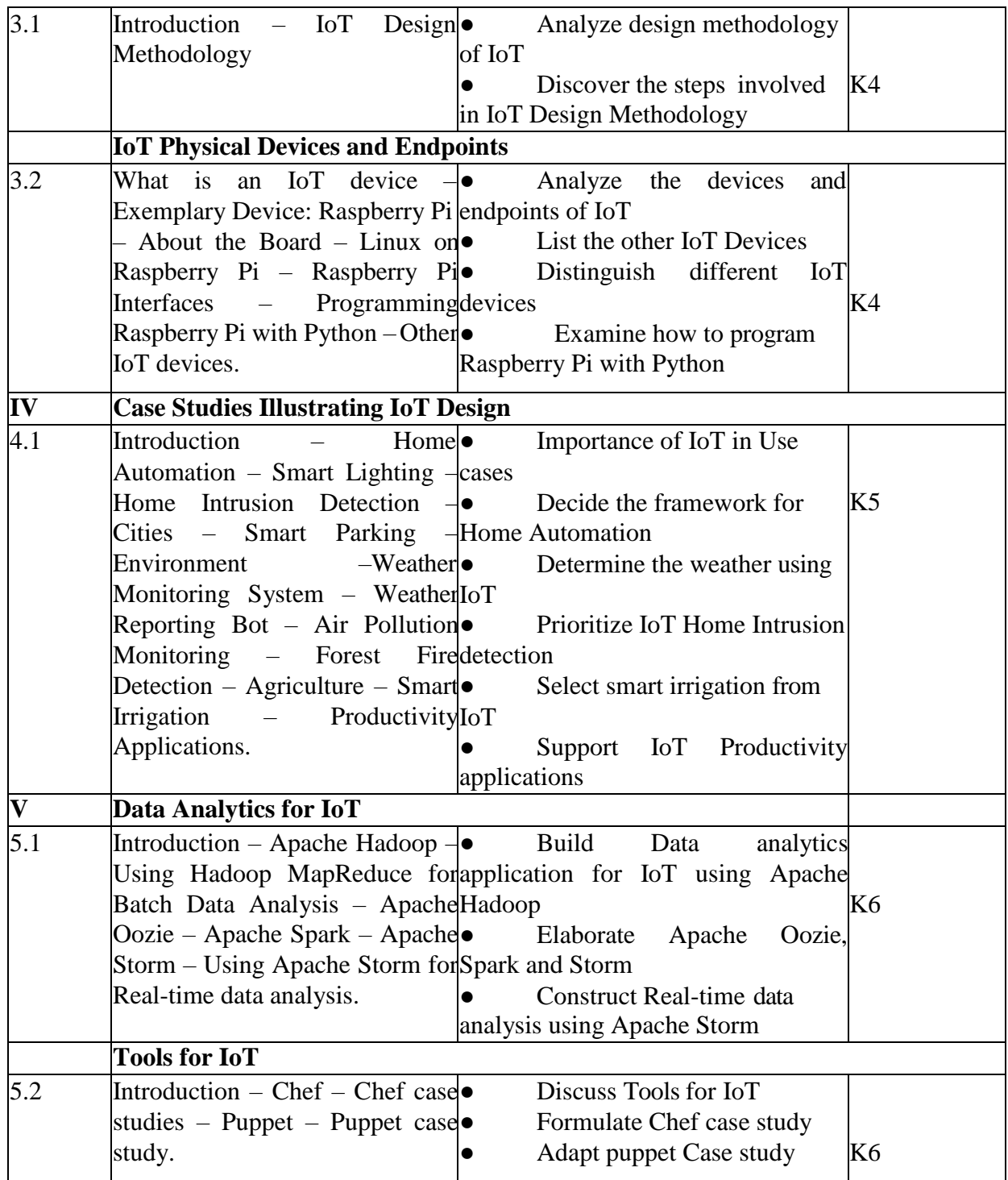

# **4. MAPPING (CO, PO, PSO)**

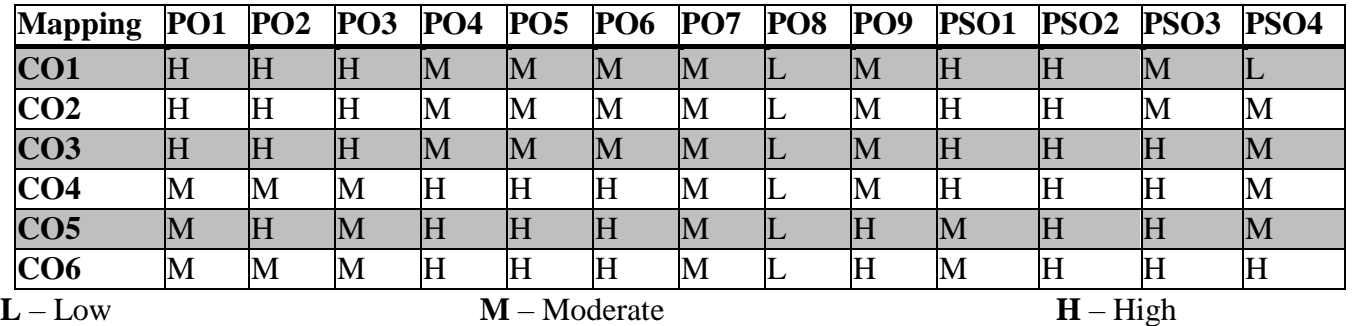

# **5. COURSE ASSESSMENT METHODS**

# **DIRECT:**

1. Continuous Assessment Test: T1, T2 (Theory & Practical Components): Closed Book

2. Open Book Test.

3. Cooperative Learning Report, Assignment, Group Presentation, Group Discussion, project Report, Field Visit Report, Poster Presentation, Seminar, Quiz (written).

4. Pre-Semester & End Semester Theory Examination

# **INDIRECT**:

### **ENTREPRENEURIAL DEVELOPMENT**

### **SEMESTER – VI COURSE CODE : U19IT618 Credits : 2 HOURS/WEEK 2**

## *Objectives :*

❖ *To understand the principles for developing Entrepreneurial Skills*

# **UNIT I (6 HOURS)**

Definition of Entrepreneur – Importance of Entrepreneurship in underdeveloped Economics – Constraints in underdeveloped Countries to Entrepreneurship – Sociological and Psychological factors of Entrepreneurship Achievement - Motivation and Methods of improving a person.

### **UNIT II (6 HOURS)**

Why and How to be an Entrepreneur? - Factors to consider when selecting a project and its location – Technical Feasibility, Market Feasibility, Importance of market survey and how to do it.

# **UNIT III (6 HOURS)**

Economic Feasibility – Planning the project – Essentials of a project report of a business – Counseling facilities available for technical training and project formulation - Choosing the scale of business.

# **UNIT IV (6 HOURS)**

Managerial skills required by entrepreneurs and methods of acquiring them – Role of management consultant – Different types of credit required by a firm, seed capital, venture capital, fixed capital, working capital, packing and export credit, and sources of these. Benefits of leasing.

Problems faced by rural Women Entrepreneurs – Emerging Trend – SHG's and KVIC's suitable for Handicapped Persons – Problems of Family Business – Prevention of Industrial Pollution of air and water around the business unit – causes and prevention of industrial sickness, Emerging trends in IT industry, BPOs / ITES/STPs.

# **TEXT BOOK**

1. P. Saravanavel, **"Entrepreneurship Development Principles, Policies and Programmes"**, Ess Pee Kay Publishing House, Chennai, 1997.

# **REFERENCE BOOKS**

1. Vasanth Desai, **"Dynamics of Entrepreneurial Development"**, Himalaya Publishing House, 2011.

2. S B Srivastavan, **"A practical guide to Industrial Entrepreneur"**, Sultan Chand & Sons, 1981. Gupta, Srinivasan, **"Entrepreneur Development"**, Sultan Chand & Sons, 2014.

### **UNIT V (6 HOURS)**

### **WEB SERVICE TECHNOLOGIES**

# **SEMESTER:VI COURSE CODE : U19IT6:2 CREDITS : 3 HOURS/WEEK : 4**

### **1.COURSE OUTCOMES**

After the successful completion of this course, the student will be able to

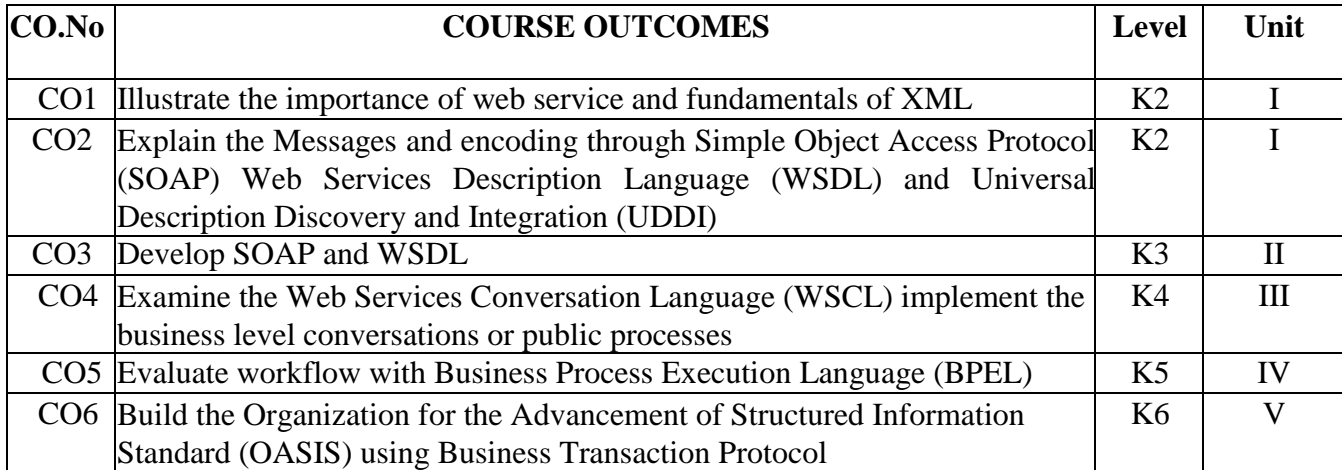

### **2.A.SYLLABUS**

### **UNIT I :Introduction (9 Hours)**

Introduction: Overview of web services – SOAP, WSDL, UDDI – Importance of Web Services – Web services and enterprises – XML Fundamentals: The Lingua Franca of Web Services – XML Documents - XML Namespaces - XML Schema - Processing XML.

### **UNIT II :SOAP and WSDL (9 Hours)**

The SOAP Model – SOAP – SOAP Messages – SOAP Encoding – SPOAP RPC – Using Alternate SOAP Encodings – Document, RPC, Literal, EnCOURSE CODE d – SOAP Web Services and the REST Architecture – Looking Back to SOAP 1.1 - WSDL – Using SOAP and WSDL .

### **UNIT III: UDDI (9 Hours)**

UDDI at a glance – UDDI Business Registry – UDDI under the covers – Accessing UDDI – How UDDI is Playing Out. Conversations: -Overview–Web Services Conversation Language– WSCL Interface Components– Relationship Between WSCL and WSDL.

### **UNIT IV:Workflow (9 Hours)**

Business Process Management–Workflows and Workflow Management System – Business Processing Language for Web Services (BPEL) Transactions: - ACID Transactions –Distributed Transactions and Two Phase Commit – Dealing with Heuristic Outcomes – Scaling Transactions to Web Services.

### **UNIT V : Transactions (9 Hours)**

OASIS Business Transaction Protocol - Other Web Service Transaction Protocols. Security : Everyday Security Basics - Security Is An End-to-End Process - Web Service Security Issues - Types of Security Attacks and Threats - Web Services Security Roadmap - WS-Security. Real World Web Service Application Development-Foundations: - Enterprise Procurement –System Functionality and Architecture – Running the EPS Application.

# **2.B. Topics for Self Study:**

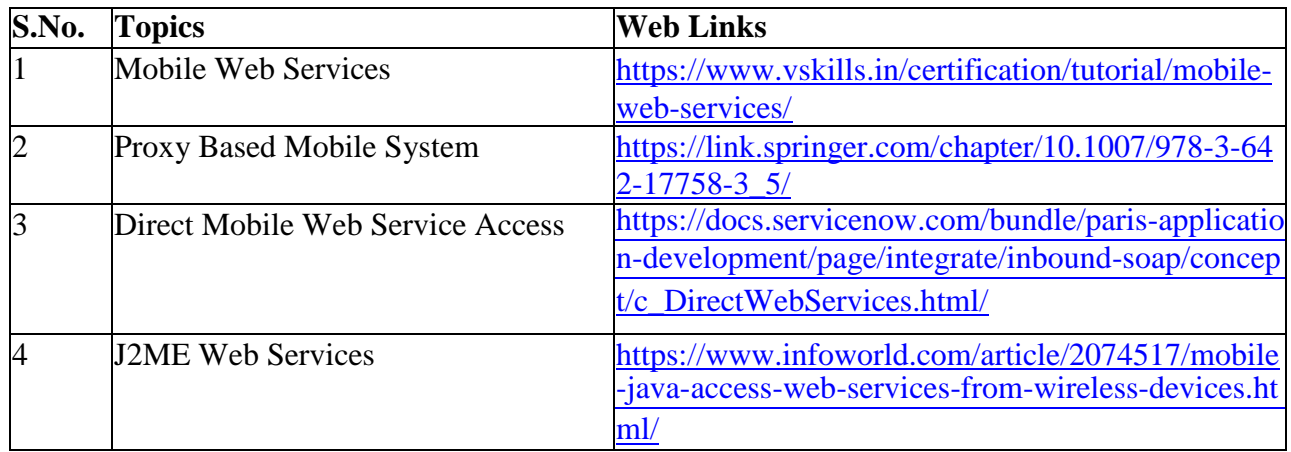

## **2. C. Text Book:**

1. Sandeep Chatterjee, James Webber, **"Developing Enterprise Web Services – An Architect's Guide",** Pearson Education, 2004.

# **2.D. Reference Book:**

1. Frank. P. Coyle, **"XML, Web Services and The Data Revolution"**, Pearson Education, 2002.

# **2.E. Web Links:**

- 1. [https://www.tutorialspoint.com/webservices/what\\_are\\_web\\_services.htm/](https://www.tutorialspoint.com/webservices/what_are_web_services.htm/)
- 2. <https://www.w3.org/DesignIssues/WebServices.html/>
- 3. [https://www.ibm.com/support/knowledgecenter/en/SSGMCP\\_5.1.0/com.ibm.cics.ts.webservices.](https://www.ibm.com/support/knowledgecenter/en/SSGMCP_5.1.0/com.ibm.cics.ts.webservices.doc/concepts/dfhws_definition.html/) [doc/concepts/dfhws\\_definition.html/](https://www.ibm.com/support/knowledgecenter/en/SSGMCP_5.1.0/com.ibm.cics.ts.webservices.doc/concepts/dfhws_definition.html/)

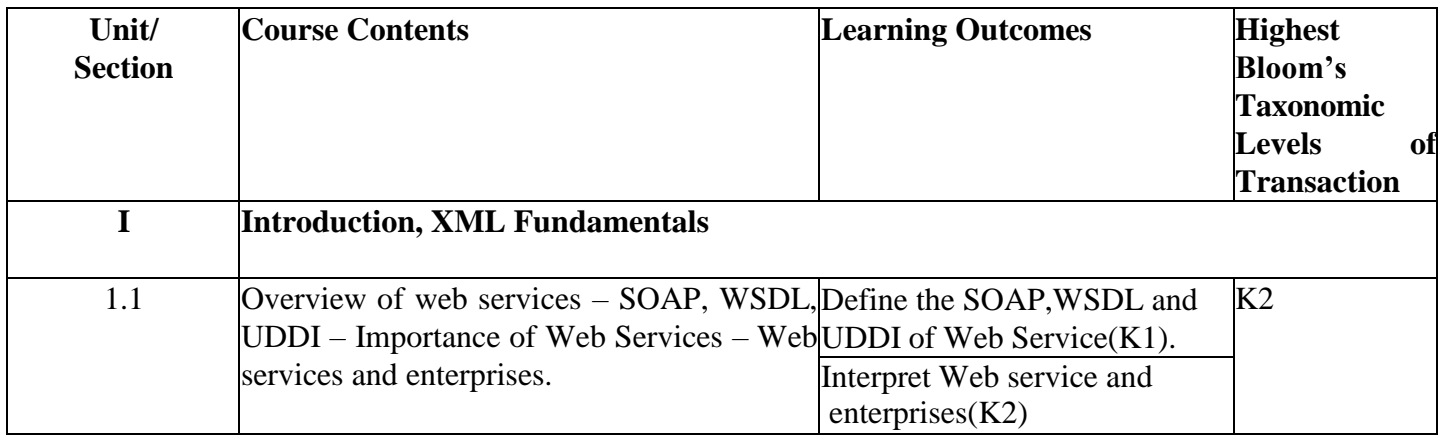

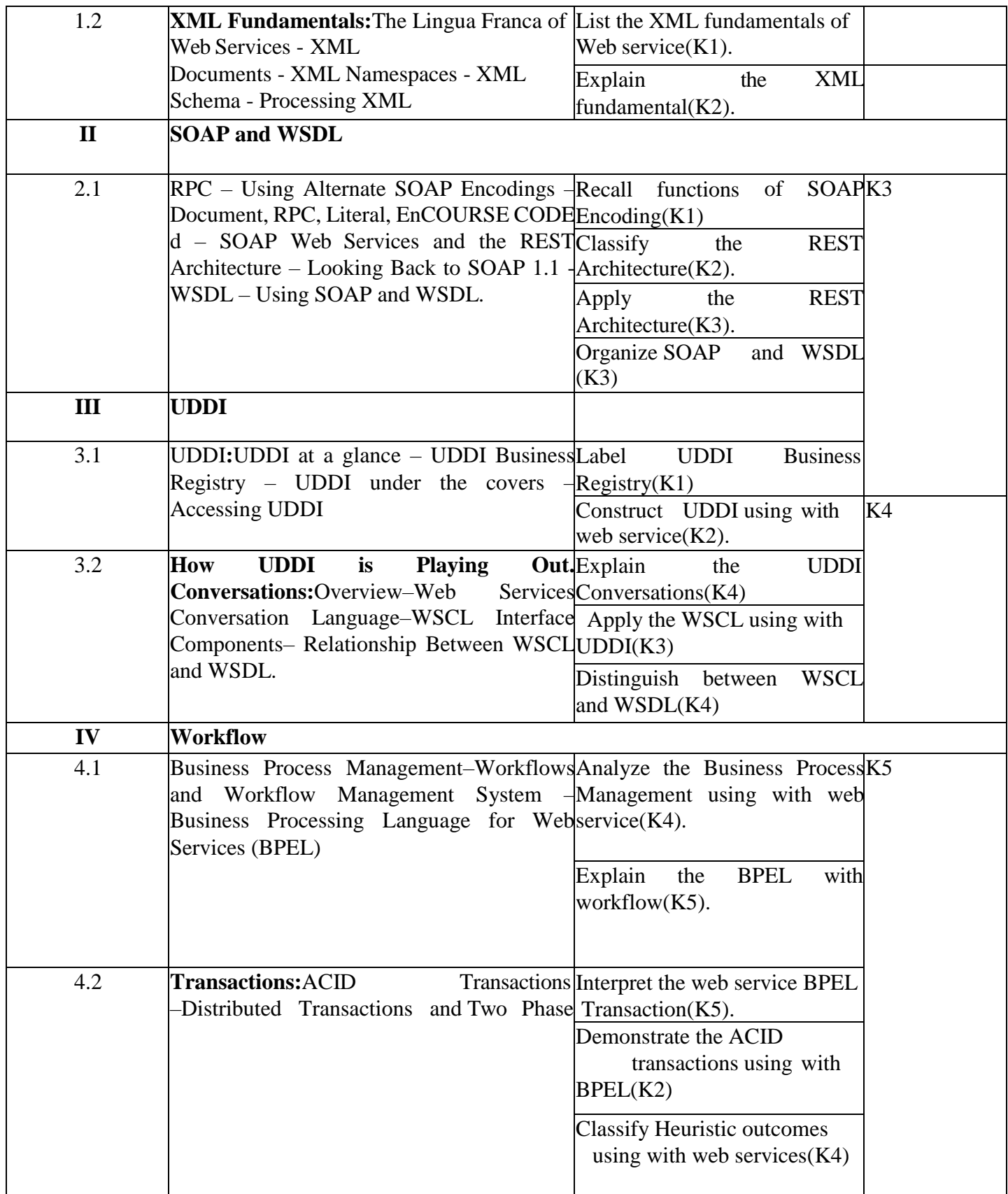

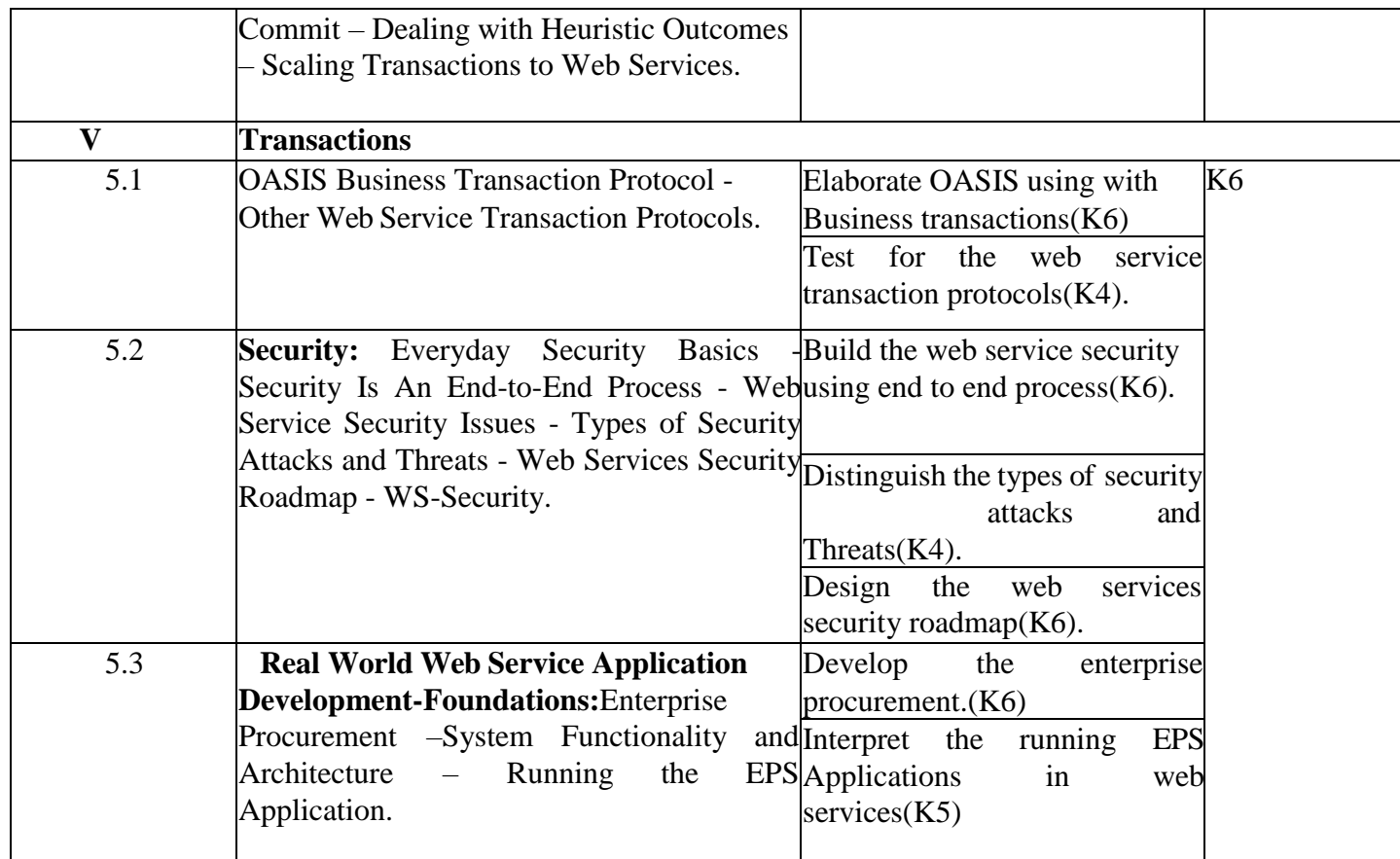

# **4. MAPPING SCHEME FOR THE PO, PSOS AND COS**

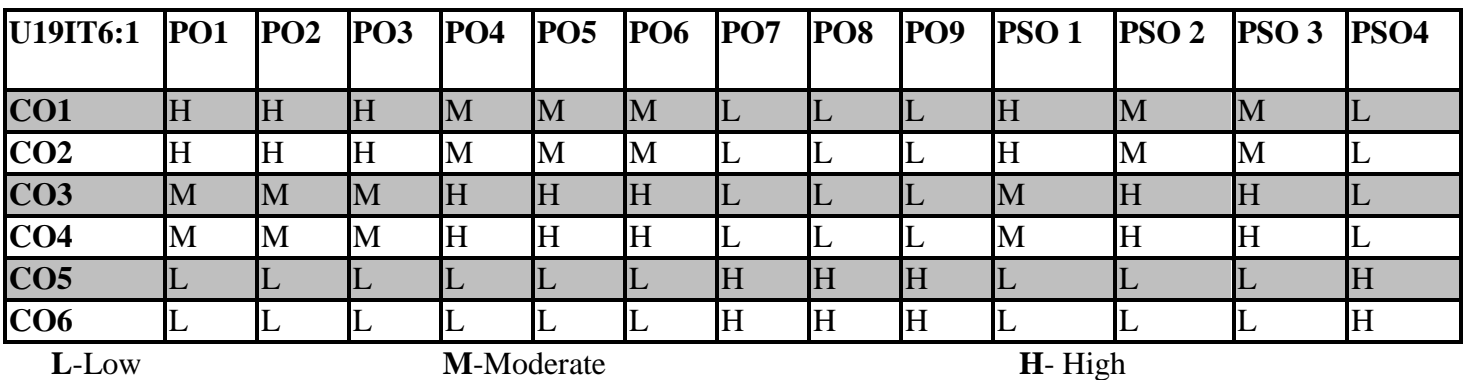

# **5. COURSE ASSESSMENT METHODS**

# **METHODS DIRECT:**

- 1. Continuous Assessment Test: T1, T2 (Theory & Practical Components): Closed Book
- 2. Open Book Test.
- 3. Cooperative Learning Report, Assignment, Group Presentation, Group Discussion, project Report, Poster Presentation, Seminar, Quiz (written).
- 4. Pre-Semester & End Semester Theory Examinat

# **INDIRECT:**

### **OPEN SOURCE TECHNOLOGIES**

### **SEMESTER:VI COURSE CODE : U19IT6:A CREDITS : 3 HOURS/WEEK: 4**

#### **1.COURSE OUTCOMES**

After the successful completion of this course the students will be able to

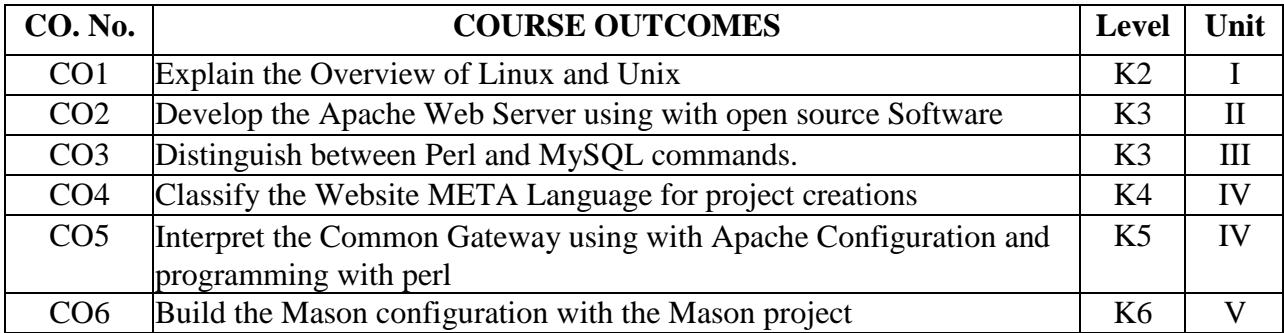

# **2.A. SYLLABUS**

#### **UNIT I : Introduction (9 Hours)**

Open Source Software – Web Explained - Working – Security – Linux: -Overview –Basic UNIX **UNIT II :Apache Web Server (9 Hours)**

Introduction – Starting, Stopping and Restarting Apache – Configuration –Securing Apache – Web Site Creation – Apache Log Files.

#### **UNIT III :Perl (9 Hours)**

Introduction – Perl Documentation – Perl Syntax Rules – Introduction to Object Oriented Programming – MySQL: - Introduction – Commands - SHOW DATABASES – CREATE DATABASES – USE –CREATE TABLE – SHOW TABLES – DESCRIBE – INSERT – SELECT – UPDATE – DELETE –

Administrative Details – Database Independent Interface – Table Joins – Loading and Dumping Database. **UNIT IV : Website META Language (9 Hours)**

Introduction – Installation – Basics – Creating a Template – Other Helpful Includes – Diversion – A Better Template – Configuring WML with .wmlrc – MACROSCreating Custom Tags – Programming COURSE CODE – eperl – Project Creation – Common Gateway Interface: - Introduction – Apache Configuration – First CGI Program – Introduction of CGI.pm – CGI.pm HTML Shortcuts – Information Received by the CGI Program - Form Widget Methods – CGI Security Considerations – die() function – mod-Perl: - Introduction – Configuration – Turning CGIs into mod-perl Programs – Pure mod-perl Programming.

#### **UNIT V : Server Side Includes (9 Hours)**

Introduction – Security Considerations – Embperl (HTML::Embperl): – Introduction – Installation – Apache Configuration – Example Program – Embperl Commands – Posted Data and %fdat – Other Embperl Variables - Embperl Project – Mason (HTML::Mason): – Introduction – Installation – Apache Configuration – Example Program – Inline Perl Sections – Handling Posted Data with % ARGS and <%args> - Mason Components – Mason Project

# **2.B. Topics for Self Study:**

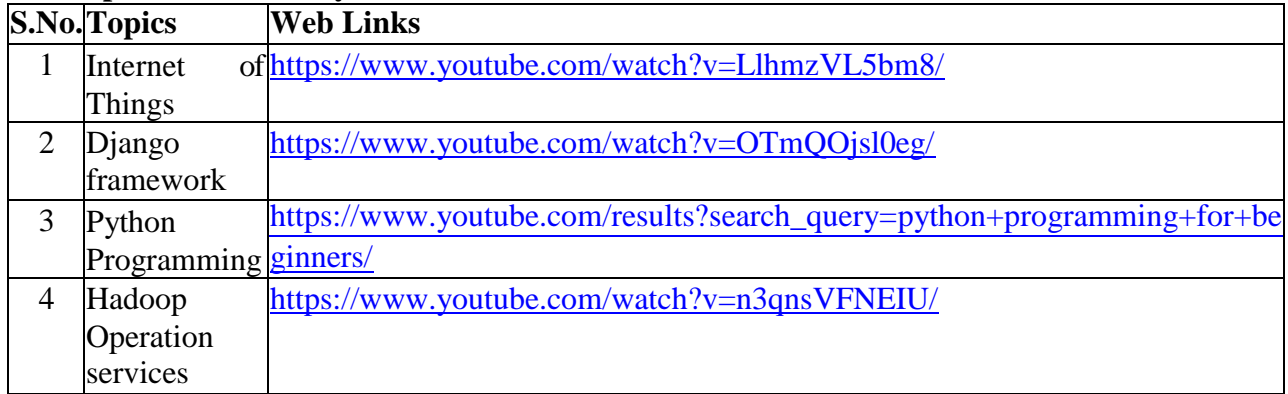

# **2. C. Text Book:**

1. James Lee and Brent Ware,**"Open Source Web Development with LAMP using Linux,Apache, MySQL, Perl and PHP**", Dorling Kindersley(India) Pvt. Ltd, 2009.

# **2. D. Reference Book:**

1. Eric Rosebrock, Eric Filson, **"Setting up LAMP: Getting Linux, Apache, MySQL, and PHP and working Together**", Published by John Wiley and Sons, 2004.

# **2.E. Web Links:**

- 1. <https://madhavuniversity.edu.in/open-source-technology.html/>
- 2. [https://hackernoon.com/10-open-source-tech-you-should-take-a-look-at-before-2020-ppho3s5](https://hackernoon.com/10-open-source-tech-you-should-take-a-look-at-before-2020-ppho3s5o%E2%80%99/)  $o'/$
- 3. [https://en.wikipedia.org/wiki/Open-source\\_software/](https://en.wikipedia.org/wiki/Open-source_software/)

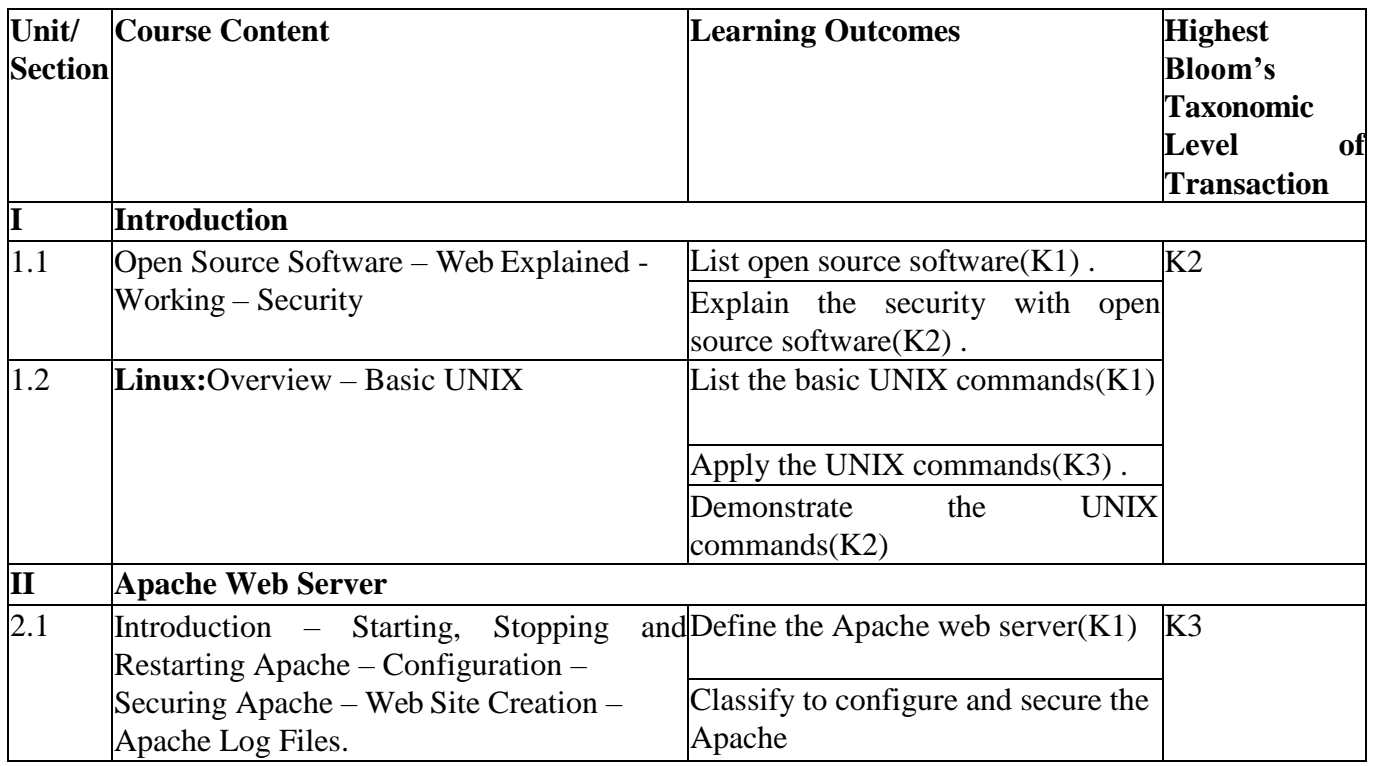

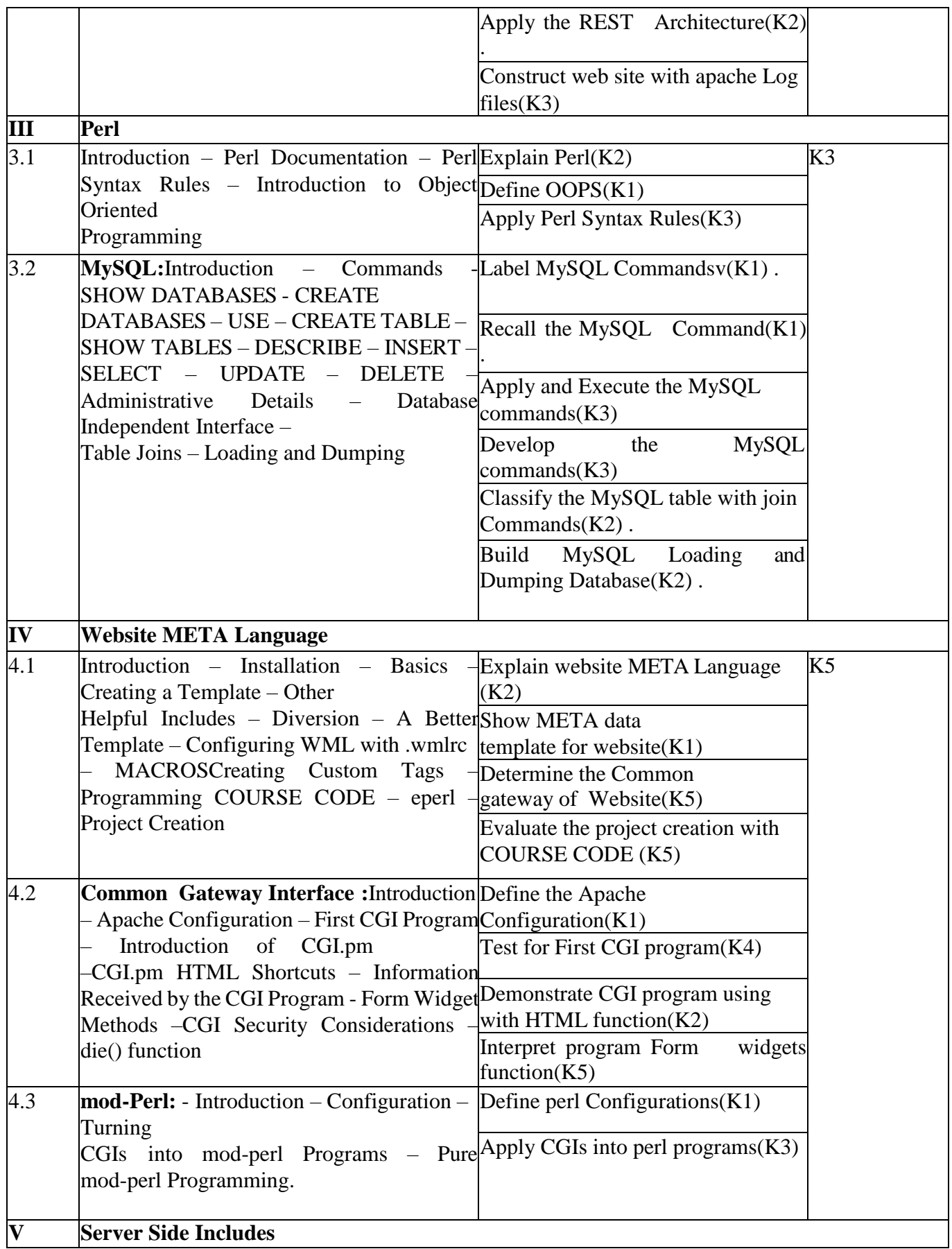
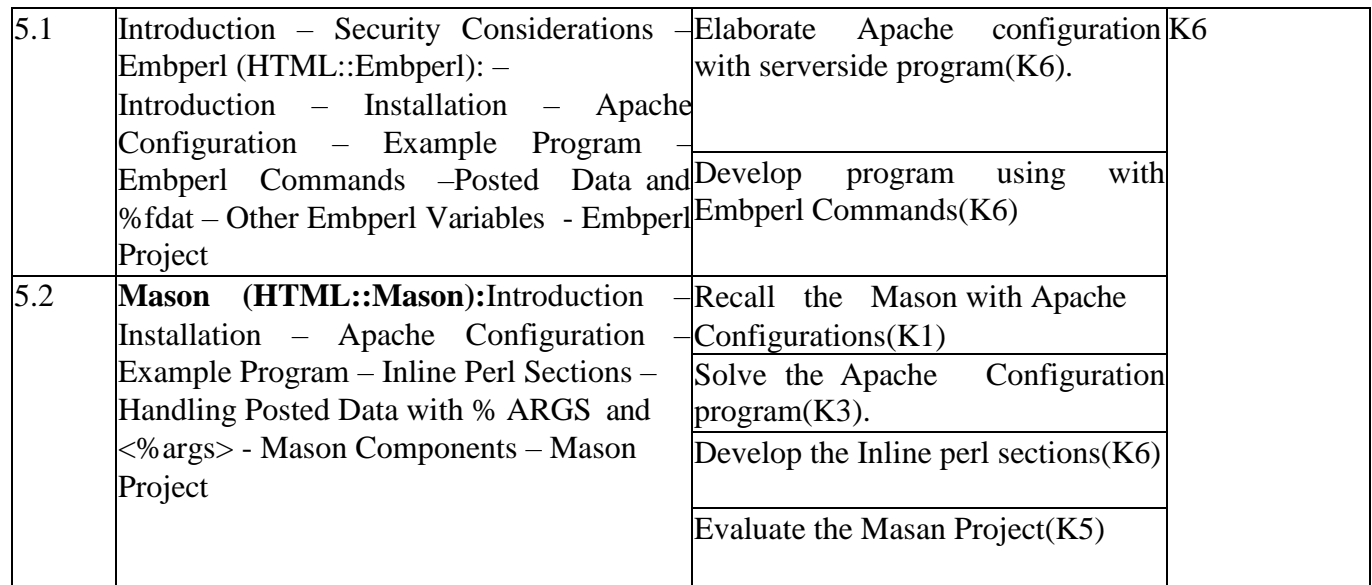

# **4. MAPPING SCHEME FOR THE PO, PSOS AND COS**

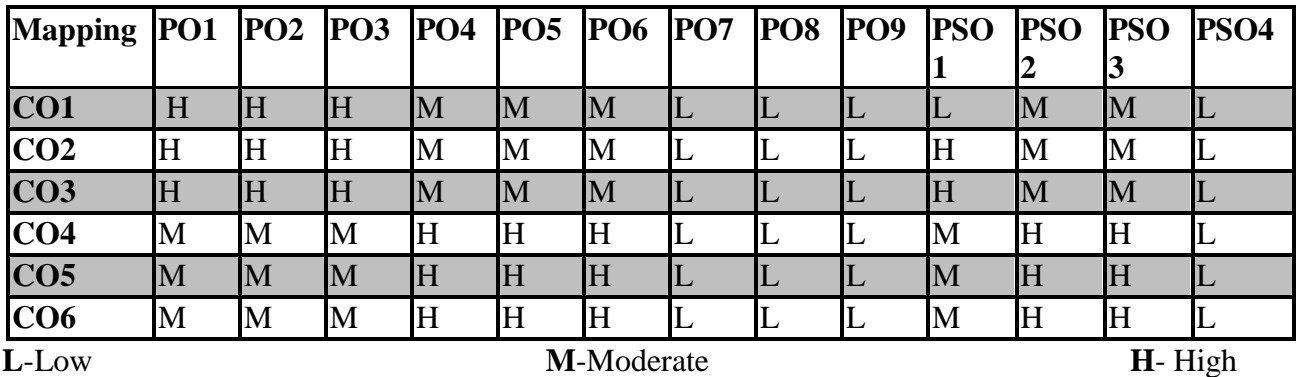

# **5. COURSE ASSESSMENT METHODS**

# **METHODS DIRECT:**

- 1. Continuous Assessment Test: T1, T2 (Theory & Practical Components): Closed Book
- 2. Open Book Test.
- 3. Cooperative Learning Report, Assignment, Group Presentation, Group Discussion, project Report, Field Visit Report, Poster Presentation, Seminar, Quiz (written).
- 4. Pre-Semester & End Semester Theory Examination

# **INDIRECT**:

### **DISTRIBUTED COMPUTING TECHNOLOGIES**

# **SEMESTER** :**VI COURSE CODE : U19IT6:B CREDITS : 3 HOURS/WEEK : 3**

### **1.COURSE OUTCOMES**

After the successful completion of this course, the student will be able to

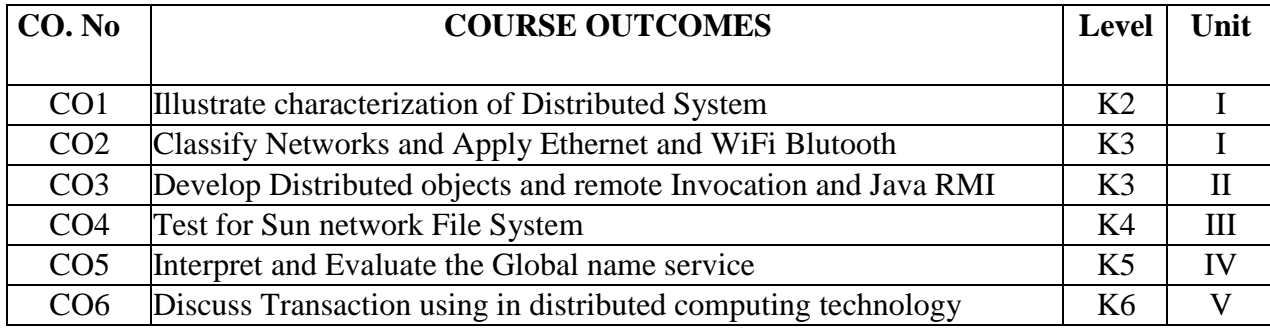

Characterization of Distributed Systems – Examples – Resource Sharing and the Web – Challenges – System Models – Architectural and Fundamental Models – Networking and Internetworking –Types of Networks – Network Principles – Internet Protocols – Case Studies: Etherent, WiFi,Bluetooth. **UNIT II (9 Hours)**

Interprocess Communication – The API for the Internet Protocols – External Data Representation and Marshalling – Client– Server Communication – Group Communication – Case Study –Distributed Objects and Remote Invocation – Communication between Distributed Objects –Remote Procedure Call – Events and Notifications– Case Study: Java RMI

# **UNIT III (9 Hours)**

The OS Layer – Protection – Processes and Threads – Communication and Invocation – OS Architecture – Security – Security Techniques – Cryptographic Algorithms – Digital Signatures –Cryptography Pragmatics – Case Studies – Distributed File Systems – File Service Architecture –Sun Network File System.

### **UNIT IV (9 Hours)**

Name Services – Domain Name System – Discovery Services – Case Study: Global Name Service ,X.500 Directory Service – Clocks , Events and Process States – Synchronizing Physical Clocks –Logical Time and Logical Clocks – Global States – Distributed Debugging – Distributed Mutual Exclusion – Elections – Multicast Communication.

### **UNIT V (9 Hours)**

Transactions – Nested Transactions – Locks – Optimistic Concurrency Control – Timestamp Ordering – Comparison – Flat and Nested Distributed Transactions – Atomic Commit Protocols –Concurrency Control in Distributed Transactions – Distributed Deadlocks – Transaction Recovery – Replication and Distributed Multimedia Systems.

# **2.B. Topics for Self Study:**

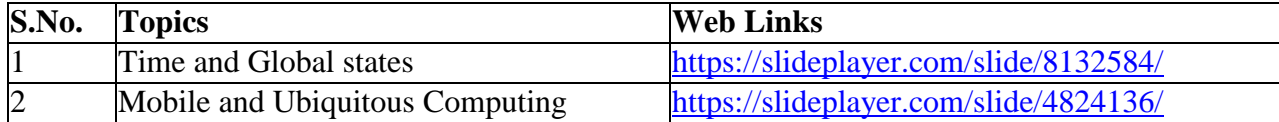

### **UNIT I (9 Hours)**

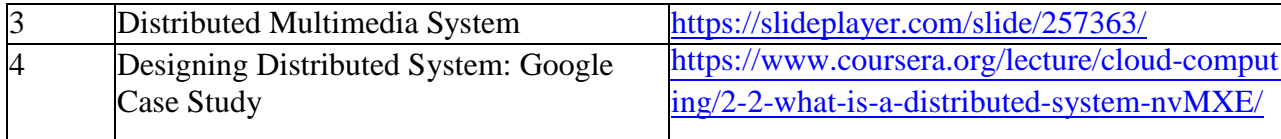

# **2.C. Text Book:**

1. George Coulouris, Jean Dollimore, Tim Kindberg, **"Distributed Systems Concepts and Design"**, 4 th Edition, Pearson Education, 2009.

# **2.D. Reference Books:**

- 1. Albert Fleishman**, "Distributed Systems Software Design and Implementation"**, Springer Verlag, 2004.
- 2. M. L .Liu, **"Distributed Computing Principles and Applications"**, Pearson Education, 2004.

# **2. E. Web Links:**

- 1. <https://www.springer.com/gp/book/9783642786143/>
- 2. [https://rancher.com/blog/2019/considerations-when-designing-distributed-systems](https://rancher.com/blog/2019/considerations-when-designing-distributed-systems/) /
- 3. <https://www.hpcs.cs.tsukuba.ac.jp/~tatebe/lecture/h23/dsys/dsd-tutorial.html>

# **3. SPECIFIC LEARNING OUTCOMES(SLO)**

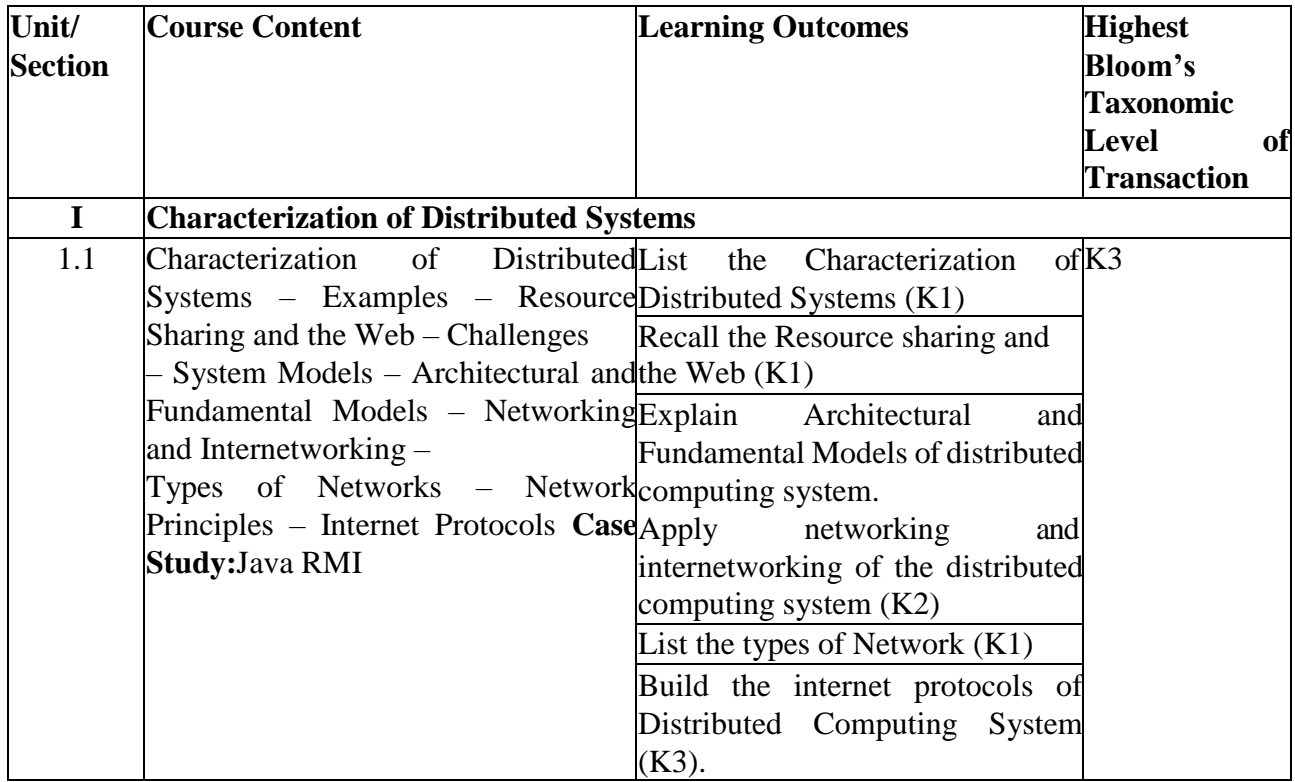

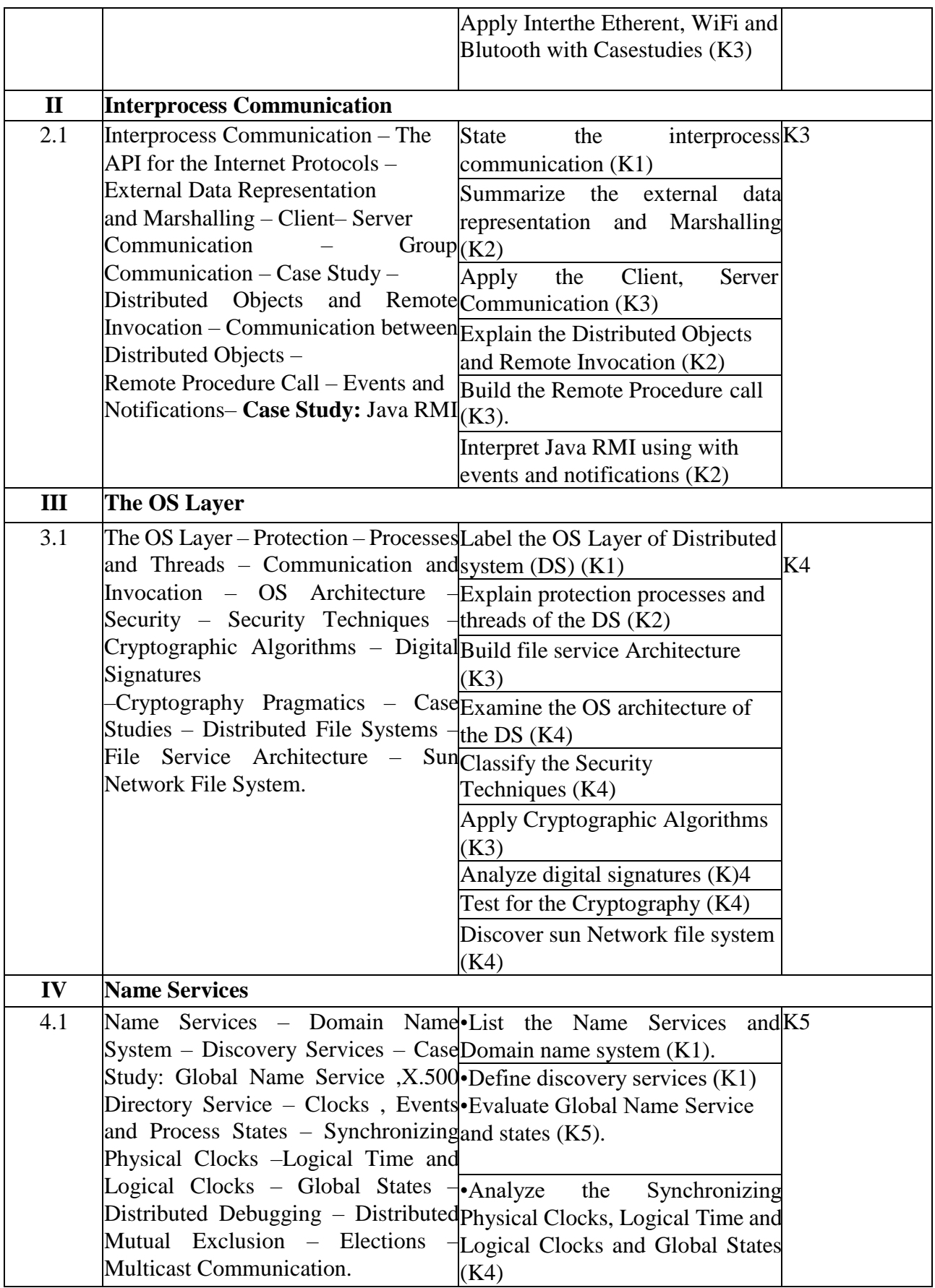

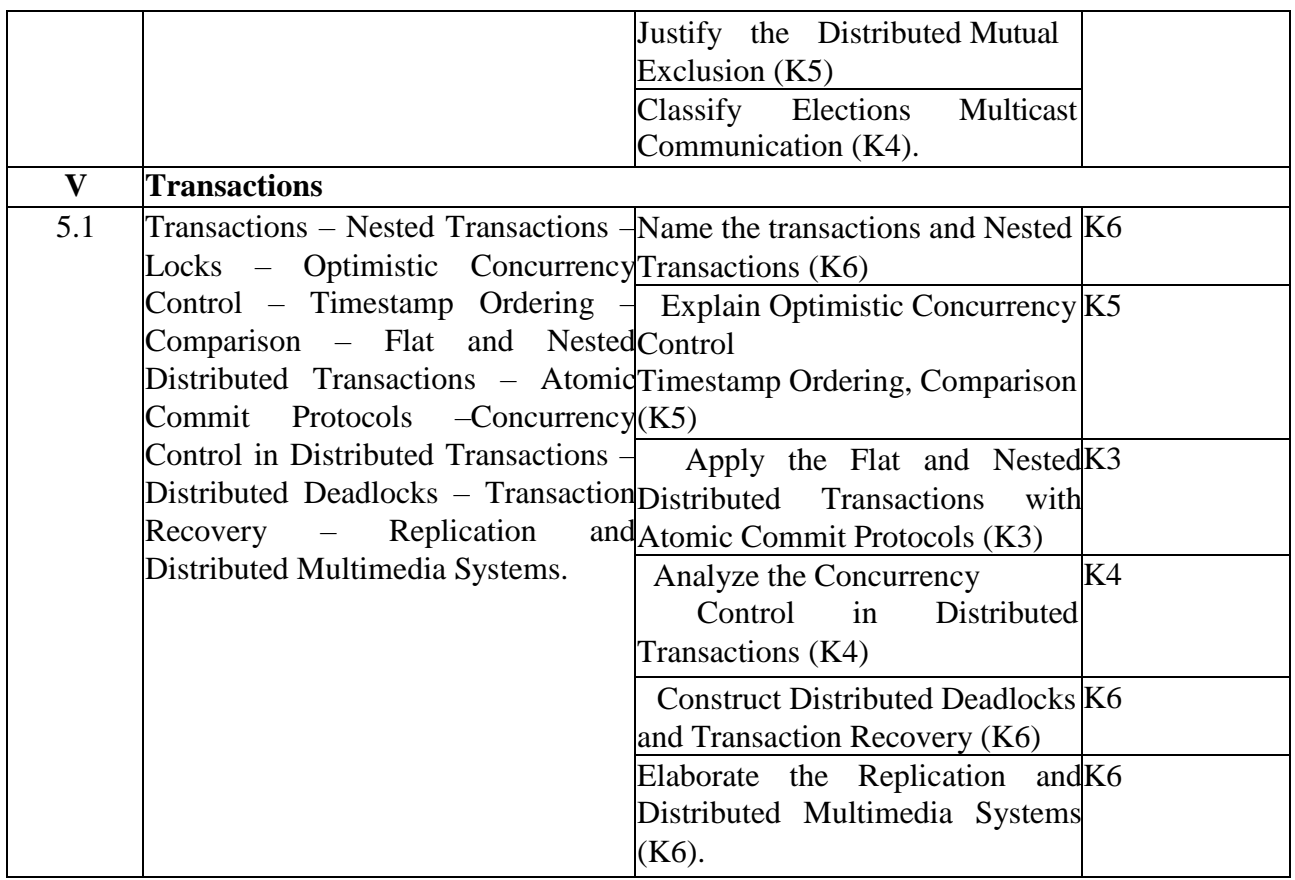

# **4.MAPPING SCHEME FOR THE PO, PSOS AND COS**

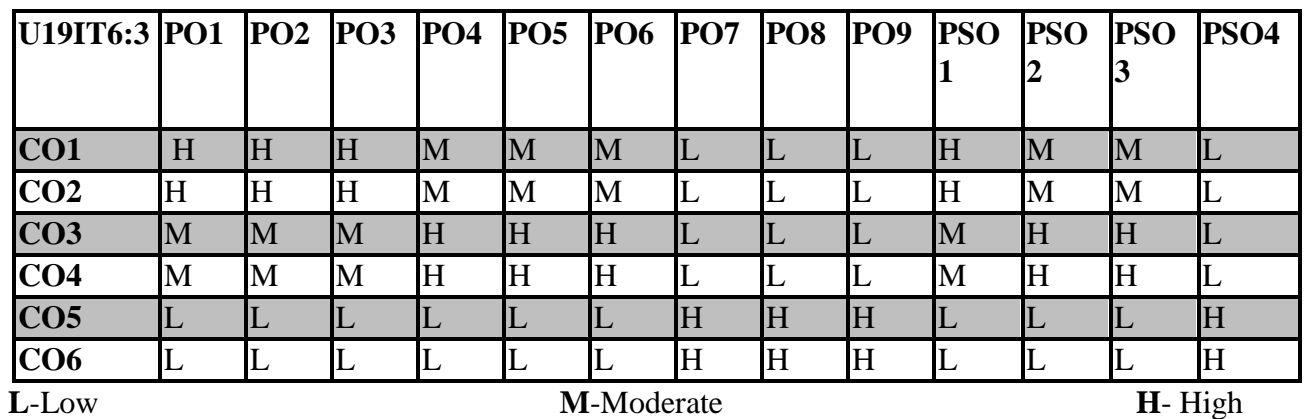

# **5. COURSE ASSESSMENT METHODS**

# **METHODS DIRECT:**

- 1. Continuous Assessment Test: T1, T2 (Theory & Practical Components): Closed Book
- 2. Open Book Test.
- 3. Cooperative Learning Report, Assignment, Group Presentation, Group Discussion, Project Report, Seminar, Quiz (written).
- 4. Pre-Semester & End Semester Theory Examination

# **INDIRECT**:

### **PYTHON PROGRAMMING LAB**

# **SEMESTER: V COURSE CODE : U19ITP15 CREDITS: 6 HOURS/WEEK : 6**

### **1.COURSE OUTCOMES:**

After the successful completion of this course, the student will be able to

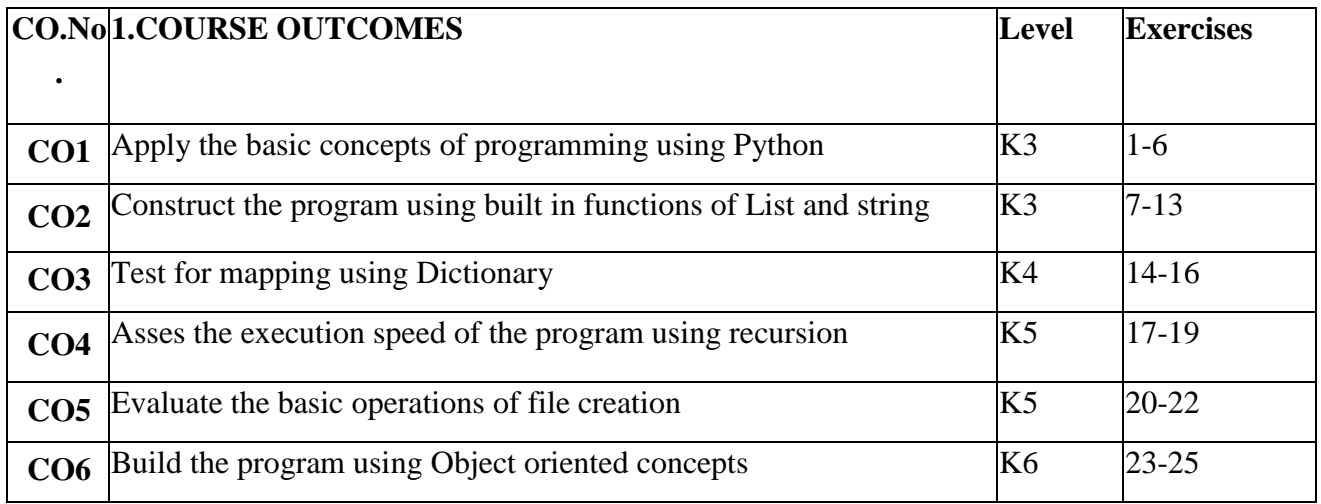

### **2.A.SYLLABUS**

- 1. Write a program to calculate the average of numbers in a given list.
- 2. Write a program to accept three digits and print all possible combinations from the digits.
- 3. Write a program to count number of digits in a number.
- 4. Write a program to compute prime factors of an integer.
- 5. Write a program to find LCM and GCD of two numbers.
- 6. Write a program to check if a number is a perfect number.
- 7. Write a program to remove the duplicate items from a list.
- 8. Write a program to find union and intersection of two lists.
- 9. Write a program to swap the first and last value of a list.
- 10. Write a program to count the number of vowels in a string.
- 11. Write a program to calculate the number of digits and letters in a string.
- 12. Write a program to form a new string by exchanging the first and the last characters.
- 13. Write a program to add a key-value pair to the dictionary.
- 14. Write a program to map two lists into dictionary.
- 15. Write a program to sum all the items in a dictionary.
- 16. Write a program to check common letters in two input strings.
- 17. Write a program to find the Fibonacci series using recursion.
- 18. Write a program to flatten a nested list using recursion.
- 19. Write a program to find the length of a list using recursion.
- 20. Write a program to count the number of words in a text file.
- 21. Write a program to copy the contents of one file into another.
- 22. Write a program to read the contents of a file in reverse order.
- 23. Write a program to append, delete and display elements of a list using classes.
- 24. Write a program to create a class which performs basic calculator operations.
- 25. Write a program to create a class and get all possible subsets from a set of distinct integers.

# **2.B.Topics for Self Study**

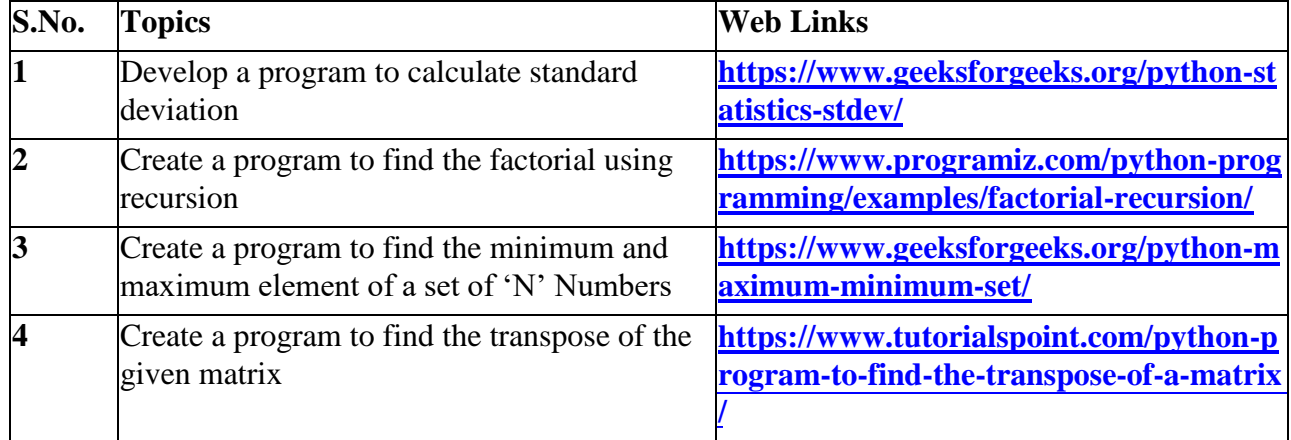

# **3. SPECIFIC LEARNING OUTCOMES (SLO)**

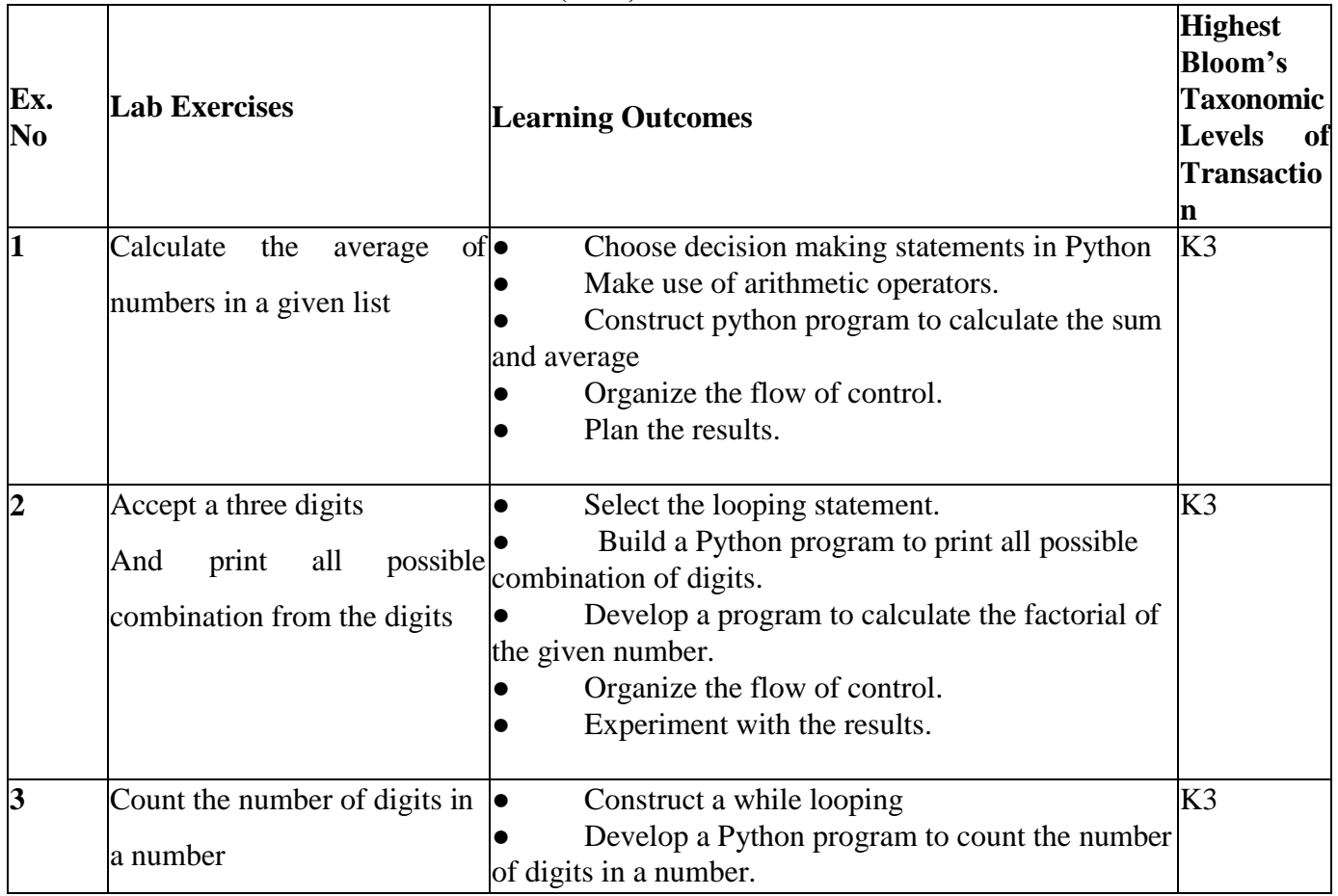

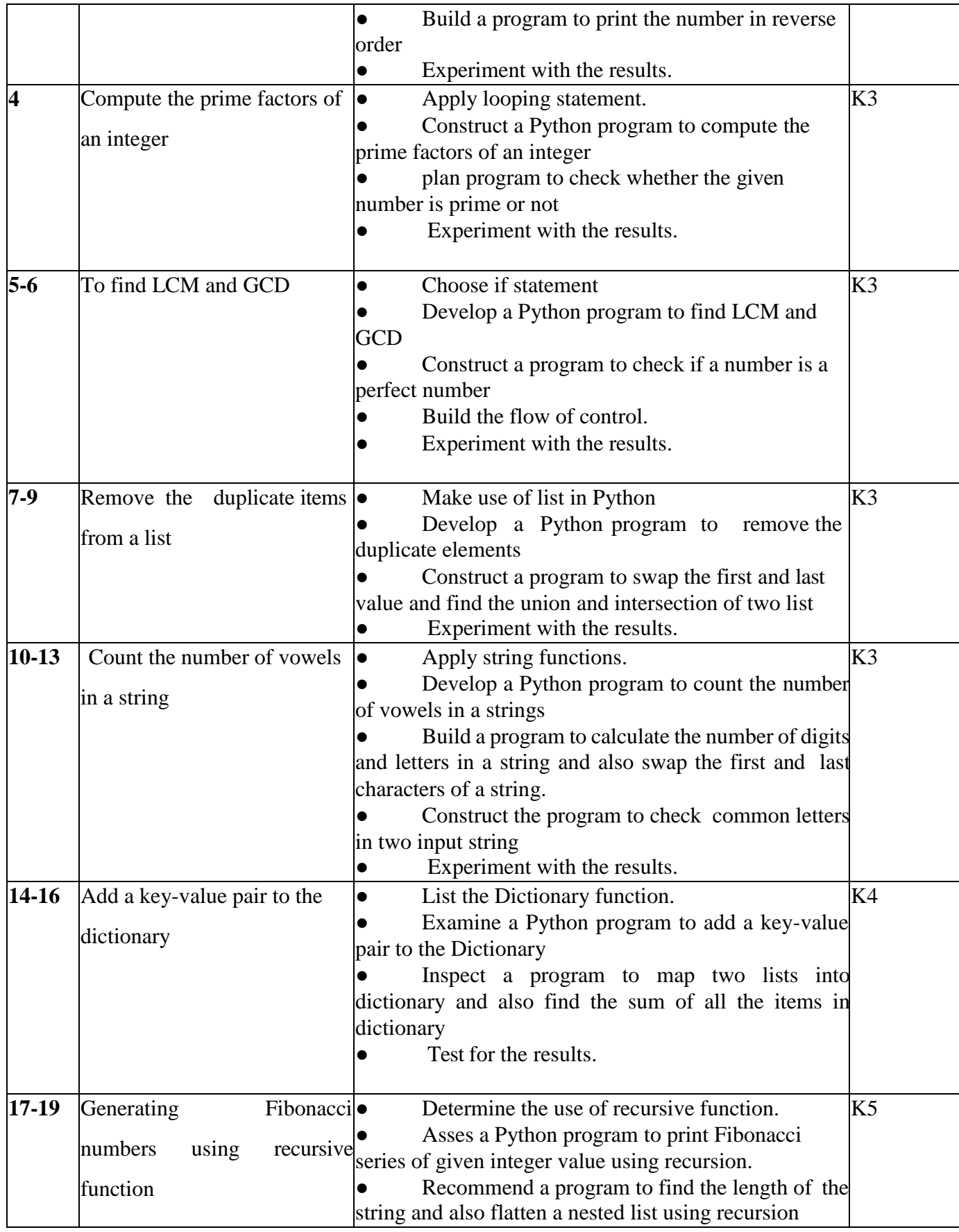

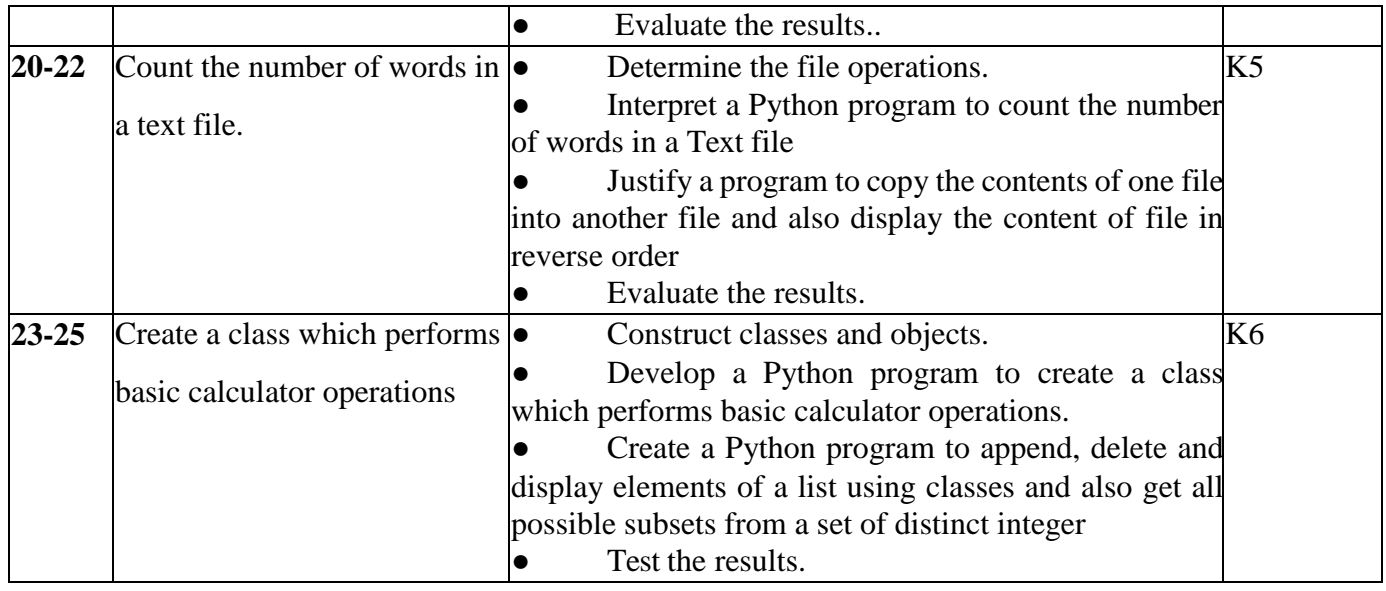

# **4. MAPPING SCHEME FOR THE PO, PSOS AND COS**

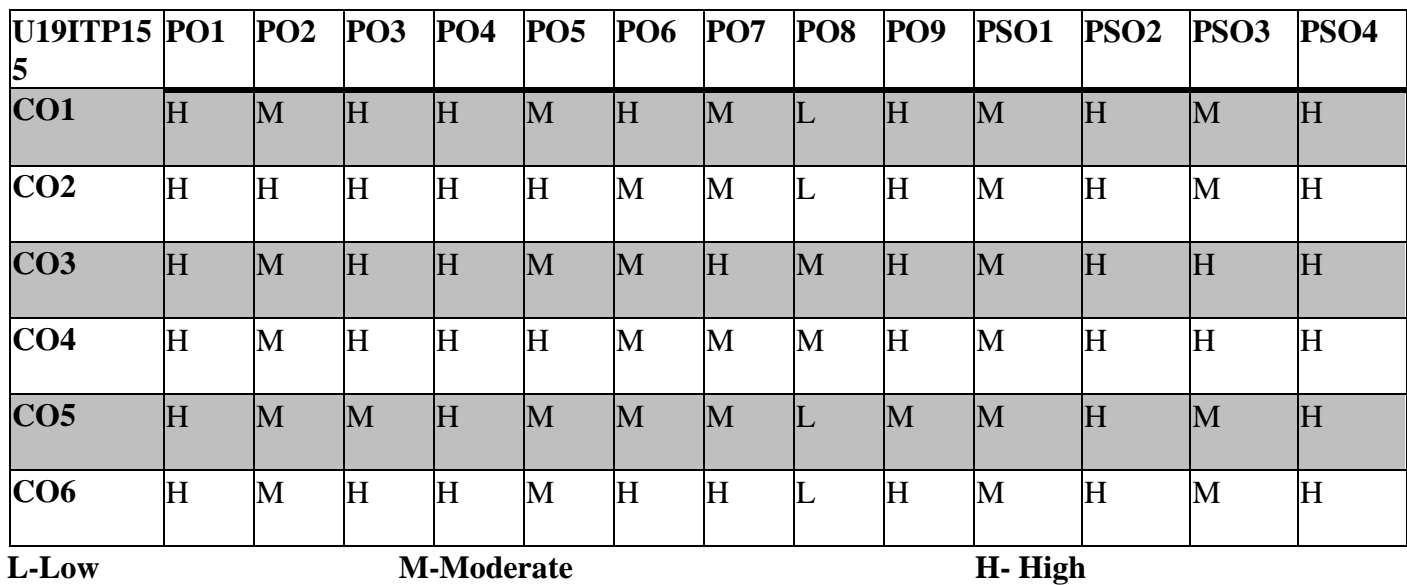

# **5. COURSE ASSESSMENT METHODS DIRECT:**

- 1. Continuous Assessment Test T1, T2 (Practical Components): Closed Book.
- 2. Pre/Post Test, Viva, Report for each Exercise.
- 3. Lab Model Examination & End Semester Practical Examination.

# **INDIRECT**

# **NSQF Level 7: INTERNET OF THINGS LAB SEMESTER: VI COURSE CODE : U19ITP16**

# **CREDITS: 6 HOURS/WEEK: 90**

# **1.COURSE OUTCOMES:**

After the successful completion of this course, the students will be able to

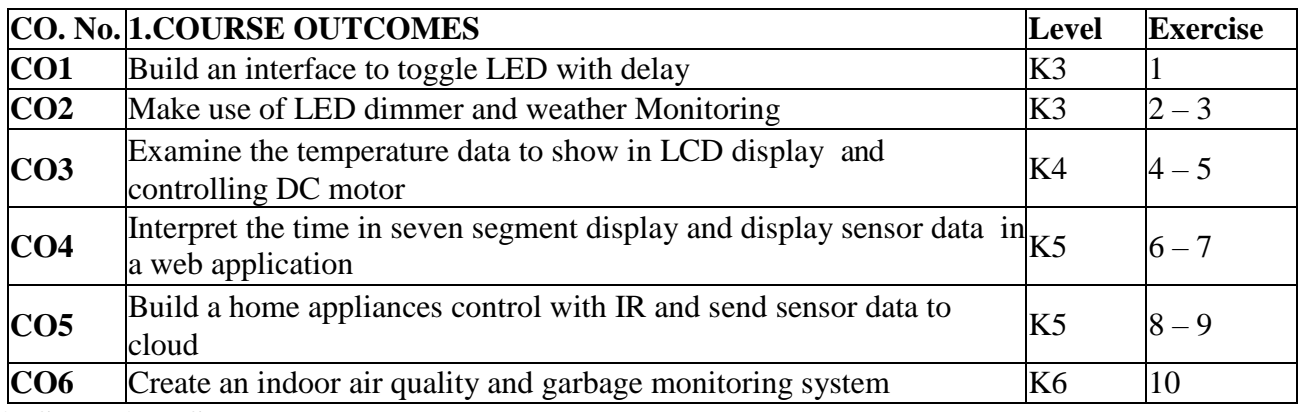

# **2.A. SYLLABUS**

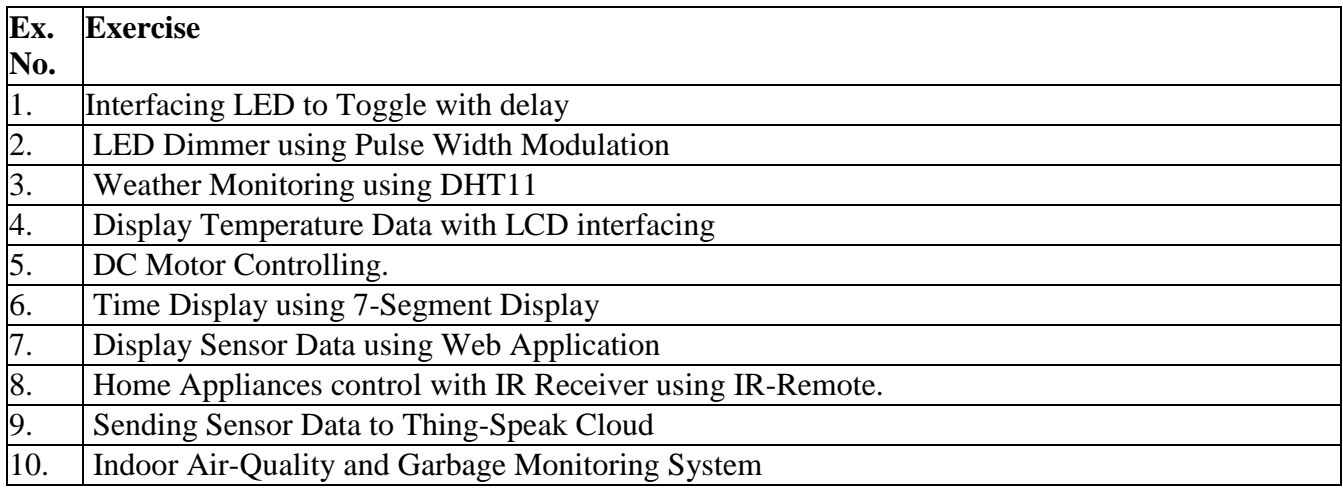

# **2.B. Topics for Self Study**

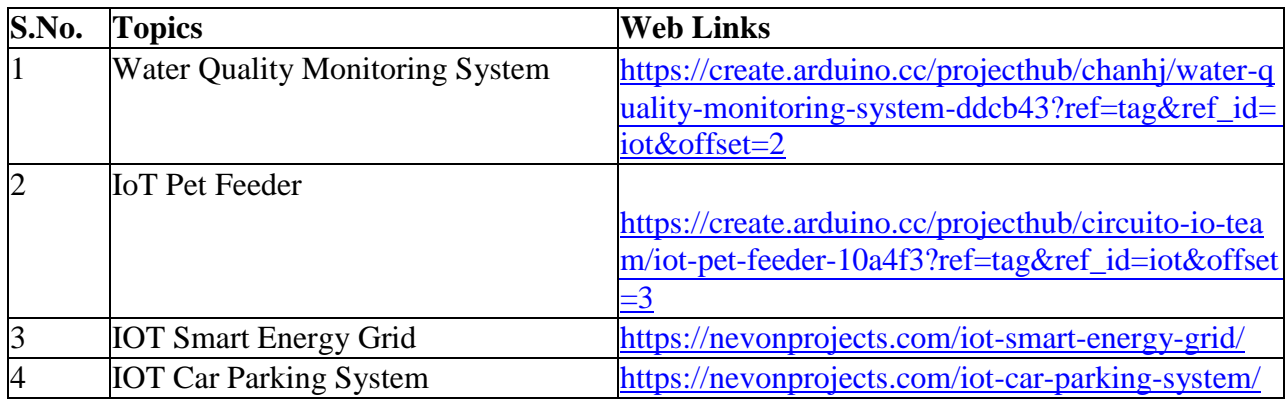

# **3. SPECIFIC LEARNING OUTCOMES (SLO)**

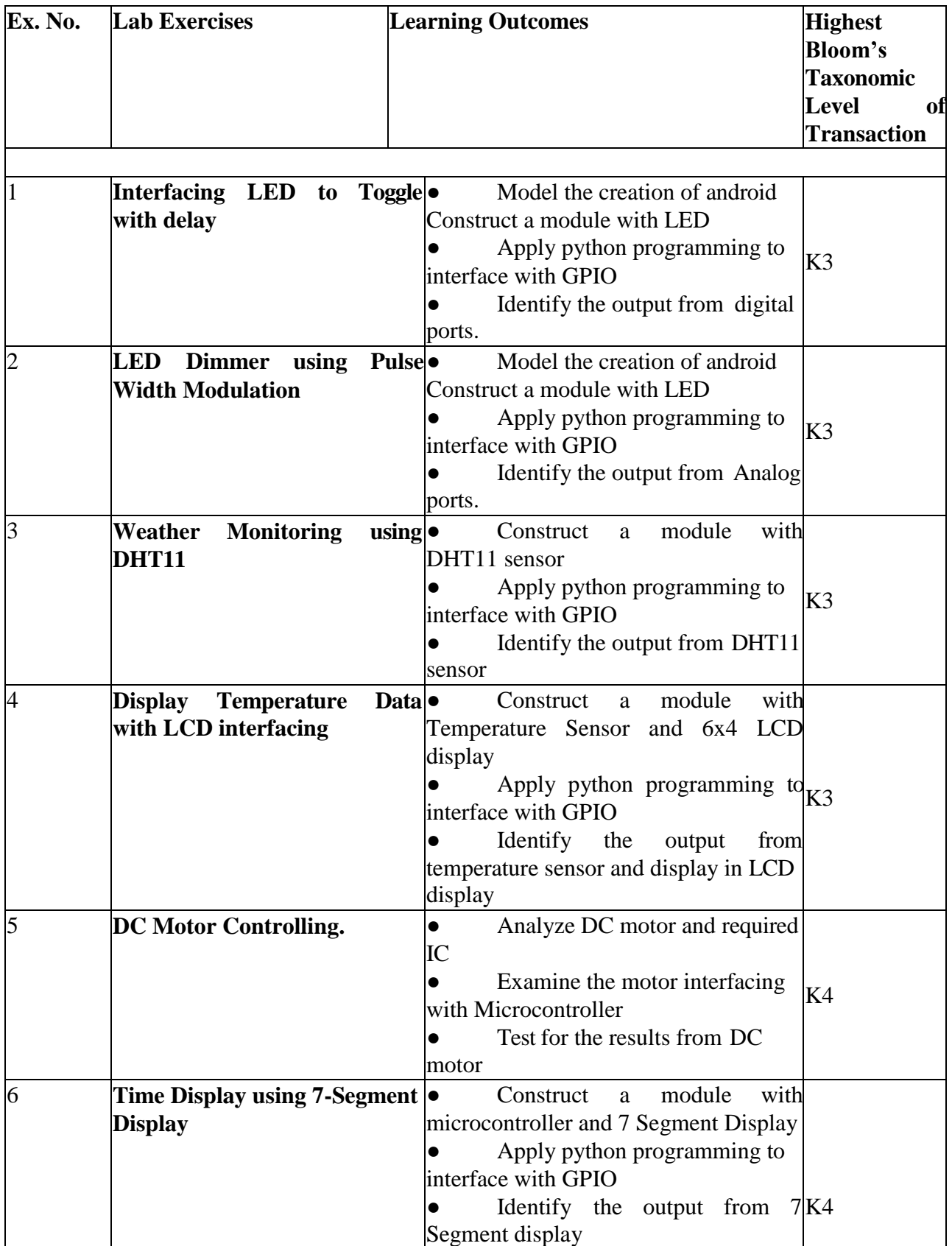

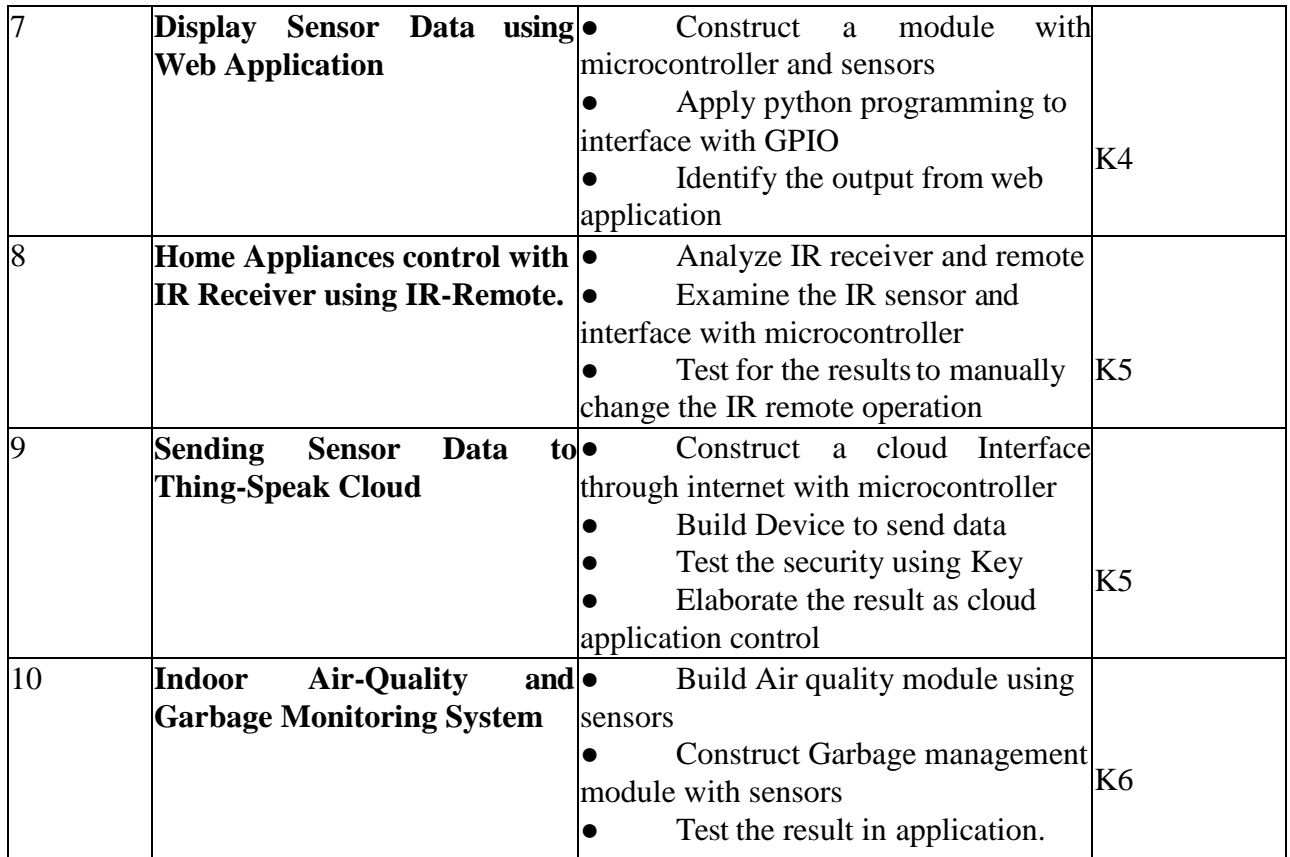

# **4. MAPPING (CO, PO, PSO)**

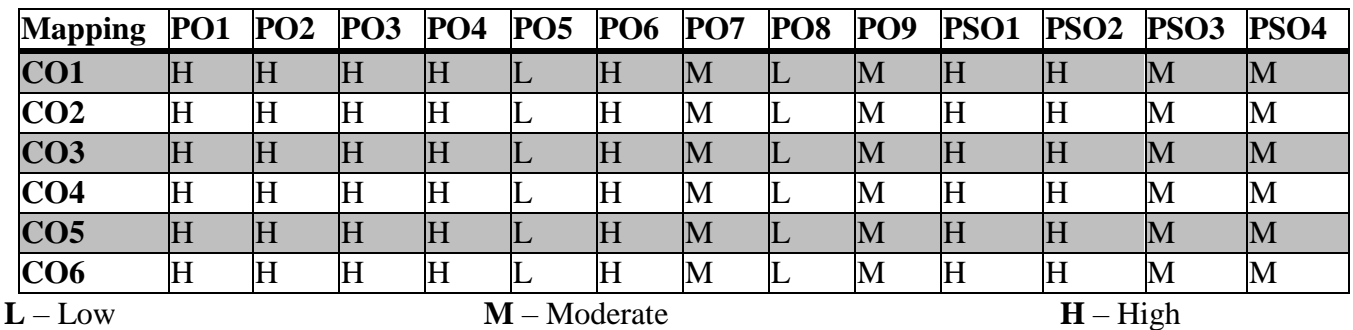

# **5. COURSE ASSESSMENT METHODS**

# **DIRECT:**

1. Continuous Assessment Test: T1, T2 (Practical Components): Closed Book

2. Cooperative Learning Report, Assignment, Group Discussion, project Report, Field Visit Report, Seminar.

3. Pre/Post Test, Viva, Report for each Exercise.

4. Lab Model Examination & End Semester Practical Examination

# **INDIRECT**: